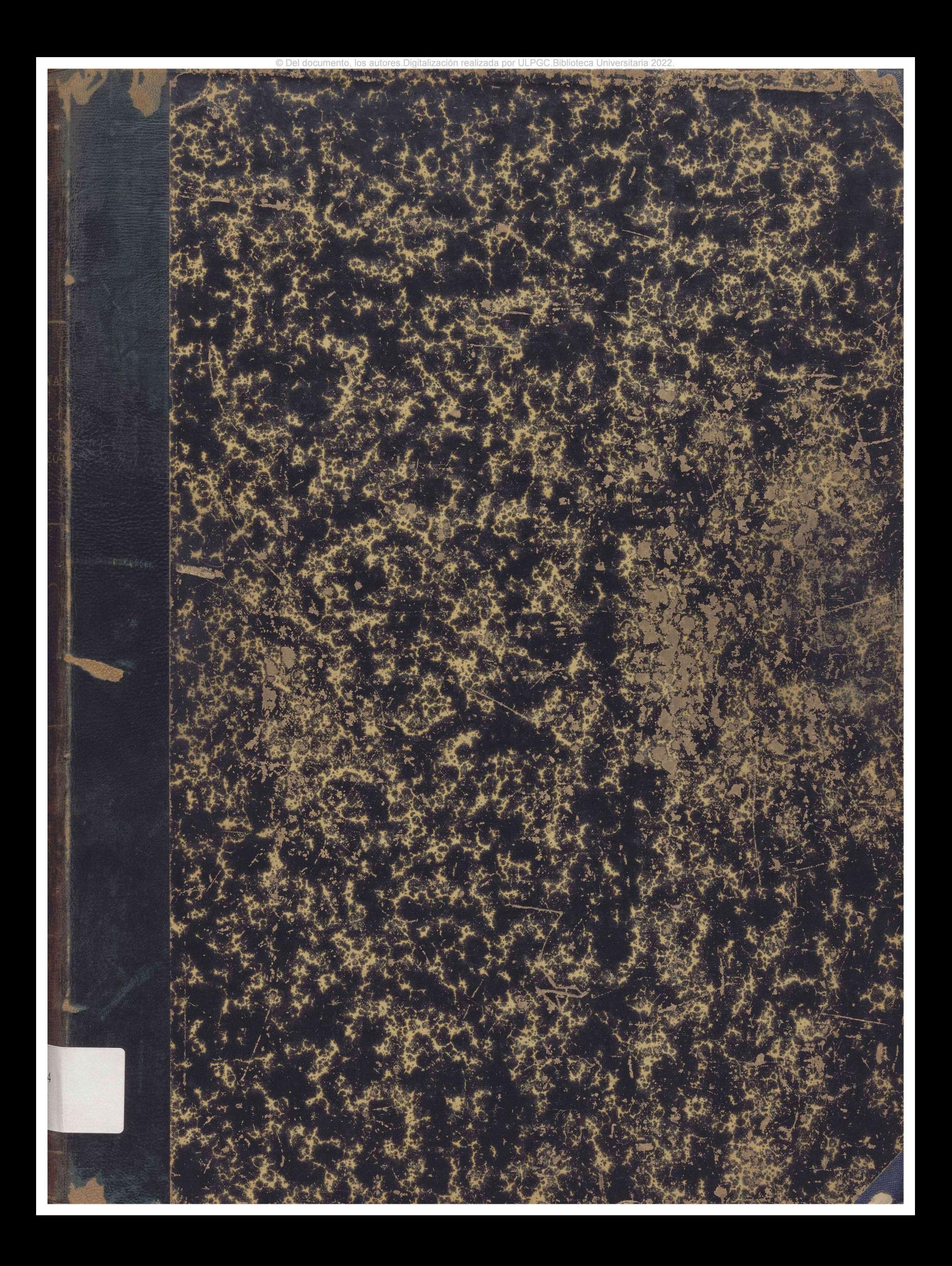

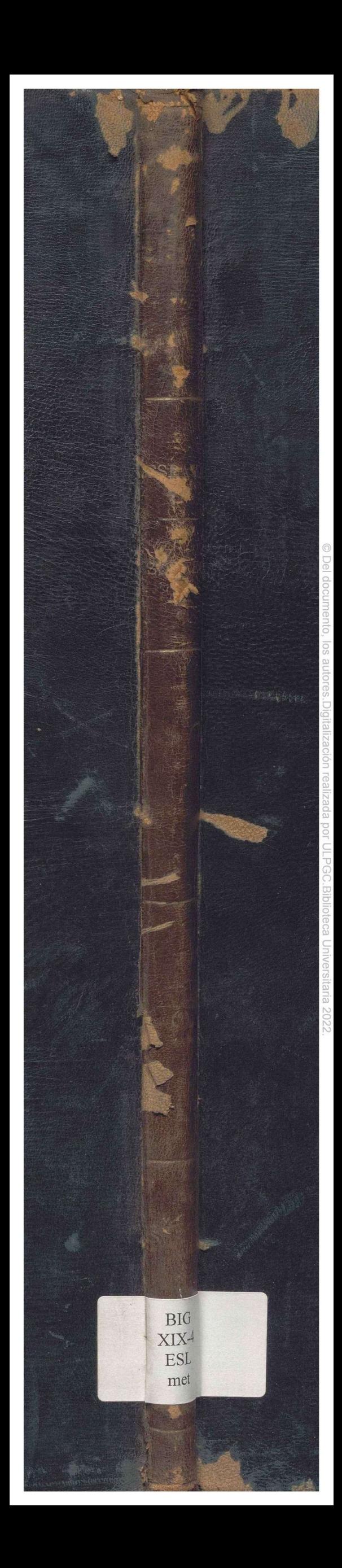

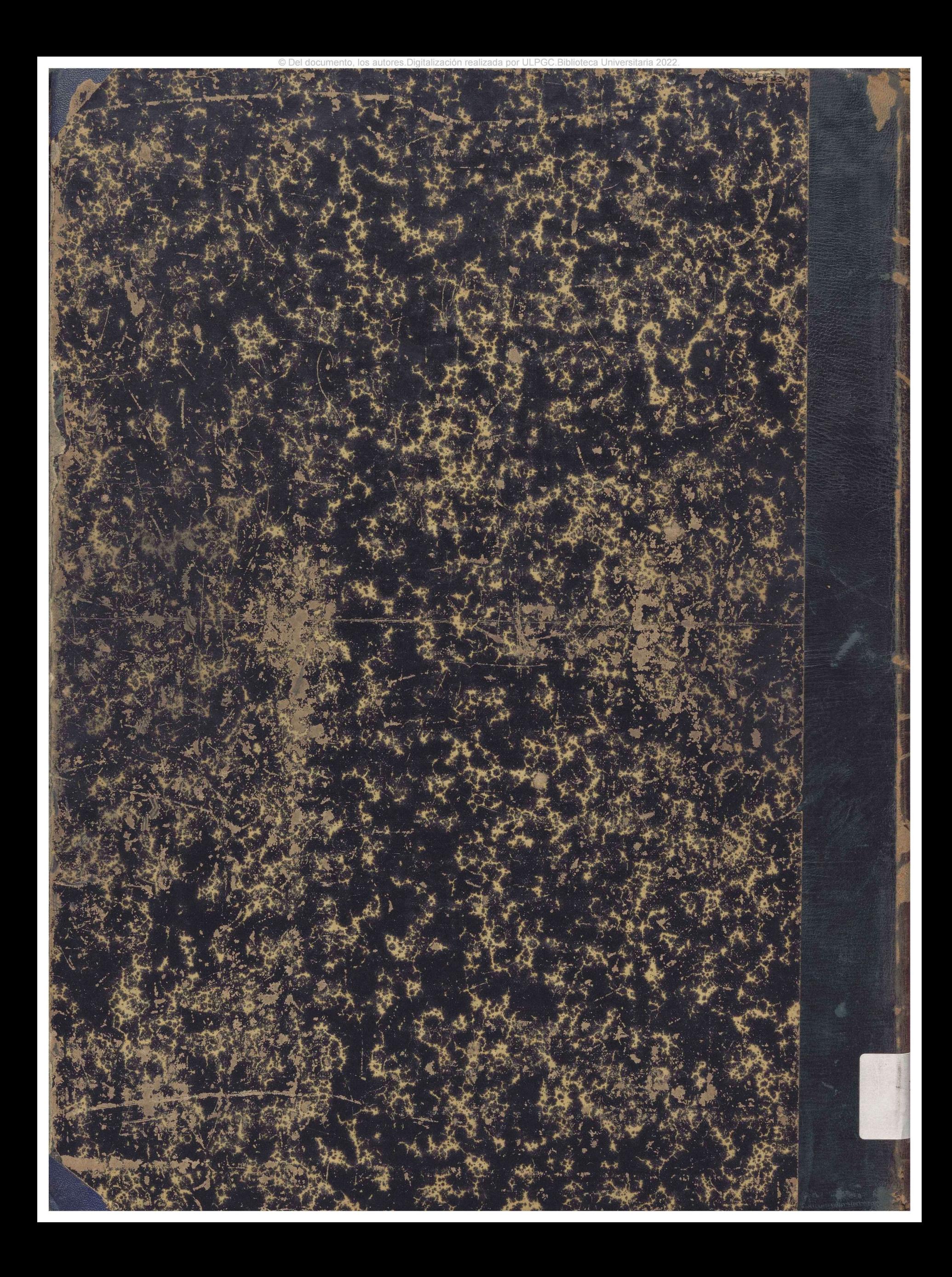

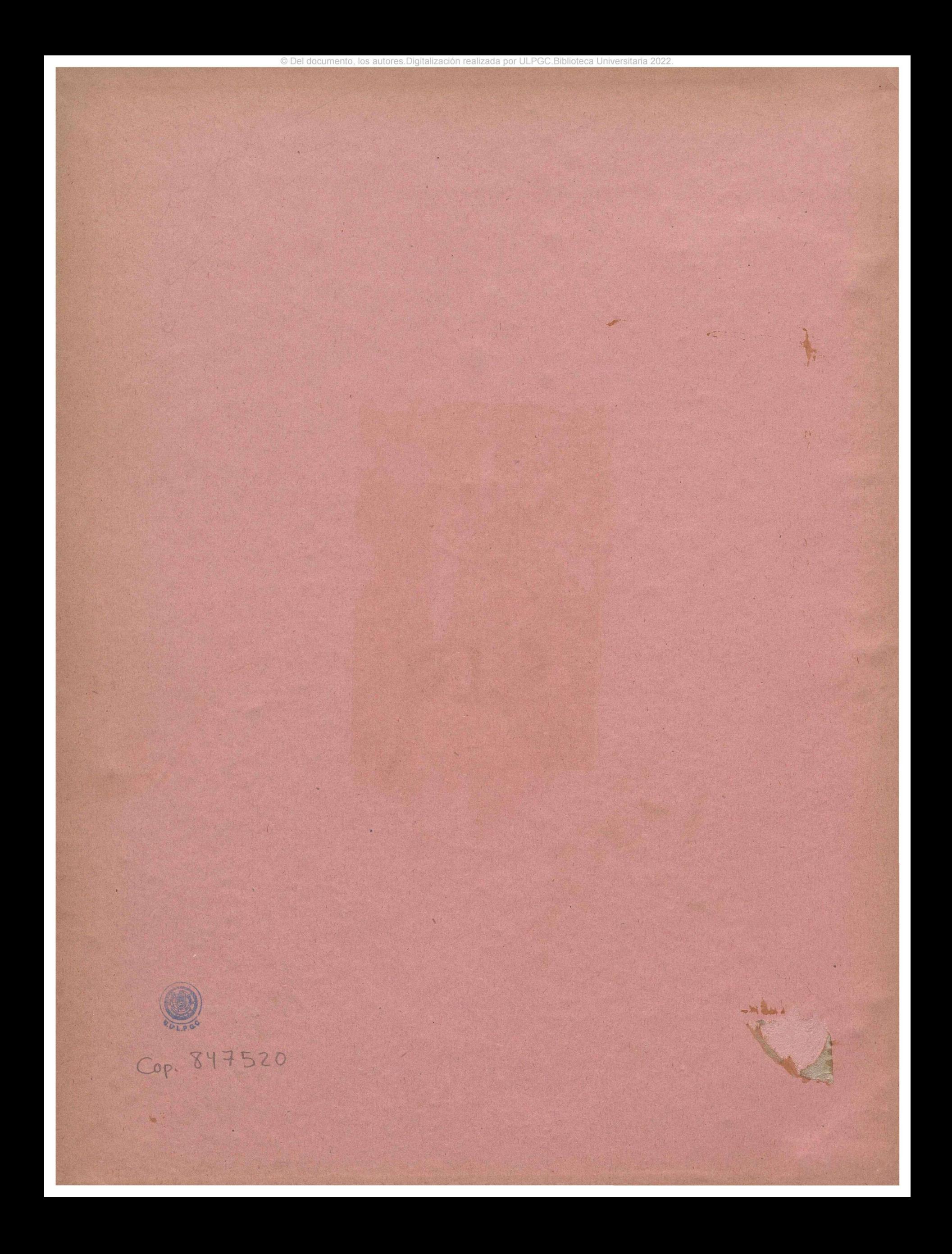

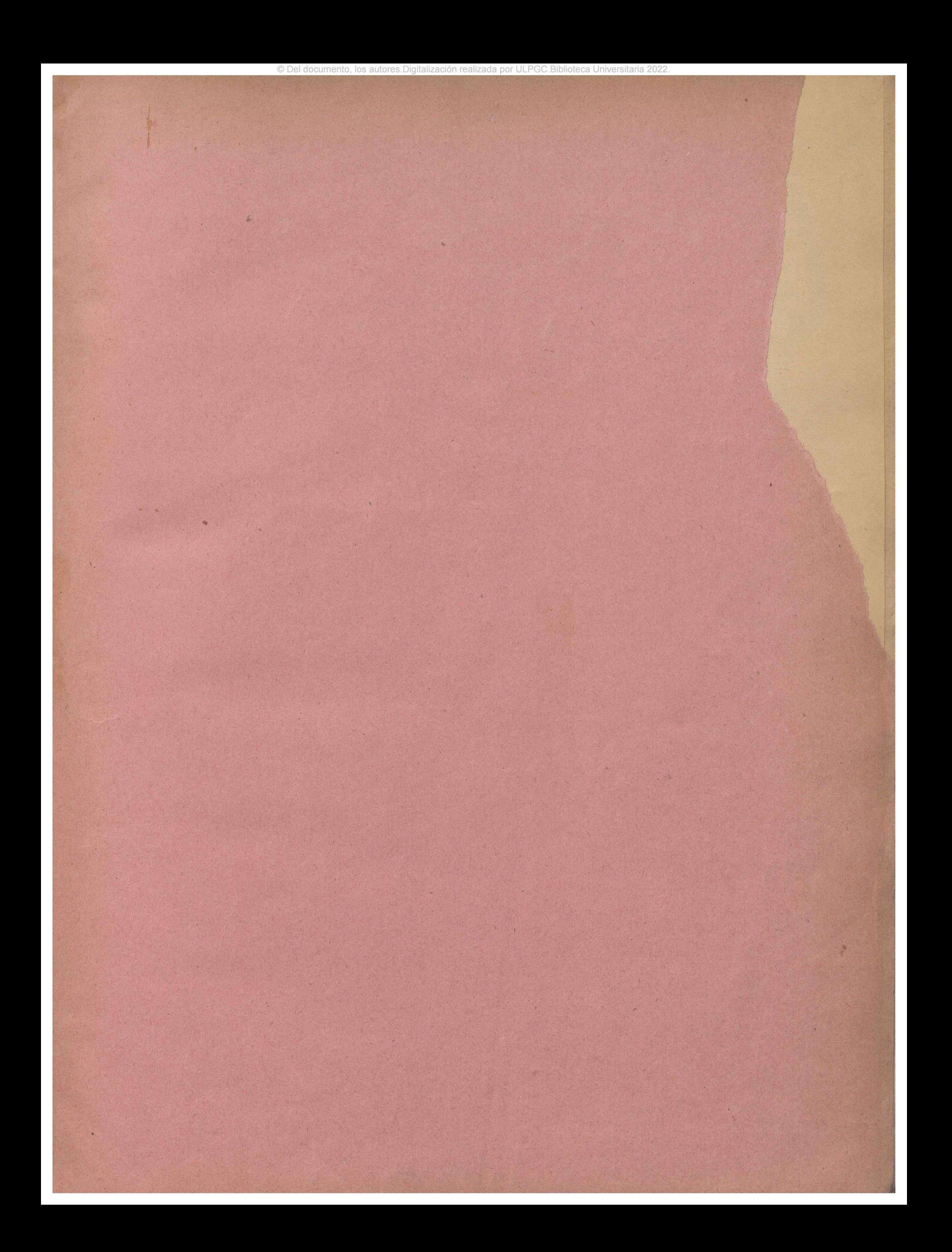

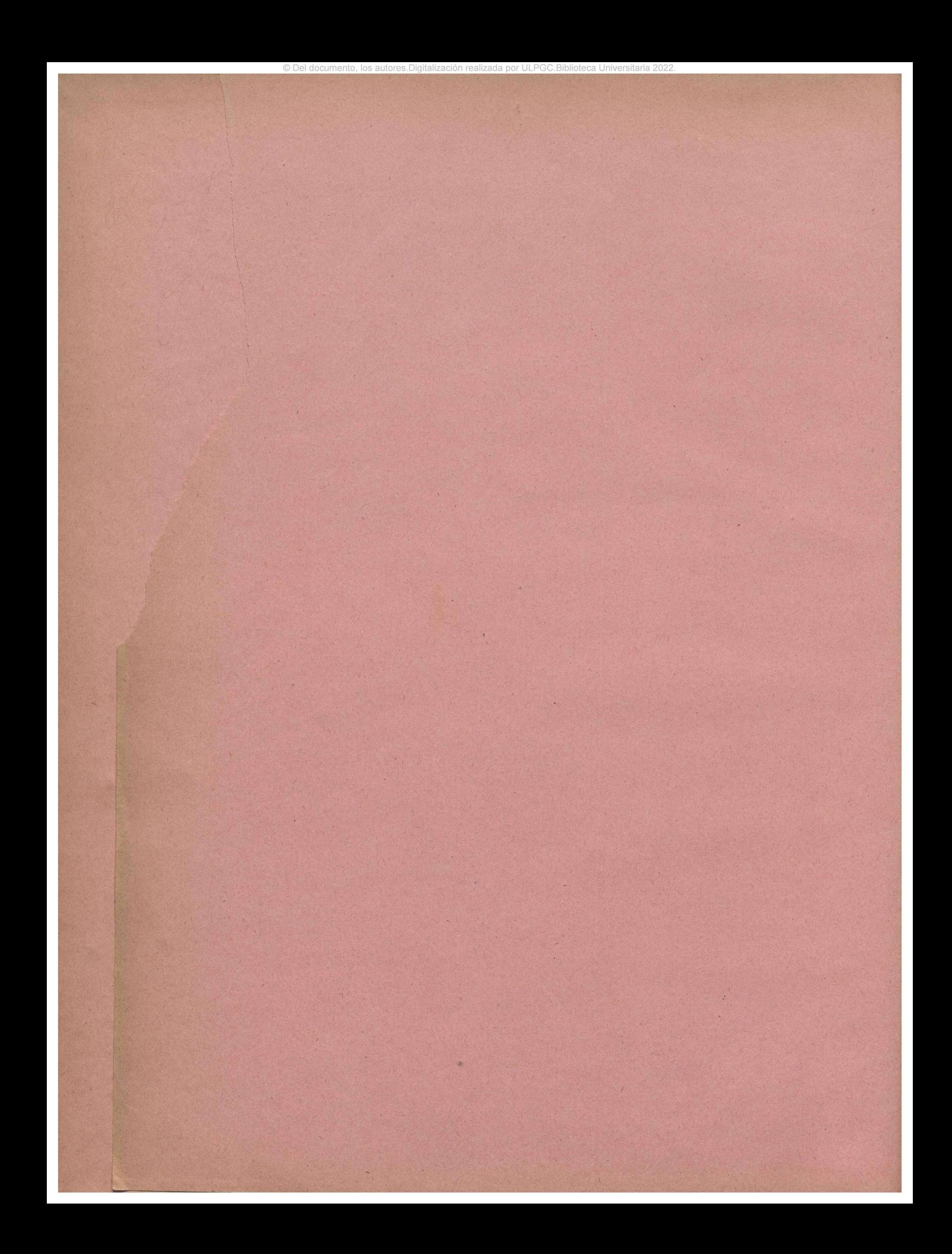

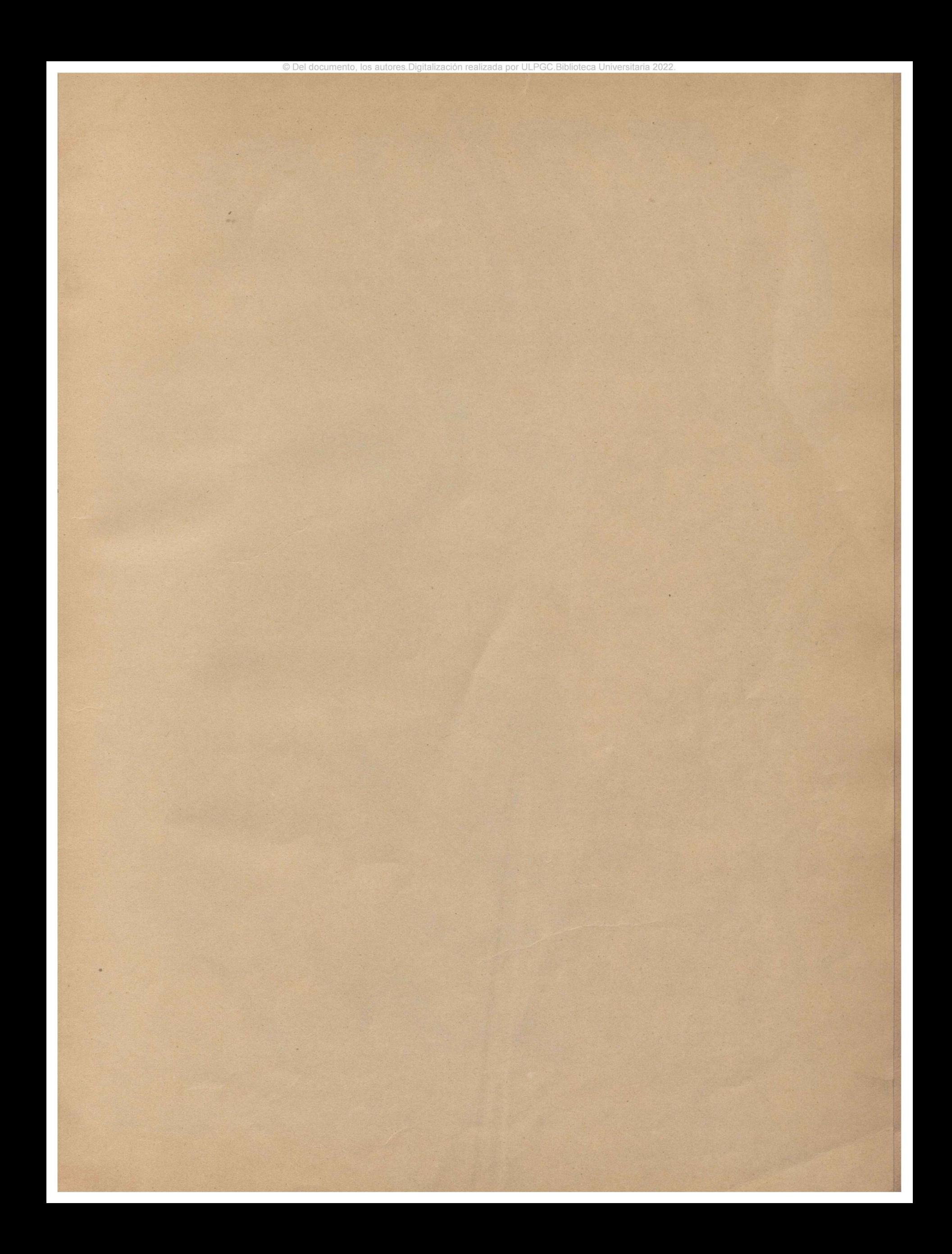

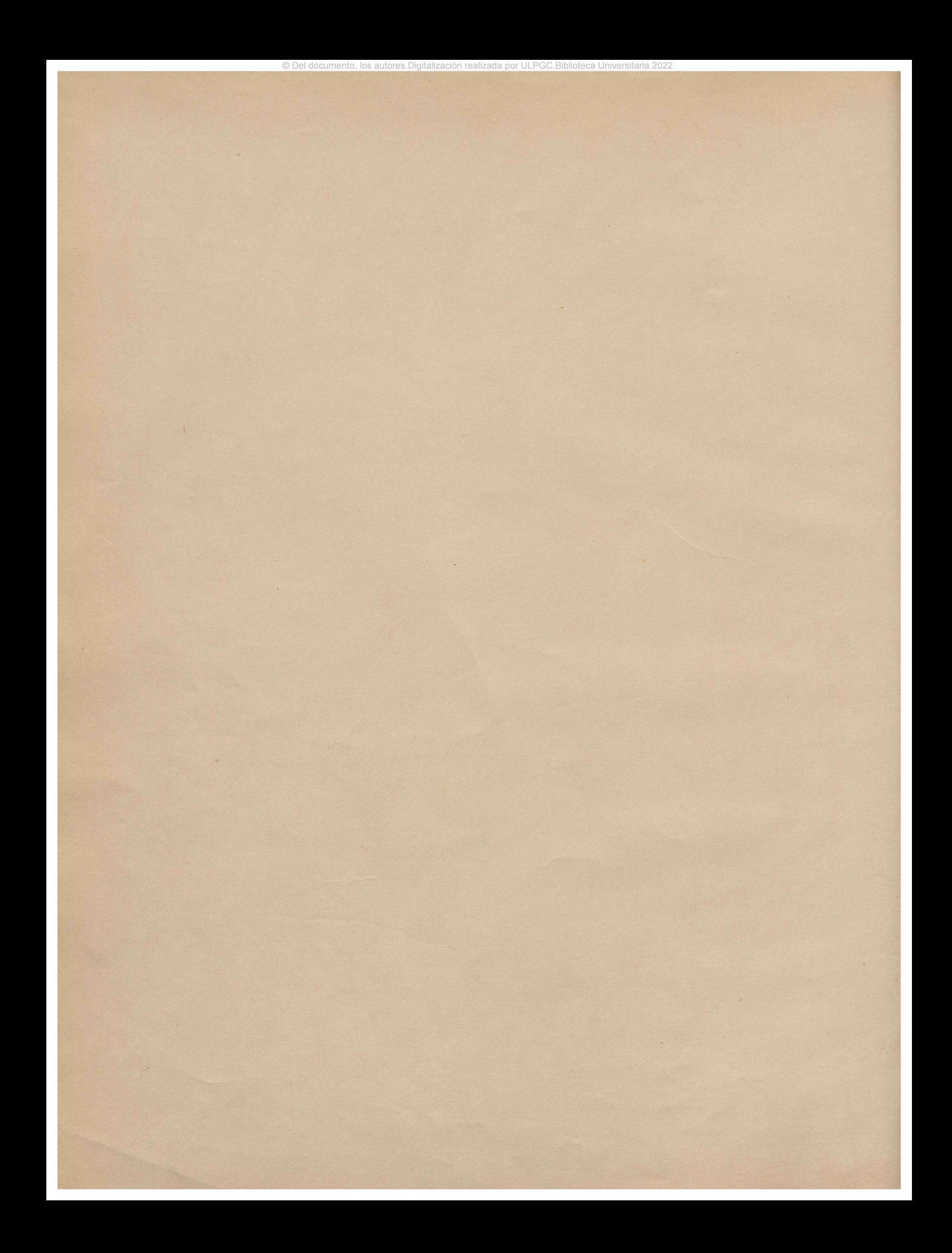

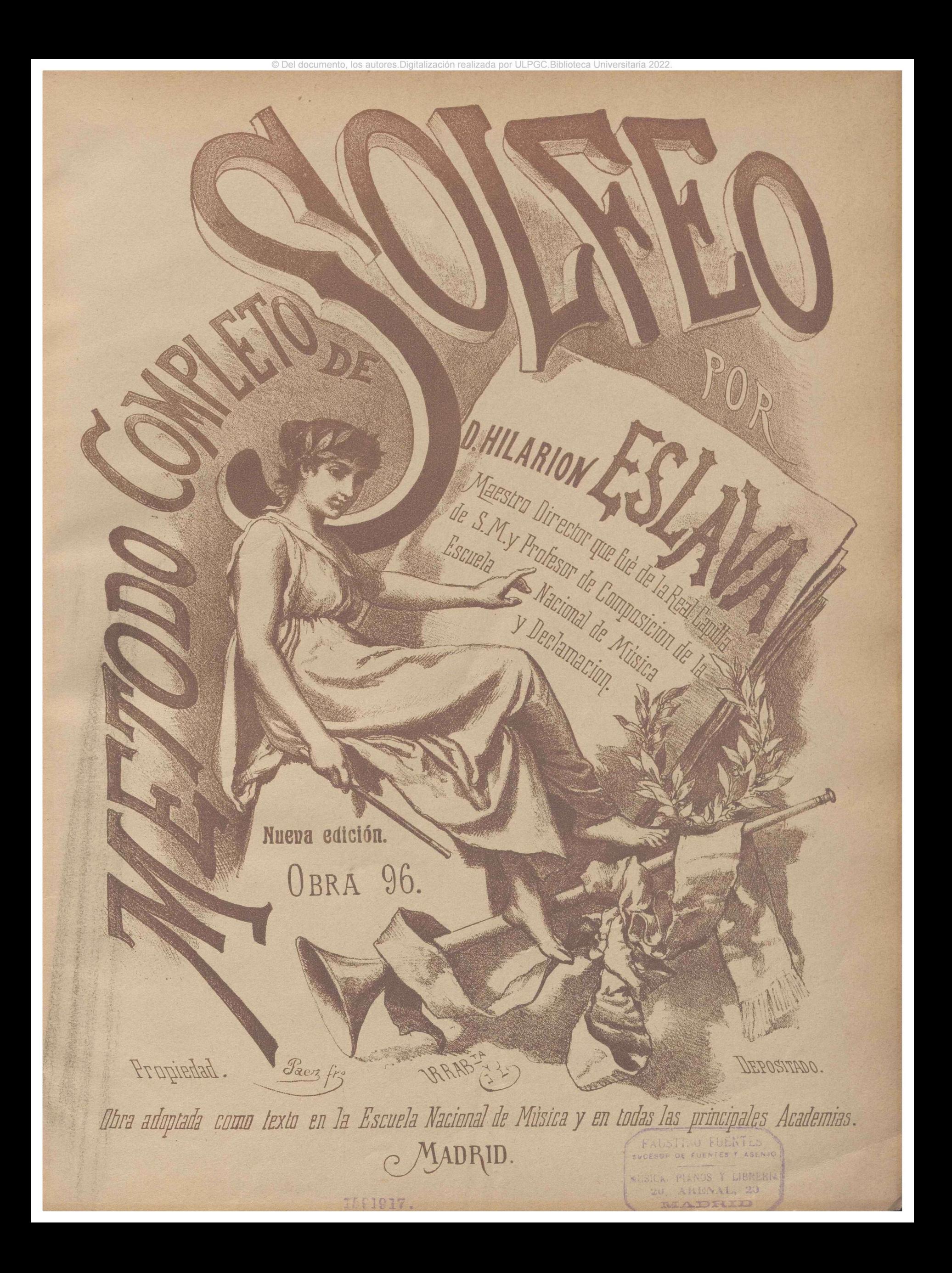

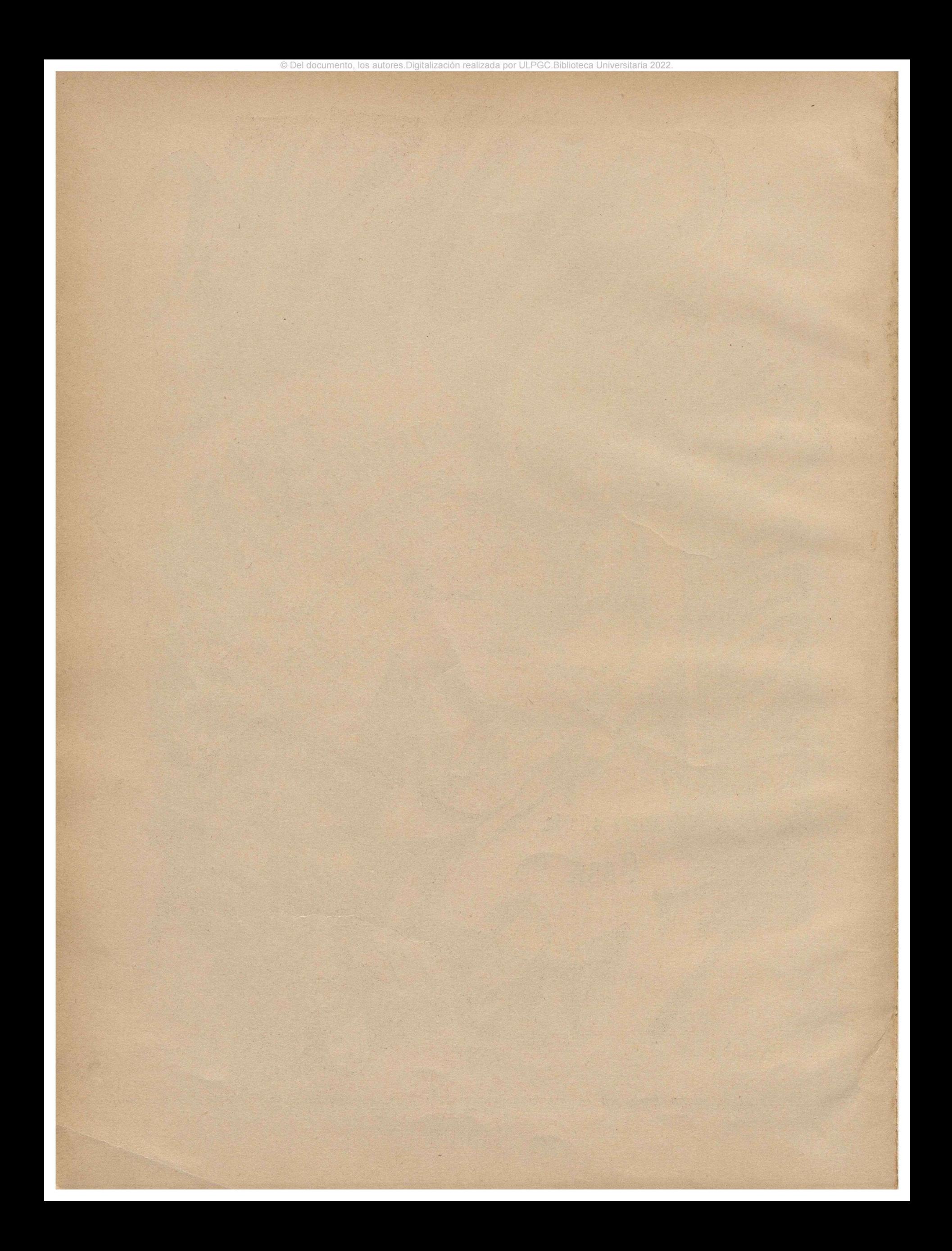

# **TERCERA PARTE.**

 $\leftarrow$ 

© Del documento, los autores.Digitalización realizada por ULPGC.Biblioteca Universitaria 2022.

**t**

## DEL MODO DE ESCRIBIR LA MÚSICA DICTADA.

Se llama asi el arte de saber *notar* una pieza de música que se esta oyendo, o que después de oirla se ha retenido en la memoria, ó que se compone de propias ideas.

Son diversos los procedimientos que se usan en el extrangero acerca de esta materia. En las escuelas llamadas de *ensenmish mutua* acostumhrao ejercitar a los discípulos en esto desde las primeras lecciones; pero, si hemos de creer a M. Garande los resultados son poco satisfactorios. Algunos Maestros particulares aunque lo enseñan cuando el discípulo está bien enterado de las combinaciones de los valores v de la entonación, le dan demasiad <sup>a</sup> estension, deteniendo <sup>á</sup> los discípulos en este estudio mas de lo que conviene.

Yo me atrevo a asegurar, apoyado en resultados prácticos, que un discípulo dotado de bueno nización y disposición, que llegue a ser buen solfista, no hallara dificultad alguna en escribir la música dictada, aunque no haya hecho estudio particular para ello. Asi es, que a los que unicamente creo utilisimo este trabaje, es á aquellos que tienen una disposición mediana ó una organización poco fina, sea respecto á la entonación, ó á la medida. Advierto de paso, que suele haber algunos que teniendo orga buen oido en lo que concierne al sonido, no lo tienen en lo tocante á la medida, y *vice versa.* íl) Sin embargo de lo que acabo de decir respecto a la poca utilidad que creo reportan de este estudio los que están dotados de buenas disposiciones, como el medio que voy á proponer es sencillo, y ha de ocupar poco al discípulo, puede el Maestro, si le parece conveniente, adoptarlo para todos ellos, sean cuales fueren sus disposiciones. Voy pues brevemente a esponerlo.

Al mismo tiempo que el discípulo siga estudiando esta 3ºparte, debe ir dando de repaso desde las primeras lecciones del método: y sobre las mismas combinaciones de figuras y de entonaciones que contenga la lección de repaso, el Maestro le dictará 8 o mas compases para que aquel los escriba. Estos compases los inventará el mismo Maestro, ó los tomará de las lecciones de estos solfeos, cuidando de que las combinaciones sean analogas a las que el discípulo repasa, y teniendo presente

<sup>(1)</sup> La finura del oido es un don de la naturaleza, aunque susceptible de perfeccionarse por medio del arte. ¡Cuentas veces oíxos algunos niños que a la edad de 4 y aun de 3 años repiten con exacta afi**nacion un t**oque de corneta militar que han cido, y el ritmo aige complicado de un tambér que imitan c admirable igualdad; mientras que otros almiba**rados** pretendientes *à diletunti,* que nos hablan de los Teatros de Milan y París. y que guieren pasar <sub>for</sub>e inteligentes, marcan el compás a contratiempo, y no son capaces de *Iulurear* la Gaita gallega ni ia cachucha.

que deberán empezar y concluir siempre en la tónica. Si el Maestro exigiera al discípulo, desde el principio de este estudio <pie adivina **<sup>S</sup> r\*** ti tono, ñire, *cvmpá*s, *entonación* <sup>y</sup> *valores,* se .cerníundiria este en términos de no saber por donde empezar; por lo cuál debe practicarse este estudio por partes y del modo siguiente.

© Del documento, los autores.Digitalización realizada por ULPGC.Biblioteca Universitaria 2022.

El Maestro asigna v, g. de repaso a! discípulo las 6 lecciones primeras, que uo contienen mas que redondas, blancas, sus respectivas pausas, y las entonaciones de intervalos coujuntos. Dadas por el discípulo dichas lecciones, el Maestro le dictara un trozo de 8 o mas compases incluyendo las mismas combinaciones de entonación y medida, aunque de un modo diferente, manifestándole antes el *tono,* el *aire* y el *compás* en que deben escribirse; de modo que solo tenga el discípulo que ocuparse, al principio, del nombre y entonacion de los signos, y de las figuras y su valor,y aun esto tambien por partes, empezando por lo que respecta al tiempo. Para ello, al dictarselos, los dirá sin nombrar las notas, (talareando) y haciéndolas todas en un mismo sonido, y batiendo el compás con. · claridad. El discípulo oyendolos repetidas veces, compás por compás, los irá escribiendo en un pentágrama sobre cualquier linea o espacio, determinando las figuras que corresponden. Concluida esta operación, el Maestro los repetirá con la debida entonación, y el discípulo escribirá en otro pentágra ma, debajo del anterior, los signos que corresponden. Seguirá de este modo en las lecciones sucesivas hasta que el discípulo lo haga con prontitud y facilidad. Entonces el Maestro dejara al discípulo que por si mismo determine también e! *compás,* que aqiíel habra tenido la precaución de no batirlo, y que no le será á este dificil hallarlo, atendiendo al sentido de las partes fuertés; ensa-**.f** i ( yando sucesivamente el de 2, 3 y 4 partes, y eligiendo por fin el que convenga. Vencido esto en otra serie de lecciones, deberá pasar á determinar el *aire:* y cuando esto le sea facil, concluirá por determinar también el *tono,* atendiendo á que la estensión de la entonación del trozo dictado no ha de esceder de una oncena de *do* á *fa*  $\overbrace{R}$  de para esto último ha debido llegar el discípulo por lo menos á la 2? parte de esta obra. **e**

Habiendo manifestado el plan que debe seguirse en este estudio, creo inútil estenderme mas en esplicaciones, pues que las ya dadas son suficientes para que el discípulo pueda ir haciendo este estudio progresivamente, todo el tiempo que al Maestro parezca conveniente.

6

#### DE LA CLAVE DE DO EN PRIMERA LINEA.

Véase en la escala siguiente la nueva colocacion de los signos en esta clave y la relacion que tiene con la de sol.

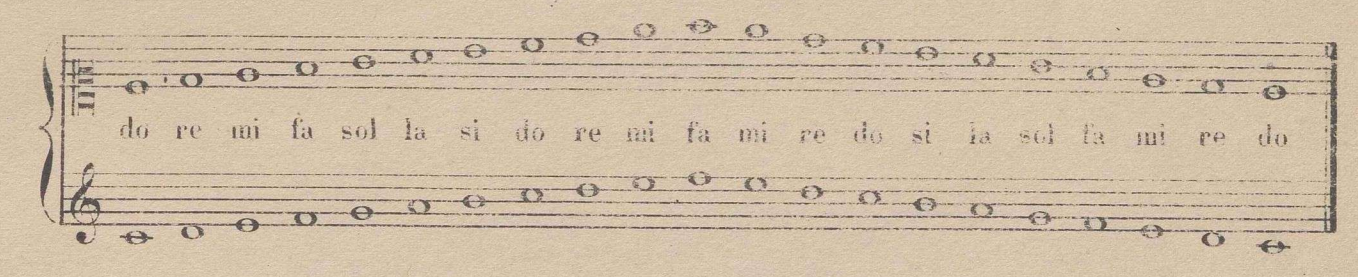

Se ve por este ejemplo, que el nombre de los signos en clave de do en primera linea se encuentra. una 3ª mas arriba que el nombre de los mismos signos en clave de sol: asi el mi en clave de sol viene à ser do en la de de, el fa viene à ser re, etc. etc.

(Nota) La leccion siguiente está en intérvalos coajuntos y en saltos de 3ª por líneas y espacios inmediatos, para que el discípulo pueda ejercitarse con facilidad en la uneva colocacion de los signos.

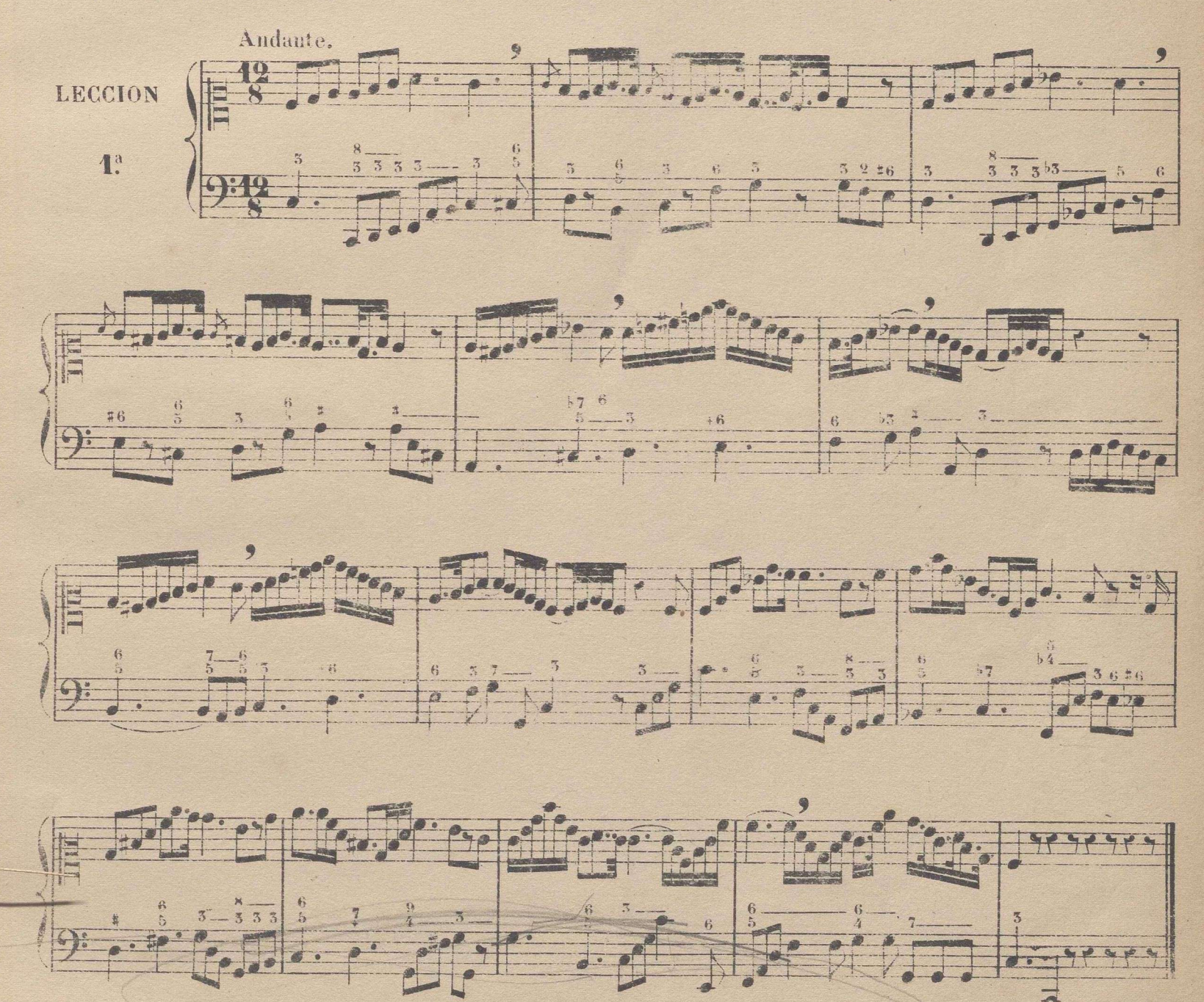

#### TONO DE LA MAYOR.

Para formar la escala mayor tomando el la como tónica, es necesario alterar el fa, do y sol con sostenidos, con cuyas alteraciones quedan dispuestos los tonos y semitonos del mismo modo que lo están en el tono de do mayor, que sirve de modelo. Vease la siguiente escala y analícese, confrontandola con la de do, para averiguar la identidad de la disposicion de los intérvalos.

(Nota) Esta escala la acompañara el Maestro una 3ª menor mas alta, que es do mayor, si la comodidad del discípulo asi lo exigiere.

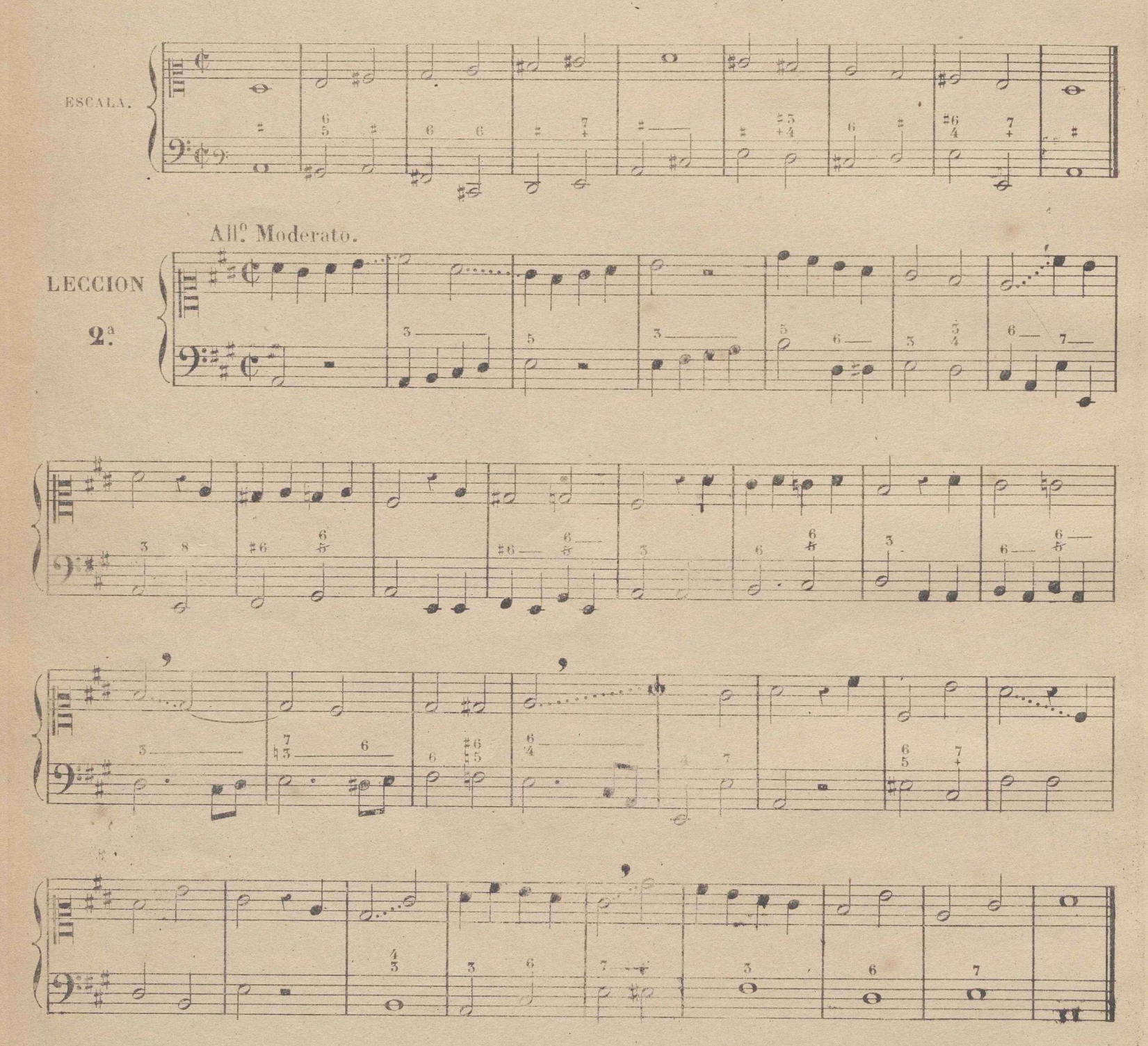

(Nota) Para que el discípulo se ejercite en los tonos que ha pasado en la 2: parte, se hallarán en adelante con frecuencia lecciones en que se hacen transiciones a ellos. Este medio, además de contribuir al gusto y variedad de las lecciones, hace que se vaya familiarizando el solfista con todos los tonos anteriores;

 $f_i$ 

lo cual exige de parte del Maestro mucho cuidado, para que aquel no se estravie; yo vuelvo á encargar de nuevo, que el discípulo no deje de entonar las lecciones sin compás, antes de medirlas, deteniendose en cada nota rodo lo que sea necesario para la seguridad de la afinacion. Si el discipulo no está todavia seguro en las entonaciones, convendrá que el Maestro al asignarle la leccion para el dia siguiente, se la haga entonar delante de él mismo, lo cual, sin ser demasiado pesado para el Maestro, es de gran utilidad para el discípulo.

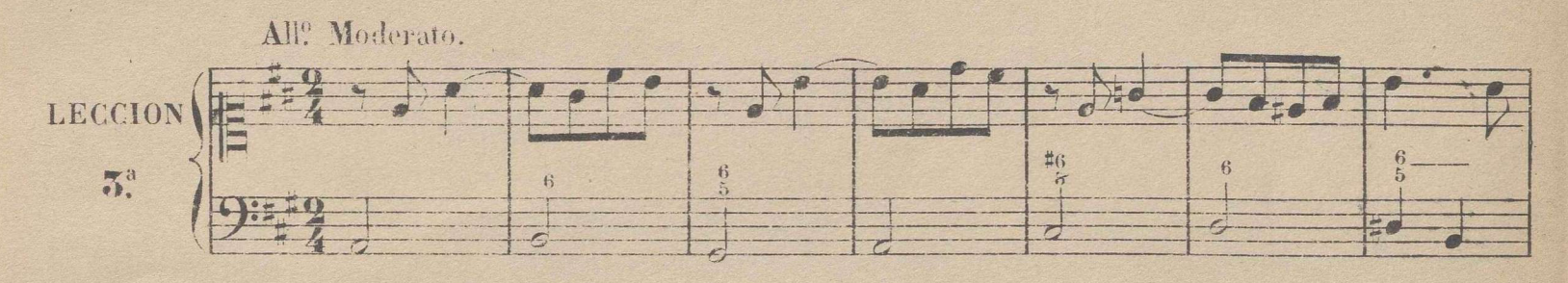

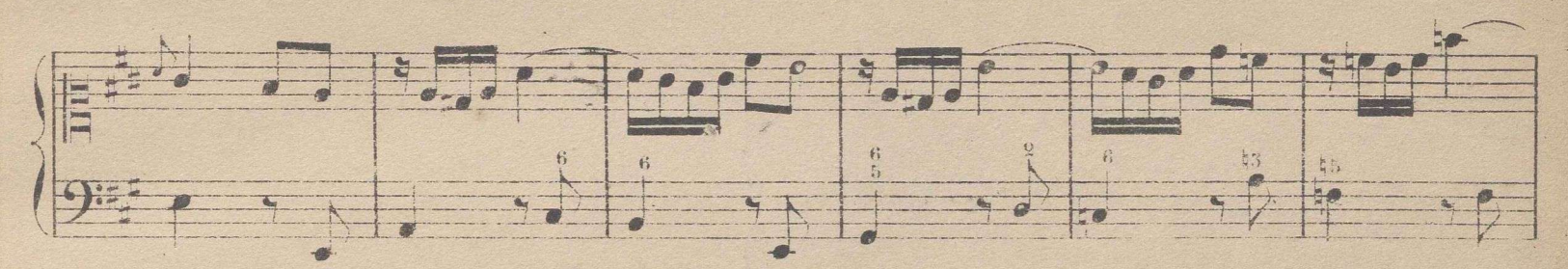

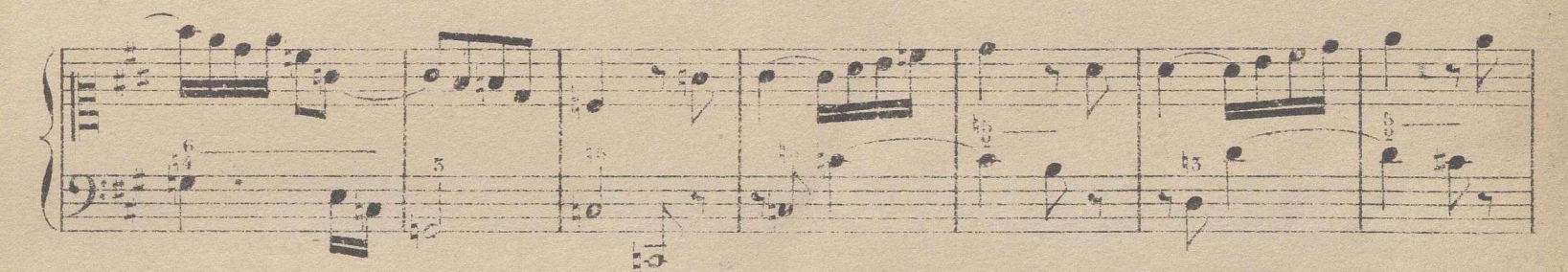

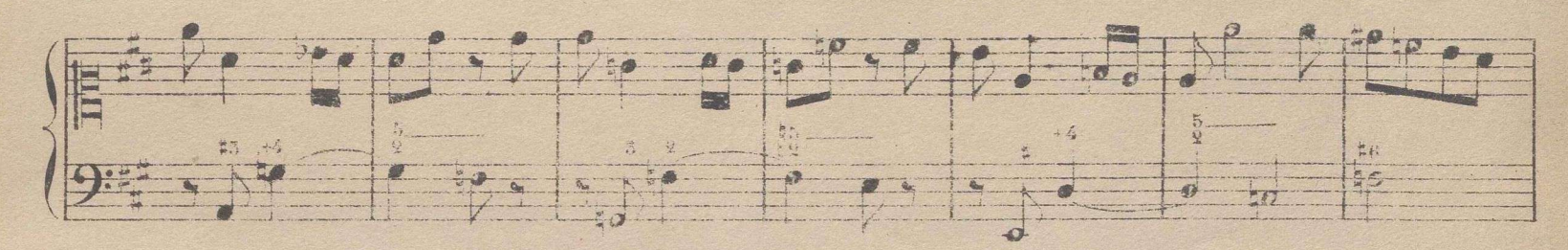

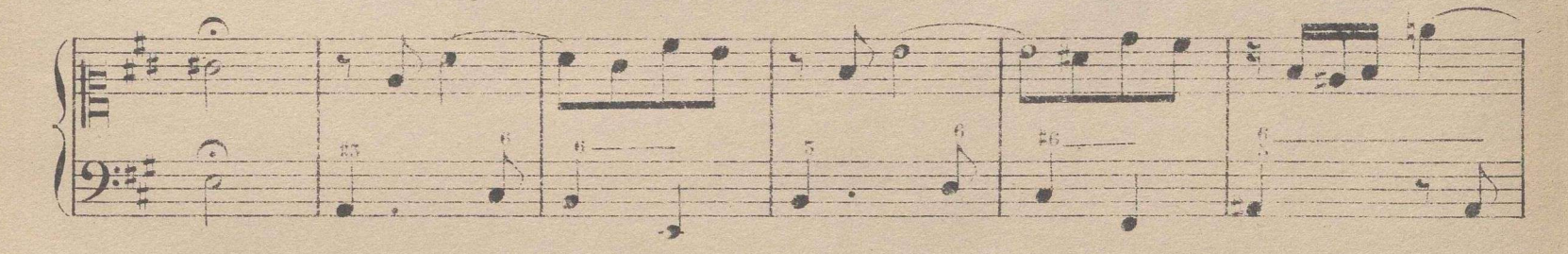

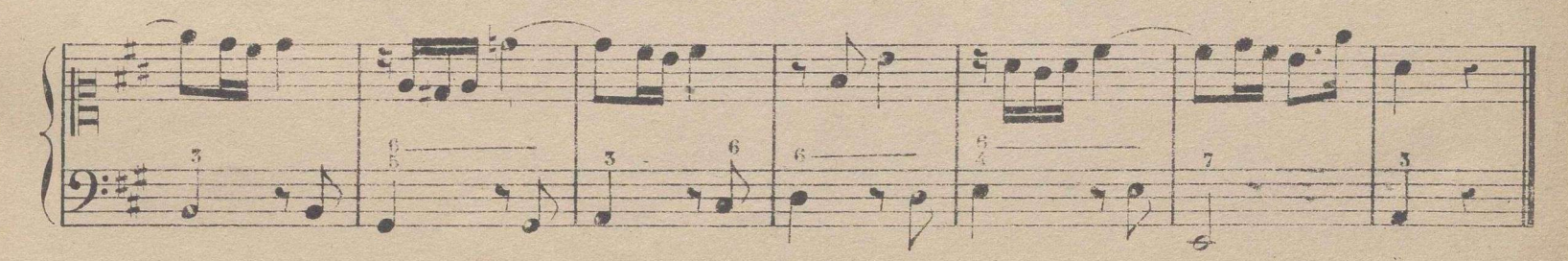

6

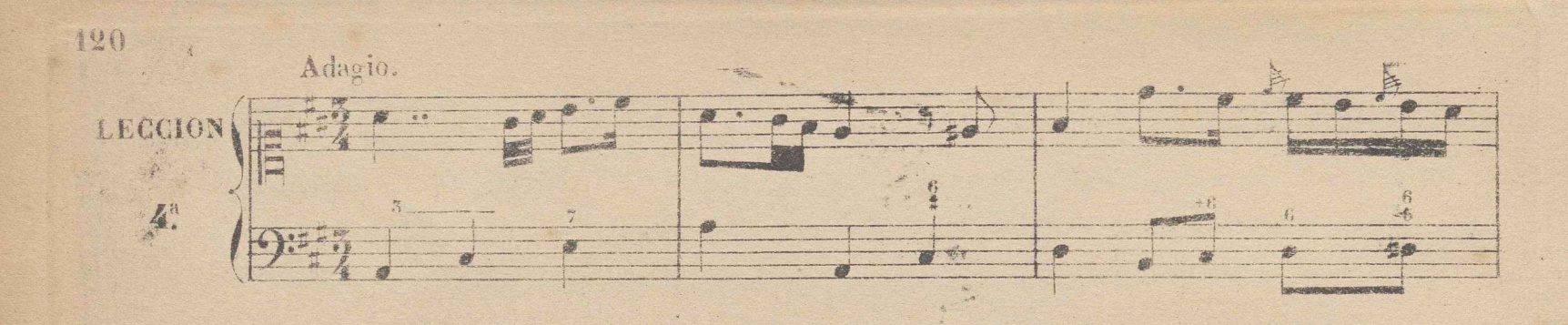

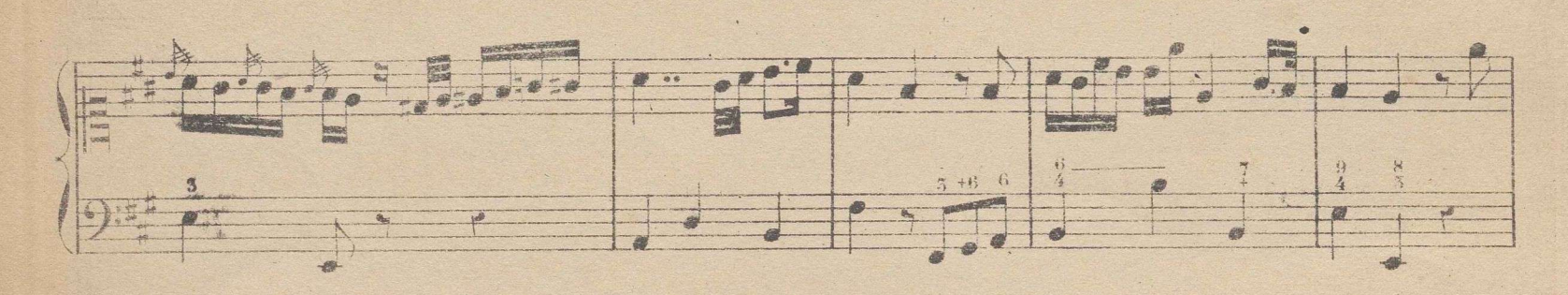

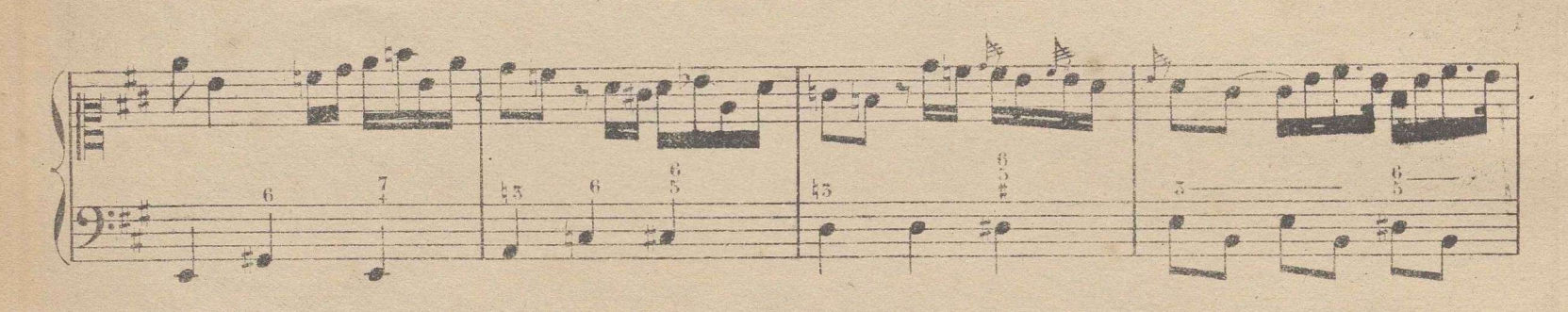

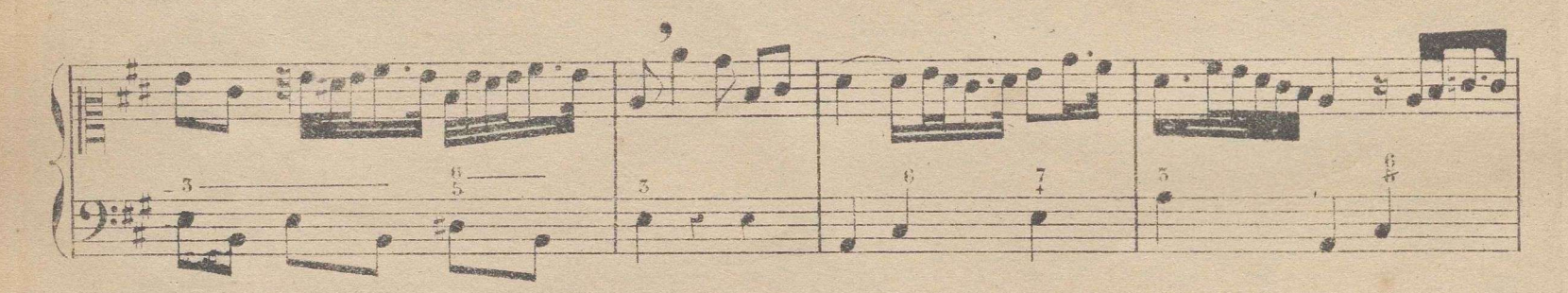

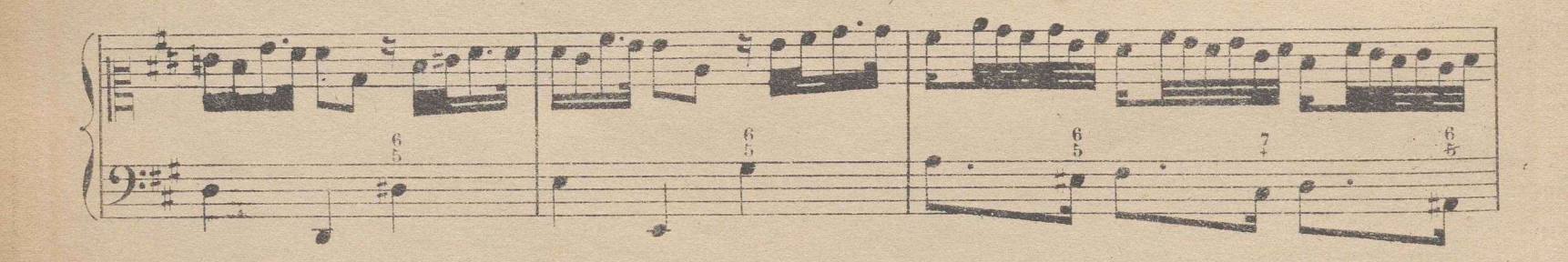

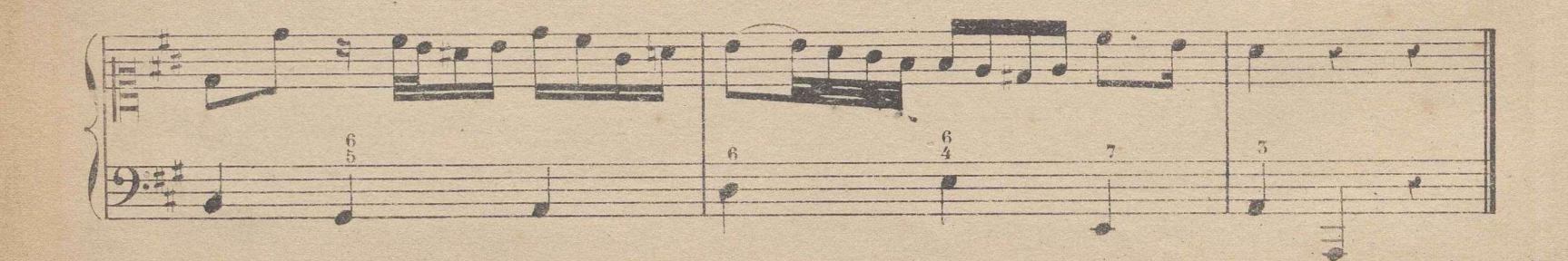

## DE LOS COMPASES Ó TIEMPOS EN GENERAL.

Algunos opinan, que hastan solos dos compases para notar toda la música escrita hasta el dia; v apoyados en razones poderosas quisieran que no hubiera mas que un compas binario y etro terna rio, desterrando todos los demás. Supuesto que esta reforma tiene graves inconvenientes, seria de desear por lo menos que los compositores se contentasen en adelante con hacer solamente uso de los 6 siguientes C,  $\frac{10}{8}$ ,  $\frac{5}{4}$ ,  $\frac{9}{8}$ ,  $\frac{9}{4}$ , y  $\frac{6}{8}$ ; sirviendo el C,  $\frac{5}{4}$ , y  $\frac{9}{4}$  para las combinaciones per mitades, y el 12, 9 y 6 para las combinaciones por tercios. Es de esperar que con el tiempo sean estos los unicos que se usen; pero entretanto, el que como yo se dedique a hacer un método de solfeo, se ve en la precision de dar conocimiento de todos cuantos se usan poco ó mucho y poner lecciones prácticas, para que el solfista se egercite en todos ellos. Paso pues a dar cuenta de todo lo que concierne a esta materia.

Además de los compases que el discípulo ha practicado en la 1<sup>ª</sup> y 2<sup>ª</sup> parte de esta obra hay otros que se escriben con figuras de mayor valor que en aquellos; y tambien algunos, que por el contrario, se notan con valores menores. En los 1ºs que se llaman compases mayores o de proporcion mayor, se hace uso de una figura que llaman cuadrada los franceses y brebe los españoles: se escribe asi, = = tiene doble valor que una redonda, y solo se usa en la música eclesiástica. Existieron también figuras de mayor valor que la caterier, a saber, la longa = = que valia 4 redoudas y la macsima = = = que valia 8 de las mismas. Despues de la invencion de las lineas divisorias de compas, y de la introducción de la notación negra o de figuras negras, se abandono totalmente el uso de compases en que entraban figuras de mayor valor que la caadrada. Todavia existen en archivos musicales de algunas de nuestras Catedrales libros del primitivo facistol, escritos con longas y macsimas. En el dia tomamos como regulador de la teoria de los compases el valor de una redonda: así escribimos 6, 5 para designar que estos compases confienen 6 octavos ó 5 del valor de aquella. La aplicación de este mismo principio es el que ha dado nombre a to dos ellos.

Los compases y dividen en simples (vo los flamo de combinación doble) y compuestos (de combinación triple;) los stoples son aquellos, en los cuales se dividen los valores por mitades en partes iguales, como dos blancas, dos negras ó dos corcheas etc. la 1? cifra de estos es siempre 2, 5 ó 4.

Los compuestos son aquellos en los cuales se dividen los valores por tereios; como una negra con puntillo, 3 corcheas, 6 dobles corcheas etc: la cifra de estos es siempre 6, 9 ó 12. Véase la tabla siguiente con las notas que la ilustran, y se comprendera facilmente todo lo que pertencee a esta importante materia, que debiendo ser sencillisima, ha venido à ser algo complicada.

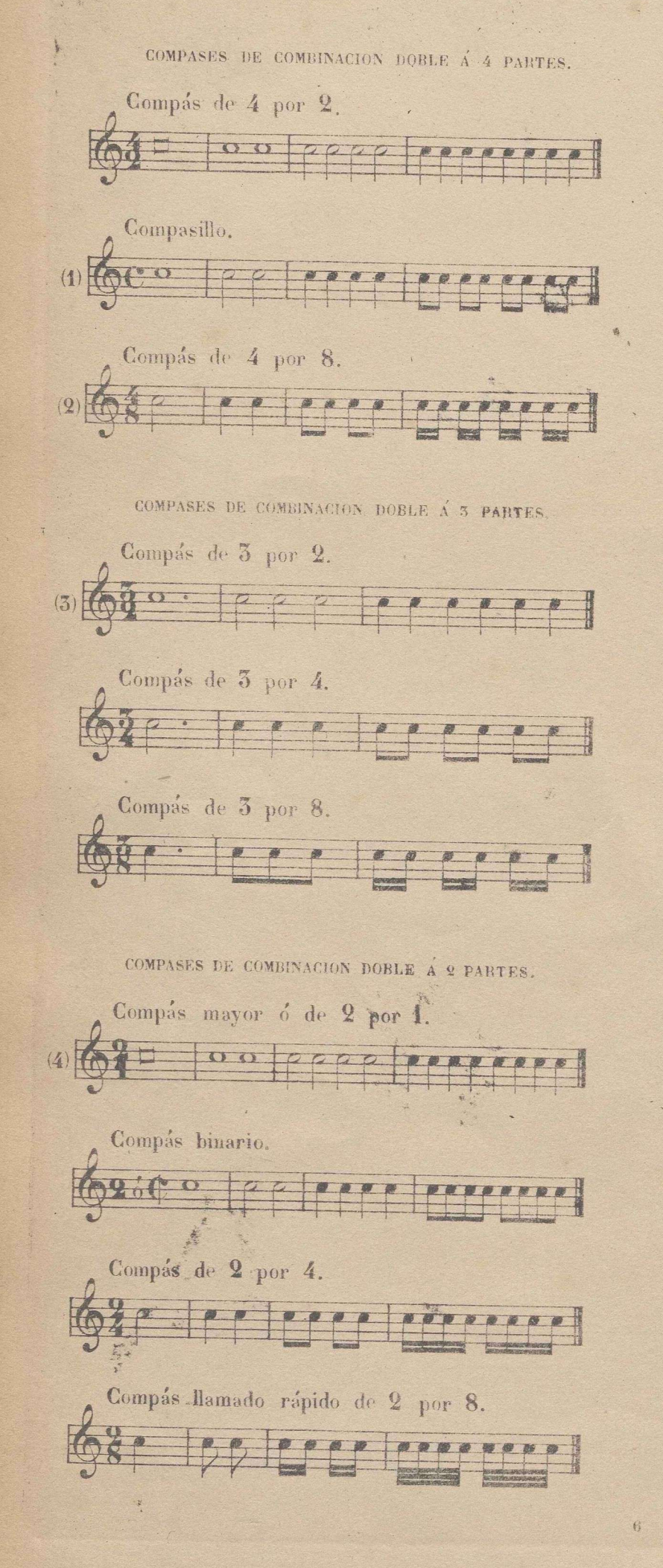

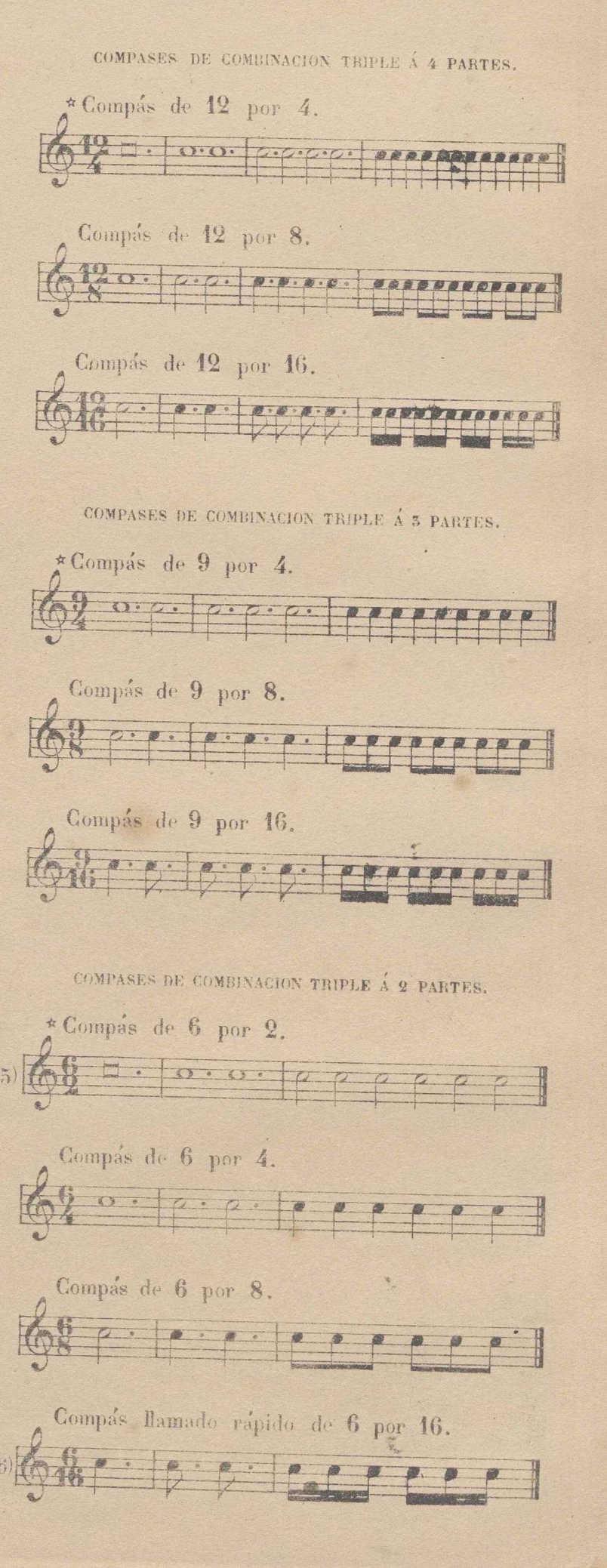

 $\tilde{z}$  122

(a) Al compasillo se le da este nombre diminutivo con relacion al 4 por 9, al cual se llamaba antiguamente de proporción ,mayor, siendo de consiguiente el compasillo de proporción menor,

© Del documento, los autores.Digitalización realizada por ULPGC.Biblioteca Universitaria 2022.

i2) Cuando los compositores dieron en escribir en <sup>2</sup> por <sup>4</sup> <sup>a</sup>' <sup>4</sup> partes, debieron haberlo indicado en <sup>4</sup> por 8, y de este modo hubieran evitado dudas y confusiones.

*(S)* El compás de <sup>3</sup> por <sup>2</sup> es el que se llamaba antiguamente ternario.

(4) El compás de dos por una es el que antiguamente se denominaba compás *mayor* ó de proporción mayor como hemos dicho del 4 por 2: por esta razón no se ha dado esta denominación al compás *binario* en este método; pues hubiera sido una grave inconsecuencia dar al compasillo este nombre diminutivo, y el de *mayor* al hinario, siendo ambos de las mismas proporciones.

(5) Los compases de la tabla, que están mareados con una estrella, no se encuentran en el dia mas que en la música eclesiastica de remota antigüedad. Lo mismo sucede con algunos otros como el de4  $5$  y  $8$  cuyo uso se abandonó enteramente, desde que se empezó á indicar el aire del compás con las palabras *Largo, Adagio* etc. con las cuales, colocadas á la cabeza de una pieza, se puede producir el efecto de los compases de proporción mayor, empleando los que hoy se usan de 4, de 3 y de 2 partes. (6) El uso de los compases llamados *rápido*s ha venido también á ser inútil, porque las palabras *Pros*to y Vivace, que duplican la presteza del Allegro, puestas á la cabeza del compás de 2 por 4, producen el mismo efecto que el 2 por 8; y asi de los demás.

Mas adelante se tratará de los compases  $\frac{5}{4}$  y  $\frac{7}{4}$  llamados por *amalgama*, porque no son otra cosa que la reunion en un solo compás de los valores de uno de 3 partes y otro de 2, y de uno de 4 y otro de 3. También se dará conocimiento del compás llamado de *Zorzico,* que siendo diferente de los anteriores, es desconocido de los extrangeros, poco conocido de la generalidad de los músicos españoles, y de un uso muy frecuente entre los vascongados, que asi como tienen diferentes costumbres é idioma que los demás españoles, se distinguen de estos hasta en el ritmo de sus originales cantinelas.

En la serie de lecciones que sigue, se recorren todos los compases que contiene la tabla anterior; y para que el discípulo pueda formar una idea clara de los que aun no ha practicado, serán precedidos de los ordinarios que él conoce, dándose esplicaciones acerca de la diferencia que existe entre estos y aquellos.

**Q** *\*

 $\tilde{\Omega}$ 

*-'-o-*

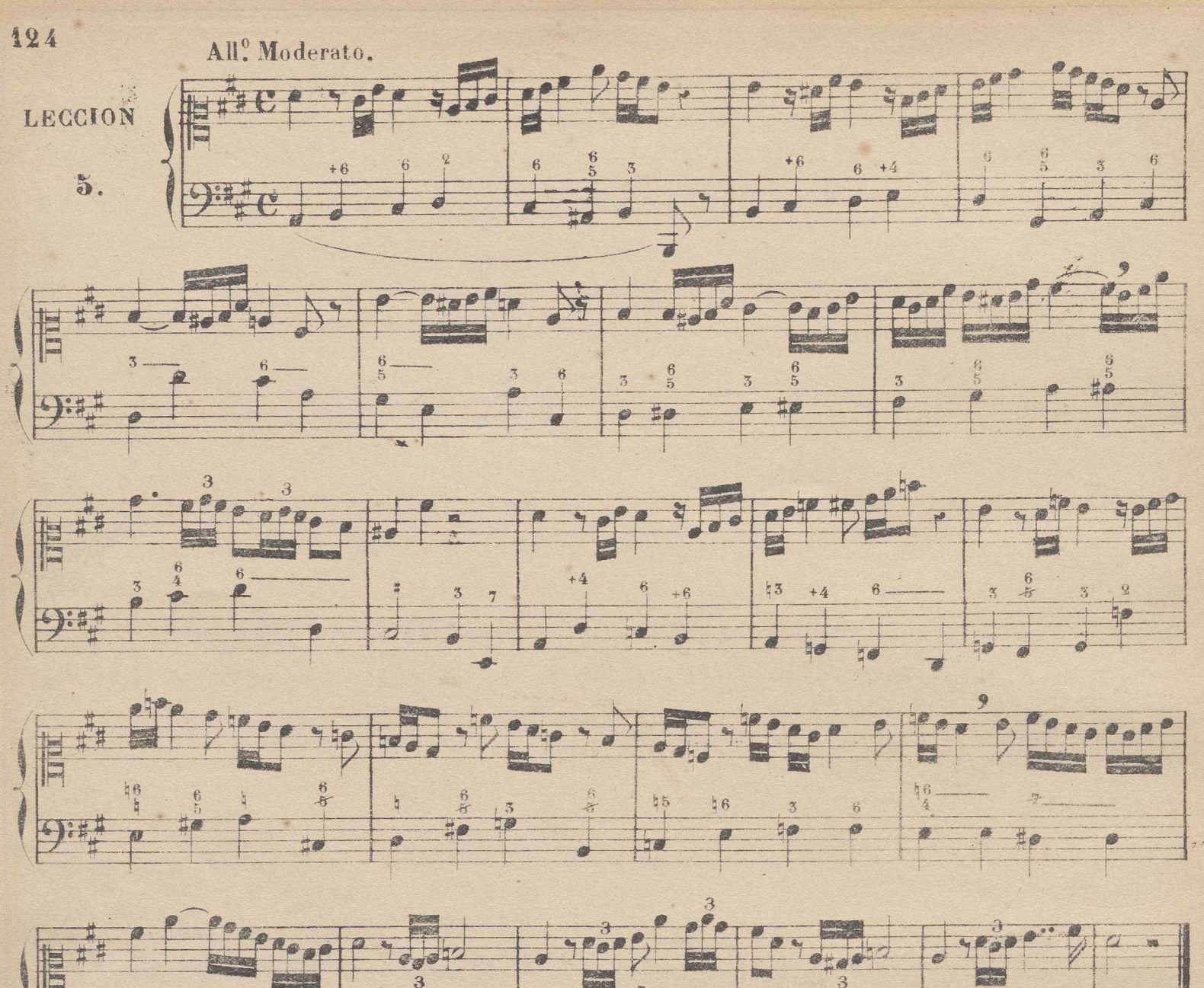

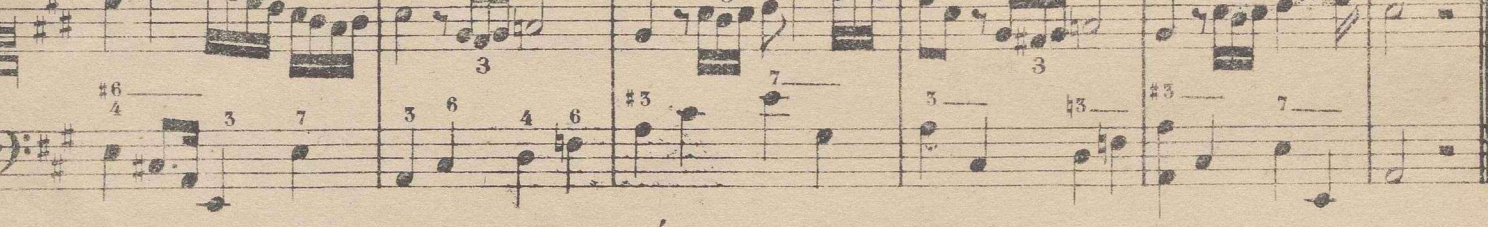

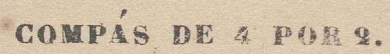

Se divide en 4 partes, dando á las figuras la mitad del valor que en compasillo, que es la única diferencia que existe entre estos dos compases.

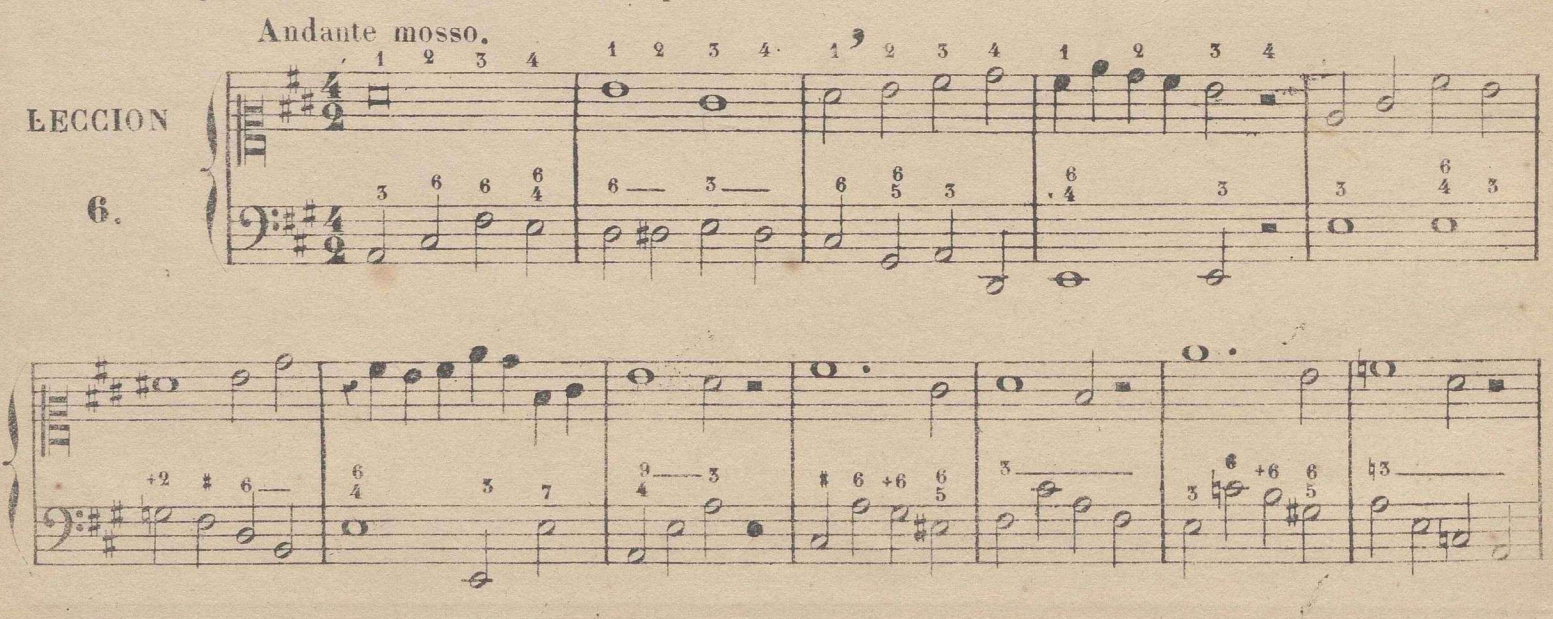

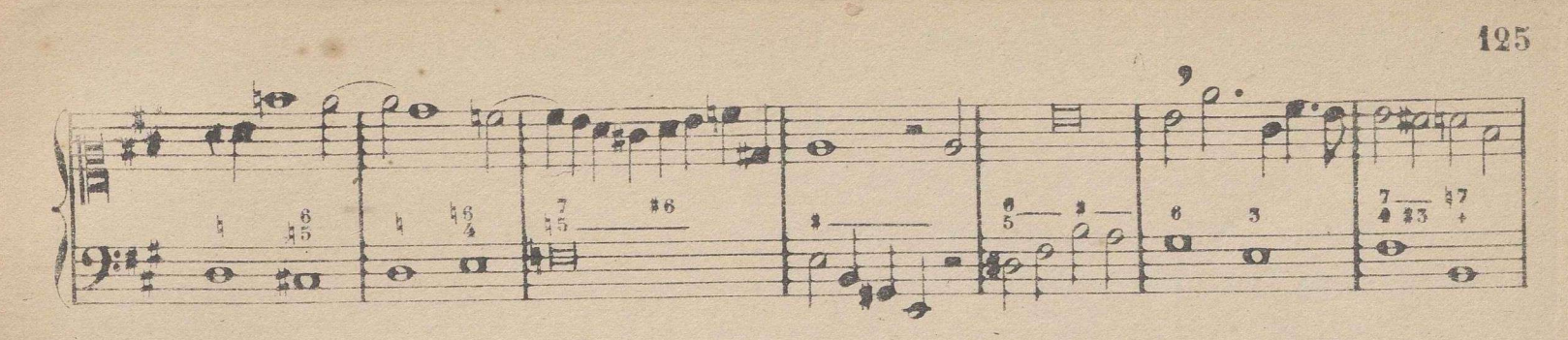

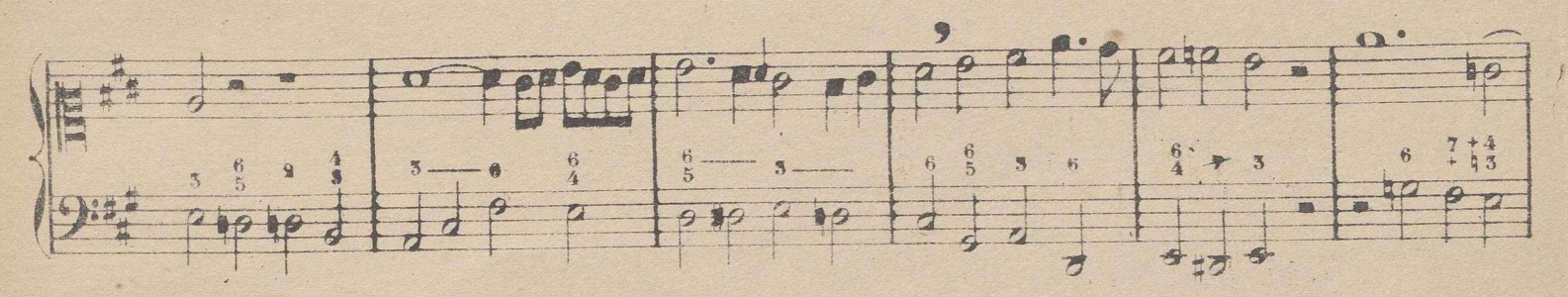

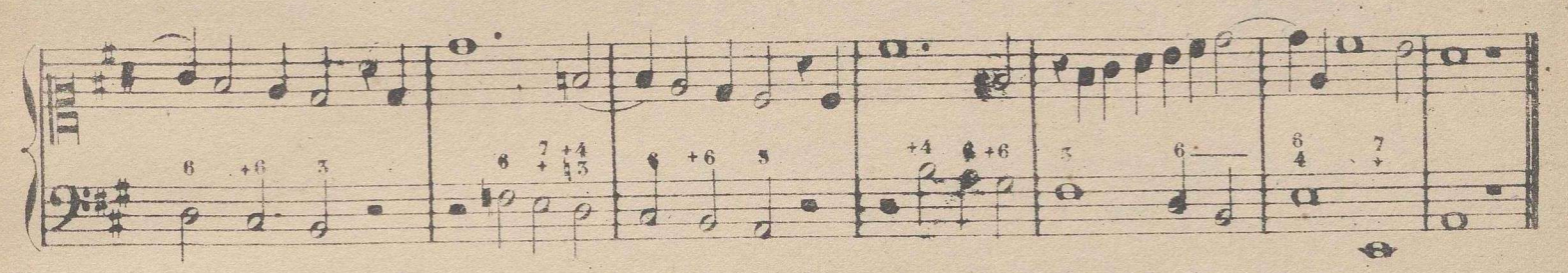

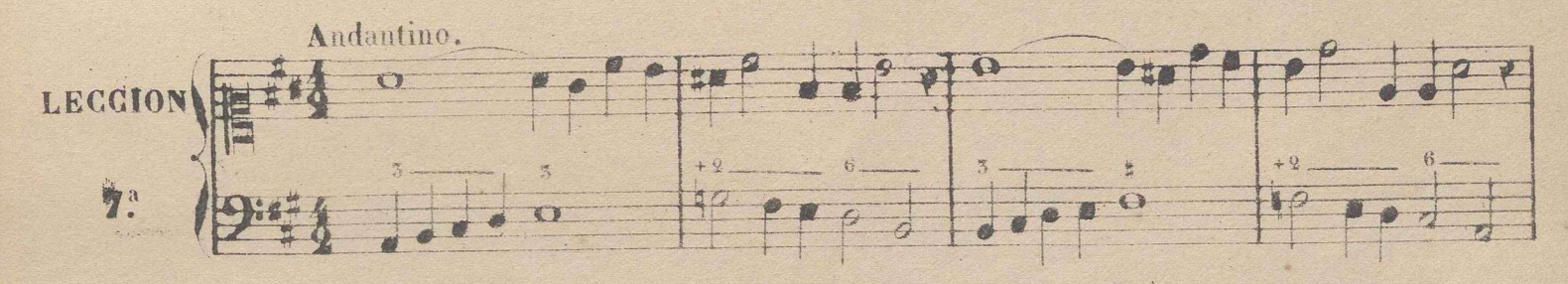

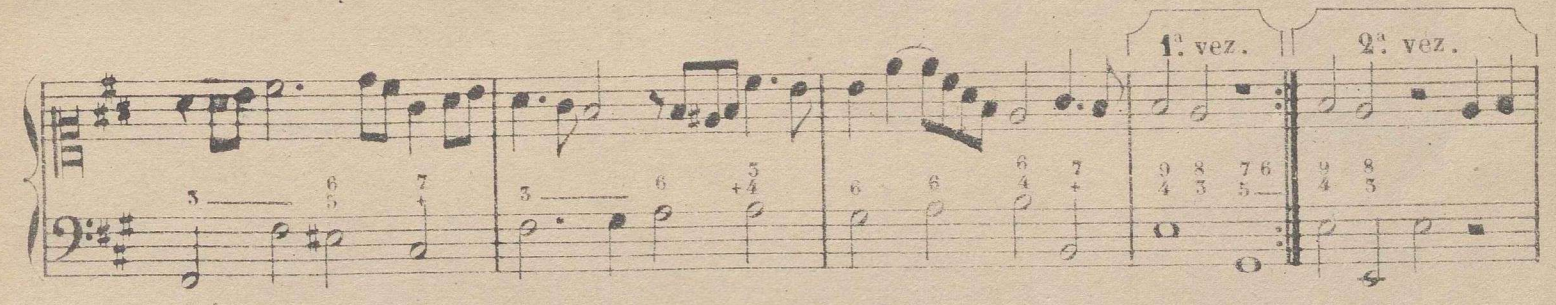

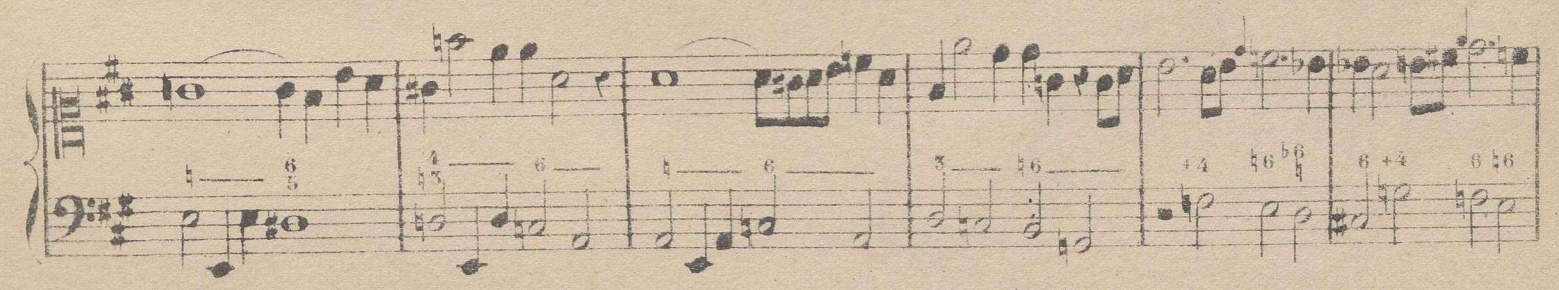

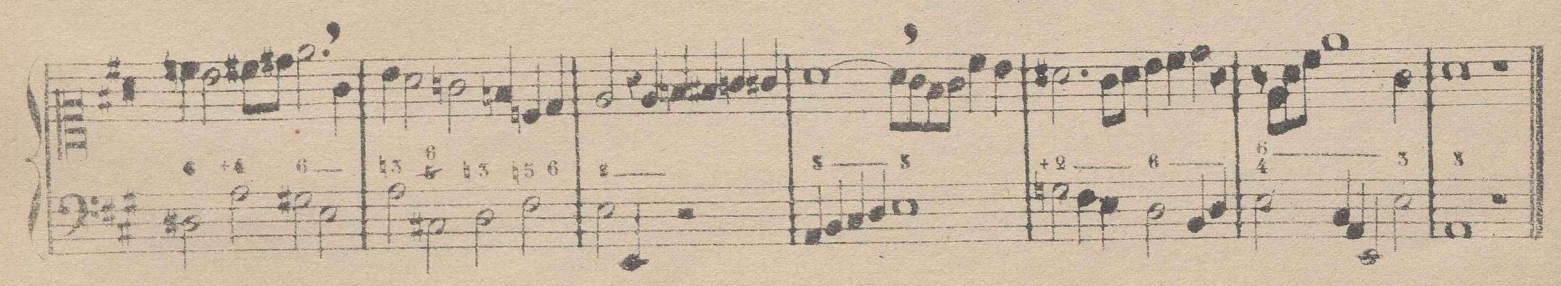

## TONO DE FA # MENOR, RELATIVO DEL DE LA MAYOR.

Tomado el fa # como tónica para formar sobre ella el modo menor, es necesario disponer los intérvalos de su escala como lo están en la de la menor, que es la que sirve de modelo.

Véase a continuacion la escala de fa # menor, y analícese, confrontandola con la de la menor, para averiguar la identidad de los intérvalos.

Nota. Si la comodidad del discípulo lo exigiere, se acompañara la siguiente escala un tono mas bajo, que es mi menor.

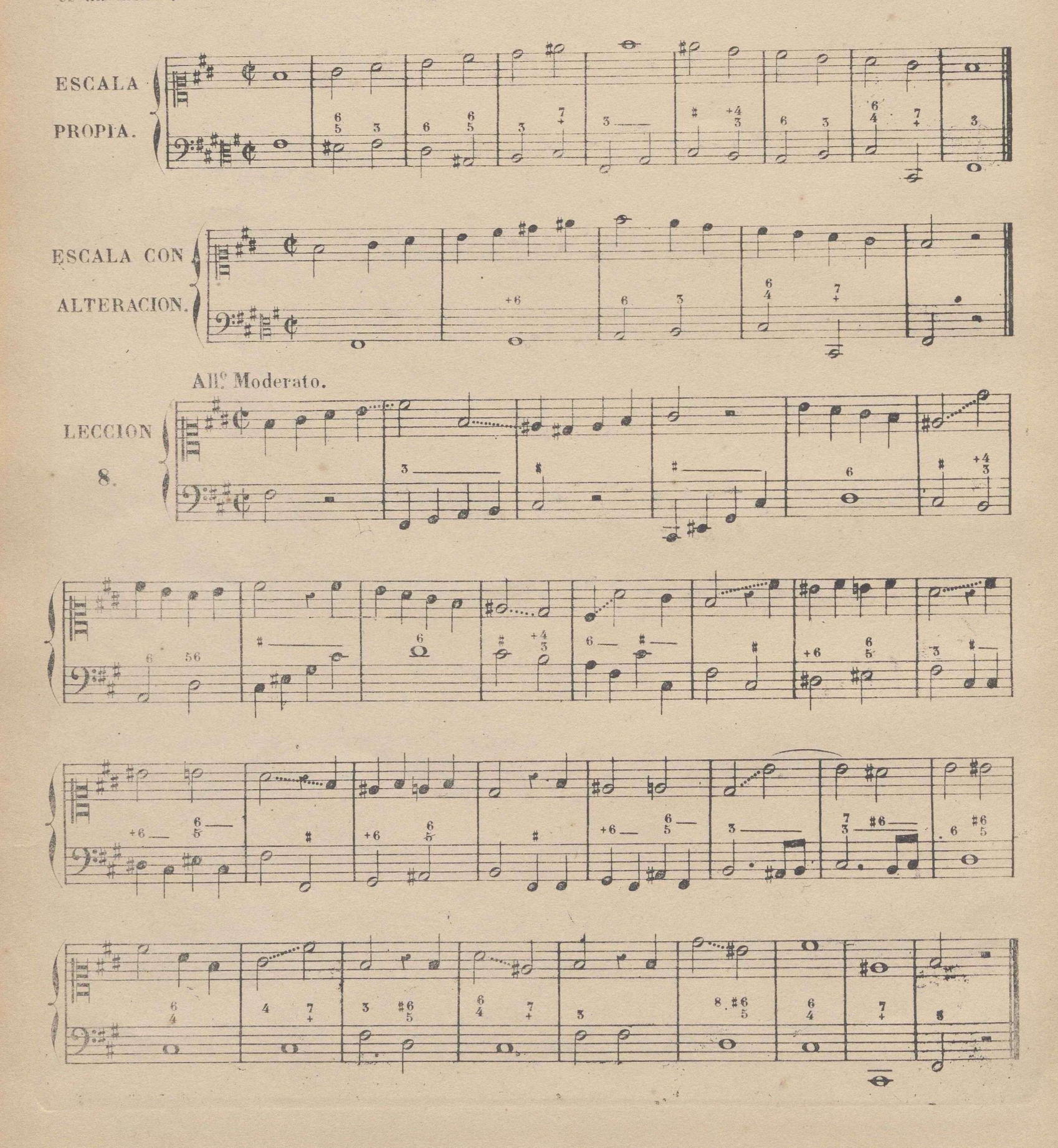

#### COMPAS DE 4 POR 8.

Se divide en 4 partes, dando a las figuras doble valor que en compasillo, que es la única diferencia que ecsiste entre estos dos compases. El compas de 4 por 8 no se usa, pero en su lugar se hace uso del 2 por 4, cuando se marca a 4 partes, y en este caso son los dos idénticos.

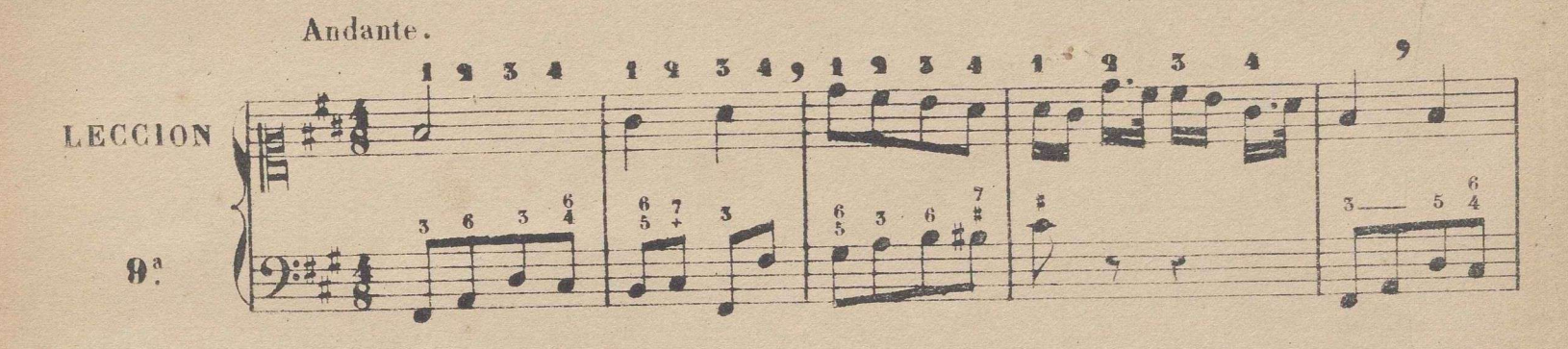

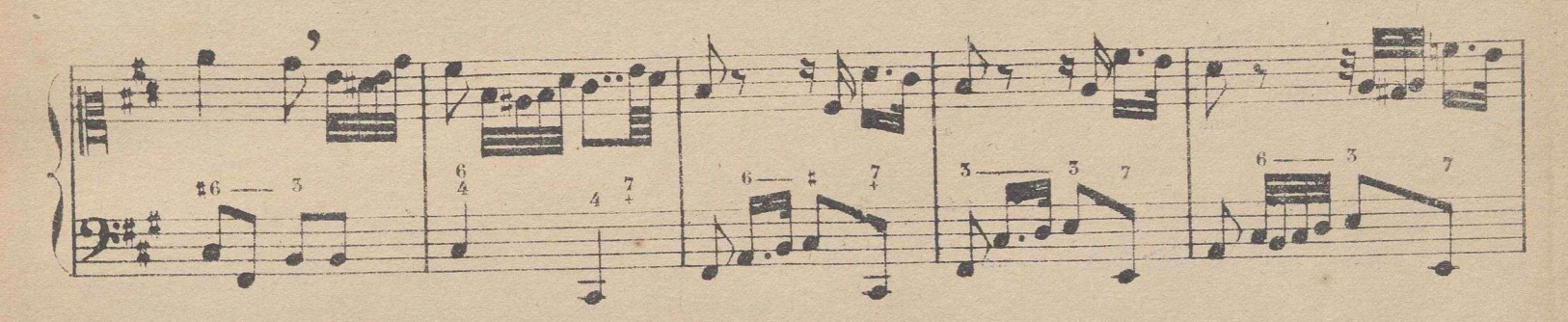

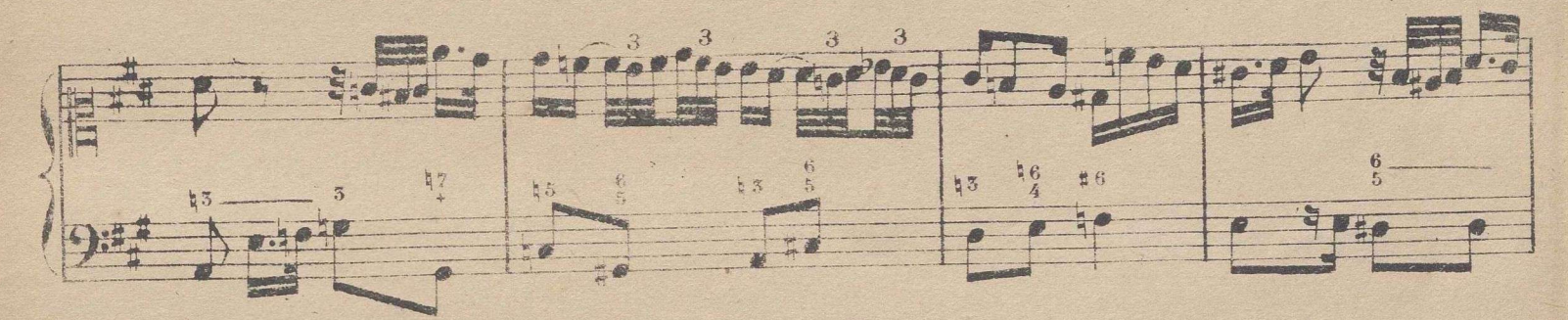

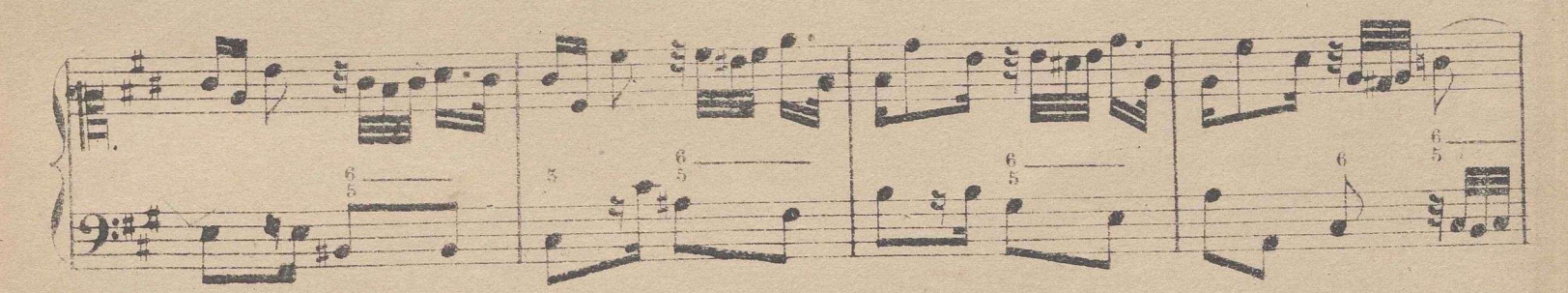

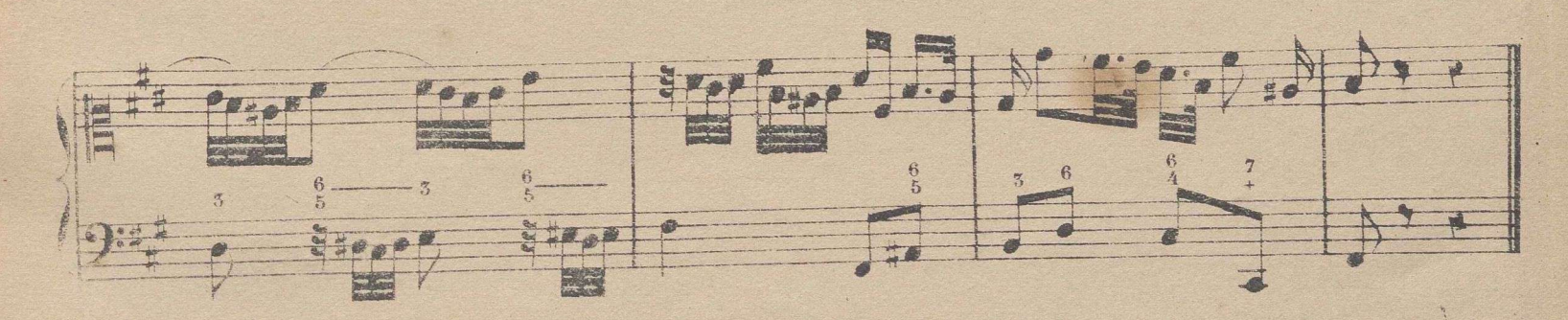

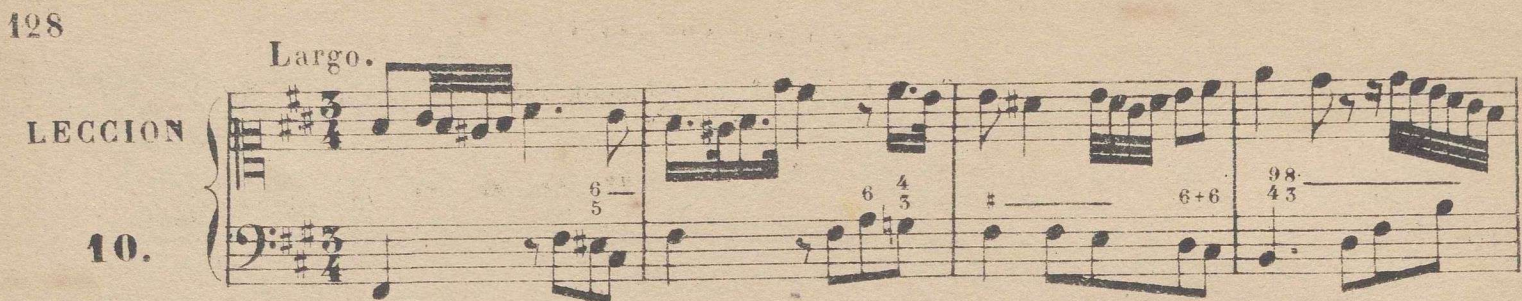

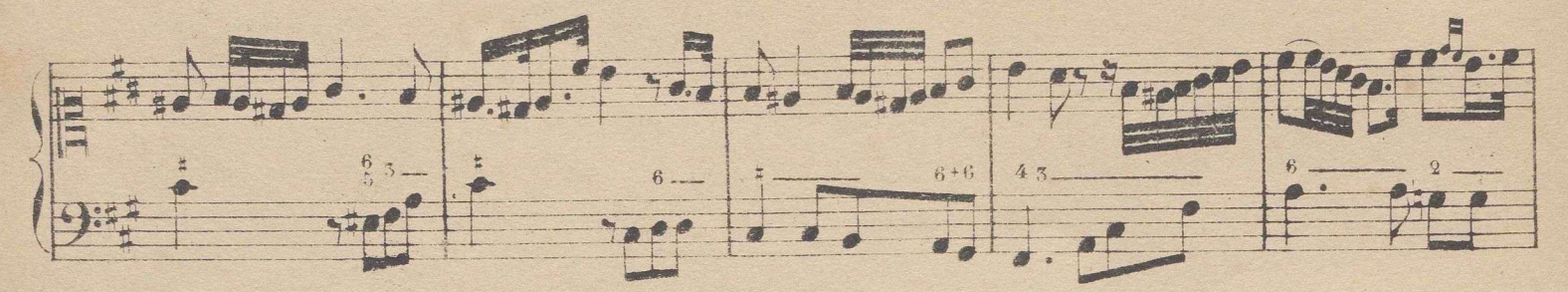

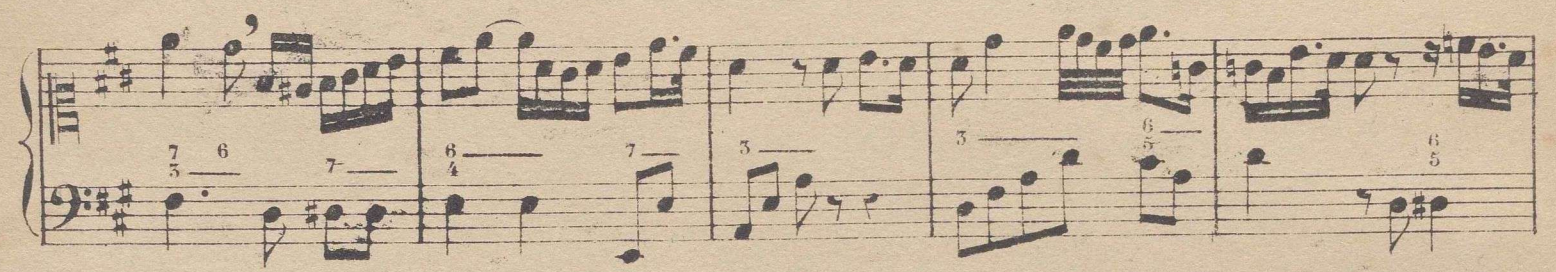

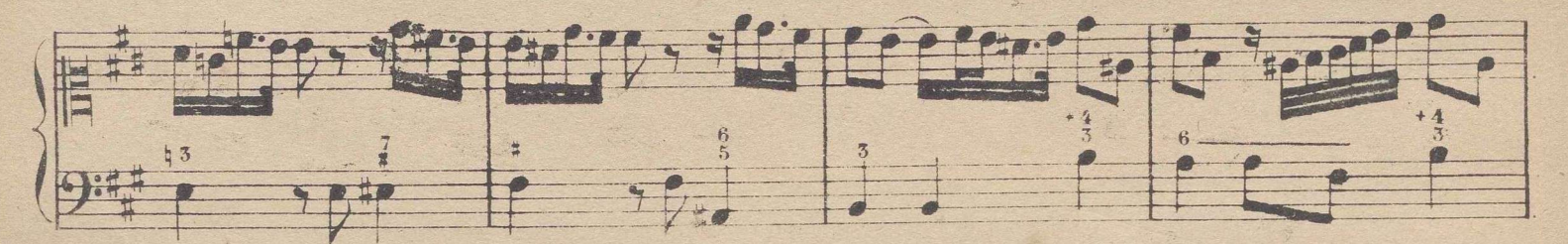

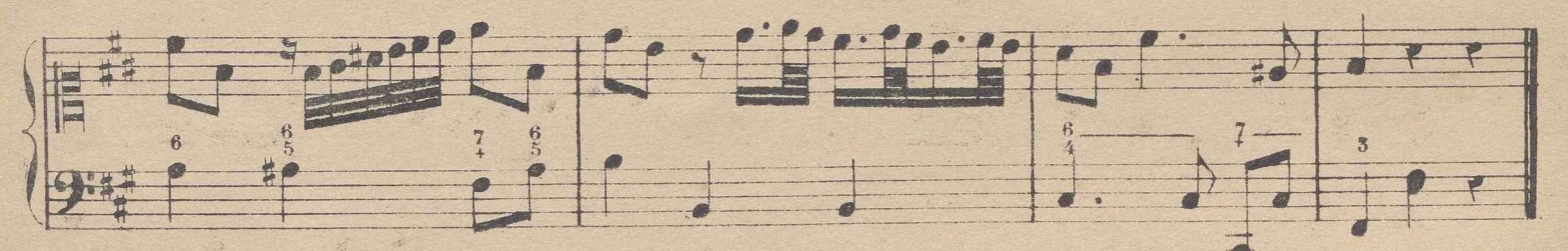

COMPÁS DE 3 POR 2 LLAMADO TERNARIO.

Se divide en tres partes, dando á las figuras la mitad del valor que en el de 3 por 4, que es la única diferencia que ecsiste entre estos dos compases.

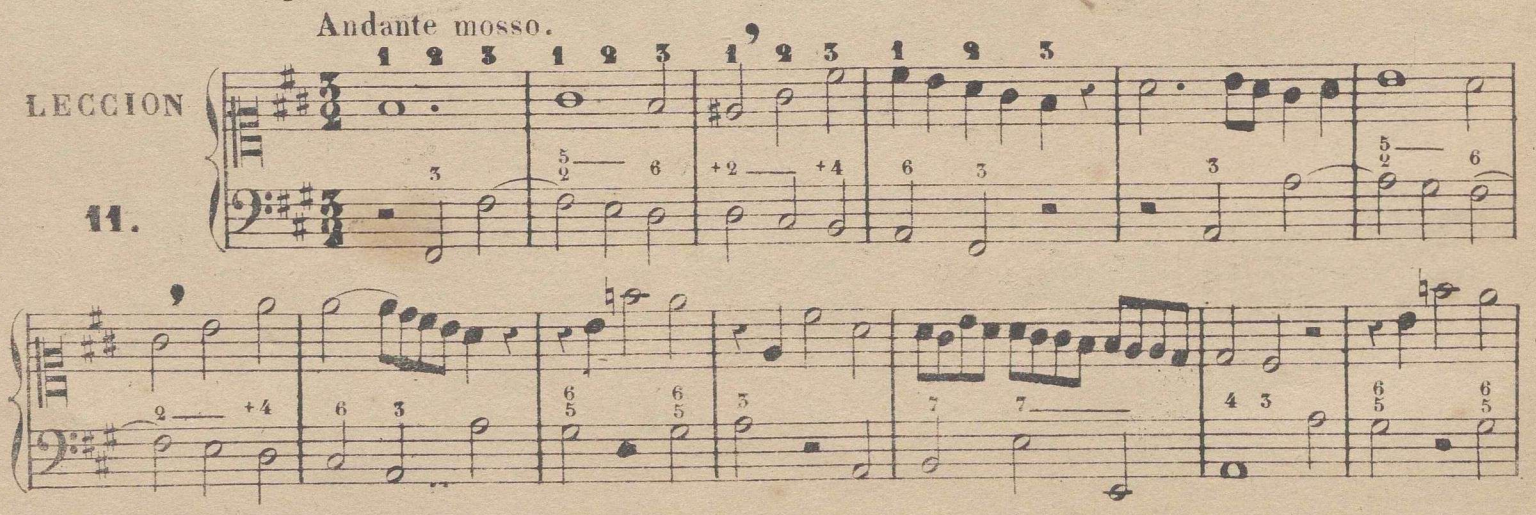

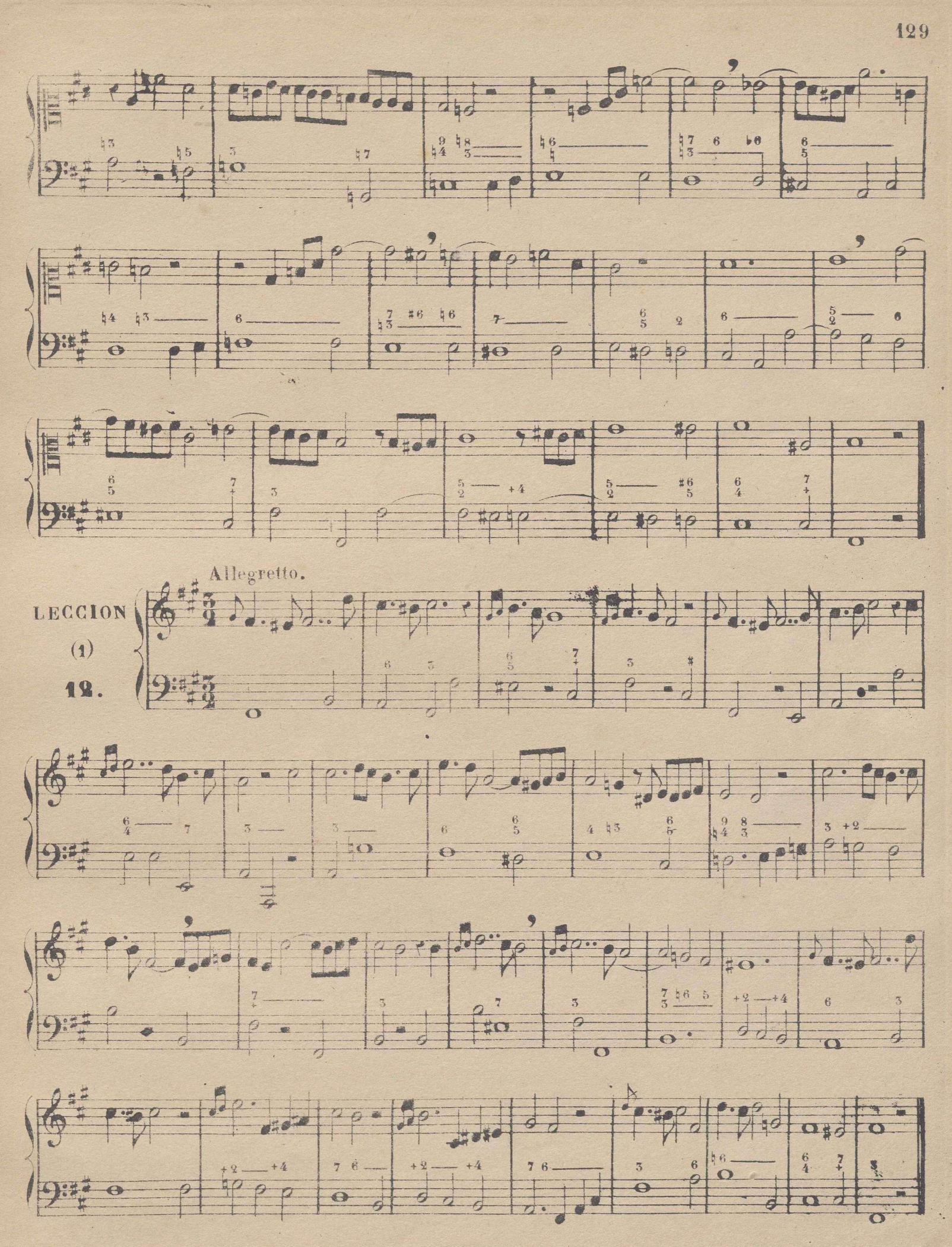

(1) Para que el discípulo se vaya familiarizando con todas las claves, se intercalan de vez en cuando las practicadas anteriormente

### CLAVE DE DO EN 22 LINEA.

Véase en la siguiente escala la nueva colocacion de los signos en esta clave, y la relacion que tienen con la desol

0000000000  $0000$  $\bullet$ **SONIDOS**  $\Omega$ do re mi fa sol la si do re mi fa mi re do si la sol fa mi re do UNISONOS.

Se ve por este ejemplo que el nombre de los signos en clave de do en 2ª linea se encuentra una 5ª mas arriba que el nombre de los mismos en clave de sol: asi el sol en clave de sol viene a ser do en la de do en 2. el la viene a ser re etc.

Nota. La leccion siguiente sirve de ejercicio para facilitar la práctica de la nueva colocacion de los signos.

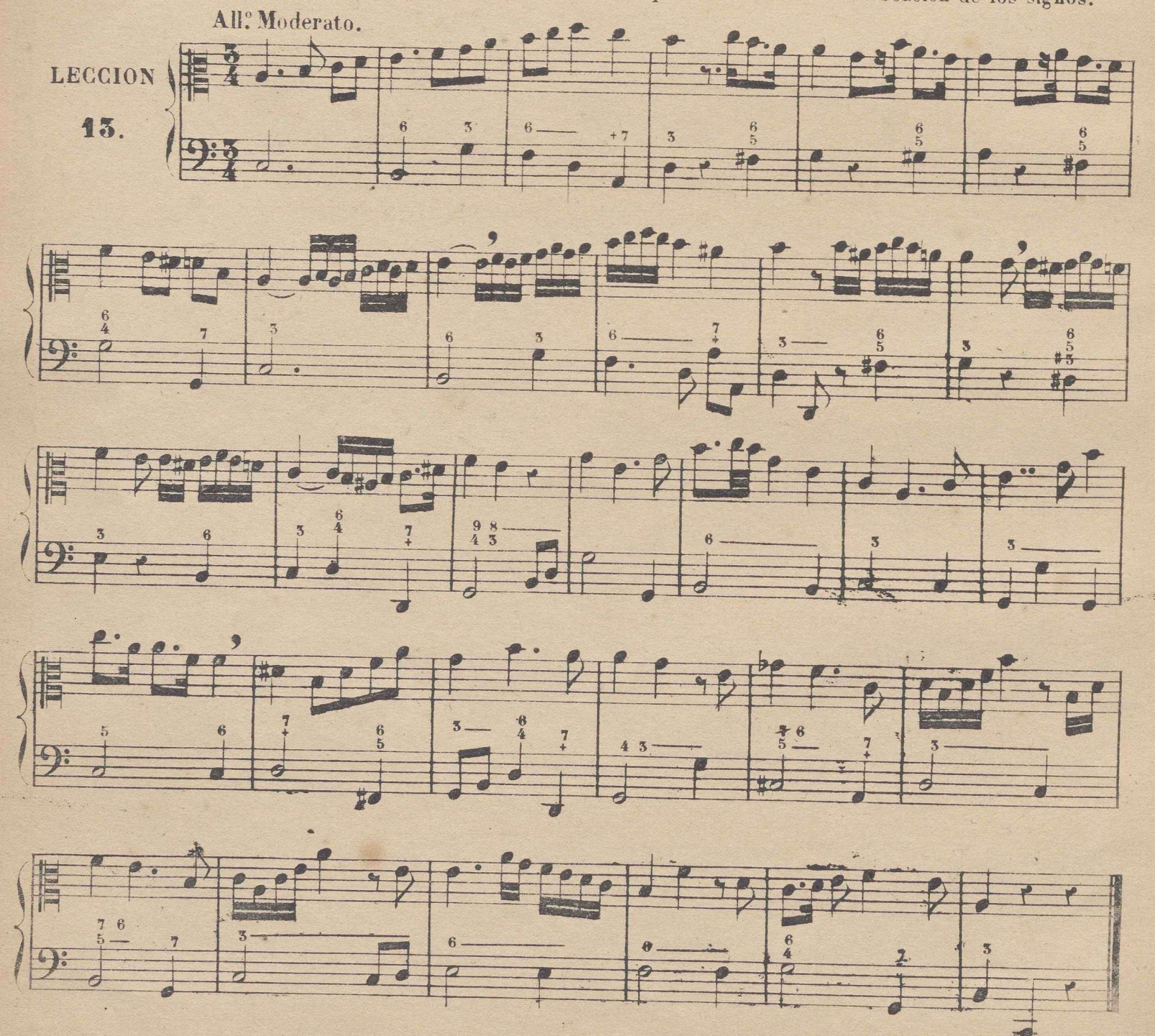

### TONO DE MI DEAYOR.

Tomado el mi b como tónica para formar sobre ella el modo mayor, es necesario alterar el si, mi y la con bemoles, con lo cual quedan dispuestos los intervalos como lo estan en el tono de do mayor, que sirve de modelo. Véase la siguiente escala, y analicese confrontándola con la de do, para averiguar la identidad de la disposicion de dichos intervalos.

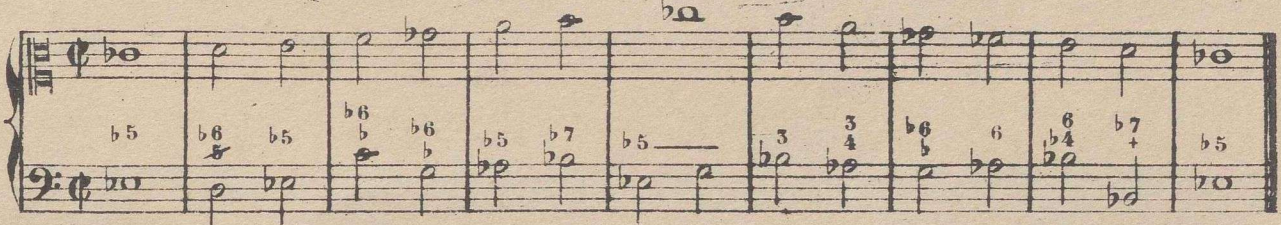

Como el si, mi y la bemoles son propios del tono de mi b mayor, se colocan junto á la clave, del mismo modo que se ha practicado con las alteraciones propias de los tonos anteriores.

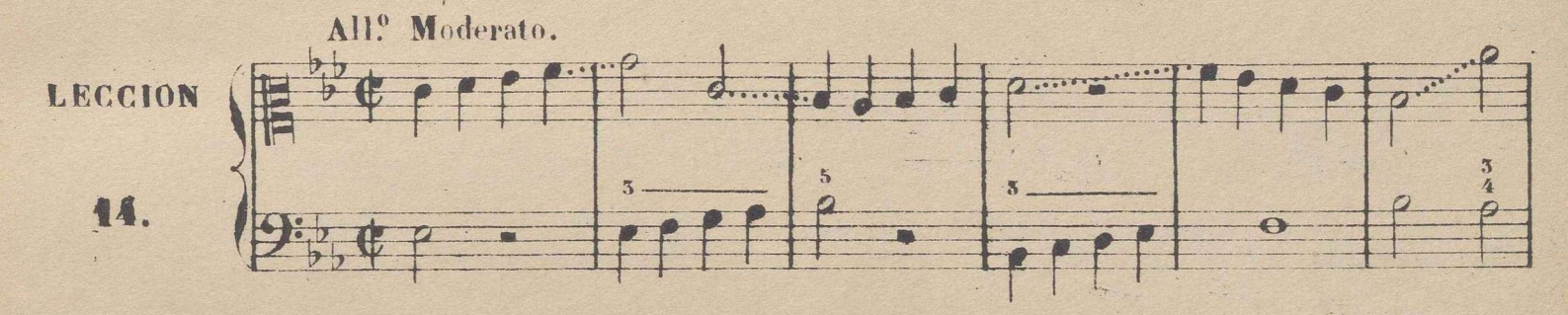

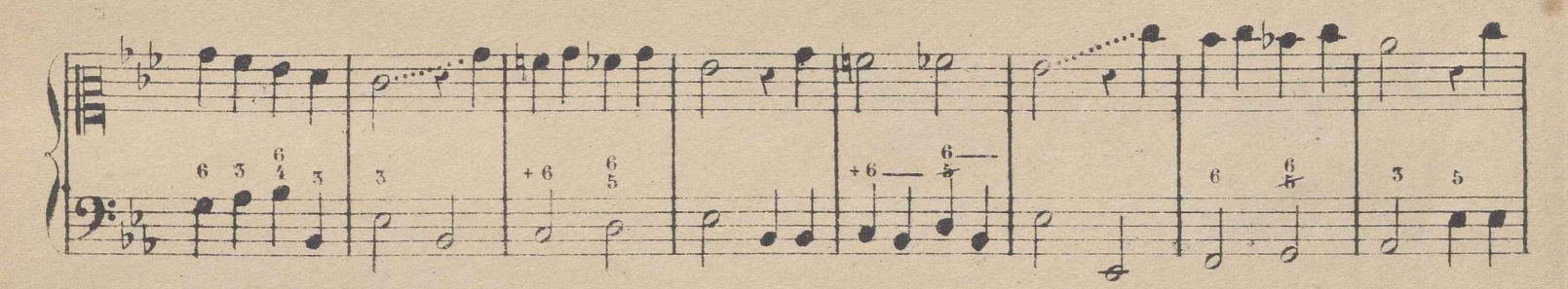

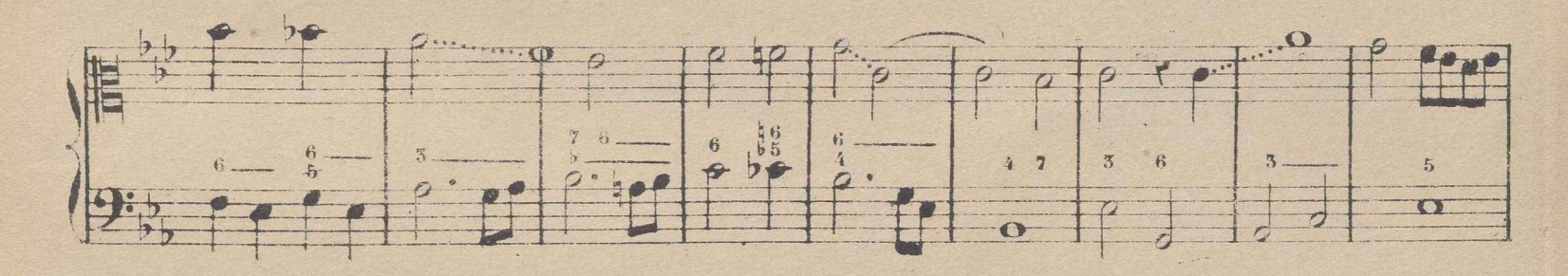

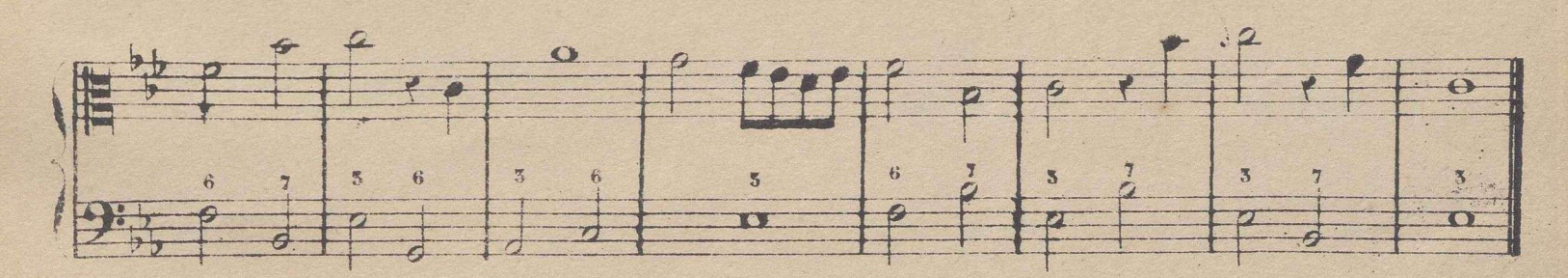

## COMPAS DE 3 POR 8.

El discípulo ha practicado ya este compas, y sabe que se divide en 3 partes, dando a las figuras doble valor que en el 3 por 4, que es la única diferencia que existe entre estos dos compases.

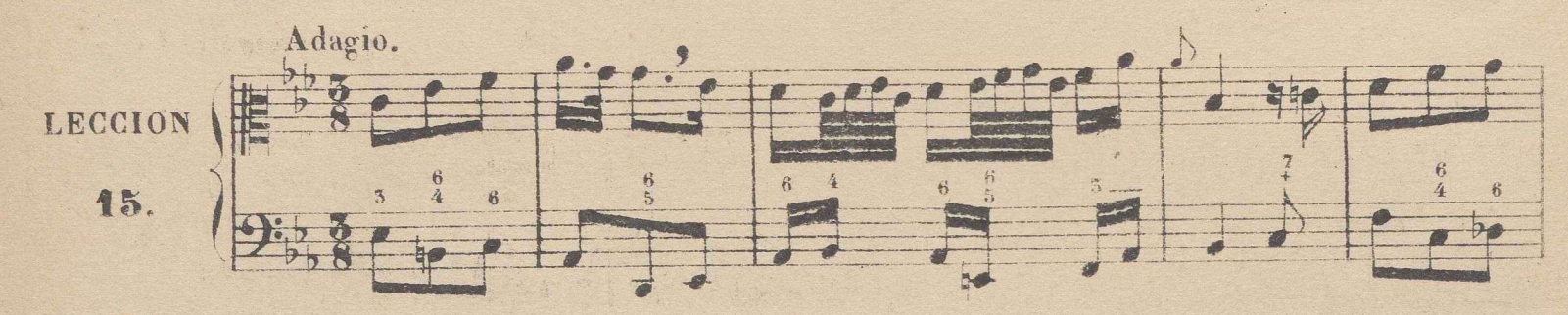

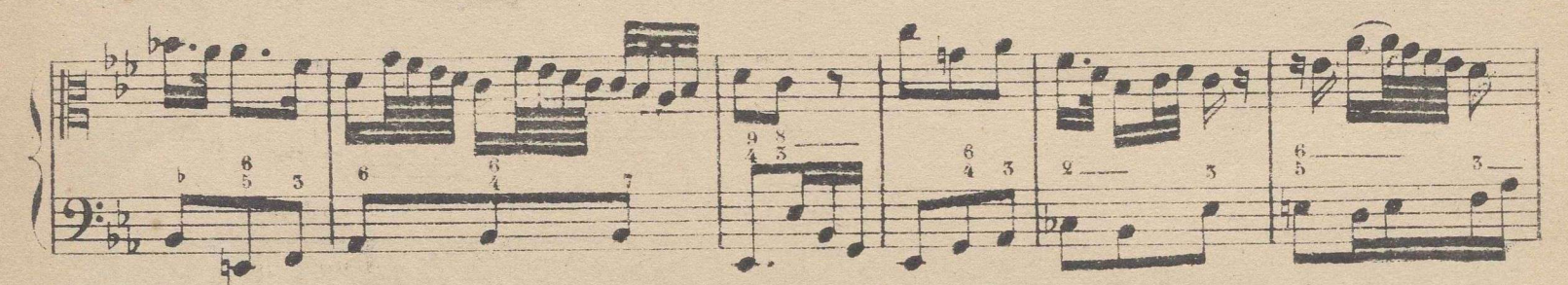

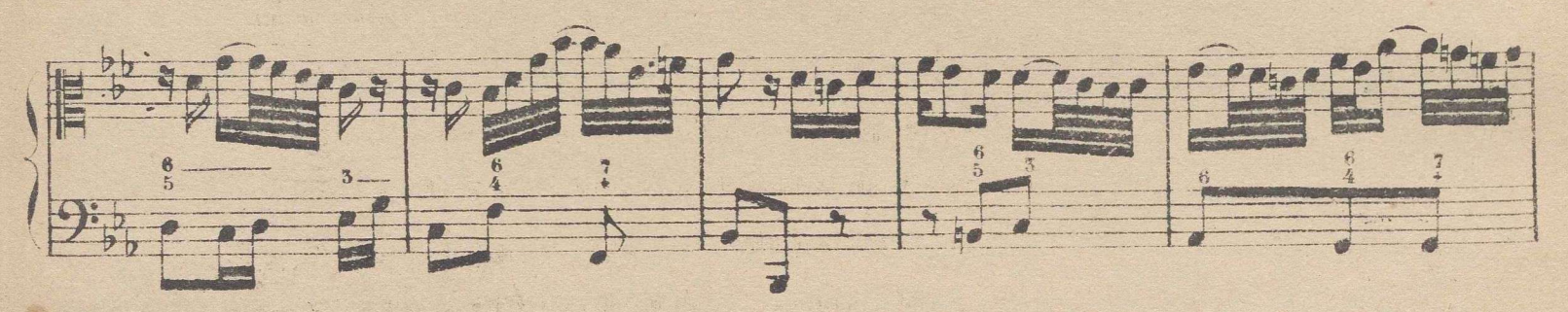

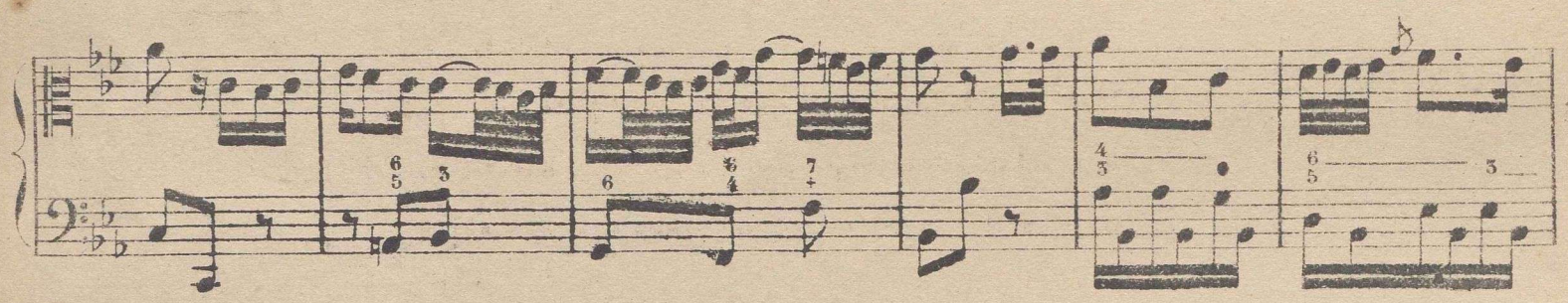

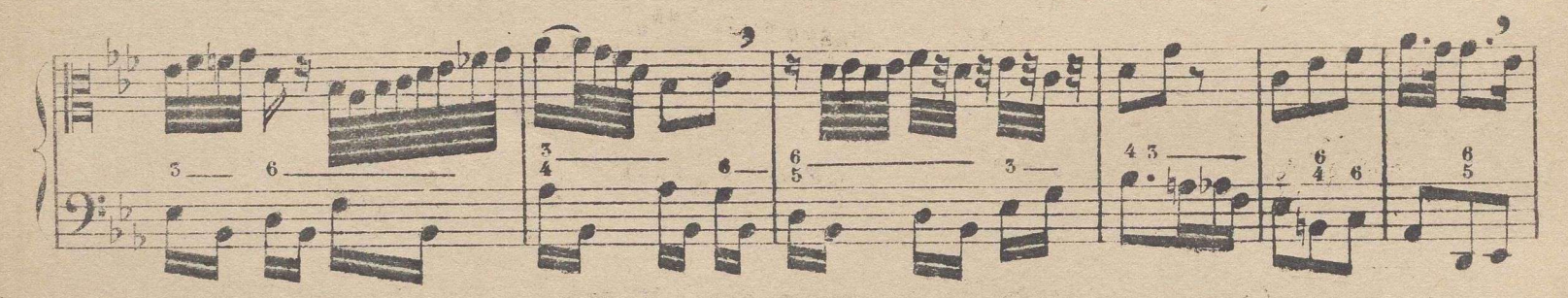

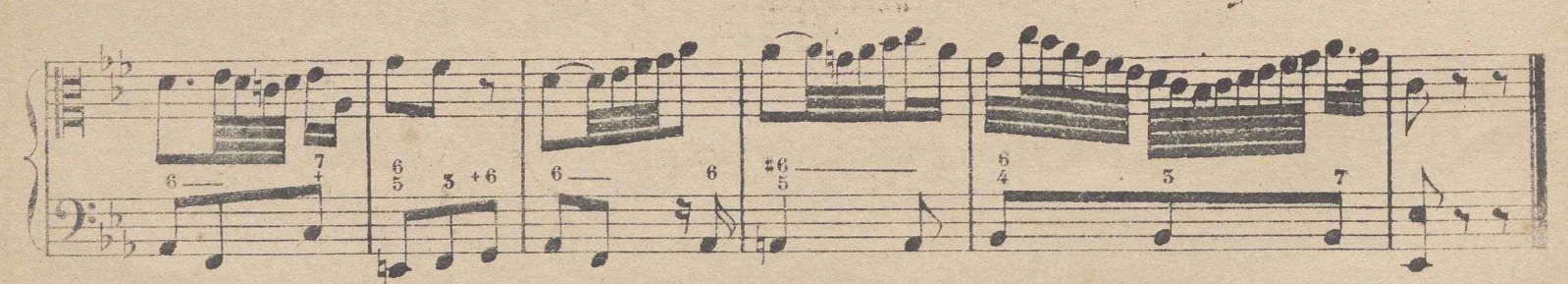

Como el discípulo ha practicado suficientemente el compas de 2 por 4 y el binario, sabeque estos no difieren entre si mas que en el valor de las figuras, y que a estas se da en binario la mitad del valor que en 8 por 4; por lo cual omitiendo nuevas lecciones en ellos se pasa al siguiente.

#### COMPAS DE 2 POR 1.

Se dividé en 2 partes, dando á las figuras la mitad del valor que en el binario, que es la única diferencia que ecsiste entre estos dos compases. 10. 等

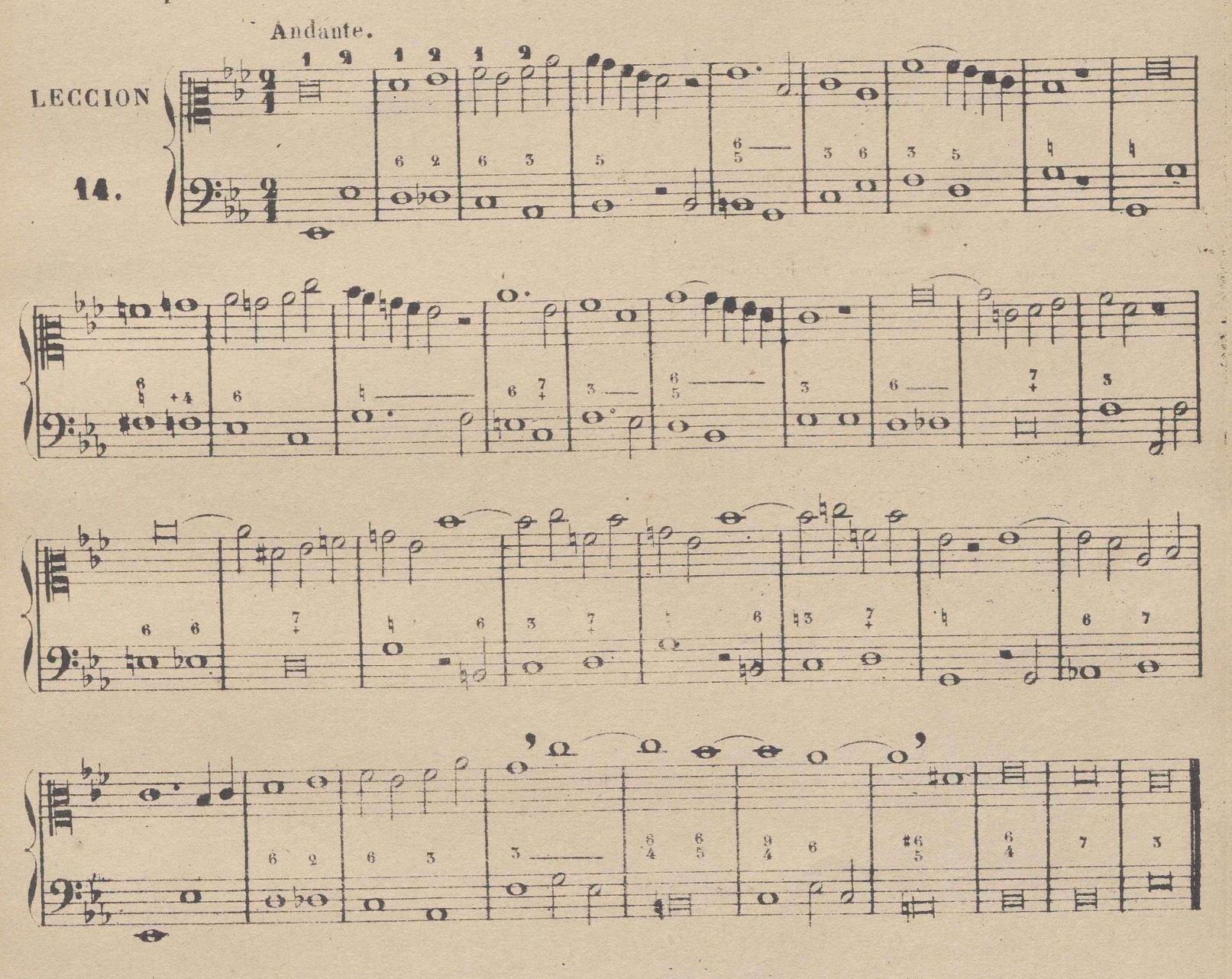

#### DE LOS GRANDES SILENCIOS.

El silencio de una cuadrada (breve) se escribe asi = y vale un compas en el de 2 por 1 y demas compases mayores, y dos en los menores. Compases mayores ó de proporcion mayor Hamamos á aquellos en que entra una cuadrada para completar un solo compas, y menores ó de proporcion menor a aquellos que para completar uno solo, basta la redonda. Los 1: como se dijo anteriormente, solo se usan en la antigua música eclesiastica.

Véase en el ejemplo siguiente el valor de los grandes silencios en los compases mayores y menores, y la figura con que se les designa.

© Del documento, los autores.Digitalización realizada por ULPGC.Biblioteca Universitaria 2022.

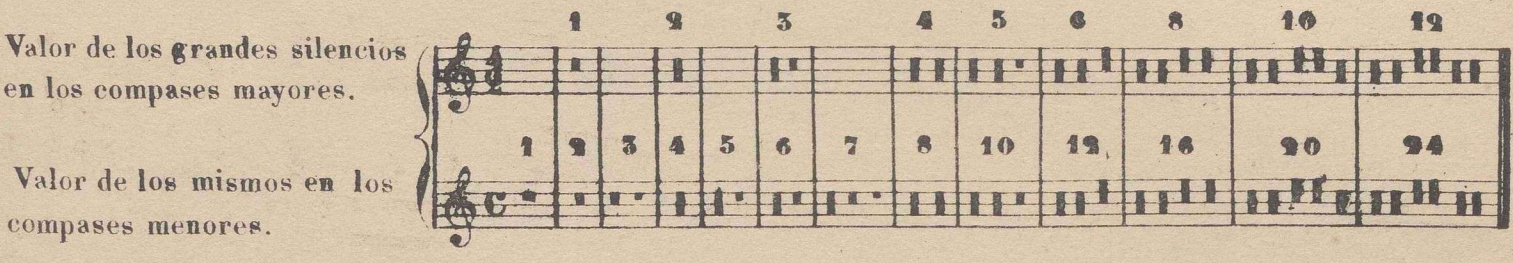

En el dia, especialmente en la música profana, se escriben los grandes silencios con la figura siguiente, poniendo encima el número de los compases de *espera* 3\_\_\_\_\_\_\_ JIO 51 **i^í <sup>1</sup> <sup>I</sup>**

(1) Proponiéndome dar en este método cuantos conocimientos necesita un solfista para que pueda ser lo que llamamos un buen músico, creo conveniente dar aunque sea rápidamente algunas instrucciones acerca de la música sin *compasear.* Llámase, asi la música antigua compuesta antes de haberse inventado las lineas divisorias de compas: de este modo estan escritas las obras religiosas del célebre Palestrina y las de nuestros mas esclarecidos Maestros Españoles de aquella época, que se conservan en nuestras Catedrales en libros conocidos con el nombre de *Facistol.* Estos magníficos documentos artísticos van quedando sin uso, porque la ignorancia de muchos de los ejecutantes, y la indiferencia de los actuales Maestros en la dirección y ejecución de estas obras, han contribuido al injusto descredito de ellas. Sin embargo, como no se ha abolido enteramente su uso, y como ellas suelen hacer parte de los ejercicios de oposición en nuestras Iglesias Catedrales, de aquí la necesidad de practicar este genero de escritura musical, para cuya inteligencia bastarán las dos lecciones siguientes con las instrucciones que á ellas siguen. Nota. Téngase presente que algunas de las figuras *cyadradas* que se hallan en esta lección son sincopadas ópartidas.

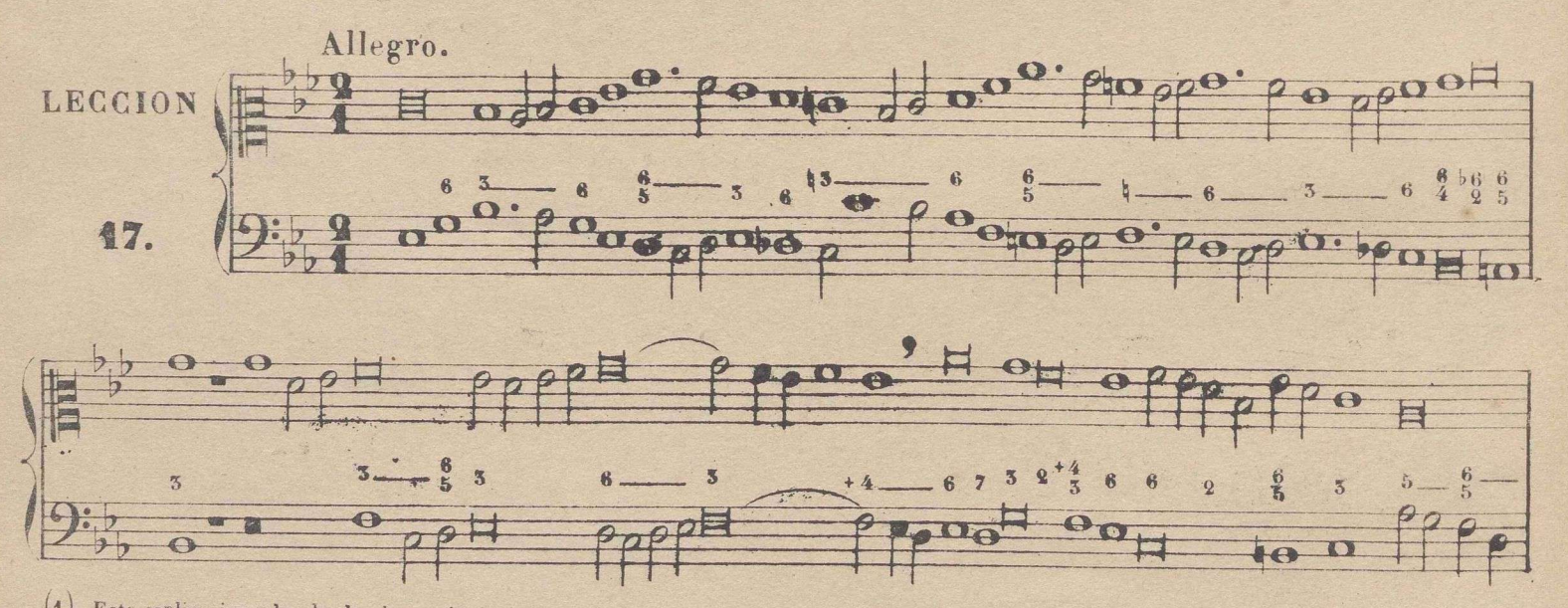

(1) Esta esplicacion y las dos lecciones siguientes podran omitirse con aquellos discípulos de quienes no se pueda esperar que se dediquen al canto ecle<br>Distince como siastico, como carrera para su colocacion

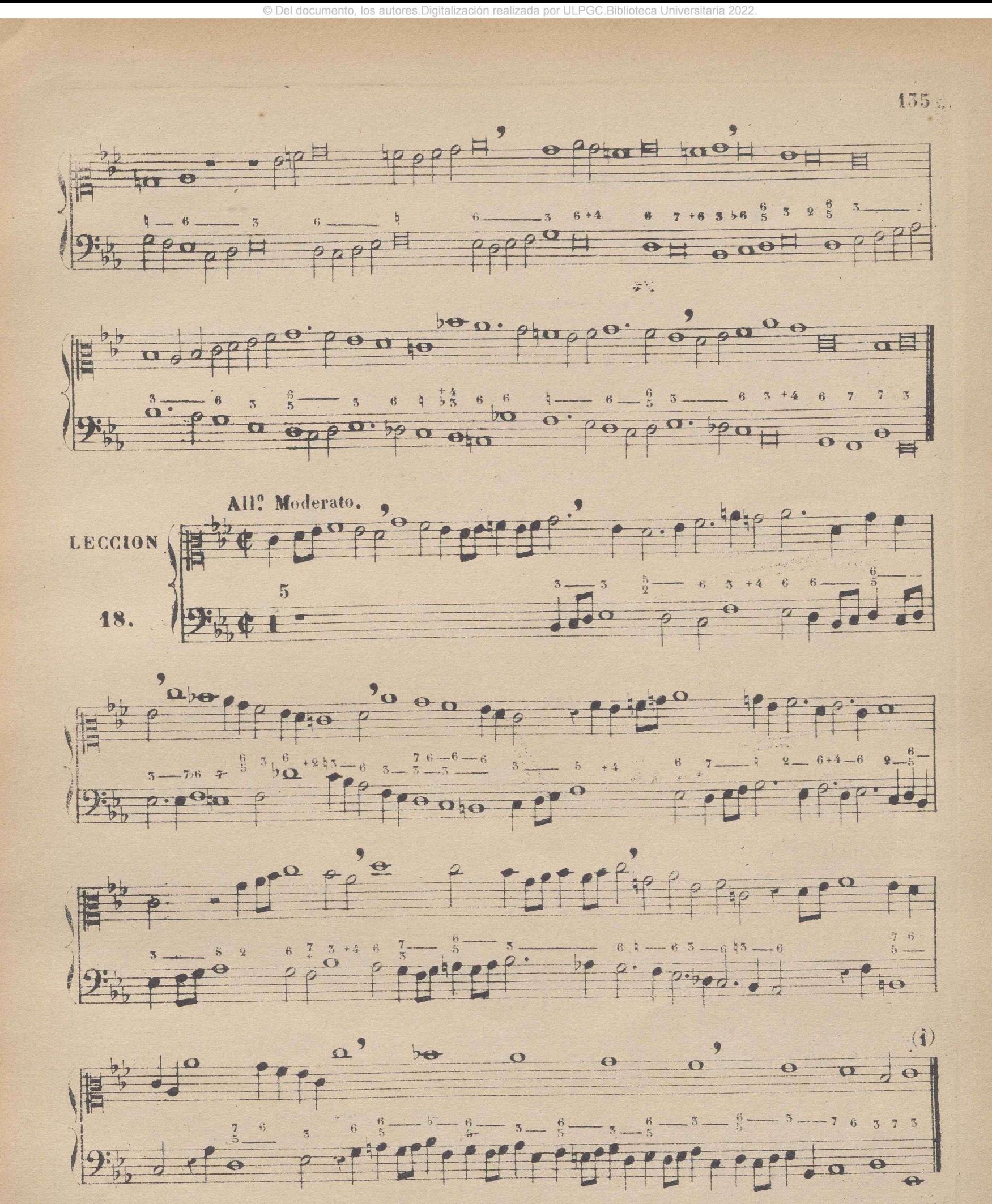

(1) Las dos lecciones anteriores he compuesto una en contrapunto doble y otra en el genero de fuga, para que el discipulo se acostumbre a este ... genero de música que es el que generalmente reina en las compusiciones antiguas que estan sin compasear. Lejos de mi la idea de imitar á aquellos autores de solfeos, que han ingerido en ellos inoportunamente todo genero de dificultades en cuanto á composicion, acreditandose con ellas mas como presuntos compositores, que como huenes maestros de solfeo.

Si el discípulo quiere instruirse bien en la lectura de la música sin compasear, le bastará copiar sin lineas divisorias algunas lecciones de compas binario de este método, y todas las que estan en compas de  $\frac{1}{2}$   $\frac{3}{2}$  y  $\frac{9}{4}$  aprendiendo despues a ejecutarlas.

Advierto al discípulo que en algunas de dichas obras antignas se encuentra tambien un compas ternario, que viene á ser de 3 por 1, que tiene 3 partes y entran en él 3 redondas ó una cuadrada y que está designado con un circulo completo asi O ó asi  $\varphi$ 

Omito tambien hablar de las figuras alfadas y de algunas otras cosas pertenecientes al género de facistol, porque tendria que hacer para ello esplicaciones demasiado difusas. Mi objeto al dar las anteriores instrucciones en esta materia no ha sido otro que el querer que el discípulo adquiera los principales conocimientos de ella.

### COMPAS DE 2 POR 8.

Se divide en dos partes, dando a las figuras doble valor que en el de 2 por 4, que es la única. diferencia que ecsiste entre estos dos compases.

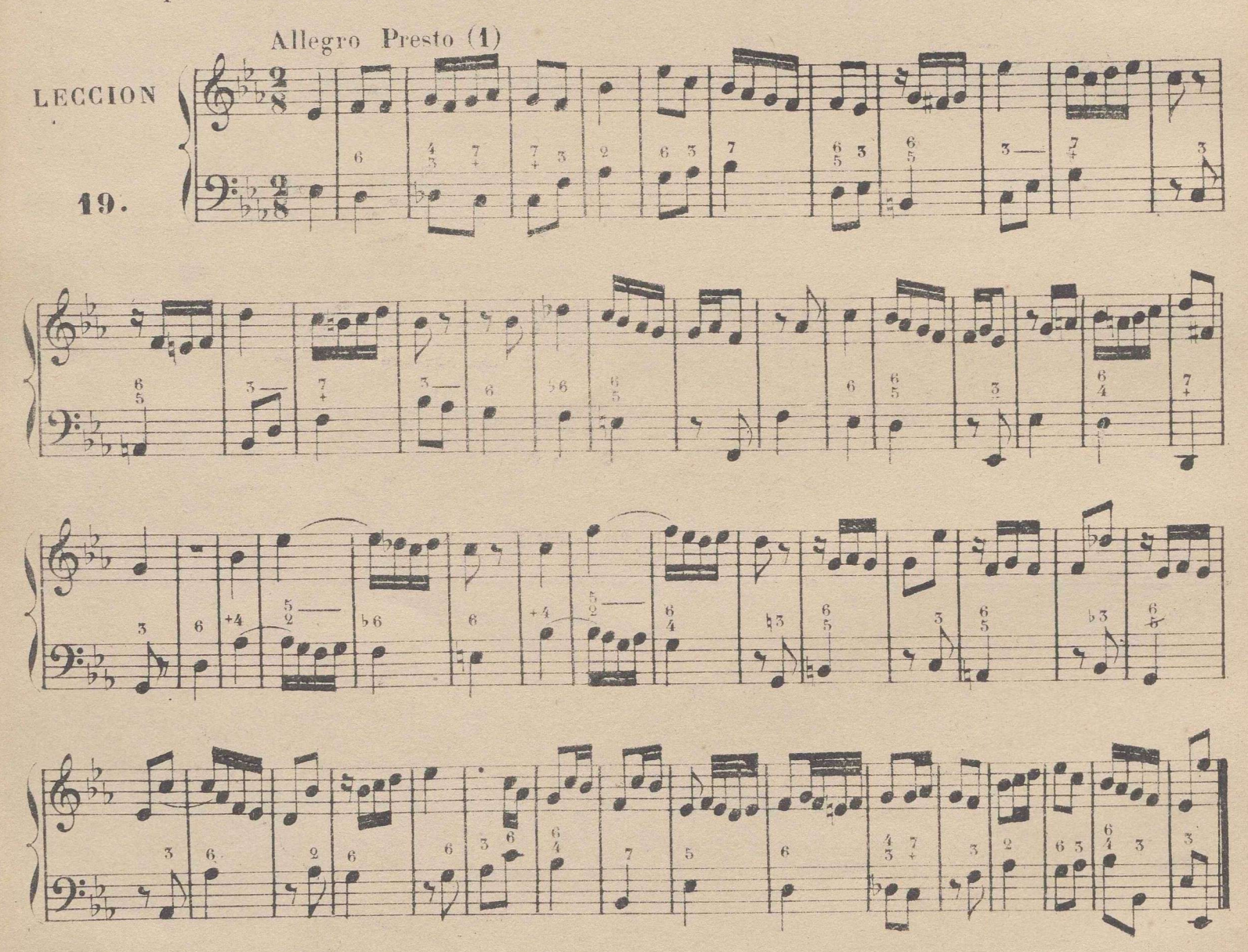

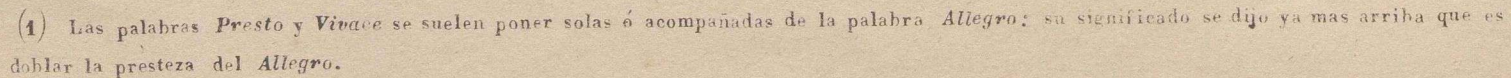

### TONO DE DO MENOR RELATIVO DE MI b MAYOR.

137

Tomando el do como tónica para formar sobre ella el modo menor, es necesario disponer los intérvalos de su escala como lo están en la de la menor, que es la que sirve de modelo. Véase á continuacion la escala de do menor, y analícese confrontándola con la de la, para averiguar la identidad de la disposicion de los intérvalos.

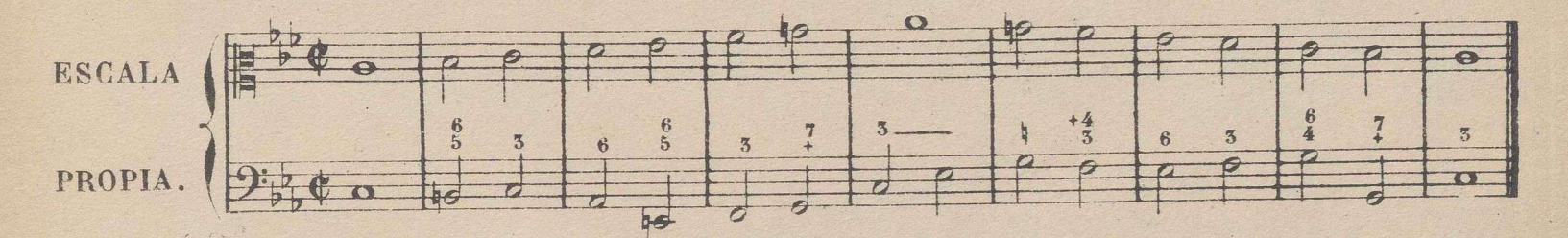

El tono de do menor se llama relativo del de mi b mayor, porque ambos tienen armada la clave del mismo modo, que es con 3 bemoles en si, mi y la.

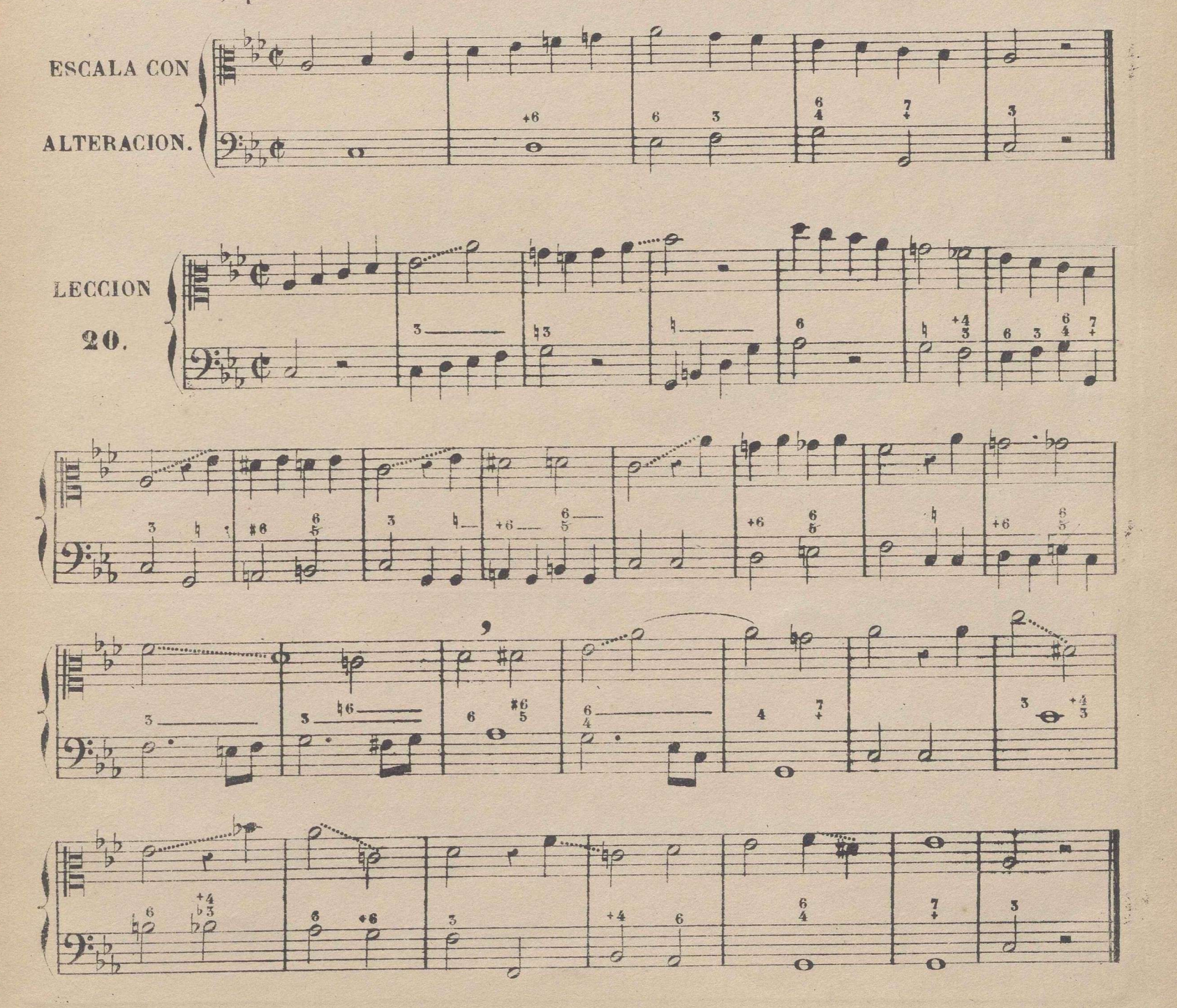

### 158

Nota. Se han practicado en las lecciones anteriores todos los compases menos usados de 4, 3 y 2 partes de combinacion doble (por mitades). En las siguientes van á practicarse igualmente todos los de combinacion triple. (por tercios), comparándolos siempre con los que hoy están en uso, para que se comprendan mejor.

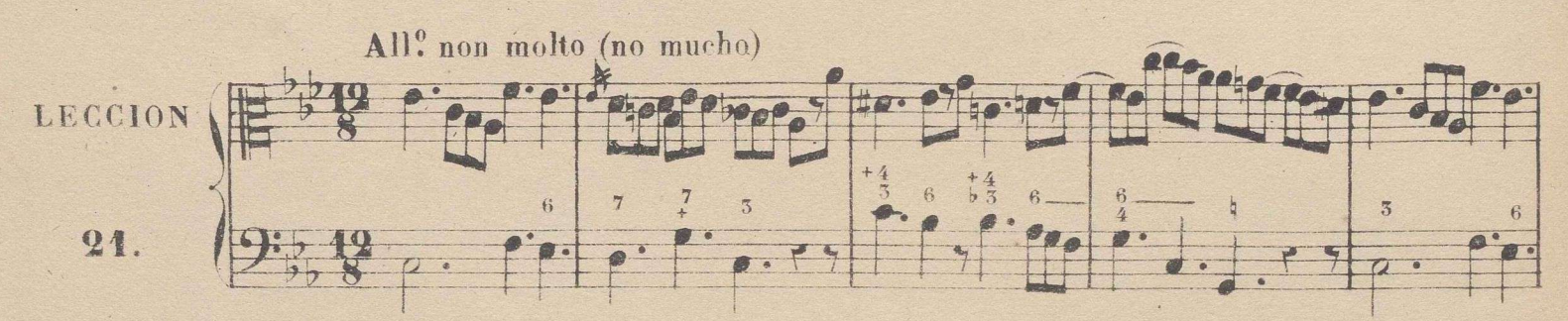

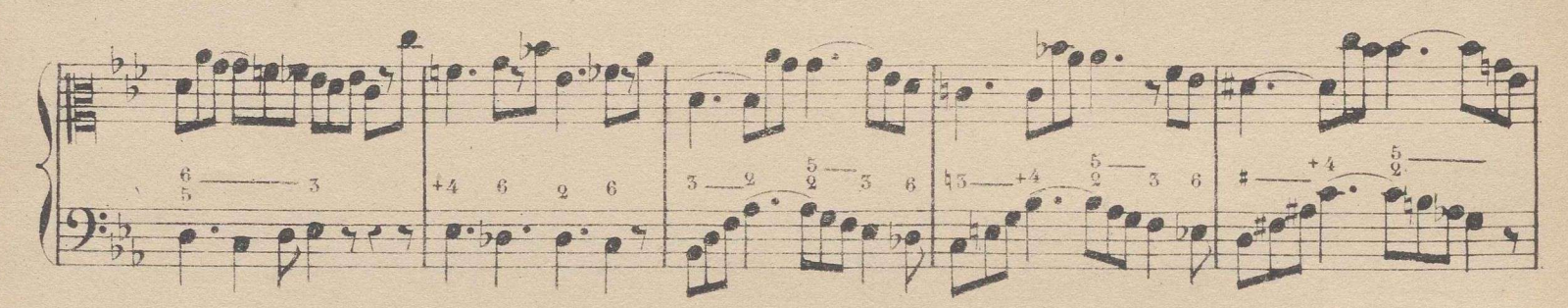

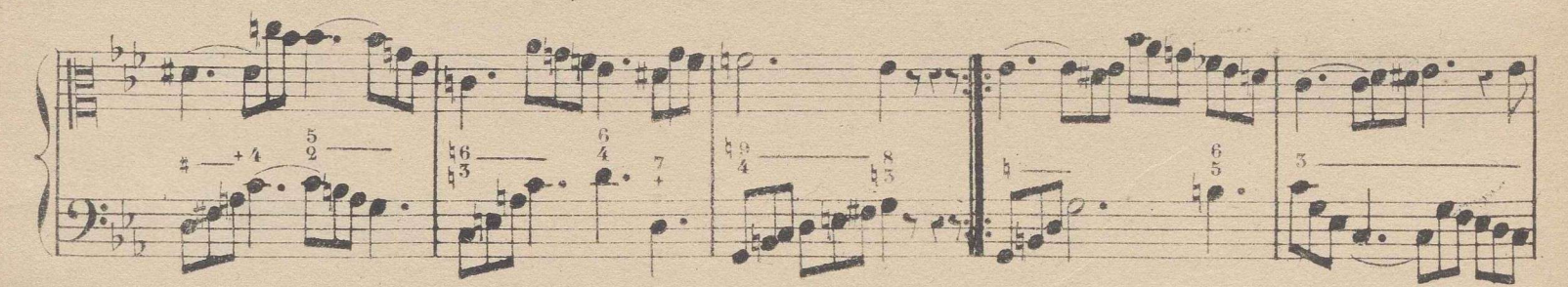

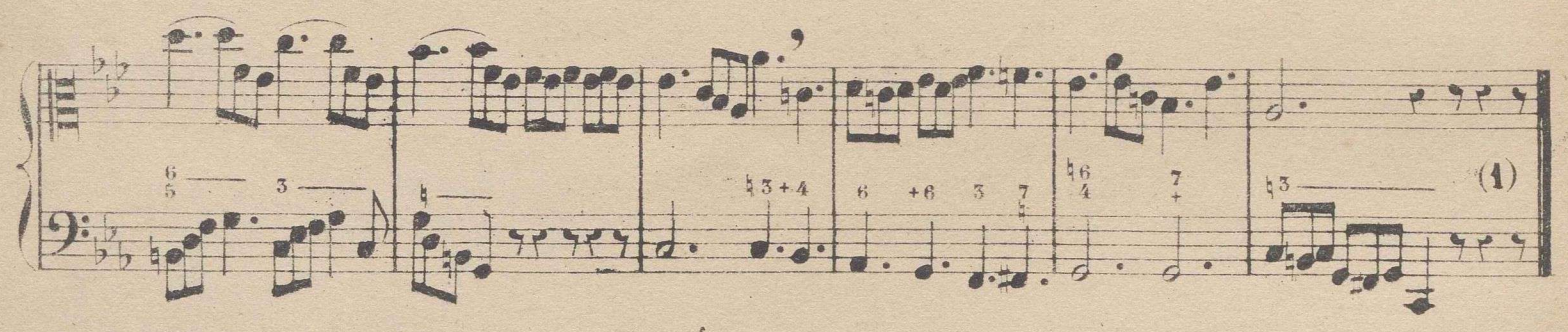

COMPAS DE 12 POR 4.

Se divide en 4 partes, dando á las figuras la mitad del valor que en el de 12 por 8, que es la única diferencia que ecsiste entre estos dos compases.

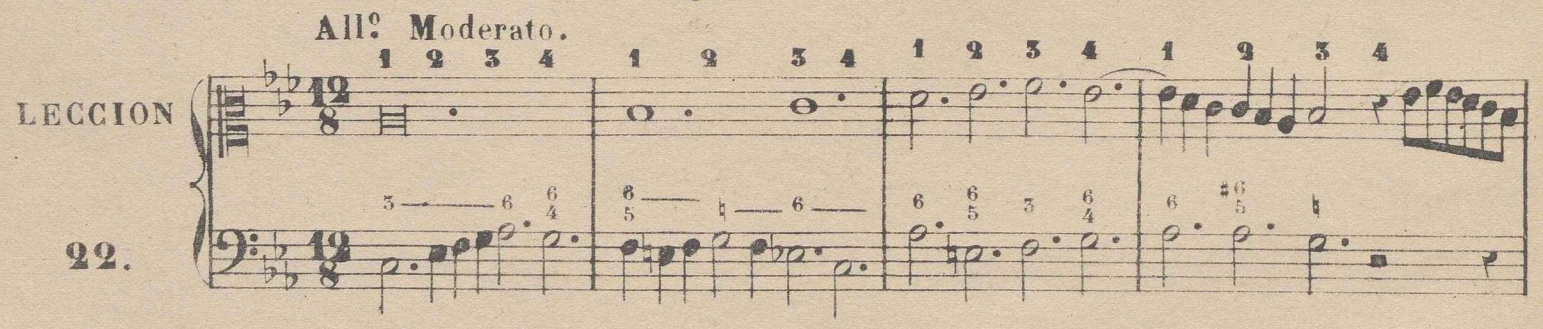

(1) Esta leccion que está en tono de do menor hace la conclusion en do mayor, lo cual sucede con bastante frecuencia en todos los tonos cuando el modo es menor.

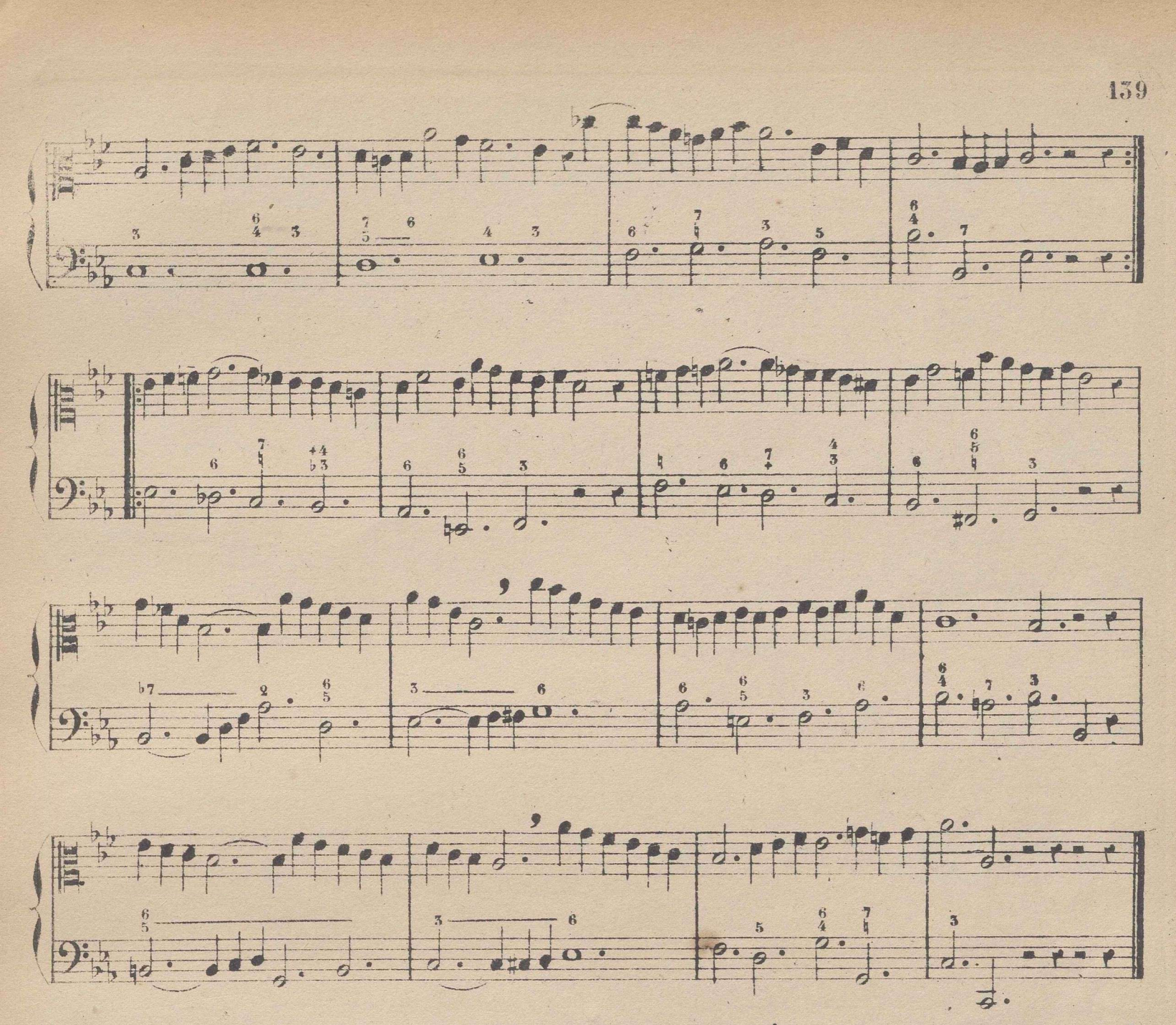

Asi como en el compás de 12 por 8 en aires lentos se practico la subdivision de cada parte de él en un compas de 3 por 8, para facilitar despues la ejecucion en 4 partes; del mismo modo debe hacerse en el 12 por 4, subdividiendo cada parte de este en un compás de 3 por 4; lo cual debe praeticarse en la leccion siguiente por ser su aire Adagio. (1)

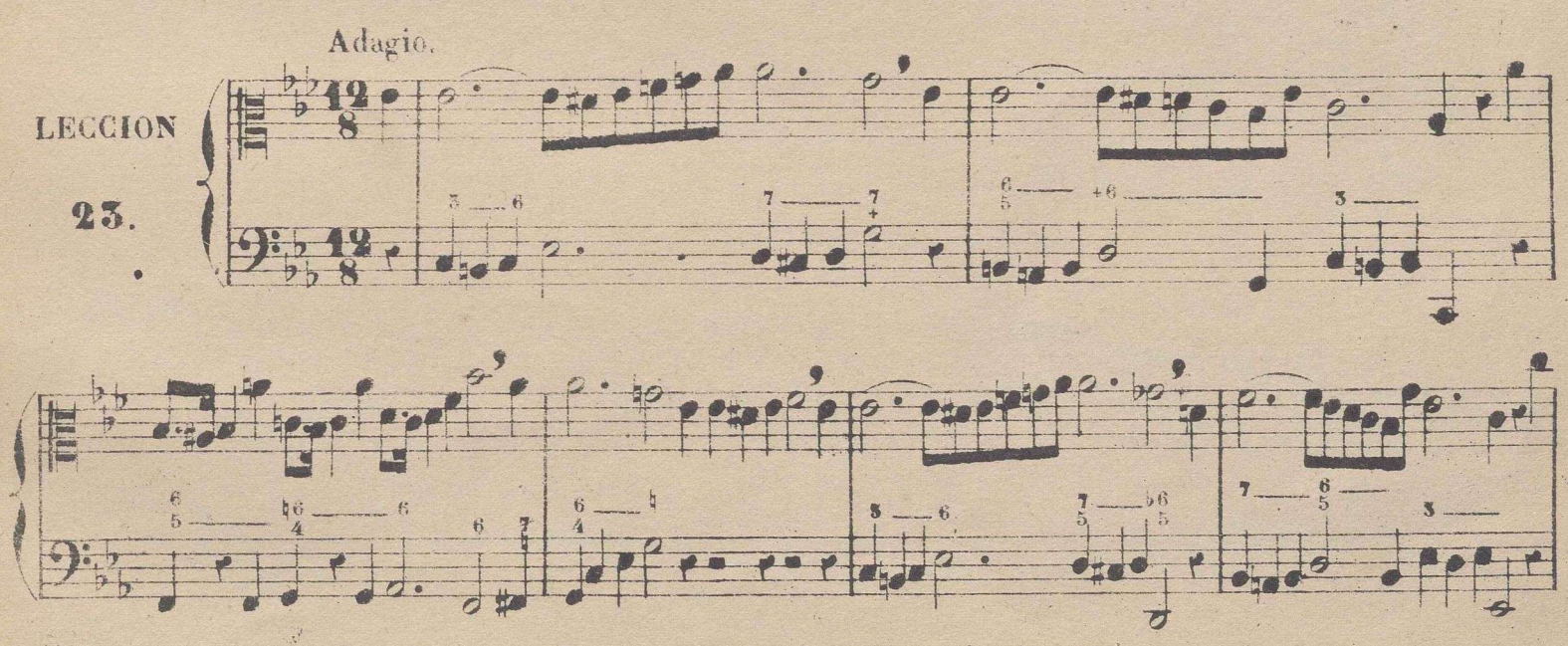

(1) Prefierase, si se quiere, la no subdivision, marcando con tres percusiones los tres tercios de cada parte.

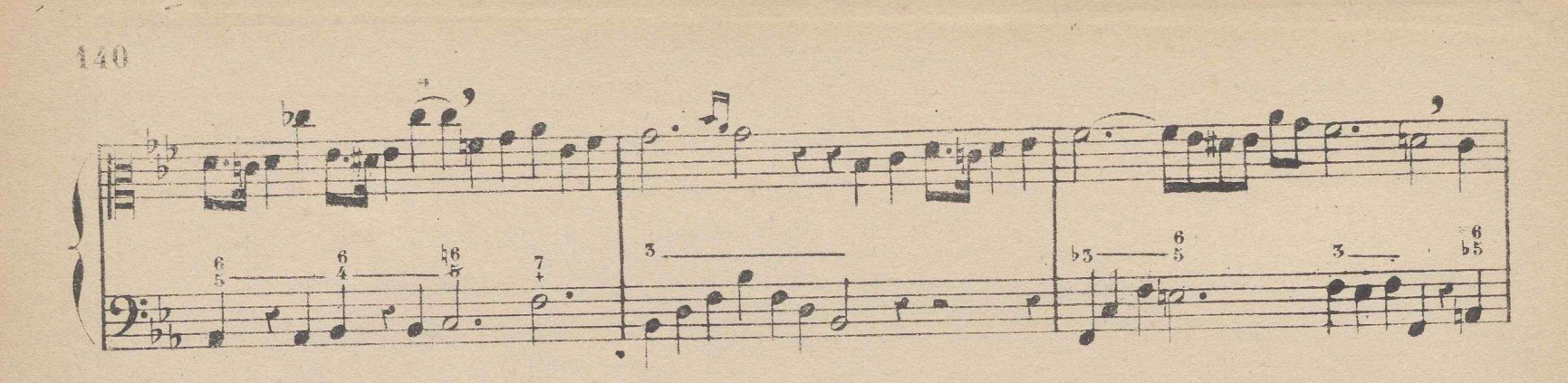

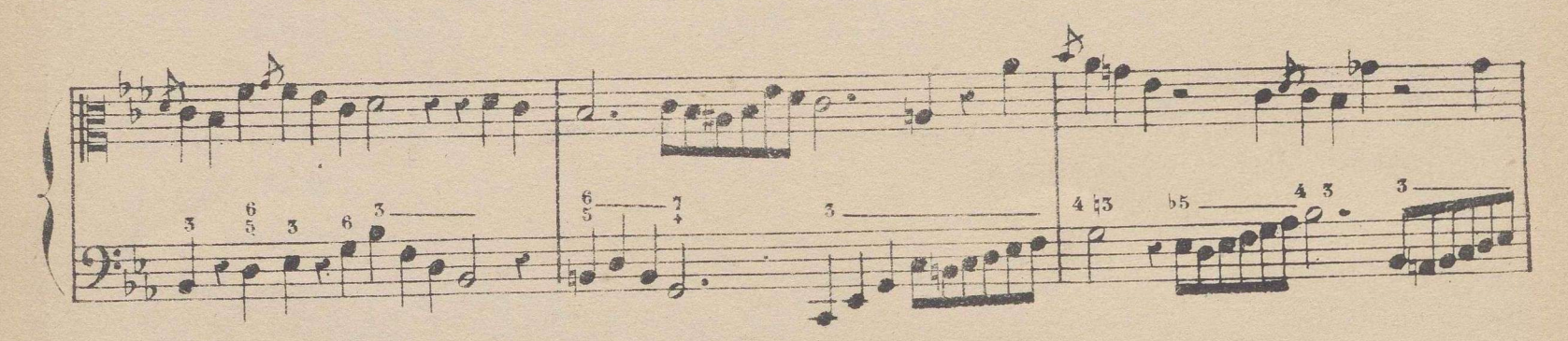

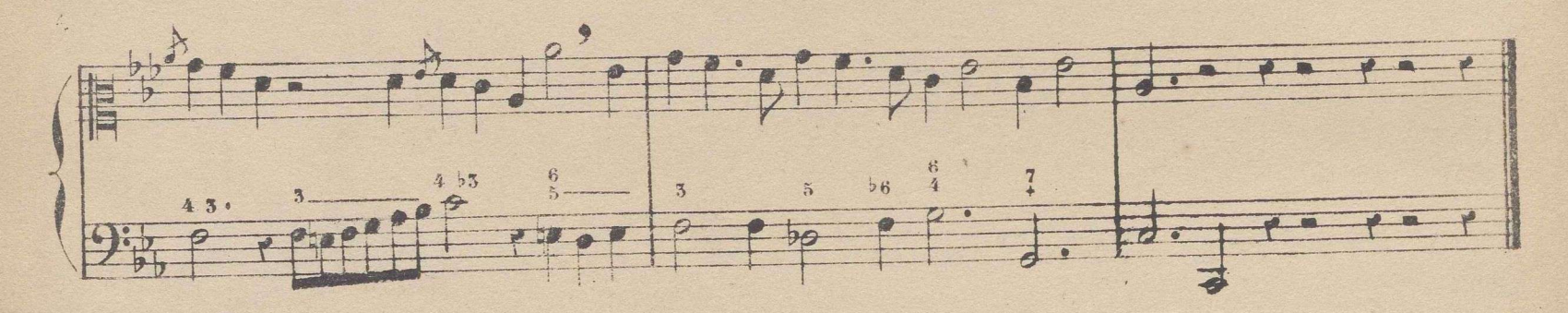

### CLAVE DE DO EN SI LINEA.

Nota. Tenga presente el discípulo, que en la siguiente escala, los sonidos de la clave de do en 3ª linea son una 8<sup>ª</sup> mas baja que los que estan en clave de sol aunque él los entone unisonos.

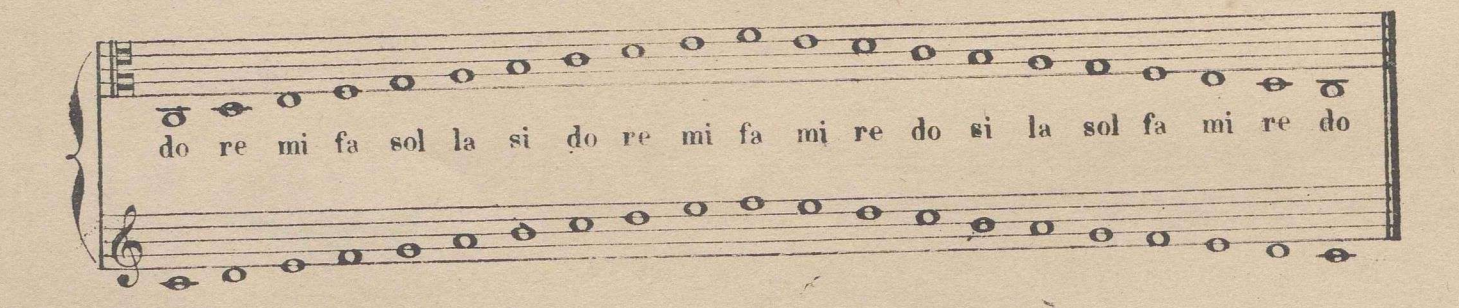

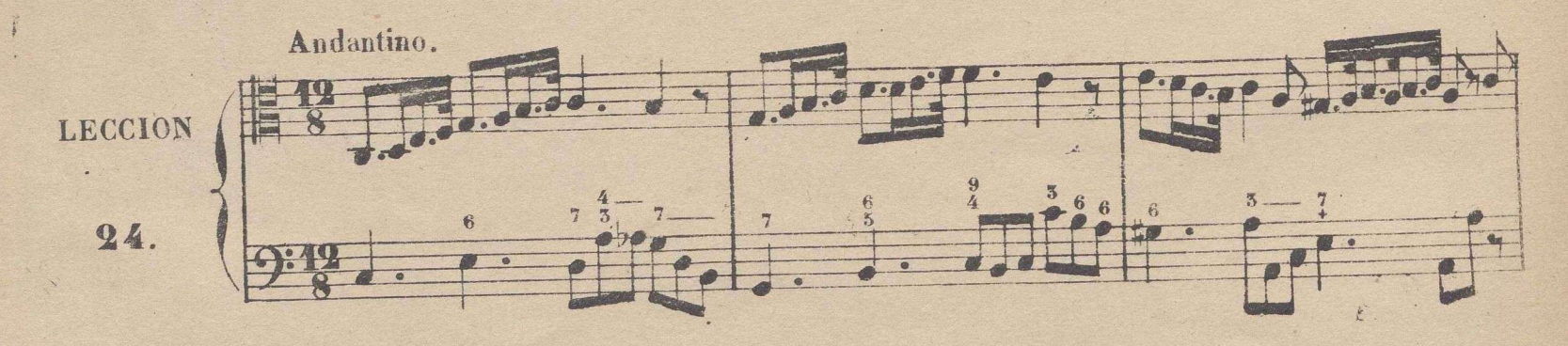
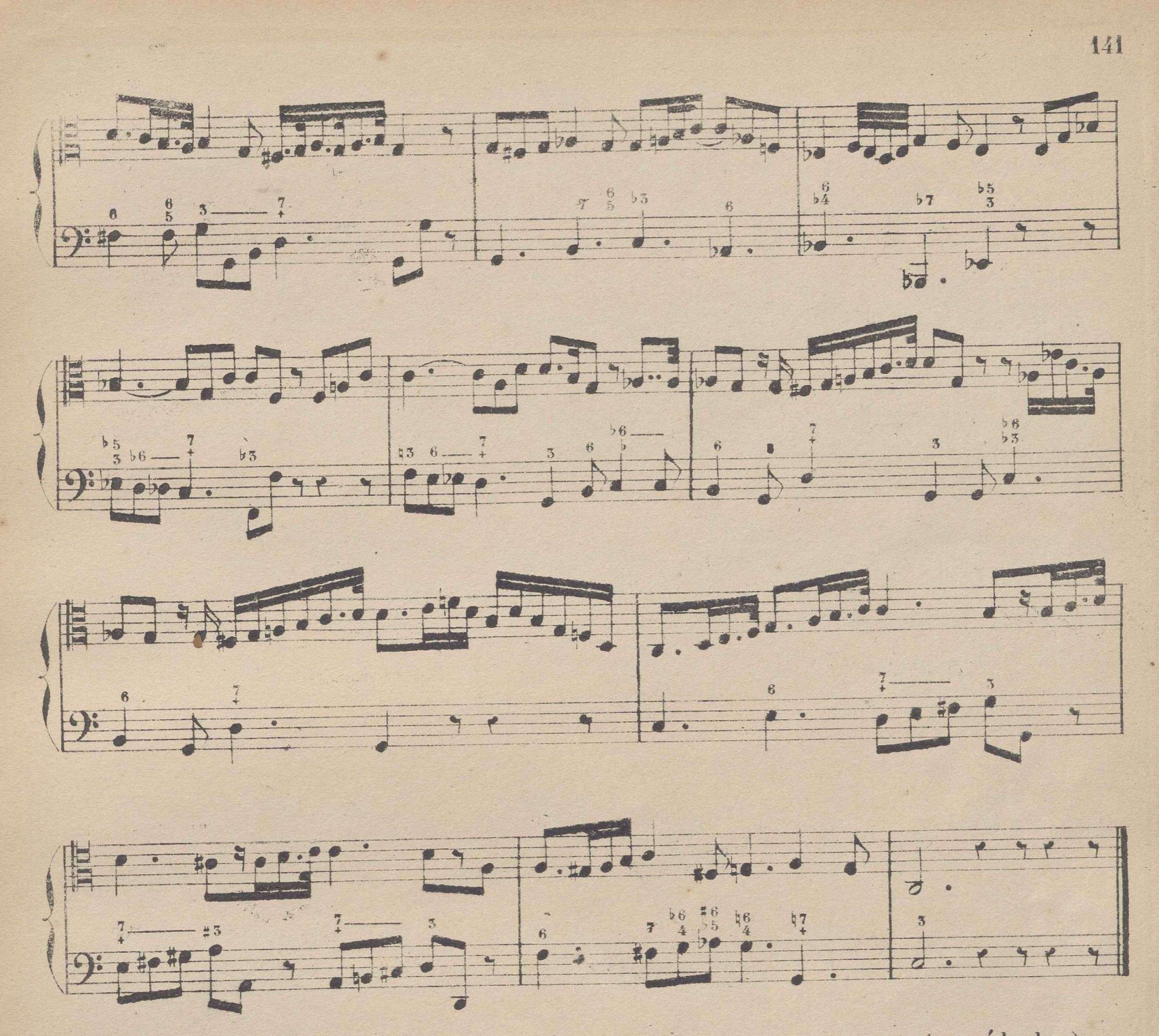

Los tonos que tienen mas de 3 bemoles ó 3 sostenidos propios (que estan junto á la clave), no incluyen dificultad alguna nueva para el solfista que ha vencido las lecciones de los tonos anteriores. Para que el discípulo lo comprenda bien, y conozca al mismo tiempo la naturaleza de todos los tonos, se recorren en las lecciones siguientes todos ellos aunque rápidamente, comparándolos unos con otros, con el objeto de que conozca la diferencia de los mismos.

Nota. Para evitar repeticiones inútiles, se omite en adelante la esplicacion de cada tono, para cuyo conocimiento bastará poner su respectiva escala.

> TONO DE **NAYOR. MT**

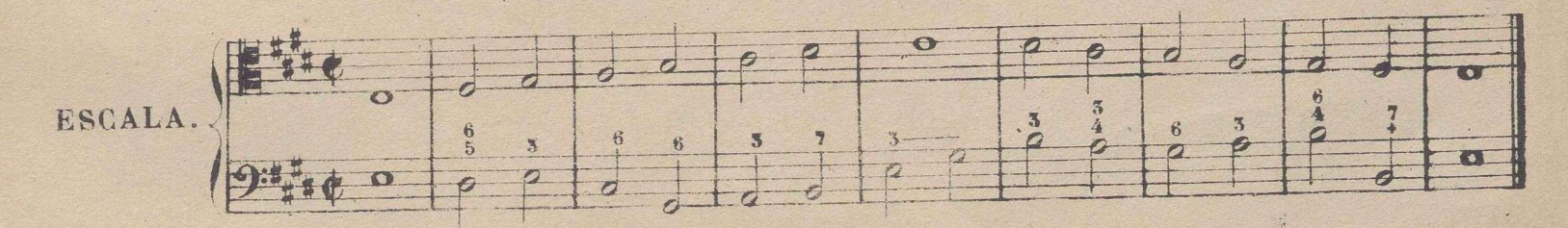

 $\frac{1}{n}$ 

#### $\begin{array}{c} \begin{array}{c} \end{array} \\ \begin{array}{c} \end{array} \end{array}$ 142

La leccion siguiente la ejecutará el discípulo primeramente segun el pentágrama de la clave de sol, y despues la dirá segun el pentagrama de la de do en 3ª linea, haciendole notar el Maestro la diferencia que resulta en el modo de escribir las alteraciones accidentales, advirtiendole tambien, que aunque él entona ambas en un mismo tono, el de mi mayor es medio tono mas alto que el de mi b mayor. Este ejercicio de comparacion de un tono a otro es de mucha utilidad en los tonos de mas de 3 alteraciones propias, porque de este modo además de conocer la naturaleza de todos ellos, se verá que ninguna dificultad nueva presentan respecto a la entonacion.

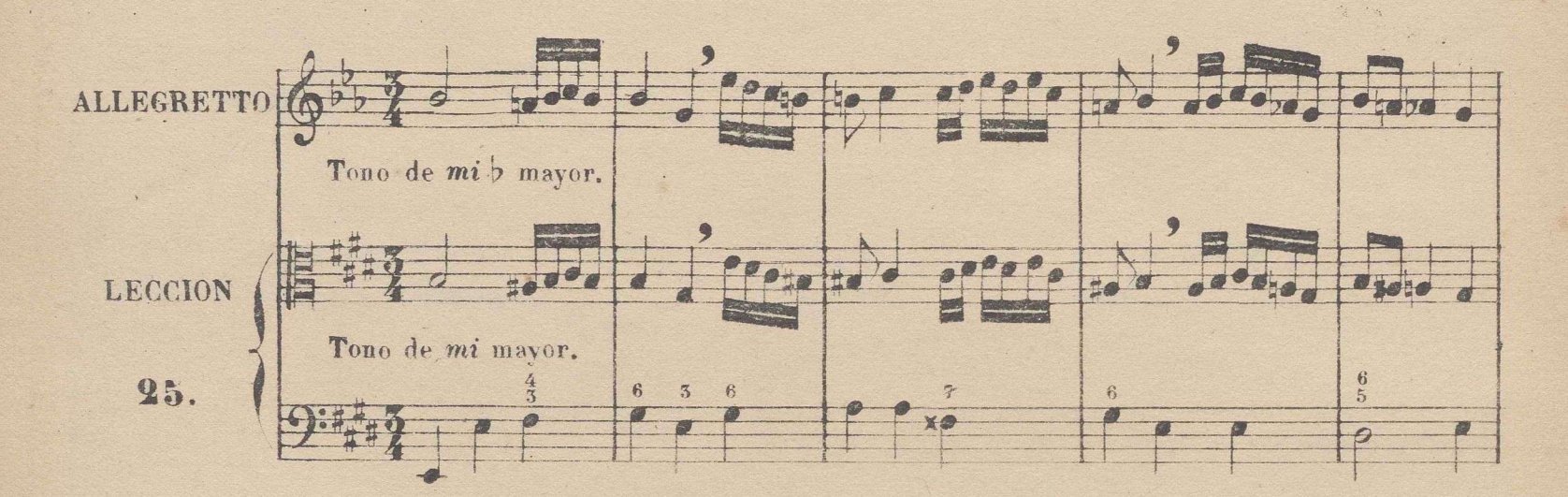

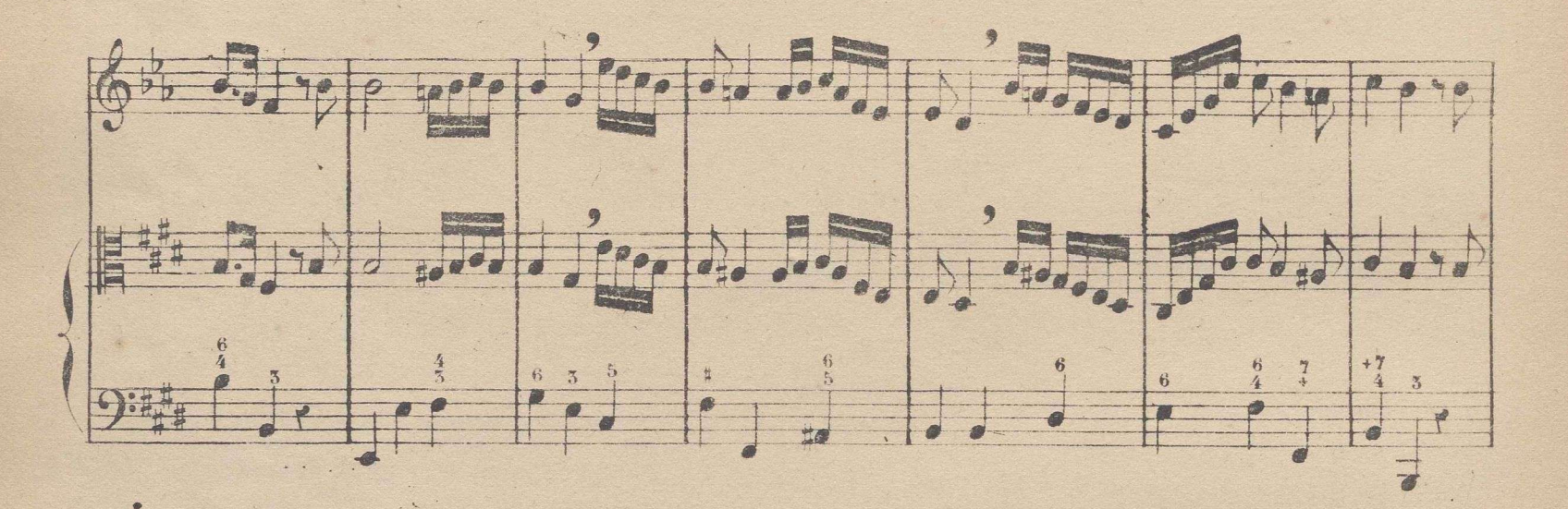

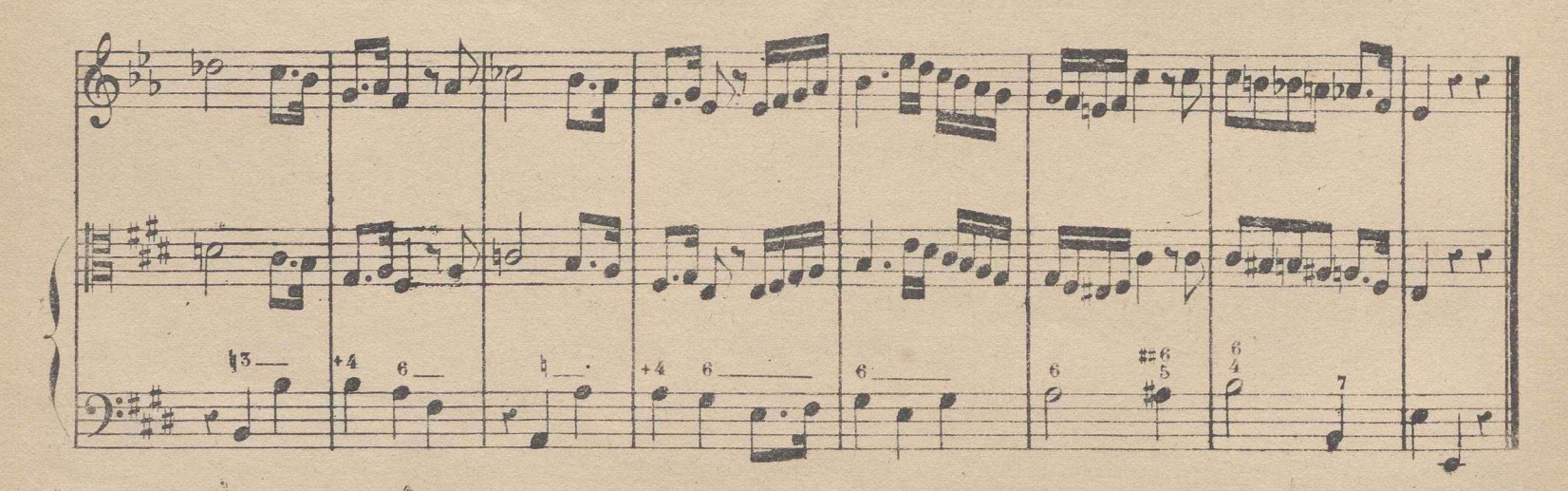

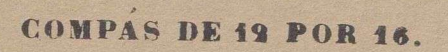

Se divide en 4 partes, dando a las figuras doble valor que en el 12 por 8, que es la única diferencia que existe entre estos dos compases.

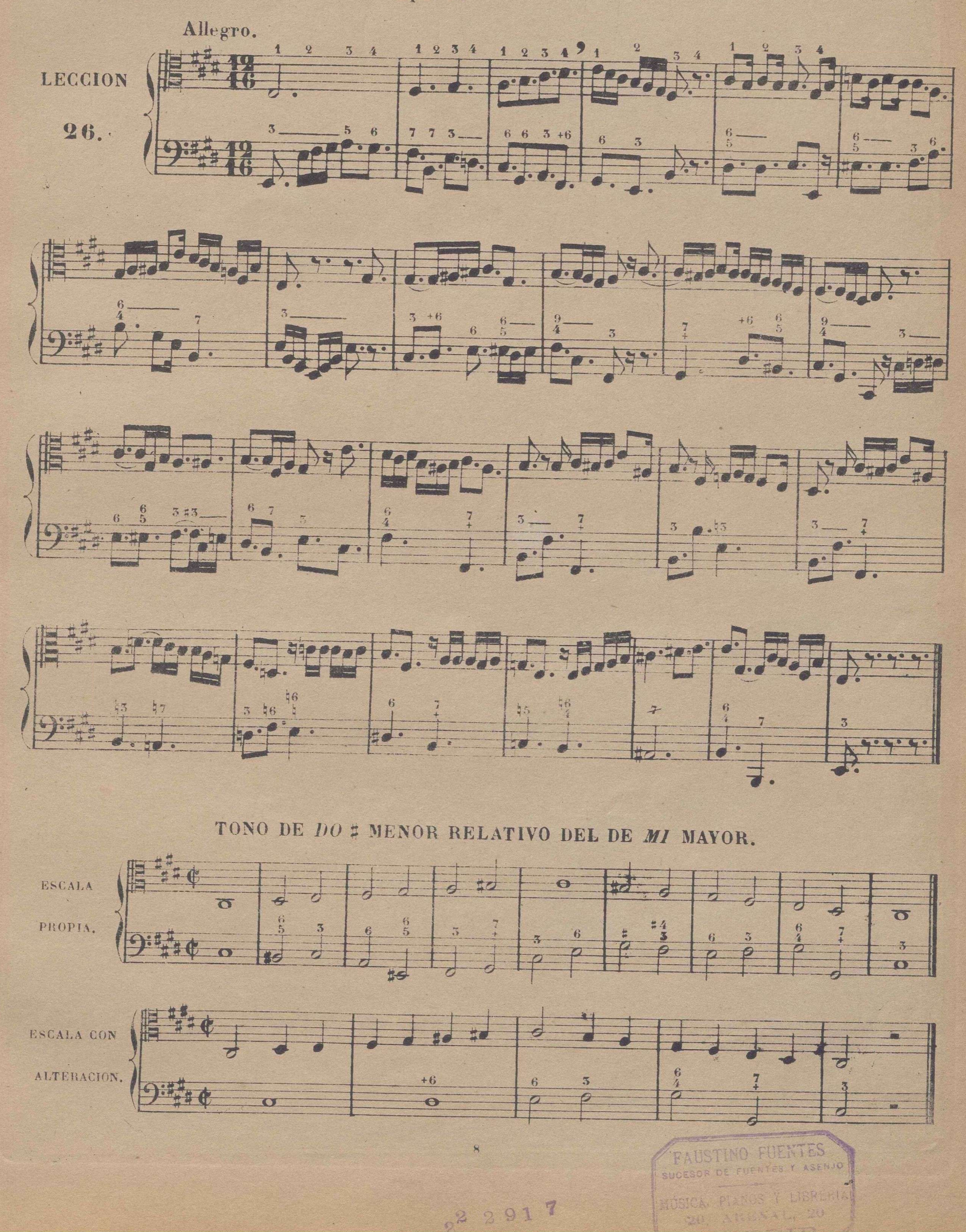

143.

144

En la siguiente leccion comparativa del tono de do # menor con el de do menor, se observará el mismo órden que en la de mi mayor con el de mi b mayor, que precedió. (1)

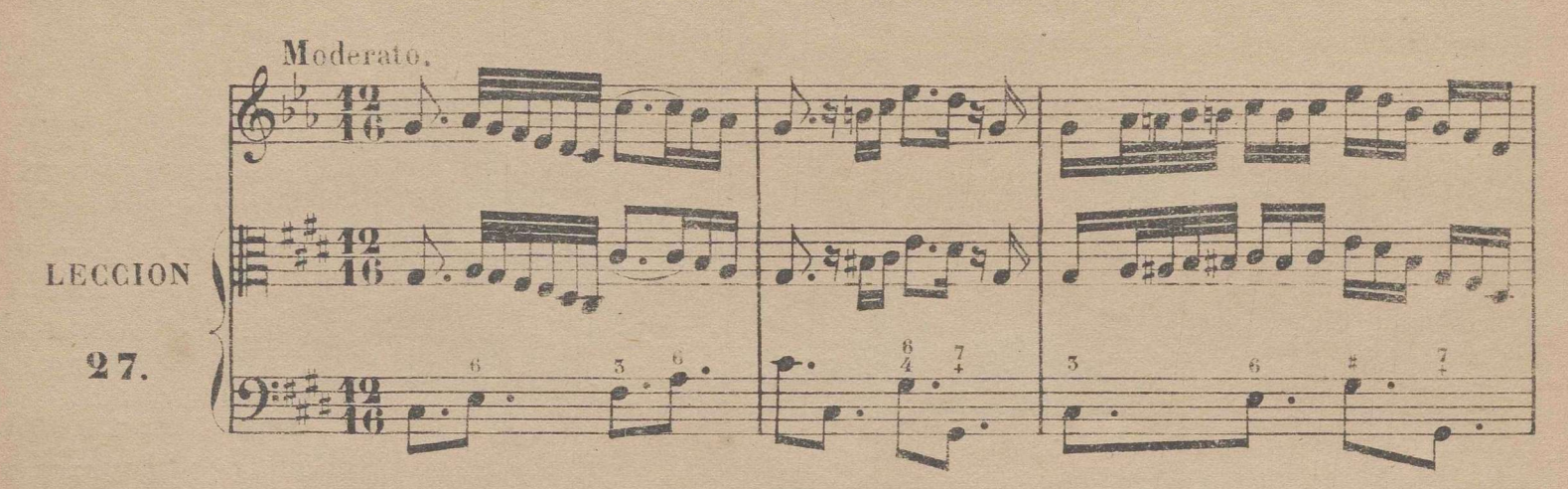

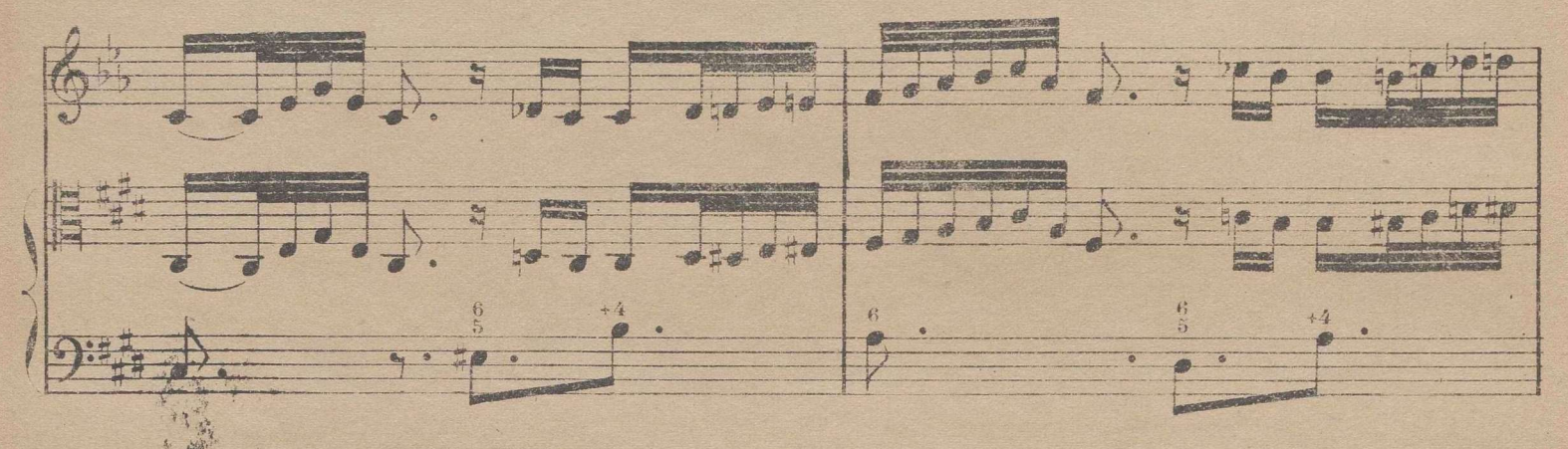

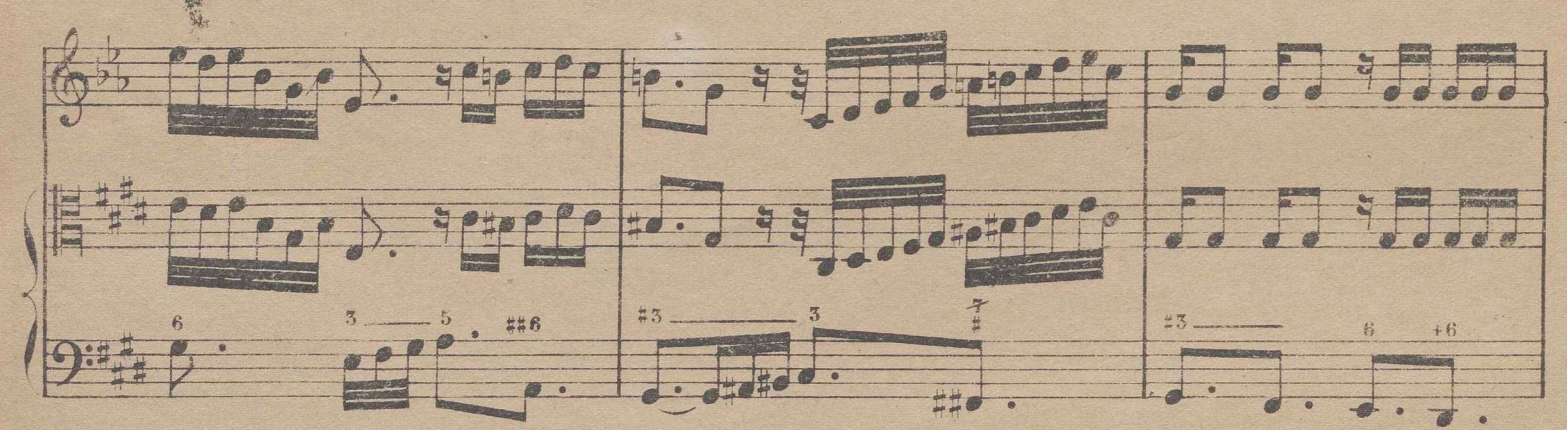

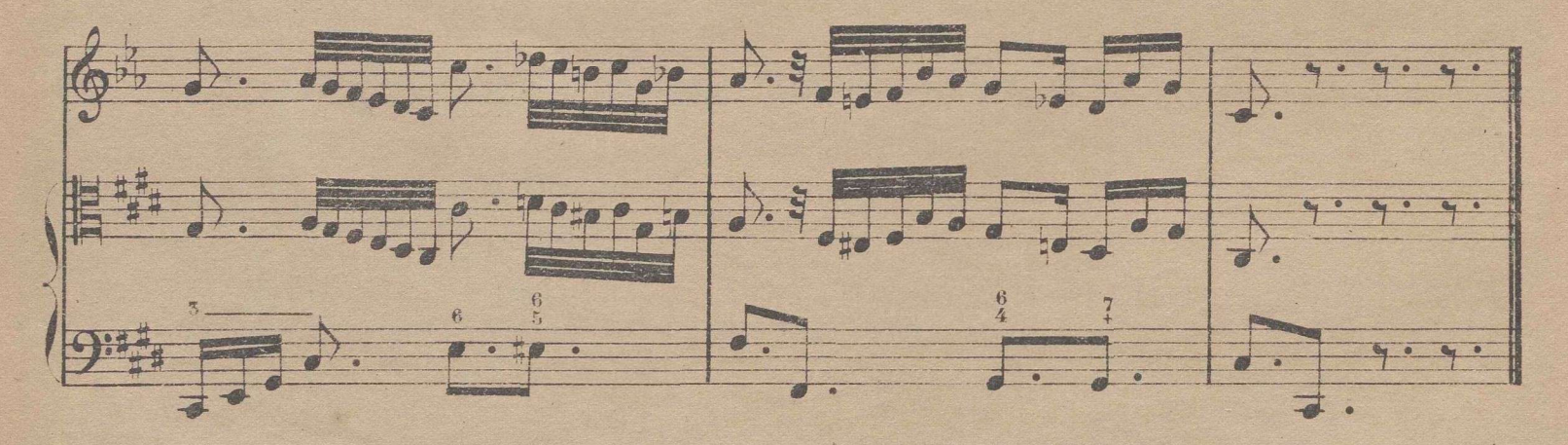

(1) Advierto al Maestro que en la práctica de estas lecciones comparativas me ha sucedido con un niño de corta edad, pero de bastante travesuraque viendo que el mismo resultado daba el 1º pentágrama que el 2º miraba siempre á uno mismo, elijiendo de los dos el que le parecia mas facil, por lo cual me vi precisado a cubrir con unas tiritas de papel el pentagrama que no debia mirar, para obligarlo a seguir mis preceptos.

## COMPAS DE 9 POR 4.

Se divide en 3 partes, dando a las figuras la mitad del valor que en el 9 por 8, que es la única diferencia que existe entre estos dos compases.

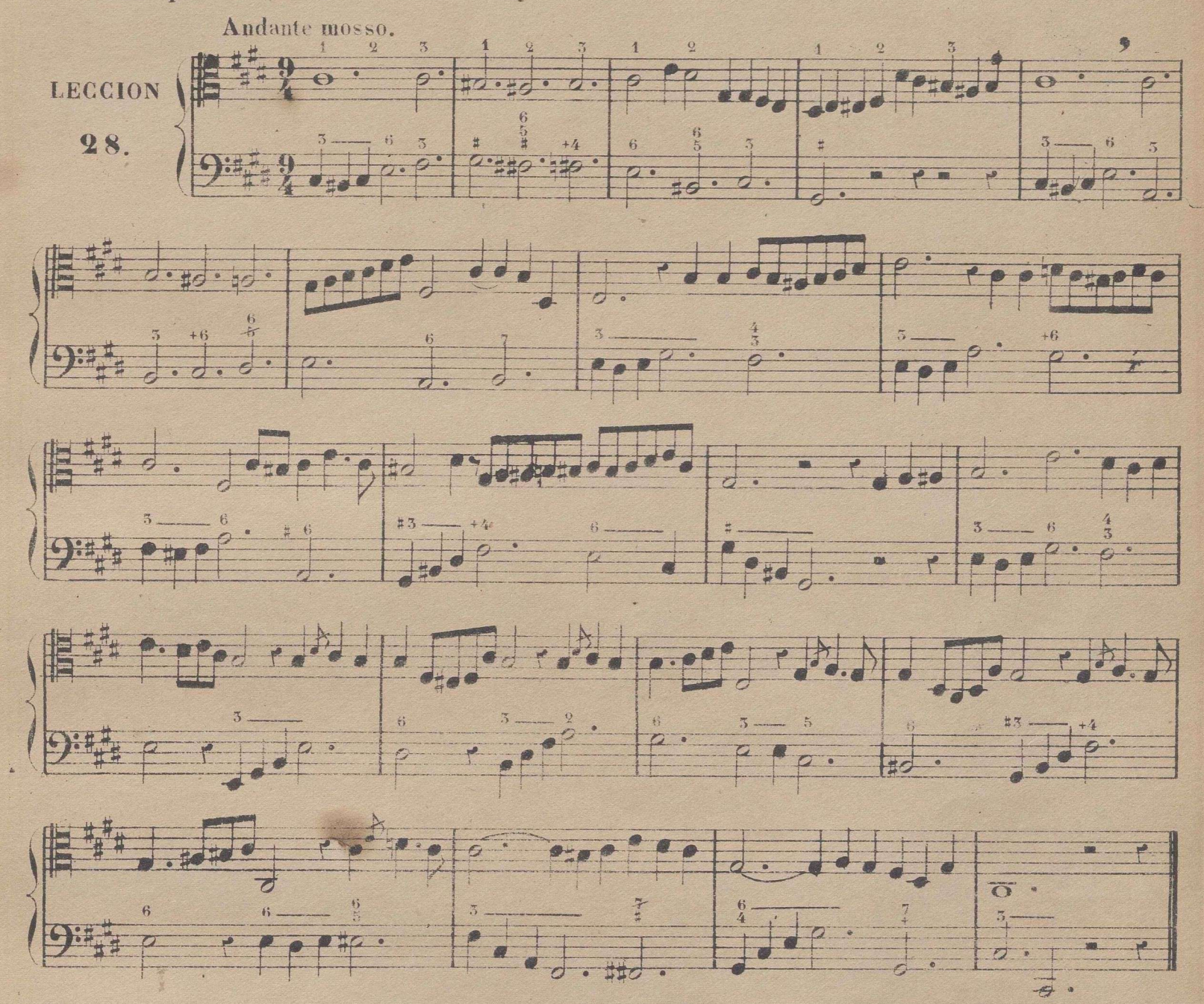

TONO DE LA > MAYOR.

La siguiente escala se acompañará una 3ª menor mas baja, que es fa mayor.

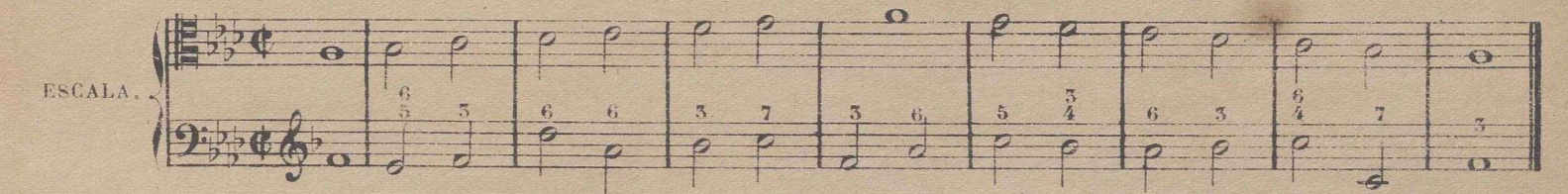

Asi como en el compás de 9 por 8 en aires lentos se practicó la subdivision de cada parte en un compas de 3 por 8 para facilitar despues la ejecucion en 3 partes, entrando en cada una de ellas 3 corcheas, del mismo modo debe hacerse en el 9 por 4, subdividiendo cada parte de este en un compás de 3 por 4; ó no haciendo subdivisión alguna, y si marcando en cada parte los tres tercios con tres percusiones del conmás. Esto debe practicarse en la leccion siguiente por ser su aire Larghetto.

146

Leccion comparativa del tono de  $la$  mayor con el de  $la b$  mayor.

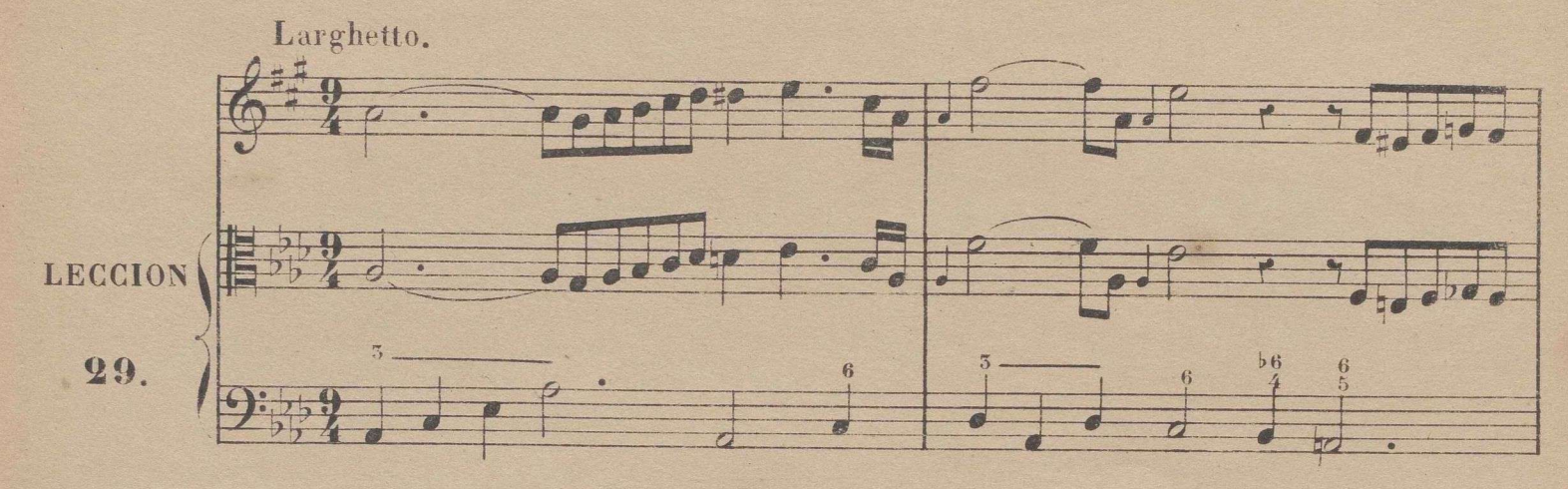

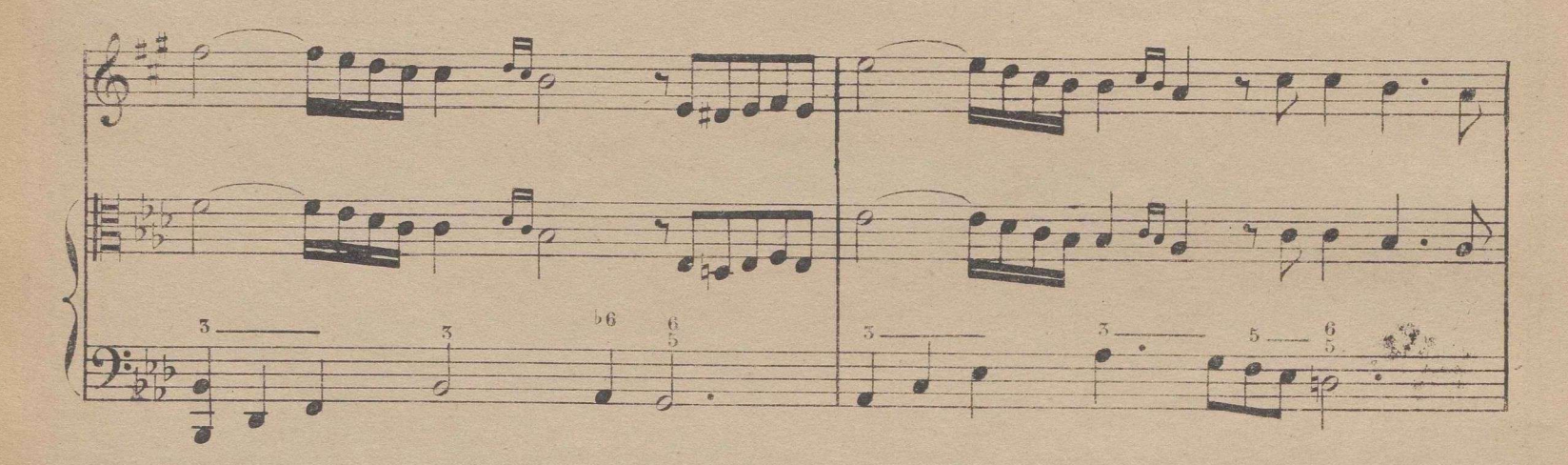

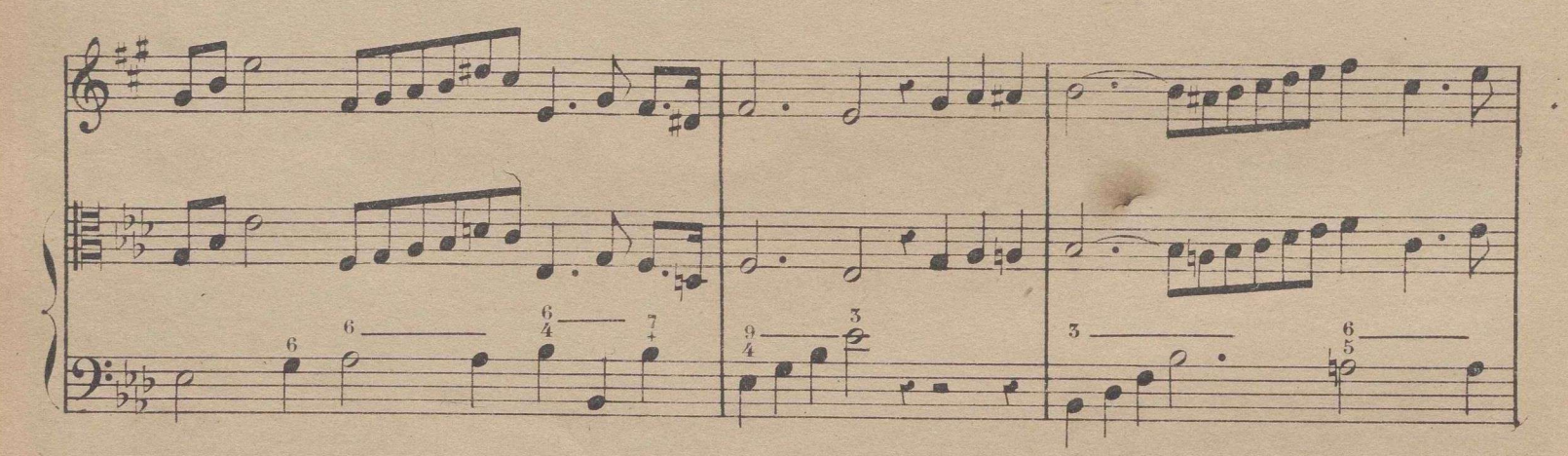

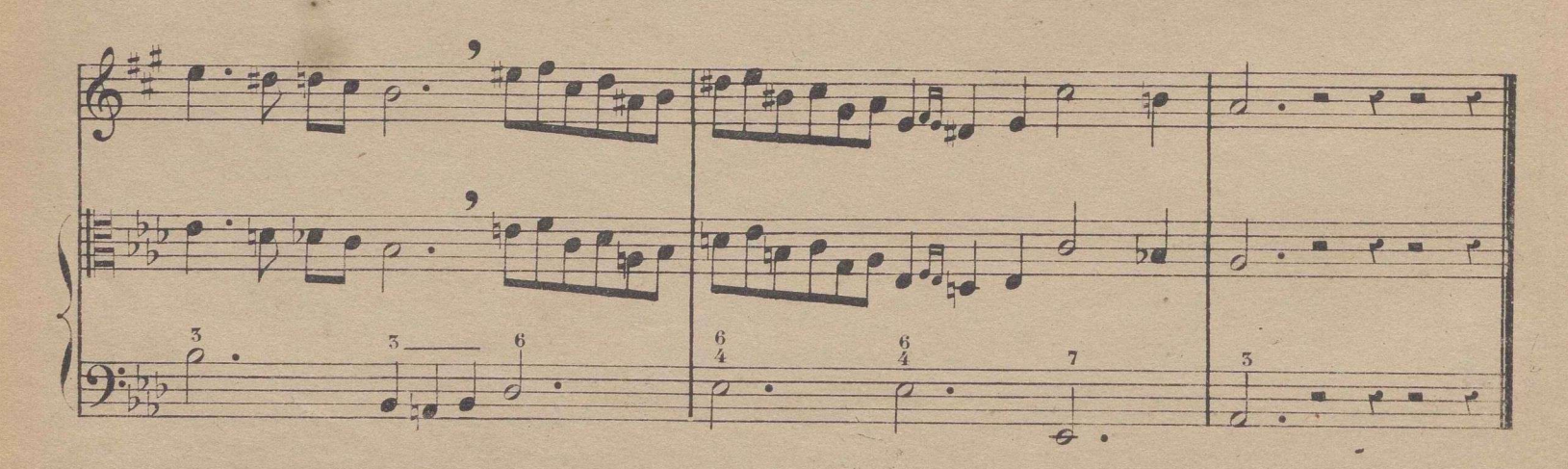

## COMPÁS DE 9 POR 16.

Se divide en 3 partes, dando á las figuras doble valor que en el 9 por 8, que es la única diferencia que existe éntre estos dos compases.

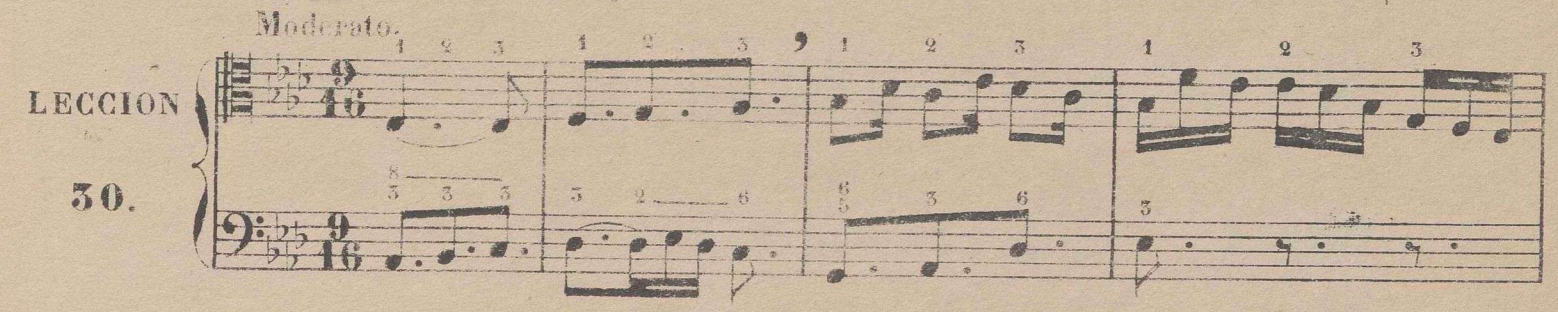

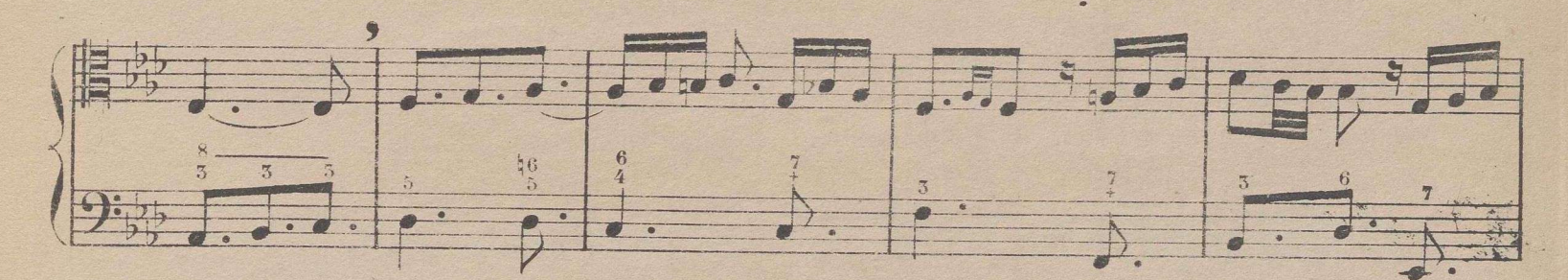

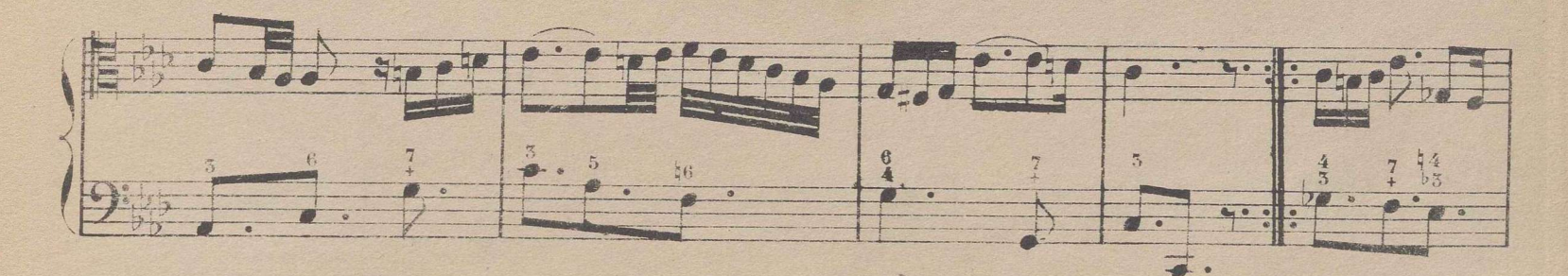

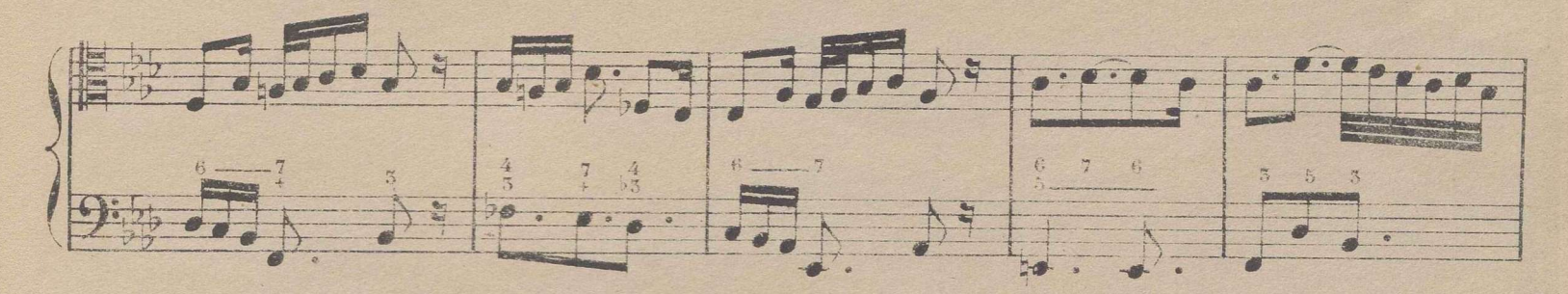

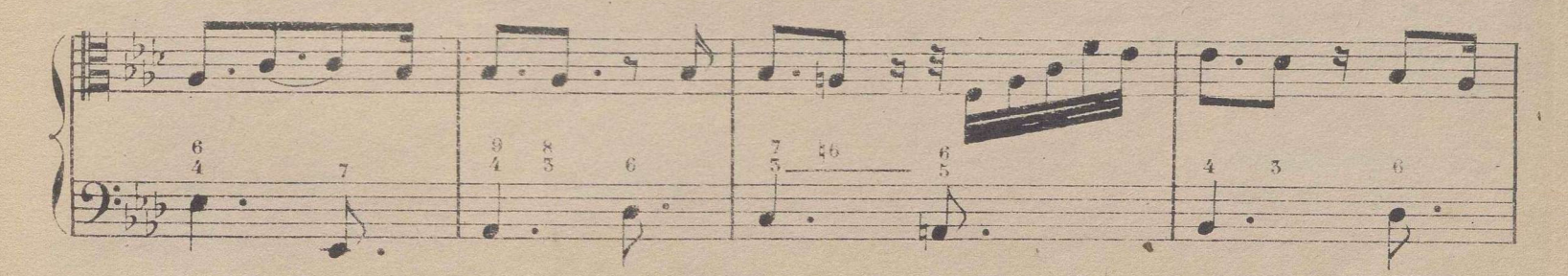

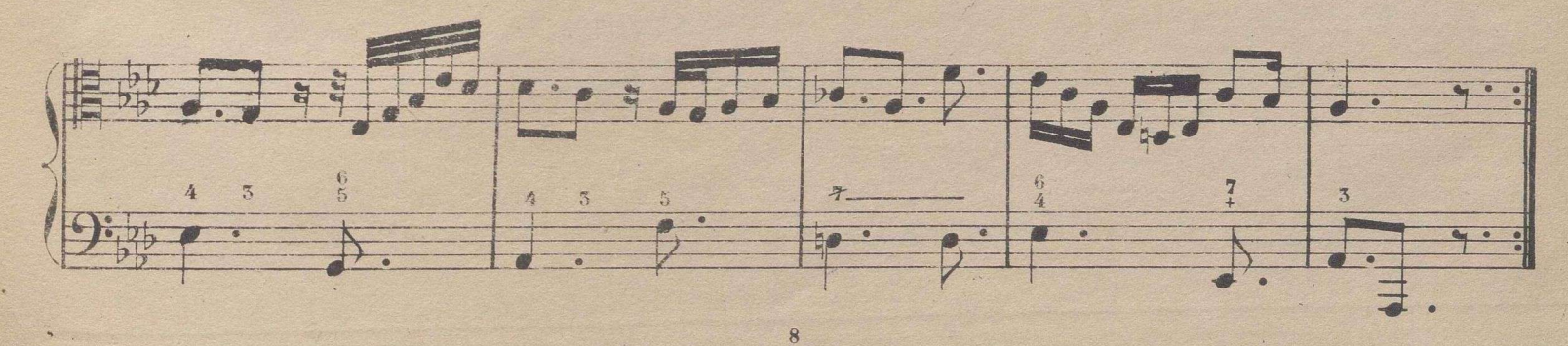

TONO DE FA MENOR RELATIVO DEL DE LA b MAYOR.

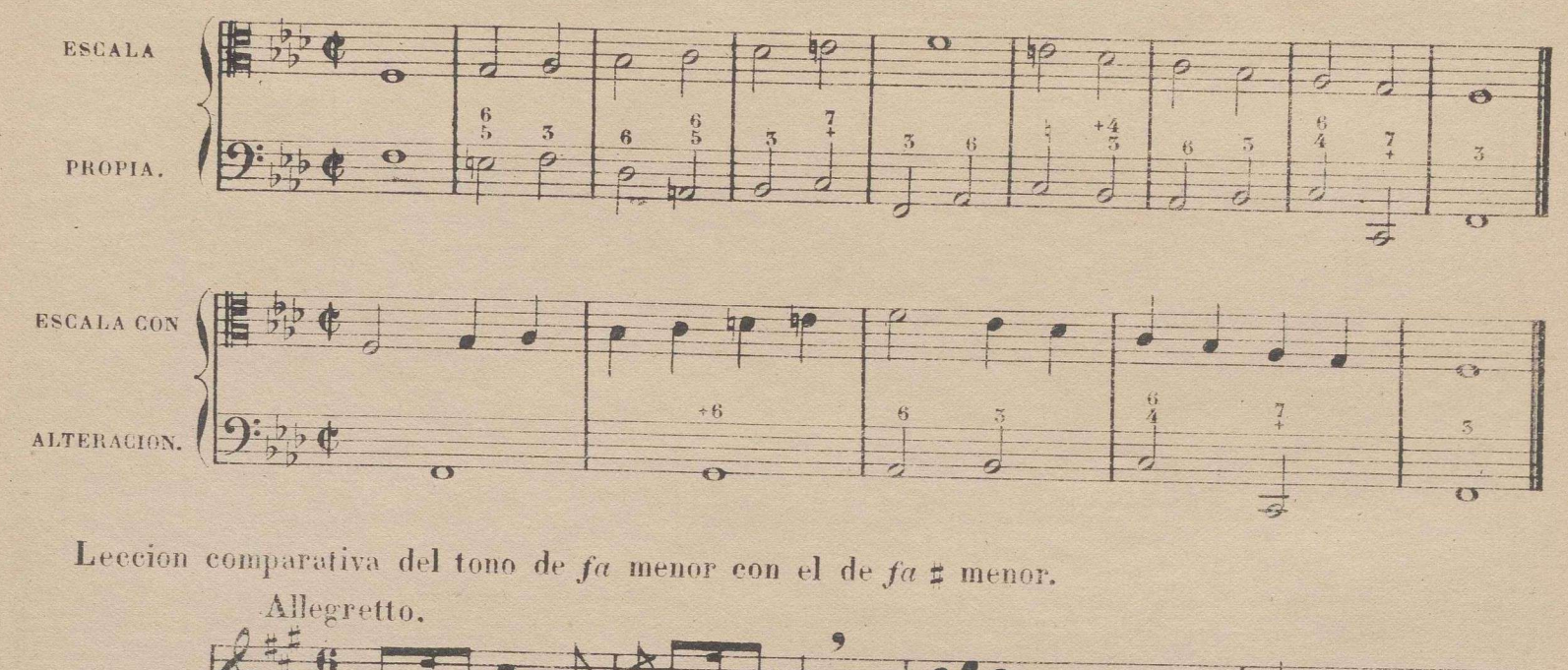

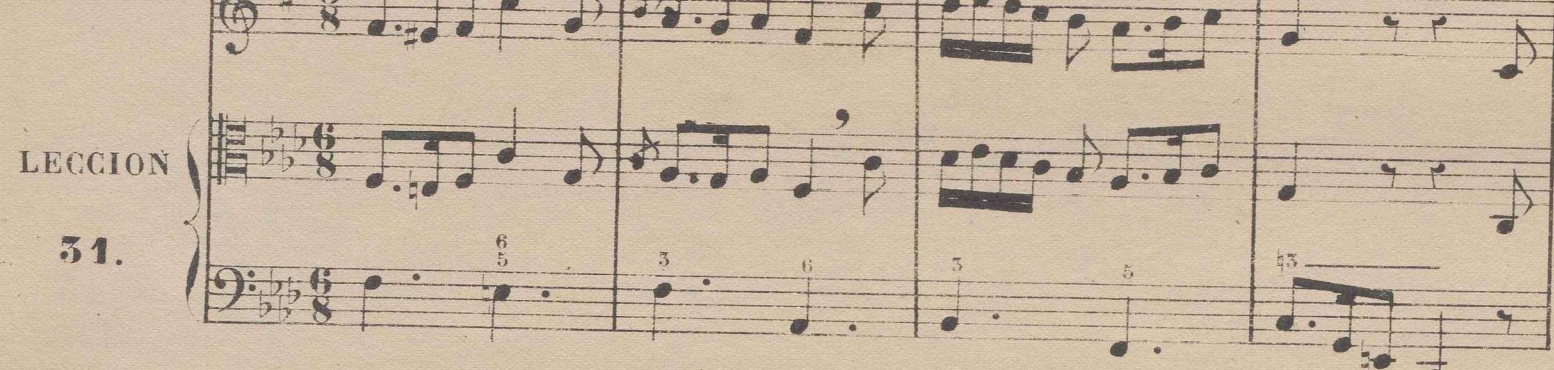

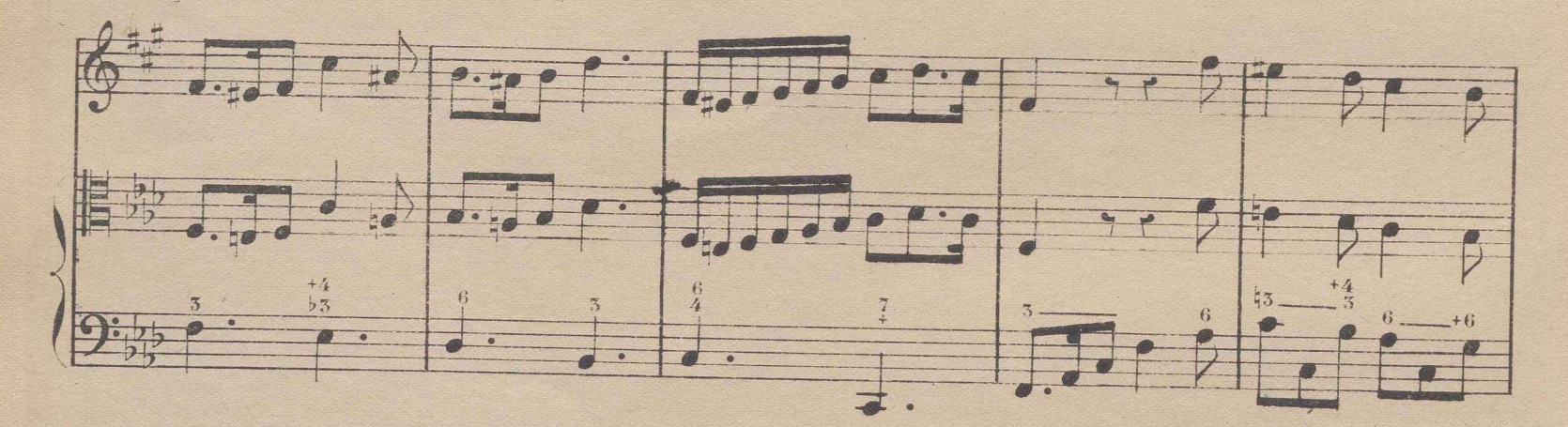

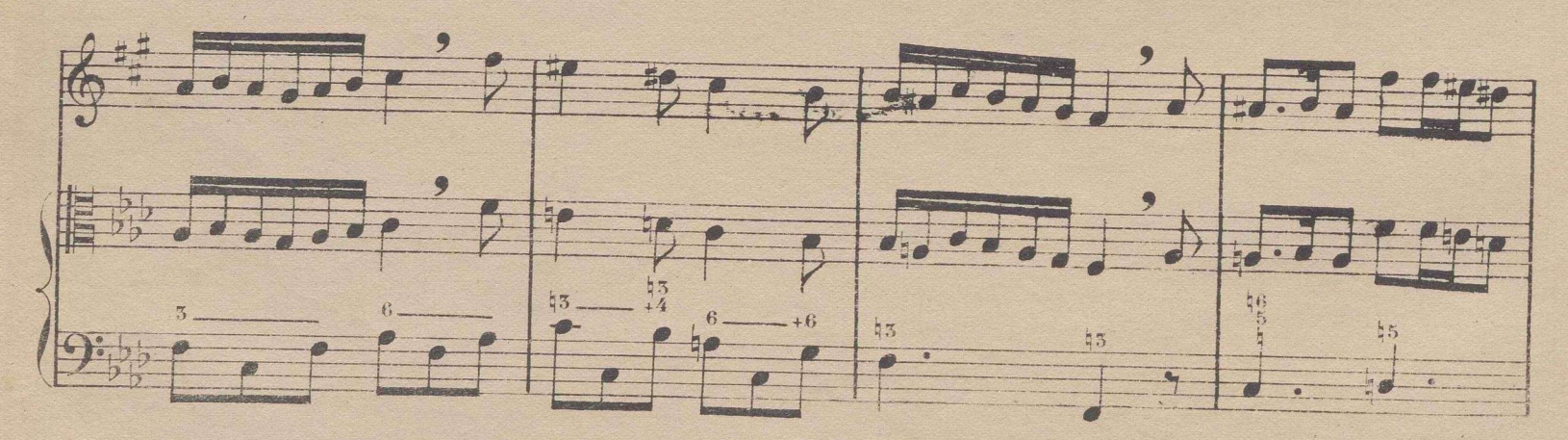

148

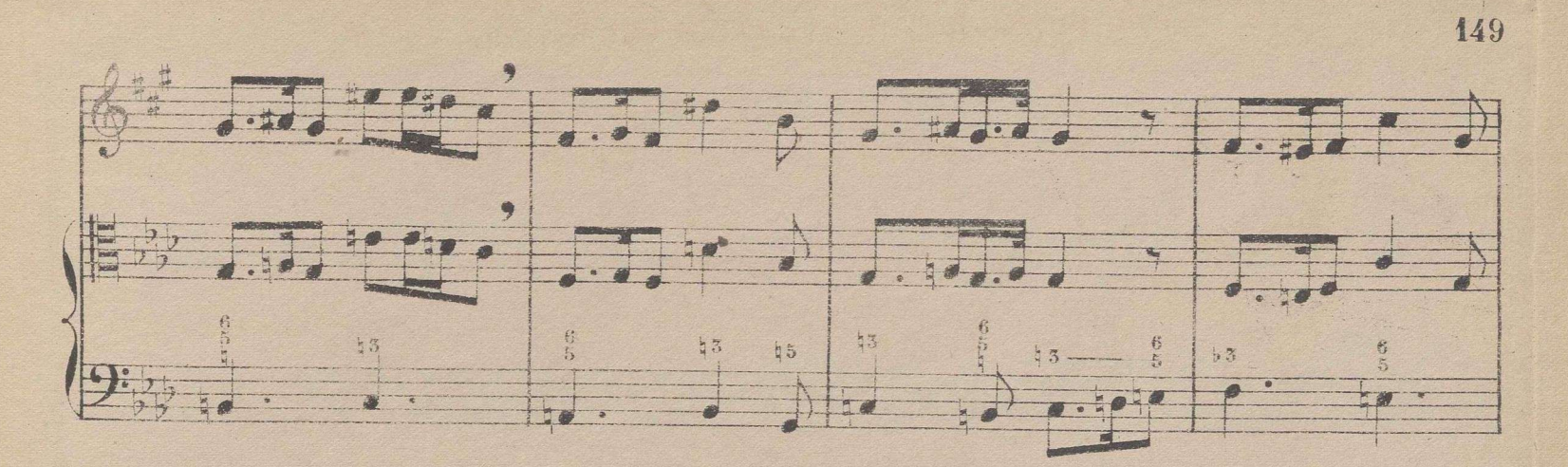

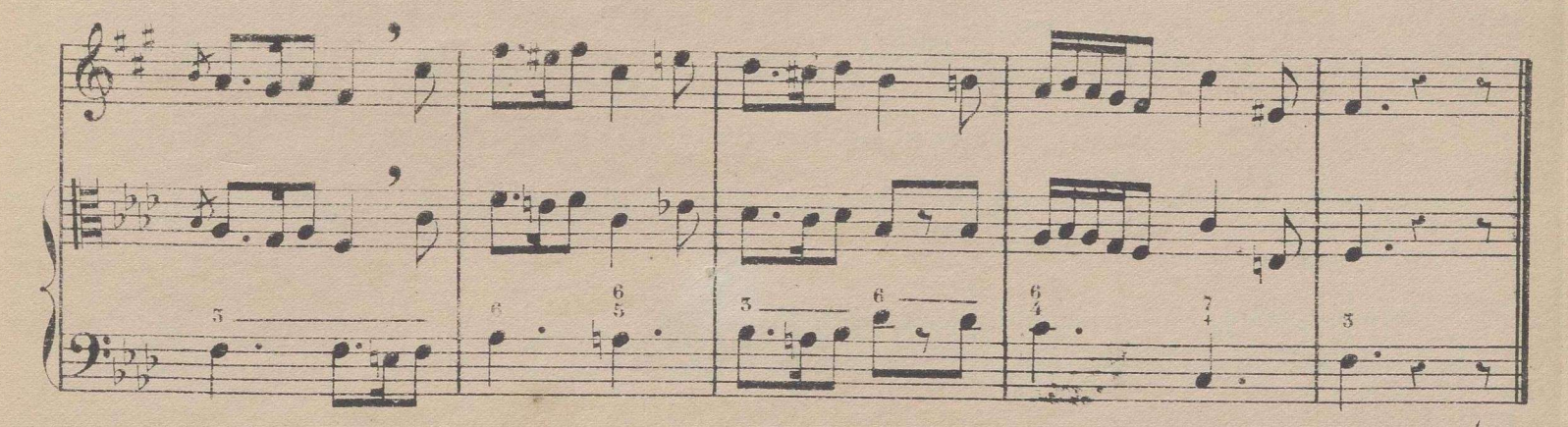

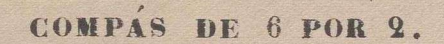

Se divide en 2 partes y estas en tercios, como en el compas de 6 por 8, dando á una cuadrada con puntillo un compas, a una redonda con puntillo una parte y a una blanca un tercio etc.

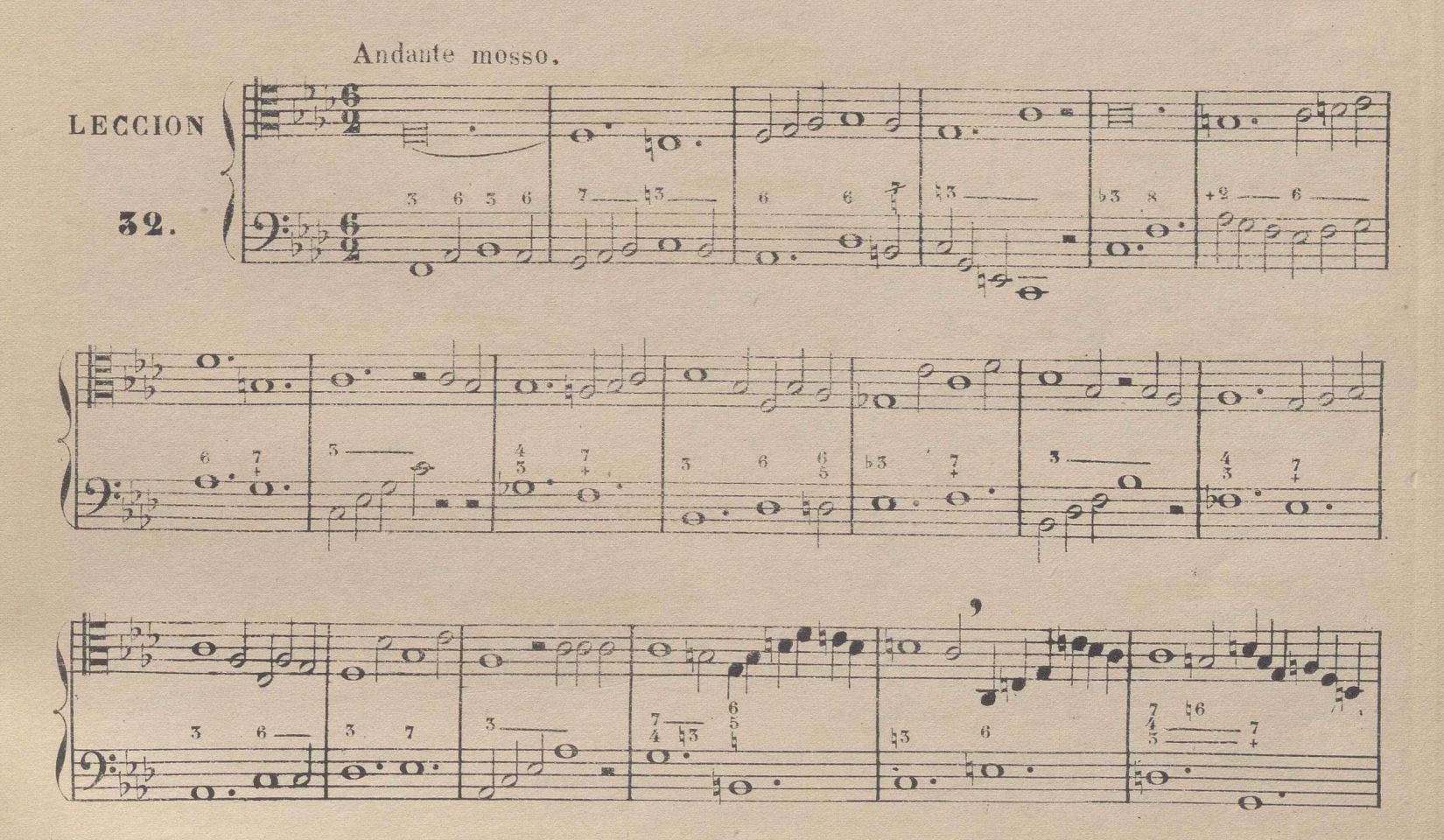

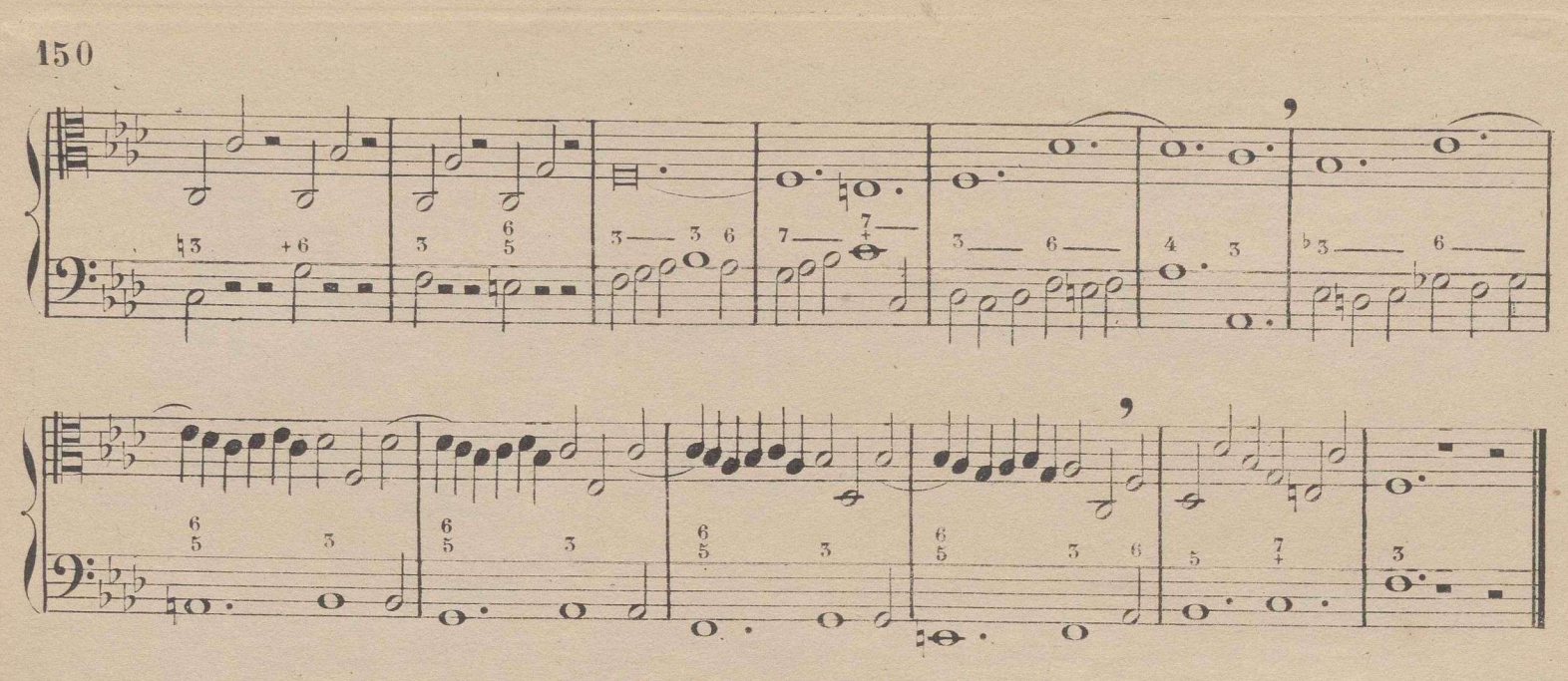

CLAVE DE DO EN 4<sup>ª</sup> LINEA.

Véase en la siguiente escala la nueva colocacion de los signos en esta clave comparándola con la que tienen en la de sol.

Nota. Tenga presente el discípulo, que aunque él haga unisonos los signos de las dos claves en la escala que sigue, los de la clave de sol son una  $\mathbb{B}^n$  mas altos que los de la de do en 4ª linea.

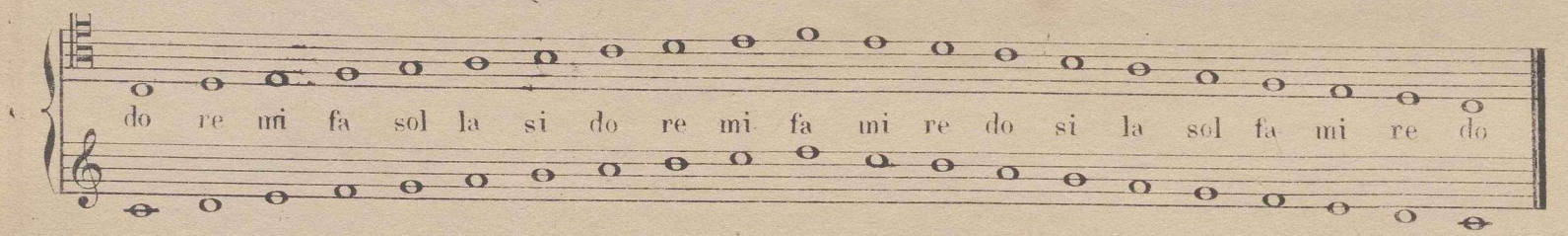

Nota. La siguiente leccion está en compas de 3 partes ya practicado. Cuando invierto el orden de los compases que voy esplicando, lo hago para que el discípulo se asegure en los anteriores.

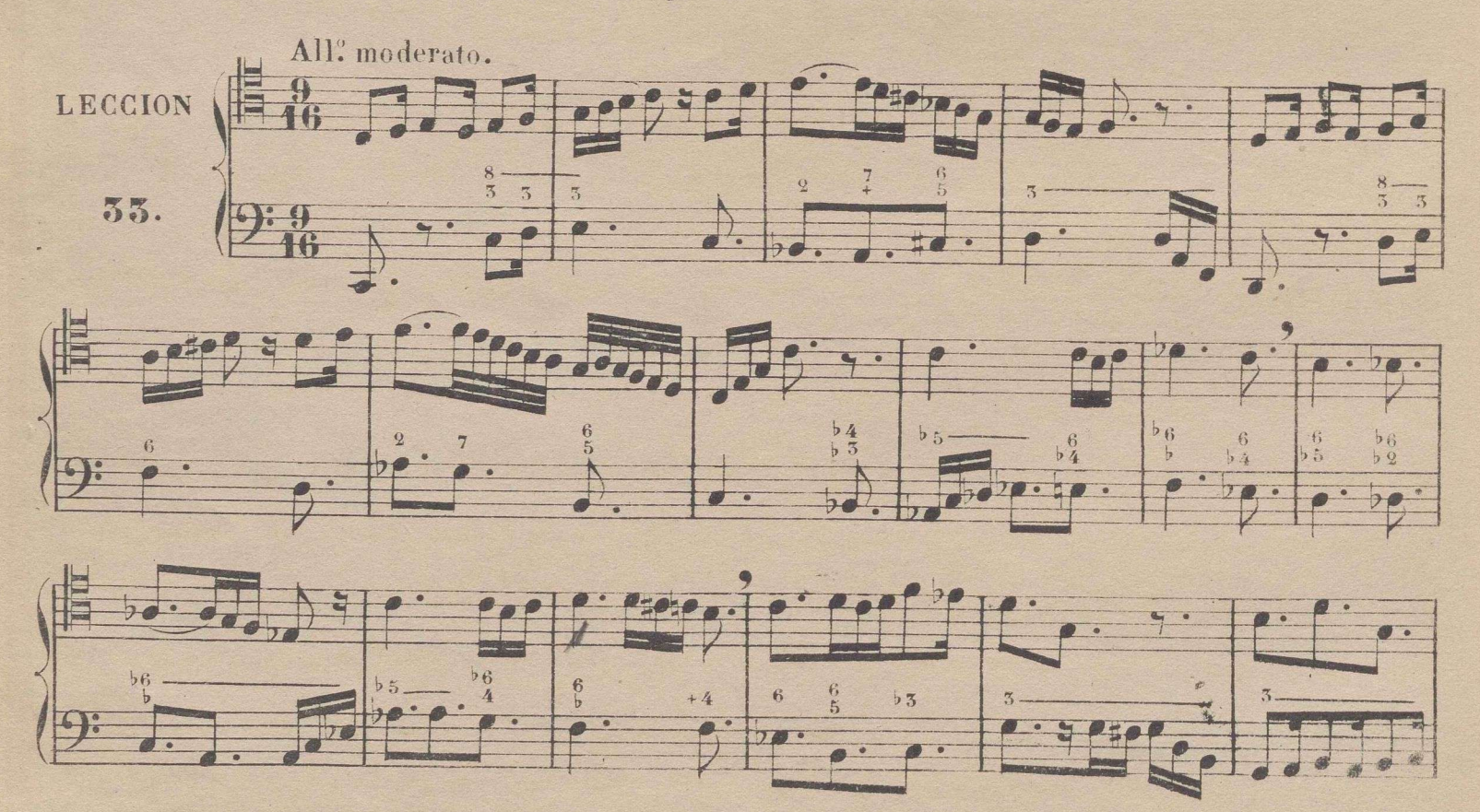

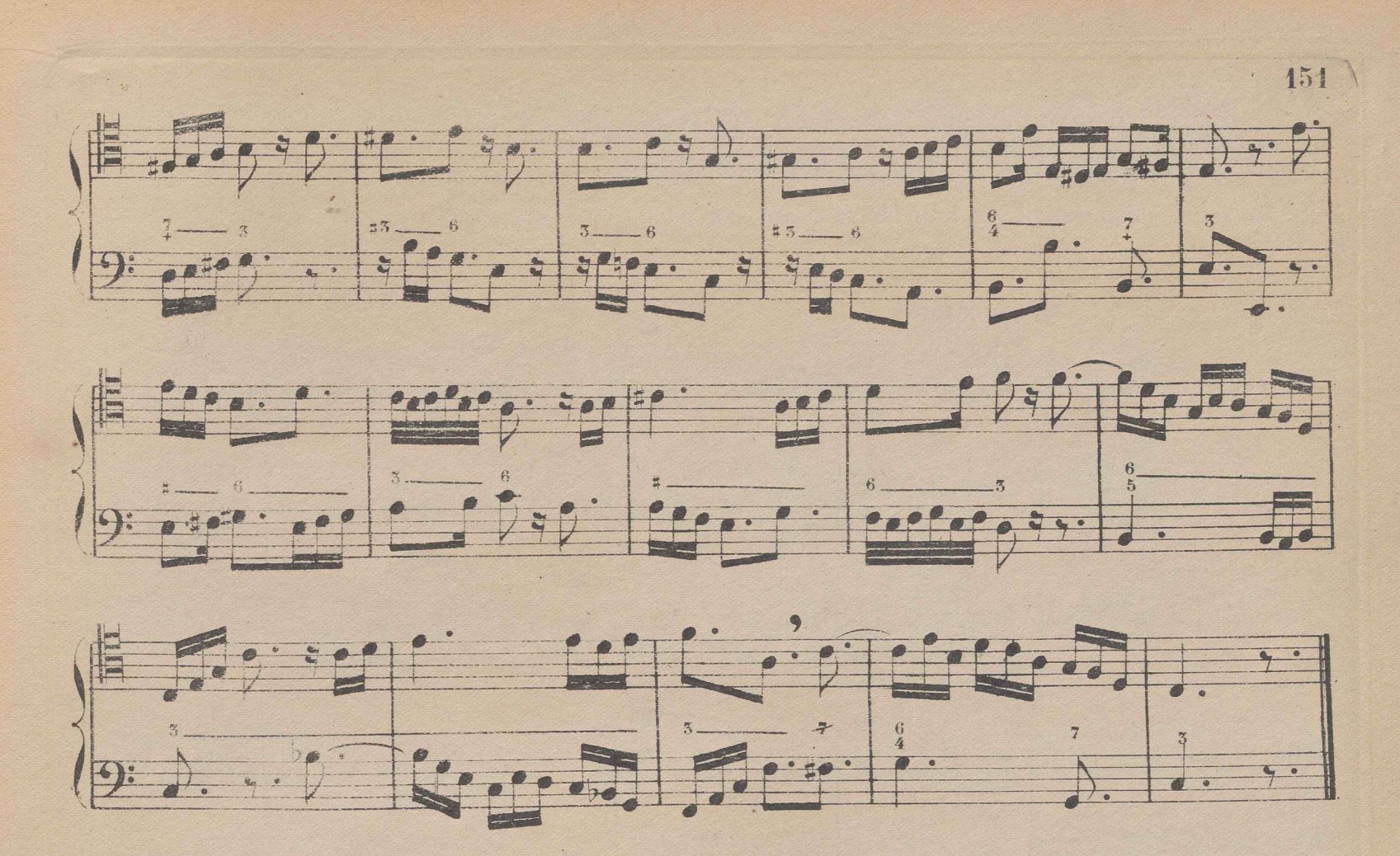

#### TONO DE SI MAYOR.

Nota. La siguiente escala se acompañará una 3ª menor mas alta (re mayor) si la comodidad del discipulo asi lo ecsigiere.

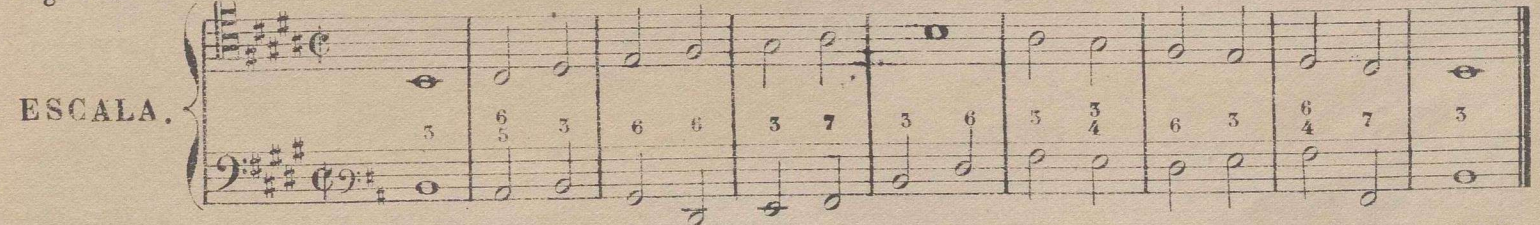

## DE LAS ALTERACIONES DOBLES.

En los tonos que llevan 4 ó mas alteraciones propias sucede con frecuencia que algunas de ellas vuelben á alterarse de nuevo; de aqui la necesidad de un nuevo caracter que señale el doble sostenido, y de otro que marque el doble bemol. Así como el simple sostenido hace subir un semitono al signo que lo tiene, del mismo modo el doble sostenido hace subir otro medio tono mas sobre la 1<sup>ª</sup> alteracion: el bemol simple baja un semitono, y el doble bemol baja otro semitono mas sobre el 1. El doble sostenido se escribe de dos modos, con dos de ellos unidos, o con una aspa: véase de Eldoble bemol se señala tambien con dos de ellos unidos asi **de bondo Cuando dentro de un mismo com**pas se quiere que una nota alterada con doble sostenido ó bemolvuelha a la simple alteracion de un solo sostenido ó bemol, se señalan del modo siguiente o de la contradicto  $\frac{1}{2}$  (a)  $\frac{1}{2}$  (a)  $\frac{1}{2}$  (a)  $\frac{1}{2}$ 

Adviertase, que algunos autores para destruir la doble alteracion dentro de un mismo compás no usan becuadro, creyendo suficiente para ello poner unicamente la simple alteracion:

véase E Cualquiera de los dos modos es prac- $\frac{1}{2}$   $\frac{1}{2}$   $200.020$  $\frac{1}{\alpha}$ 

 $\mathbf{r} = \mathbf{r}$ 

ticable y claro, y ninguno de ellos puede inducir á error.

152

Leccion comparativa del tono de si mayor con el de si b mayor.

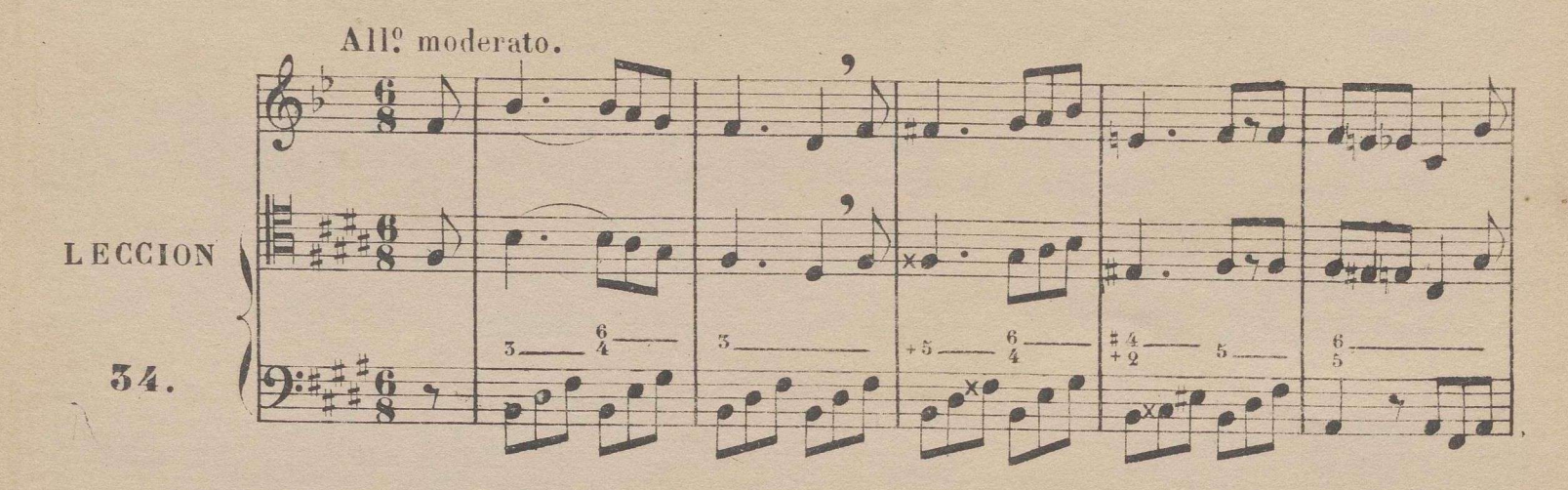

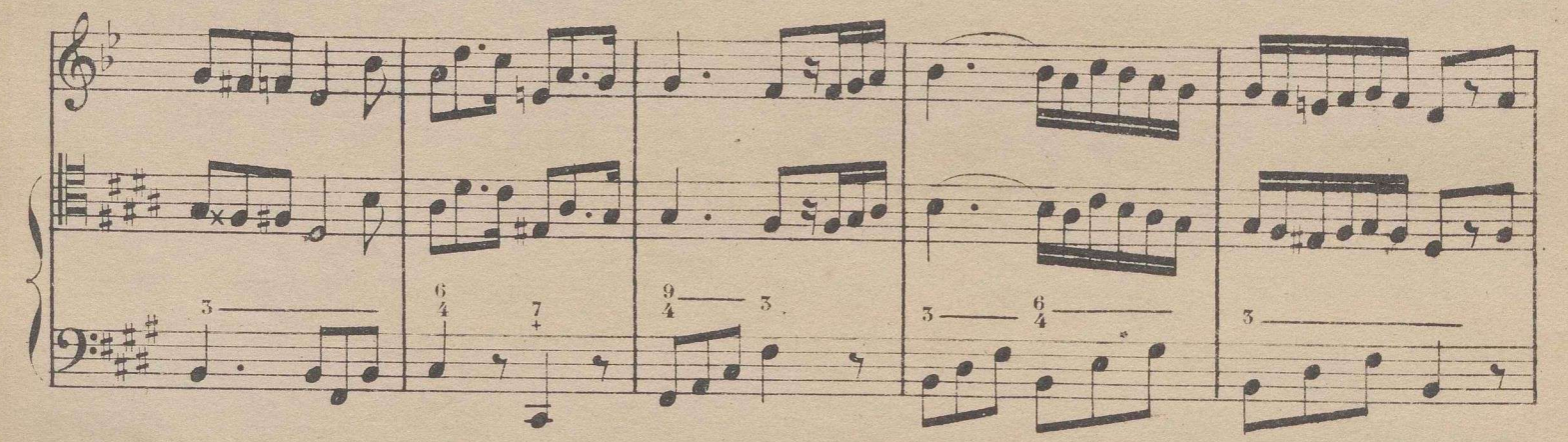

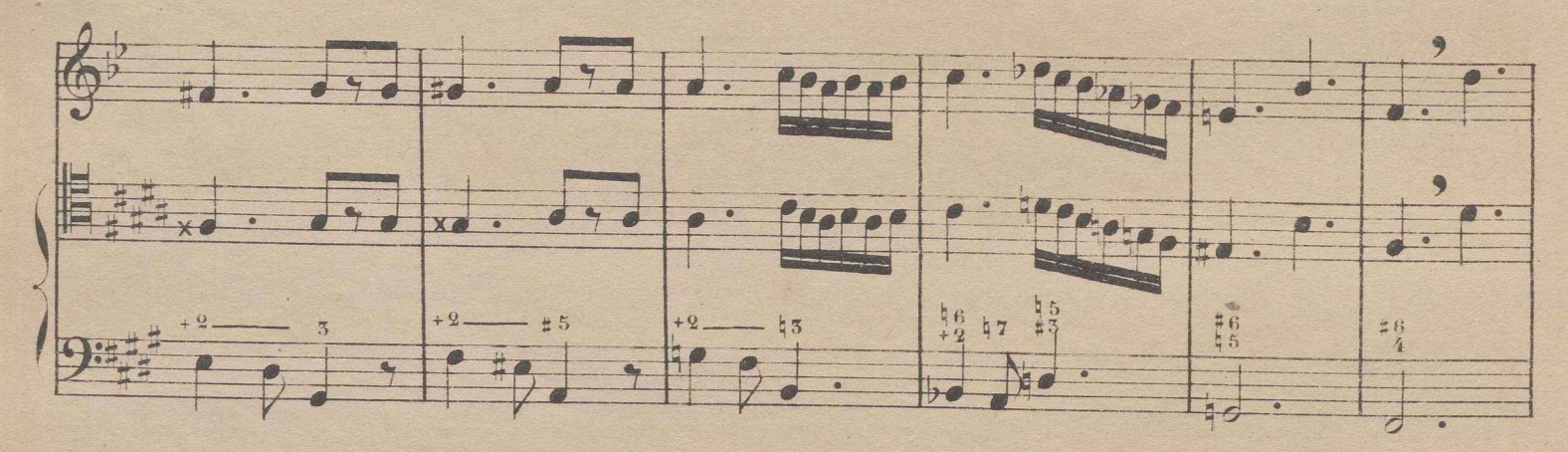

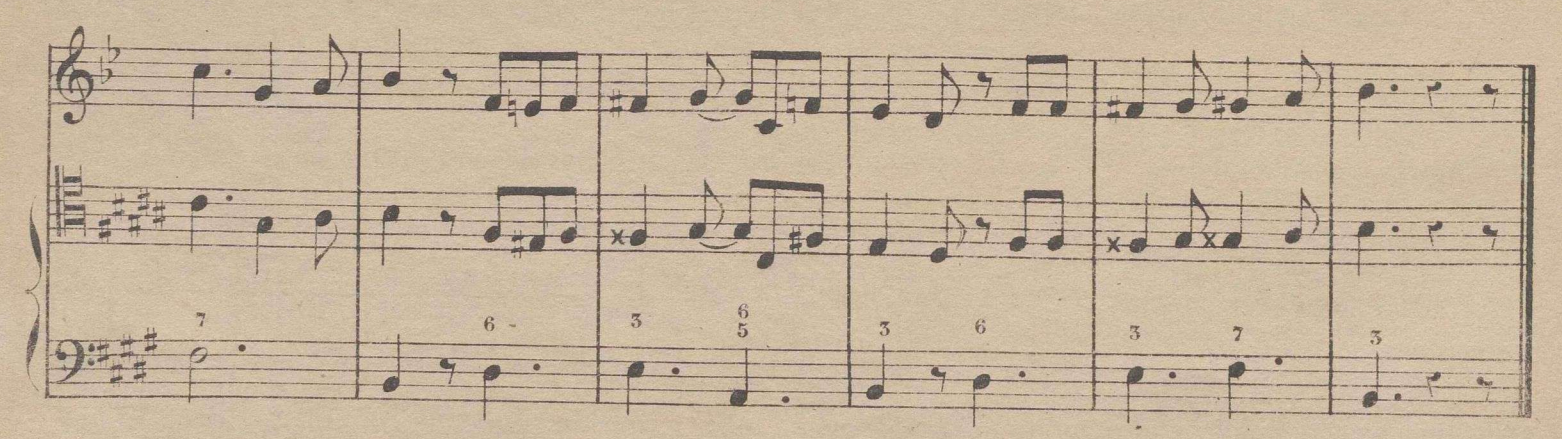

## COMPAS DE 6 POR 4.

Se divide en dos partes, dando á las figuras la mitad del valor que en el compas de 6 por 8, que es la unica diferencia que ecsiste entre estos dos compases.

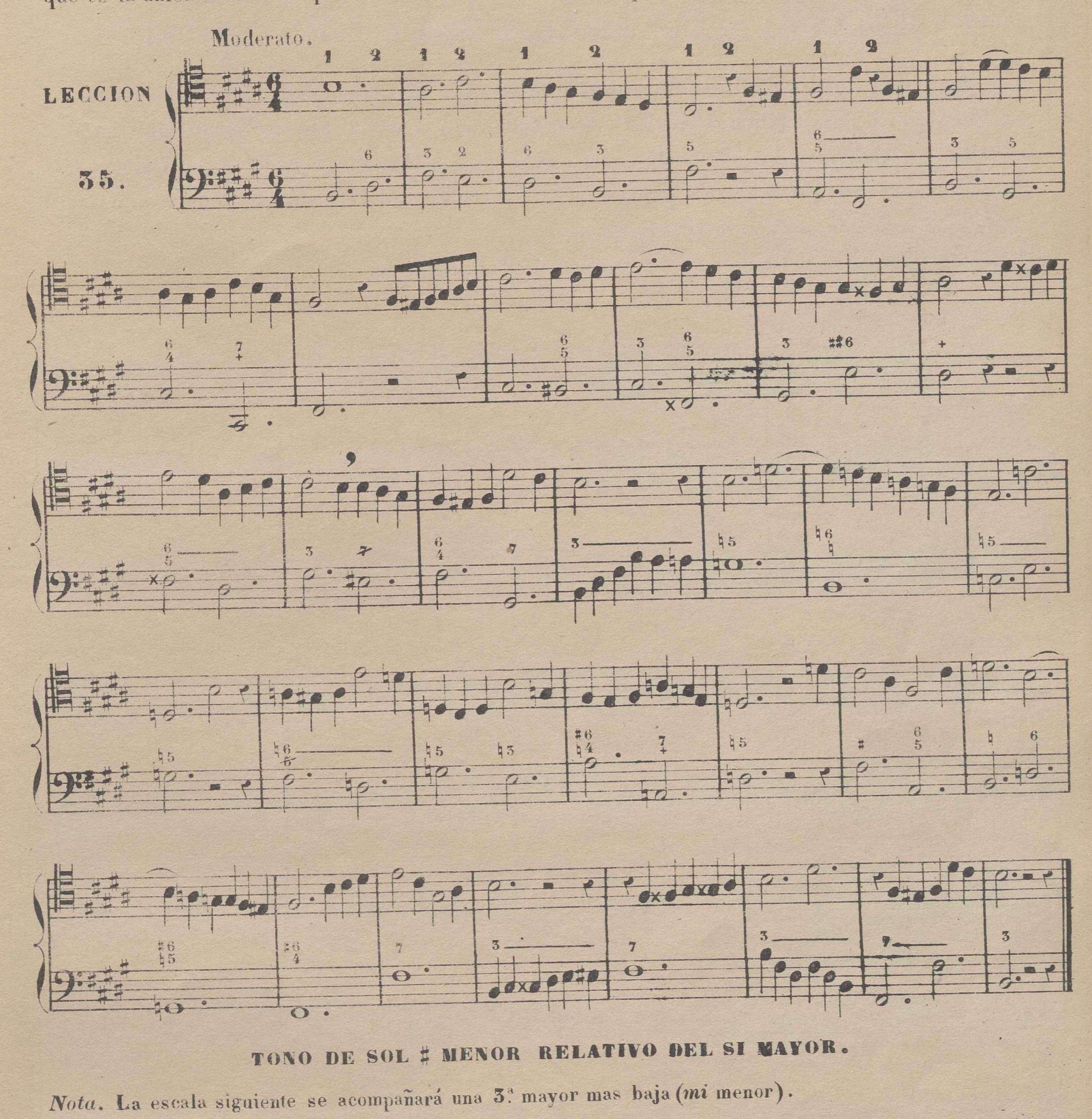

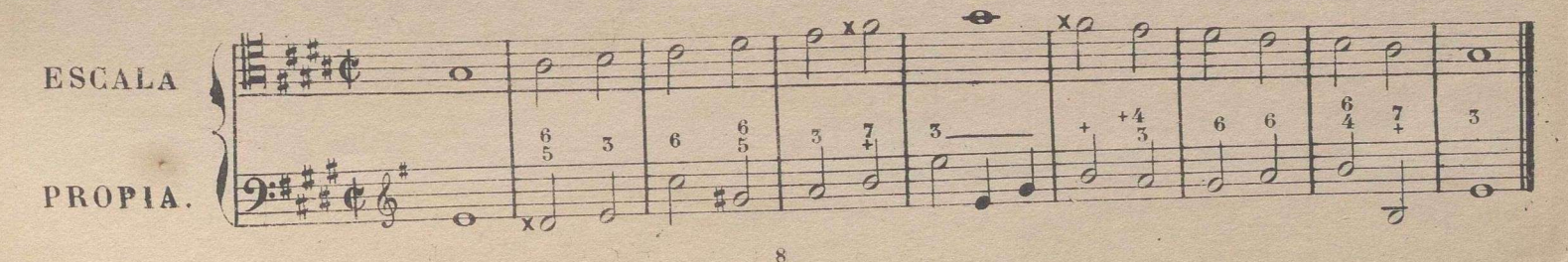

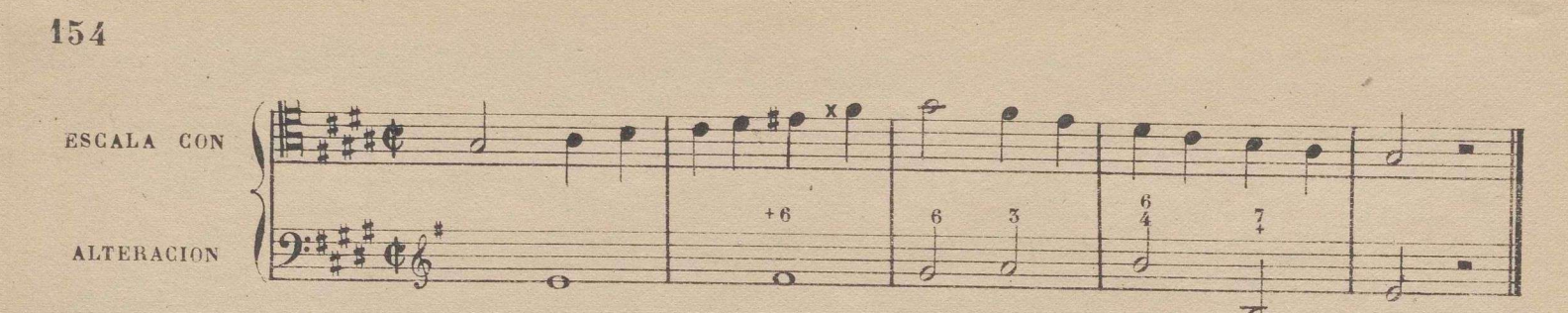

Asi como en el compas de 6 por 8 en aires lentos se practica la subdivision de cada parte en un, compas de 3 por 8 para facilitar despues la ejecucion en dos partes, del mismo modo debe hacerse en el 6 por 4, subdividiendo cada parte en un compas de 3 por 4, ó no haciendo subdivision alguna, y si marcando en cada parte los tres tercios con tres percusiones del compas. Esto debe practicarse en la leccion siguiente por ser su aire Larghetto.

Leccion comparativa del tono de sol # menor con el de sol menor.

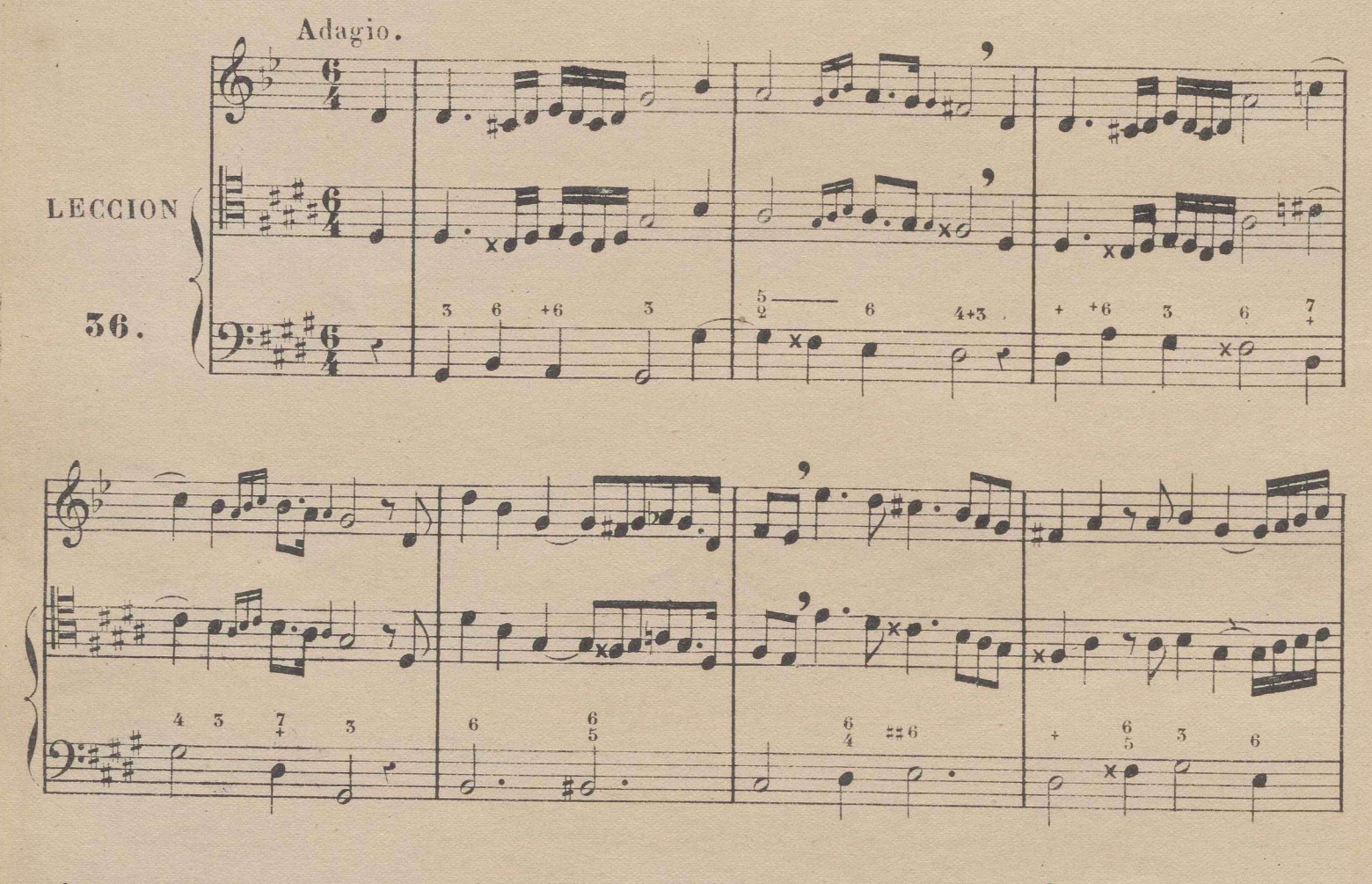

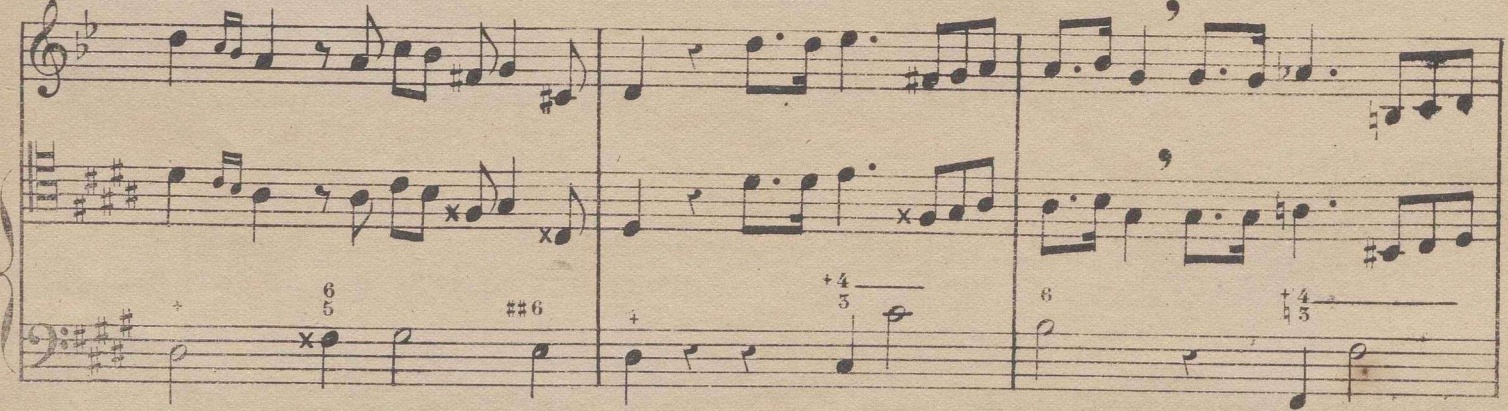

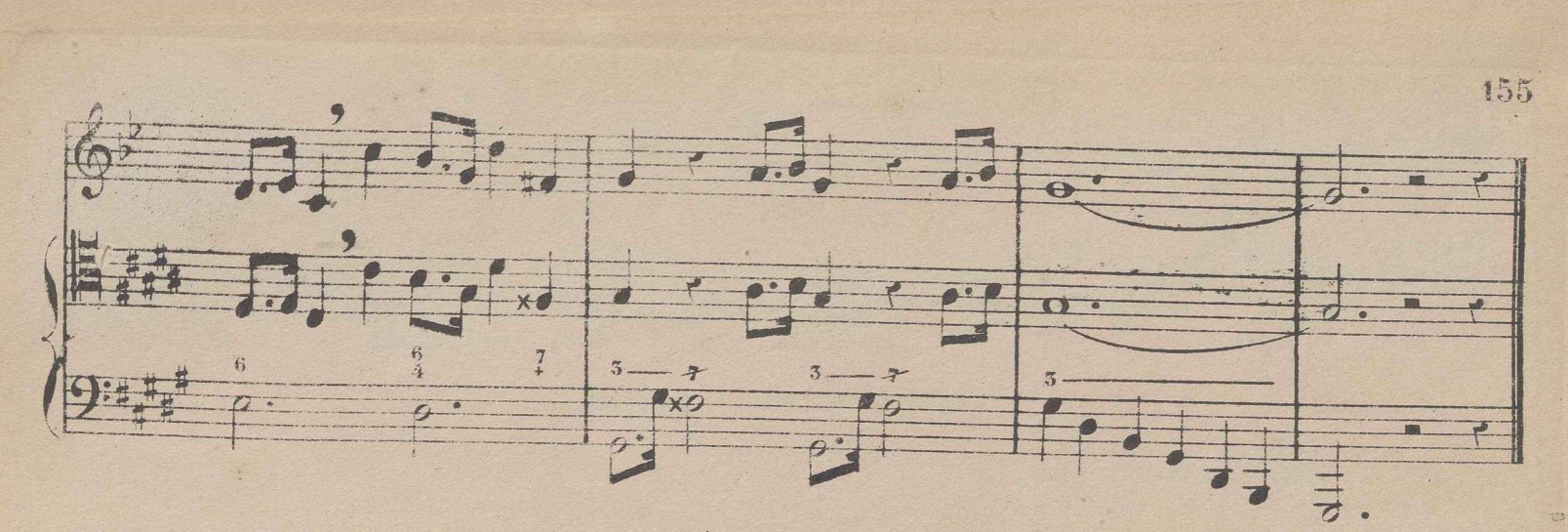

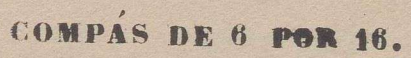

Se divide en 2 partes, dando á las figuras doble valor que en el compás de 6 por 8, que es la única diferencia que ecsiste entre estos dos compases.

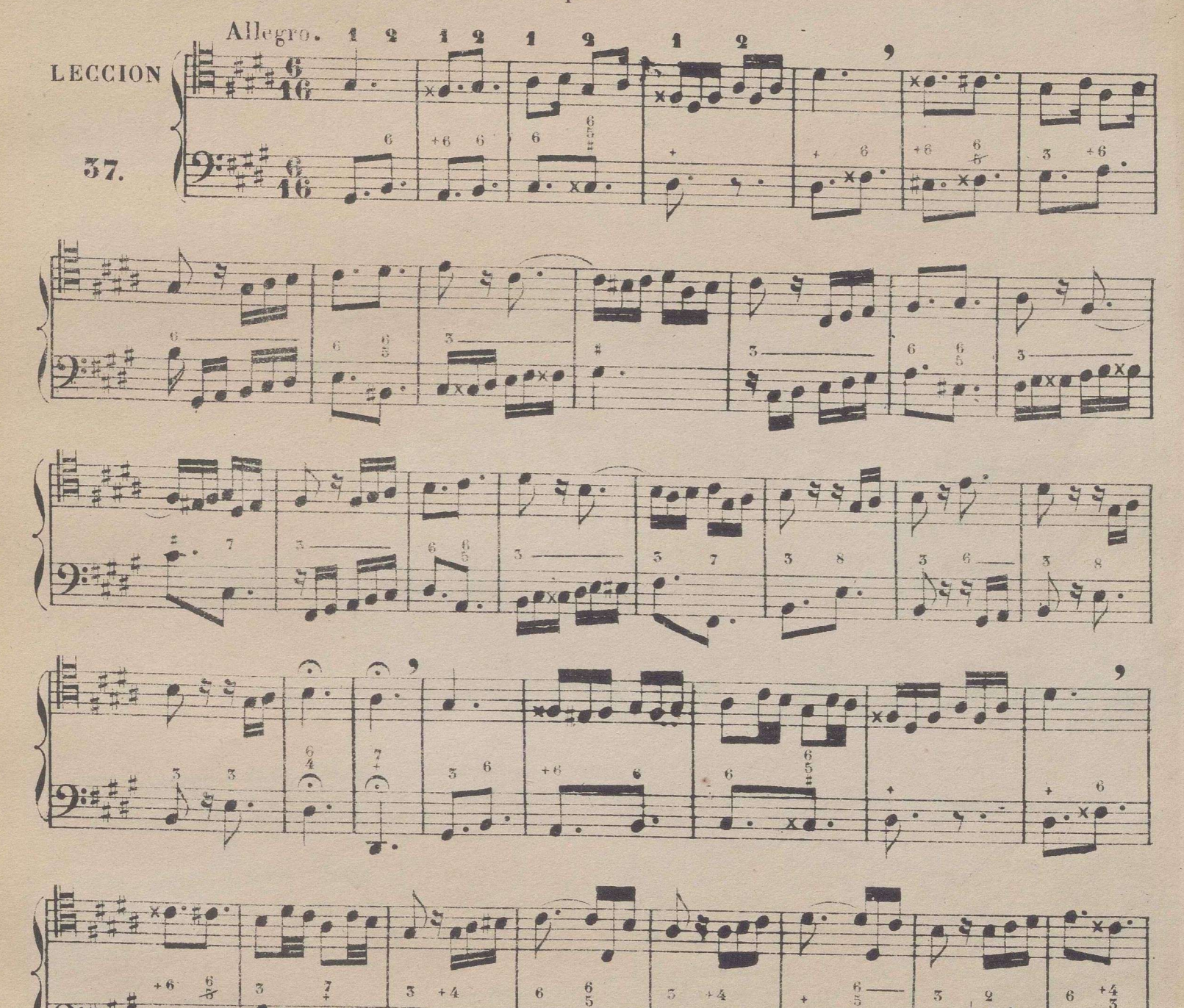

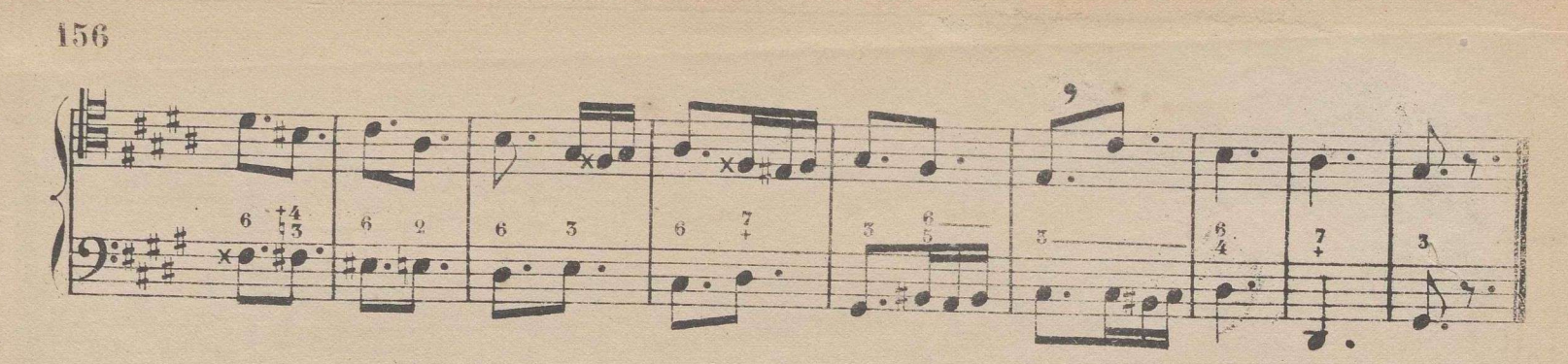

## TONO DE RE D MAYOR.

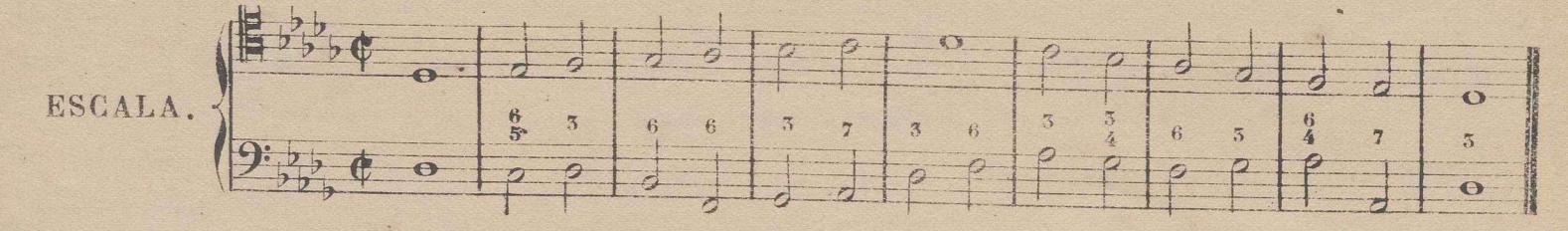

Leccion comparativa del tono de re b mayor con el de re mayor.

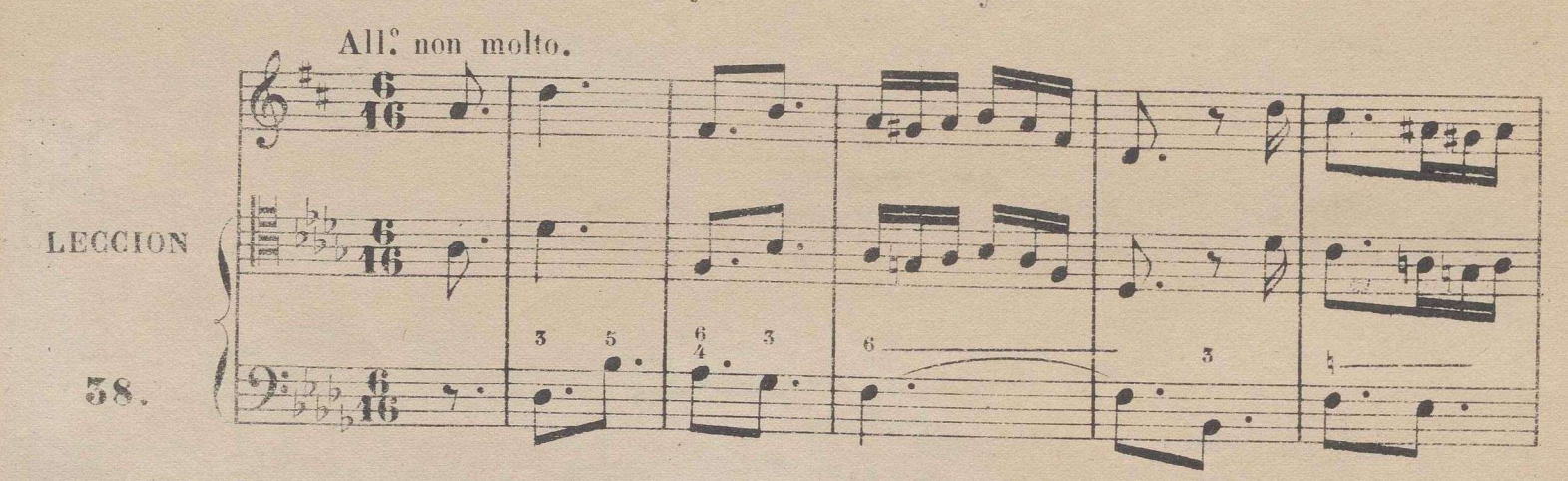

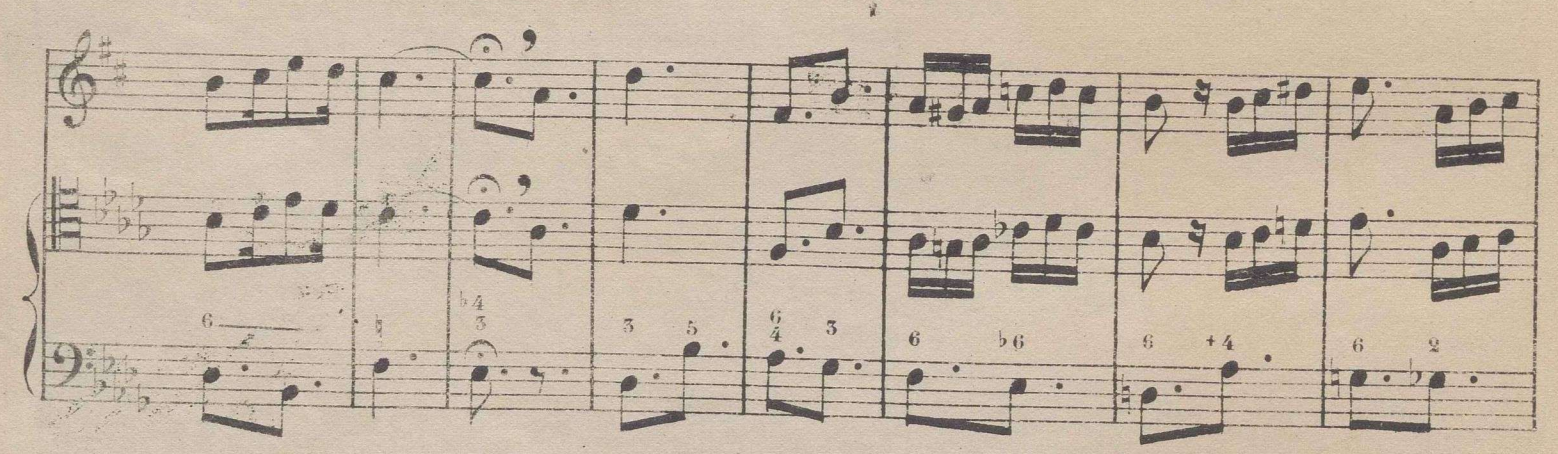

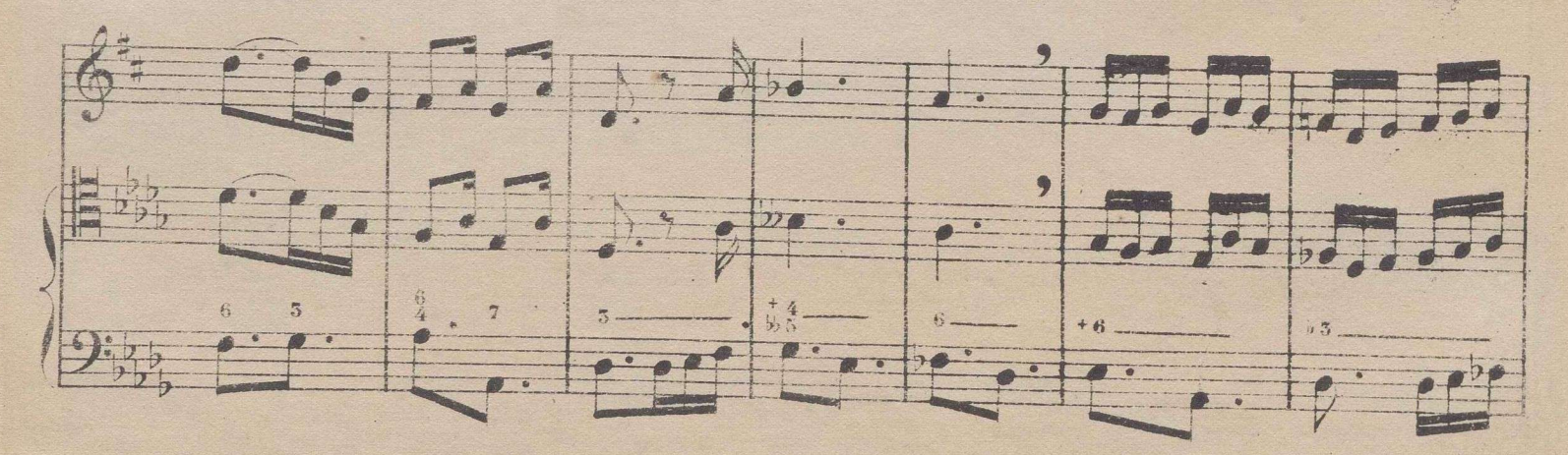

 $\boldsymbol{s}$ 

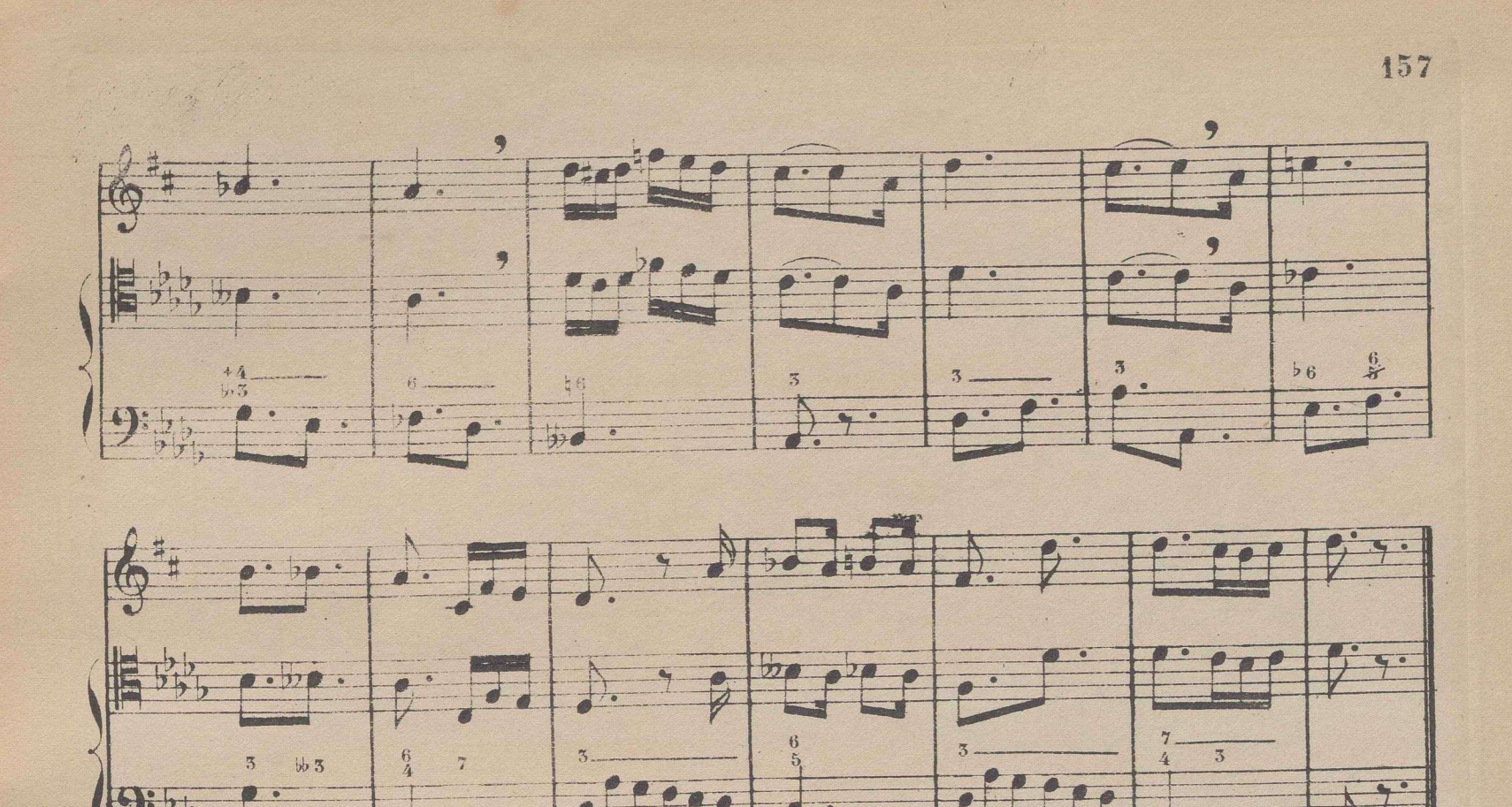

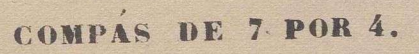

Se divide en 7 partes, y es uno de los que se llaman de *amalgama*; porque no es otra cosa que la reunion de dos compases, uno de compasillo y otro de 3 por 4, por lo cual se marca de modo que con las 4 primeras partes se bate un compas de compasillo, y con las 3 restantes otro de 3 por 4.

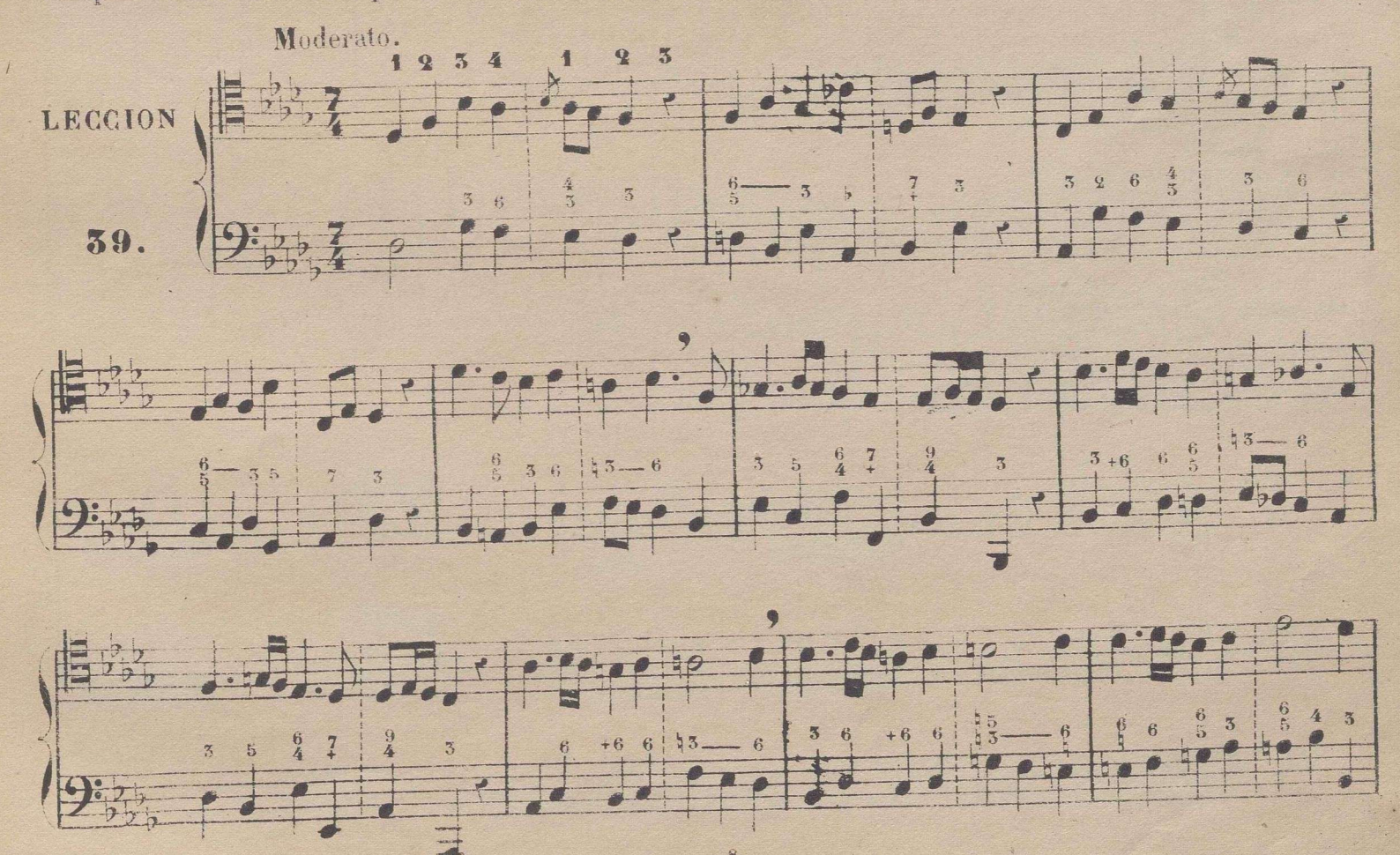

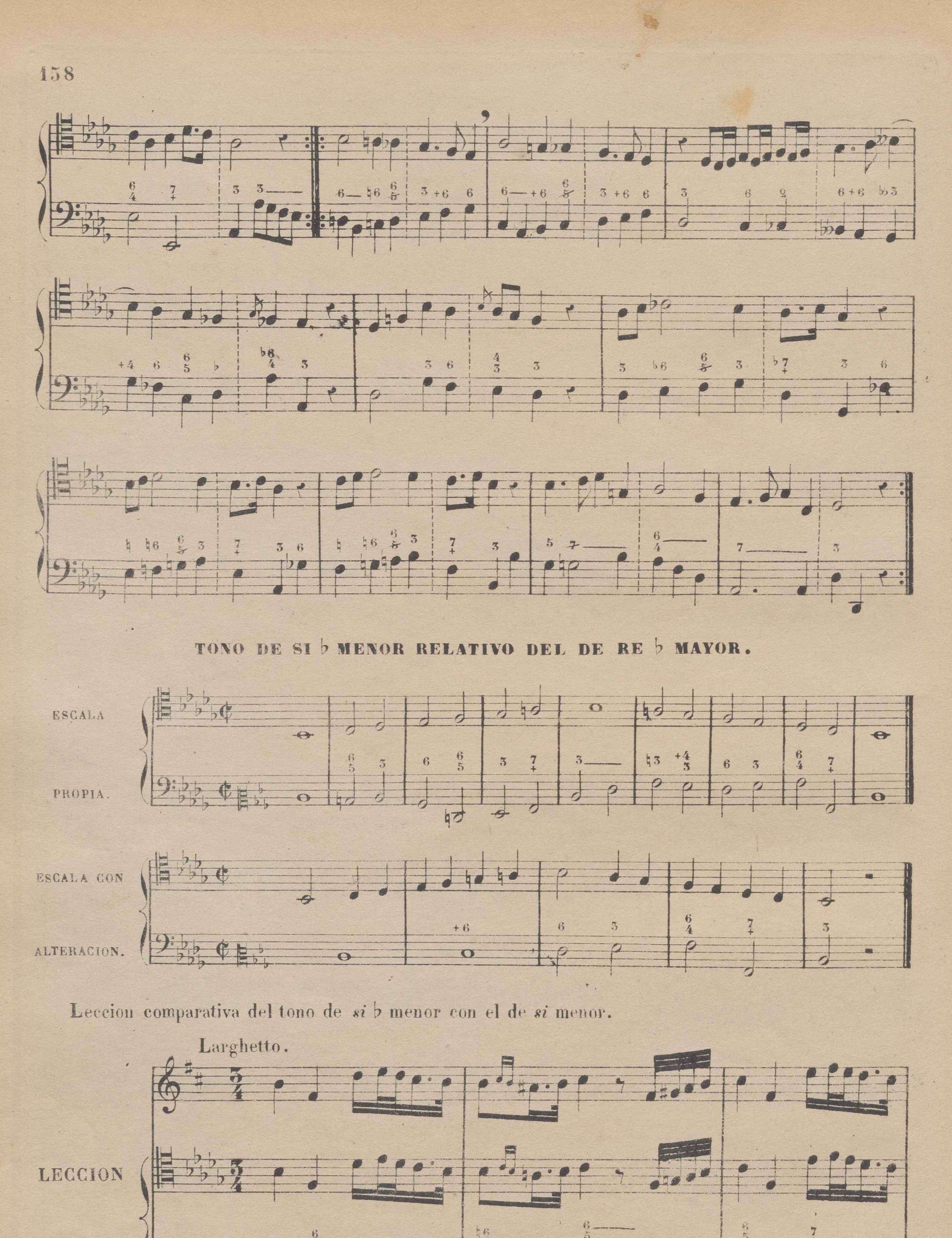

40.

 $\Box$ 

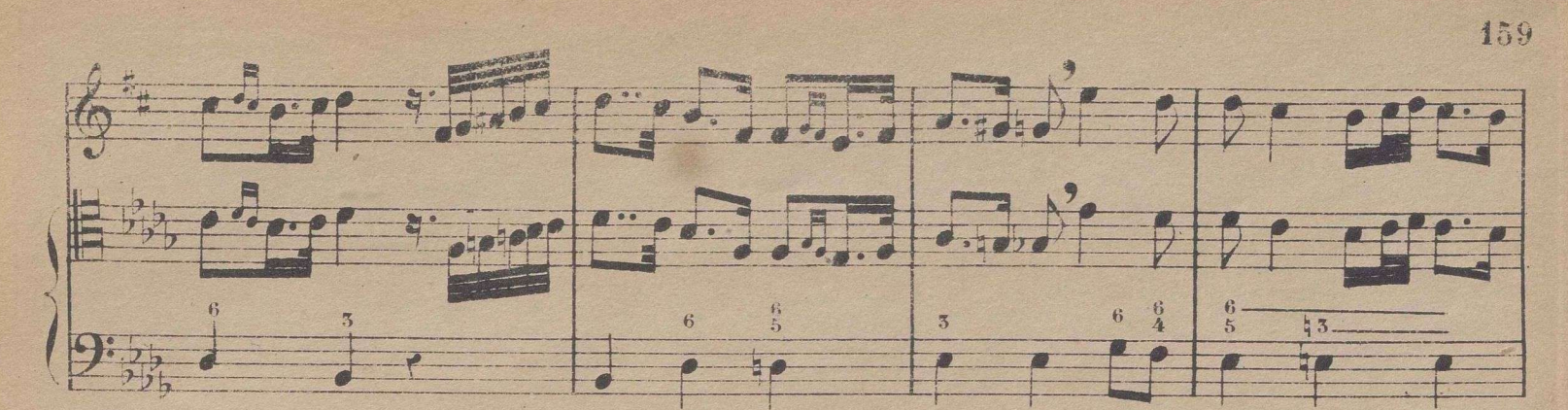

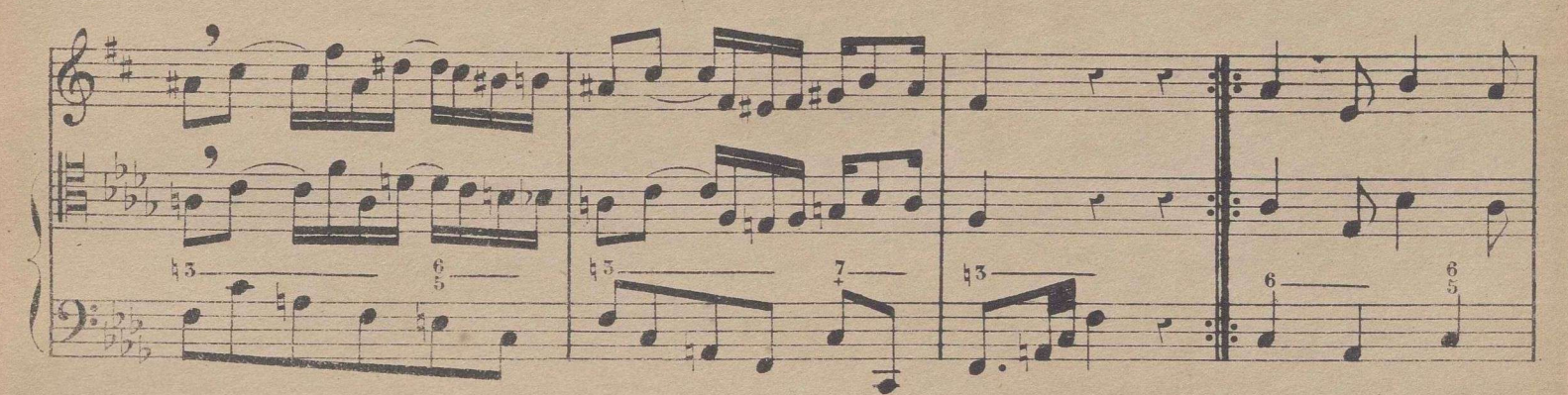

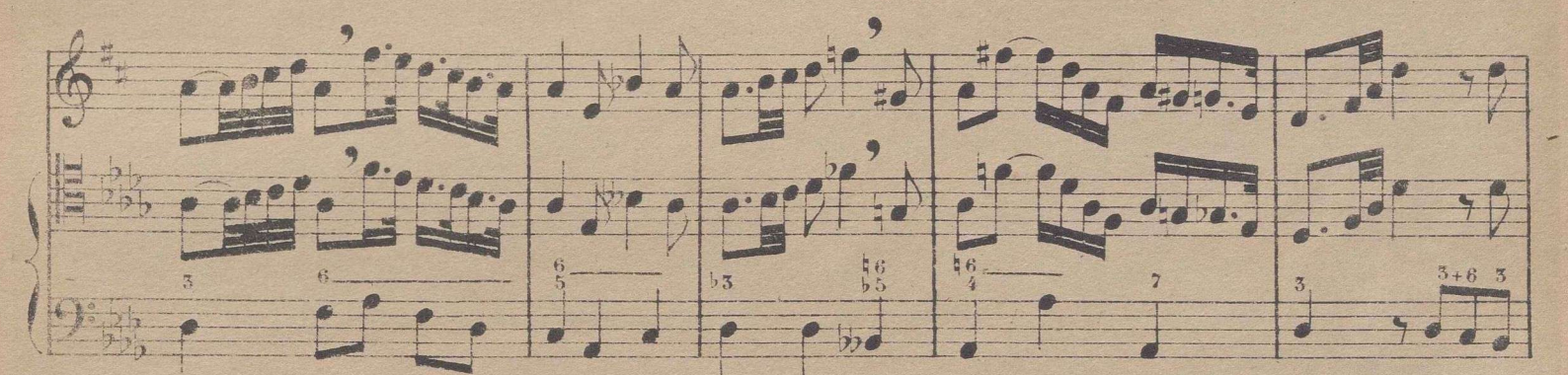

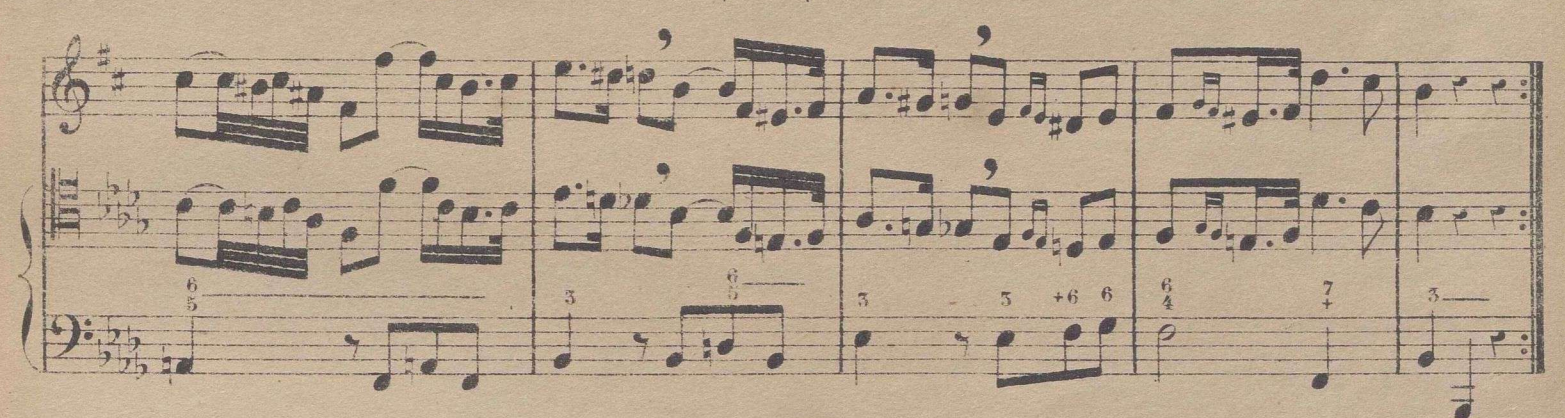

COMPAS DE 5 POR 8.

Se divide en 5 partes, y es uno de los que se llaman de amalgama; porque no es otra cosa que la reunion de dos compases uno de 3 por 4 y otro de 2 por 4, por lo cual se marca de modo que con las 3 primeras partes se bate un compas de 3 por 4, y con las dos restantes otro de 2 por 4.

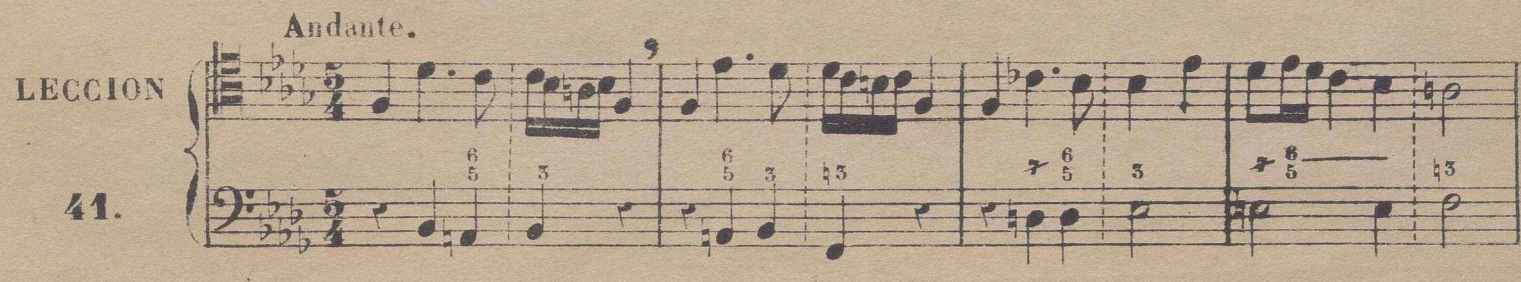

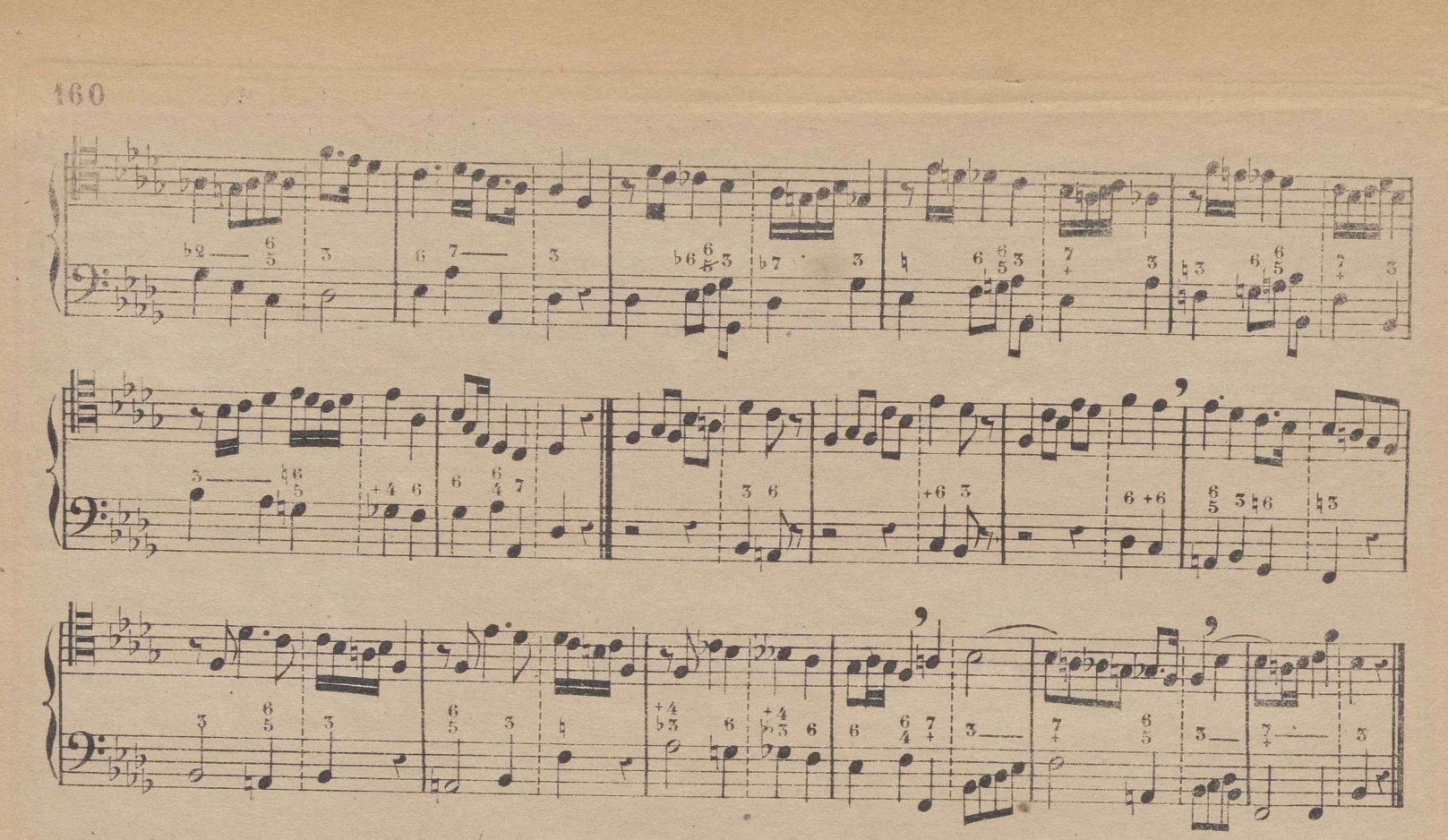

### DE LOS GENEROS.

Tres son los generos en música, que son, diatónico, cromático y enharmónico: el diatonico es cuando procede por tonos ó semitonos propios de la escala mayor ó menor: cromático es cuando procede por semitonos que no son propios de dichas escalas. De esto se sigue que hay semitonos diatónicos y semitonos cromáticos. Vease.

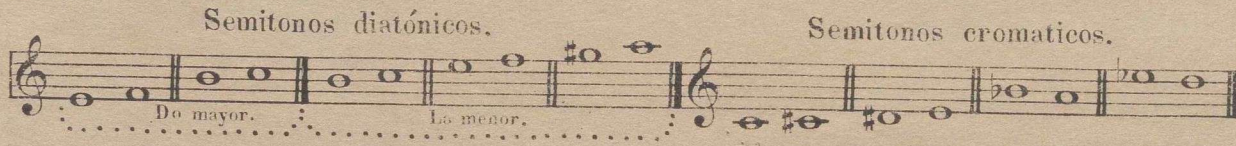

Genero enharmónico (que los Griegos Hamaban al que procedia por cuartos de tono) Hamamos cuando se  $\begin{array}{c|c|c|c|c|c} \hline \multicolumn{1}{|c|}{\bigcirc} & \multicolumn{1}{|c|}{\hline} & \multicolumn{1}{|c|}{\hline} & \multicolumn{1}{|c|}{\hline} & \multicolumn{1}{|c|}{\hline} & \multicolumn{1}{|c|}{\hline} & \multicolumn{1}{|c|}{\hline} & \multicolumn{1}{|c|}{\hline} & \multicolumn{1}{|c|}{\hline} & \multicolumn{1}{|c|}{\hline} & \multicolumn{1}{|c|}{\hline} & \multicolumn{1}{|c|}{\hline} & \multicolumn{1}{|$ 

En las escalas y lecciones que siguen se enterará prácticamente el discípulo de los tres generos.

## CLAVE DE FA EN 3. LINEA.

Véase la nueva colocacion de los signos en esta clave, comparándola con la de fa en 4ª linea.

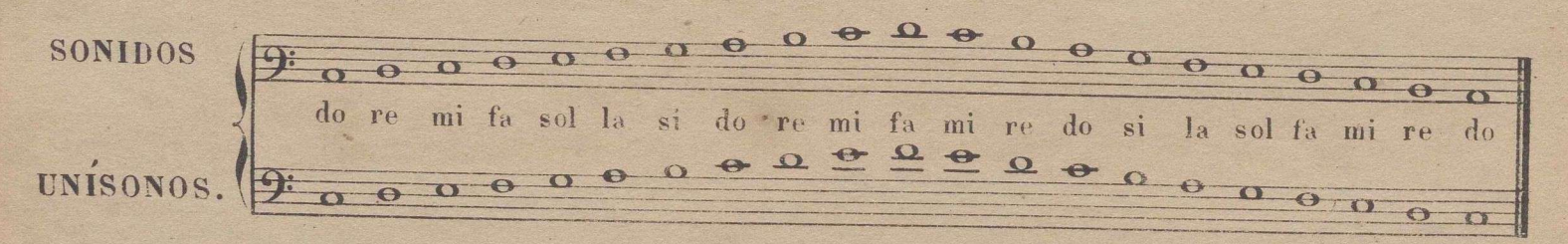

## ESCALA DIATONICA DE DO MAYOR.

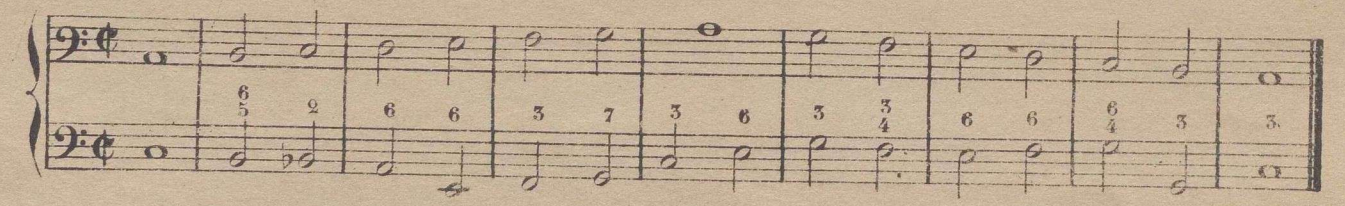

## ESCALA CROMATICA.

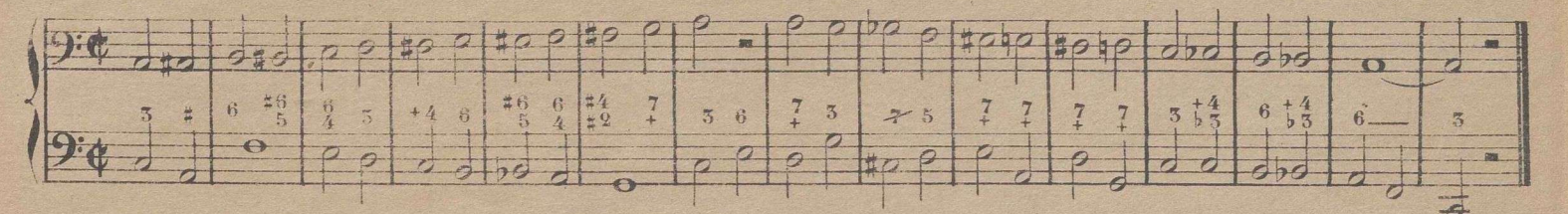

Nota. En la leccion siguiente van marcadas con este signo / las dos notas que forman la enharmonia. Setendrá cuidado de estudiarla al principio sin compás y muy despacio, para asegurar bien la entonacion.

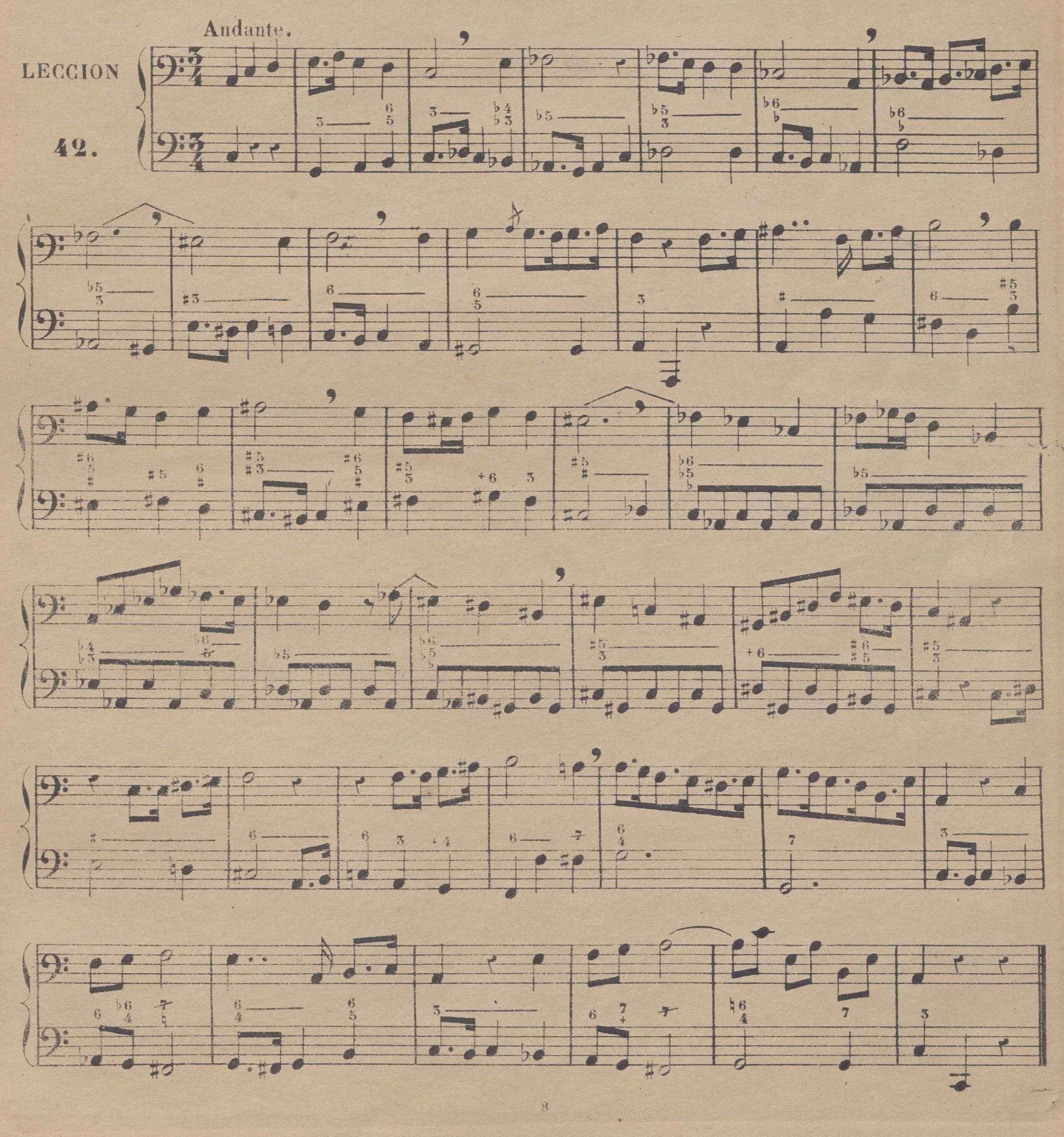

## PRACTICA DEL GENERO ENHARMONICO.

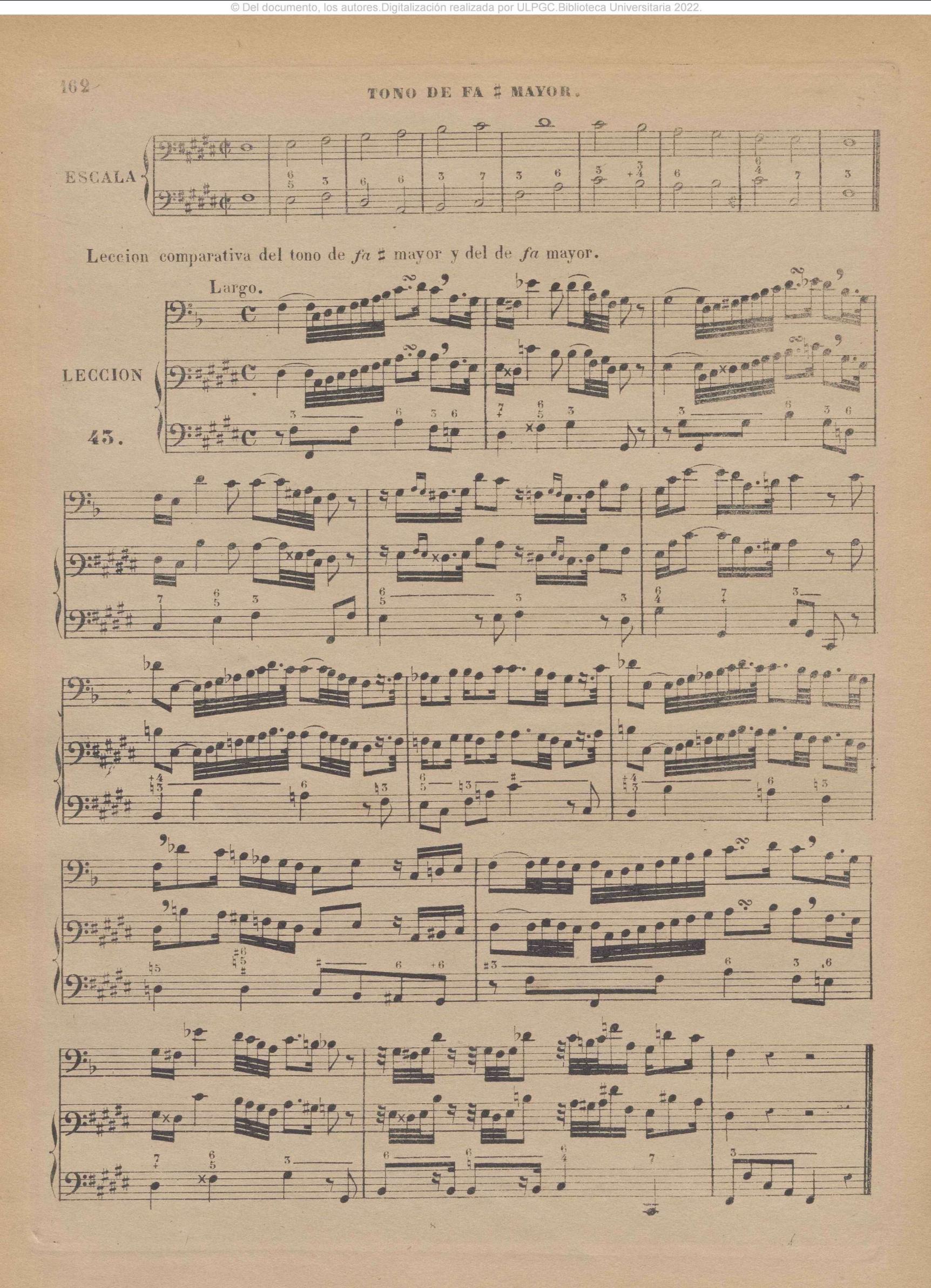

## COMPAS DE 10 POR 8 LLAMADO DE ZORZICO.

© Del documento, los autores.Digitalización realizada por ULPGC.Biblioteca Universitaria 2022.

Sin embargo de las tentativas hechas en el estrangero por Cherubini, Boyeldien y otros Maestros para poner en uso los eompases de amalgama, que se han practicado en las lecciones 59 y 41 de esta tercera parte del método, se ha mirado como estravagante la introducción de medidas que no sean de combi nación doble ó triple. Si estos célebres compositores hubieran sabido que hay en España 4 provincias á cuyos habitantes es tan natural el compas de combinación quinduple, que no solamente cantan sobre esta medida cantinelas llenas de gracia, sino que bajo el mismo metro bailan con admirable ligereza, exactitud y aplomo, se hubieran esforzado tal vez por aclimatarlo en sus respectivas naciones, y su ecxito hubiera sido sin duda mucho mas feliz.

No se crea que esta medida es como la del compas de amalgama 5 por 4. No es la alternativa de on compas de 3 y otro de 2; es si un compas distinto de todos los demas, que consiste en la combinación de 10 corcheas de igual valor, repartidas en 2 solas partes, entrando 5 de ellas en cada una. Asi ción de 10 corcheas de igual valor, repartidas en 2 solas partes, entrando 5 de ellas en cada una. Asi<br>como en los compases  $\mathbb{C}, \frac{7}{4}, \frac{5}{8}, \mathbb{C}$  y  $\frac{9}{4}$  están combinados los valores por mitades,y en los de $12,$ tan por tercios; en el  $\frac{10}{8}$  la combinación es por quintos.

La palabra *Zorzico* viene de *Zorzi* que en vascuence significa 8, y se le dió este nombre segun la opinion mas probable, no con respecto á la música, como quieren algunos, sino con respecto á la poesía, pues son 8 los versos de que se compone este género de canciones.

De dos modos he visto escrito este compas, en  $\frac{5}{8}$  y en  $\frac{6}{8}$ . Es un error grave usar para esta medida el  $\S$ , cuya combinación es por tercios y sestos, debiendo ser para el *Zorzico* en quintos y decimos. El de  $\frac{5}{3}$  aunque es exacto, es dificilisimo para marcarle, porque hay que dividirlo en 2 partes, dando á la 1<sup>2</sup>. 3 quintos y 2 á la 2<sup>2</sup>. El verdadero compas de *Zorzico*, y preferible á todos por su regularidad, es el 10 dividido en 2 partes iguales, entrando en cada una de ellas 5 corcheas,por lo cual no he dudado en adoptarlo.

Para que el Solfista pueda vencer la dificultad que ofrecen en este compas los valores algo complicados, conviene que se acostumbre su oido al principio á la simple combinacion quinduple por medio de corcheas de igual valor, lo cual se practica en la lección siguiente.

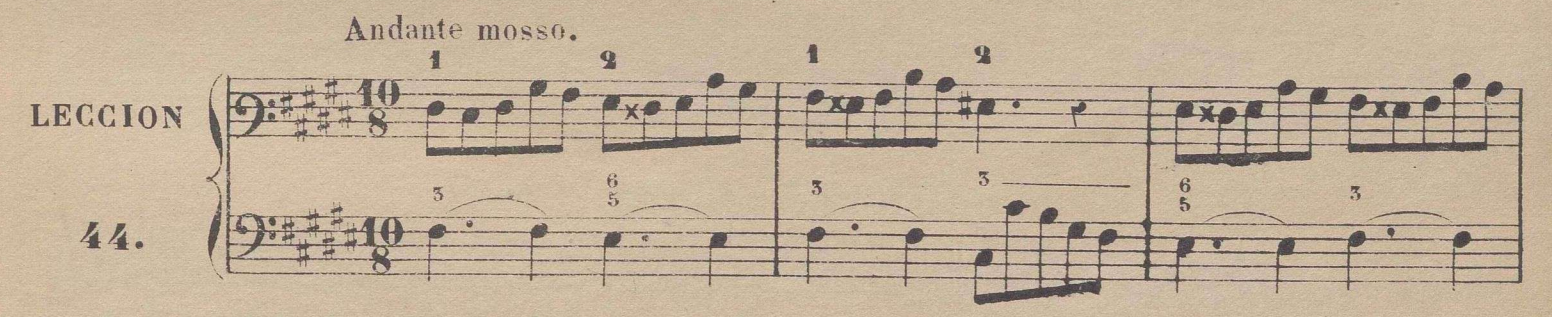

(1) La razon porque no se han escrito los Zorzicos en el compás de 10, ha sido porque se ha creido que era un defecto grave concluir en la 2<sup>3</sup> parte; sin tener presente que esto es peculiar de la estructura que se ha dado á este genero de canciones, y que esto mismo sucede en otras cantinelas y trozos cortos que con frecuencia oimos, que no concluyen al dar del compás: ademas de esto, en el compás de 10 como son las partes muy largas, La no es debil sino fuerte aunque no tanto como la 1<sup>3</sup> en lo cual se asemeja al de <sup>6</sup> en aixe *Andante* mósso, en el cual ningun defecto es concluir una frase y auu todo un periodo en la 2ª parte. Si como es de esperar llega á progresar en España el arte de la música profana, es muy probable, que los compositores no despreciarán el uso de este compás, con el cual se pueden producir muy buenos efectos, aumentando la variedad, que es el alma de este arte. Entonces darán mayor dimension á piezas de este compás, y las *codas* de ellas concluiran en la 1<sup>a</sup> parte, como puede verse en la lección 46; ó escribiran principiando al alzar por la 2ª parte, que es lo que parece exigir el ritmo propio del *zorzico, f*inalizando en la 1ª

9

*t*

UCESOR DE FY

KUSICA, PIANOS Y LIERERIA 20, ARENAL, 20 MADRID

165

1501017.

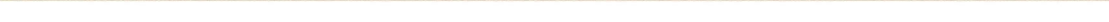

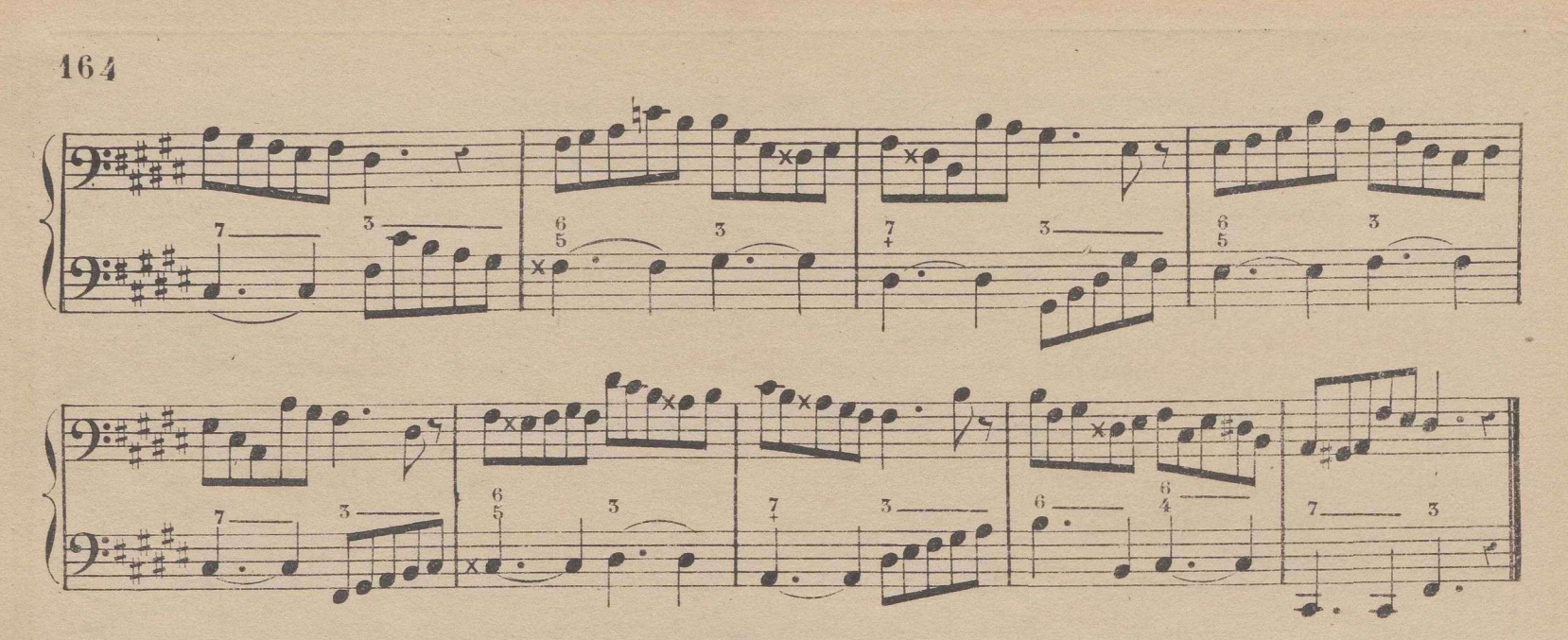

La leccion siguiente es la misma que la anterior, con la sola diferencia del valor de una corchea con puntillo seguido de una doble corchea, en lugar de ser ambas corcheas simples.

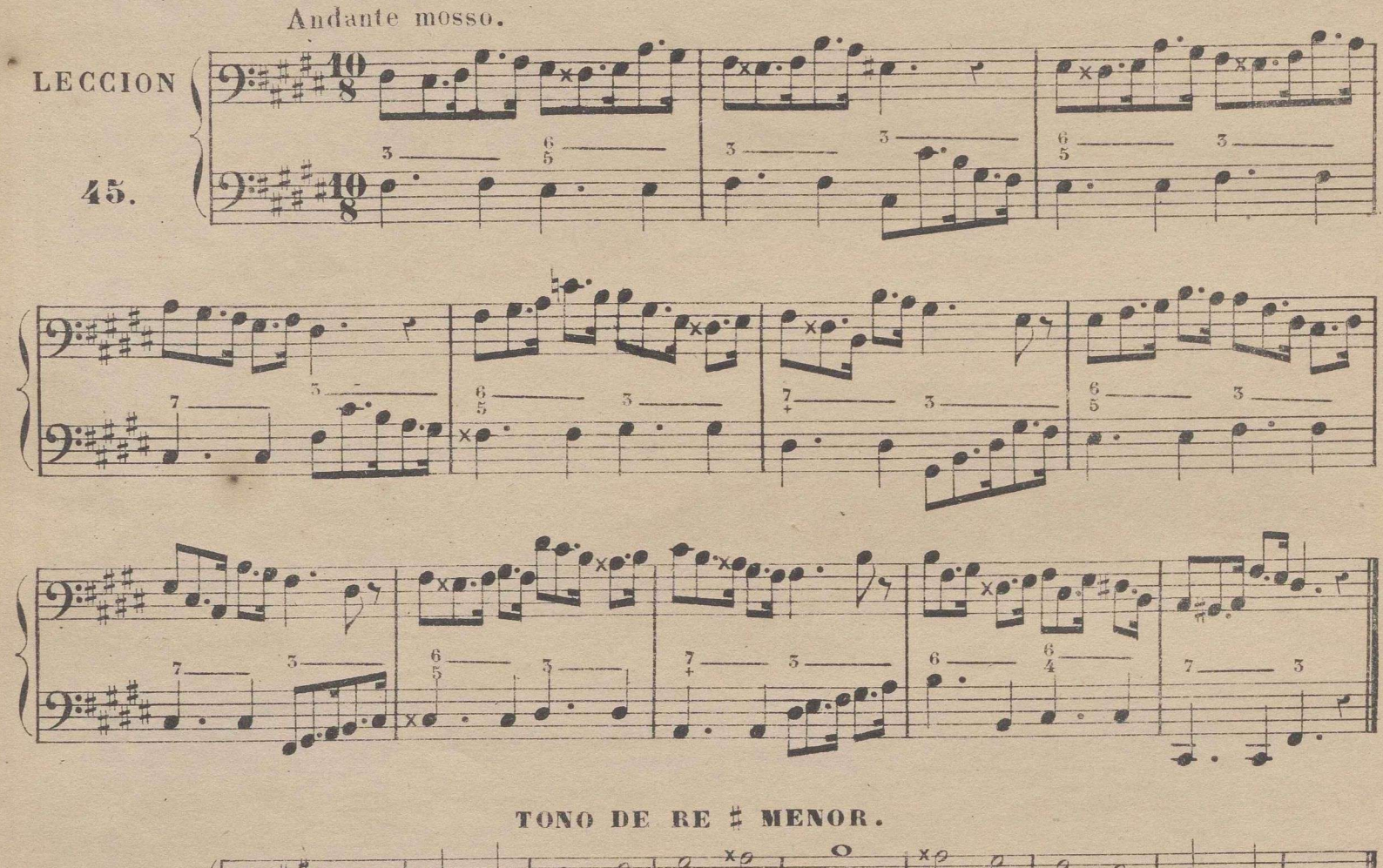

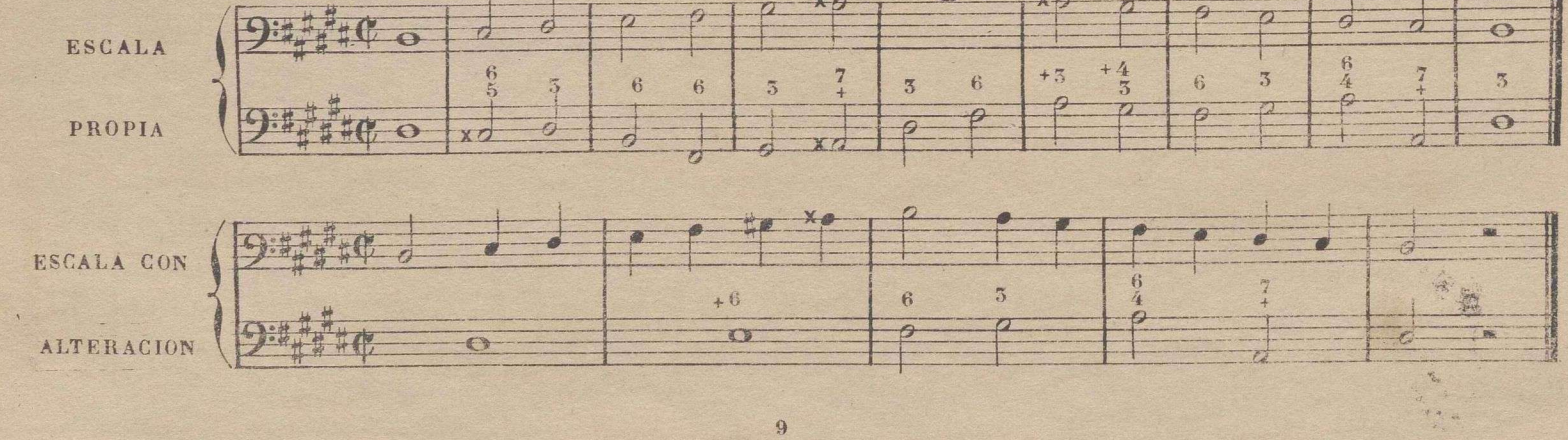

Leccion comparativa del tono de re # menor con el de re menor.

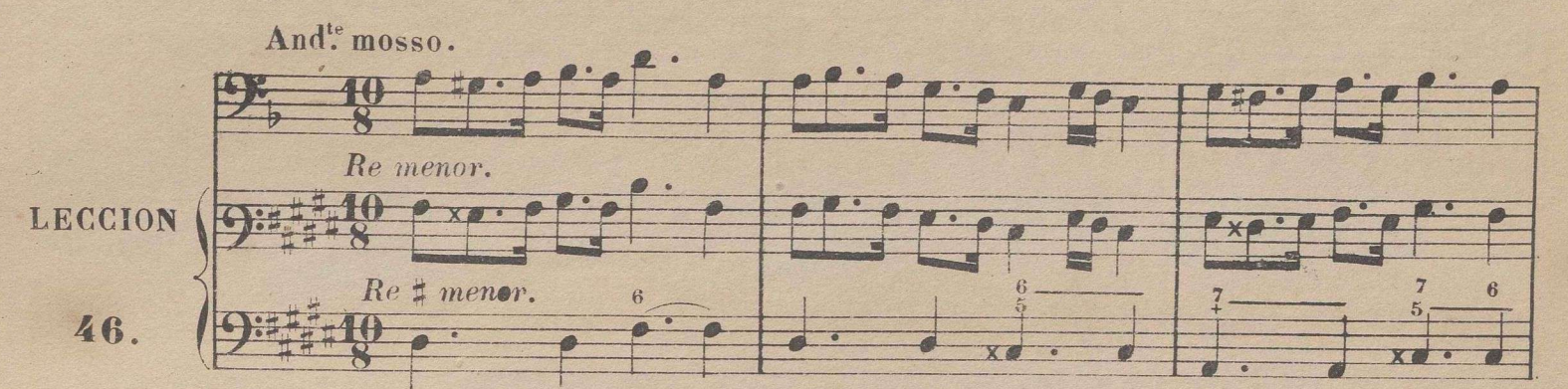

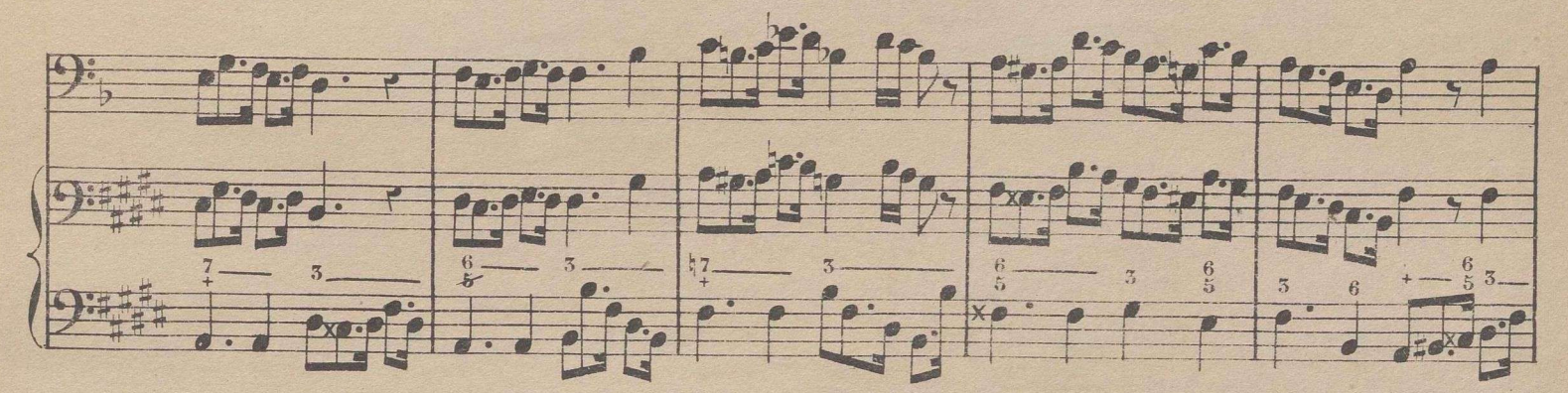

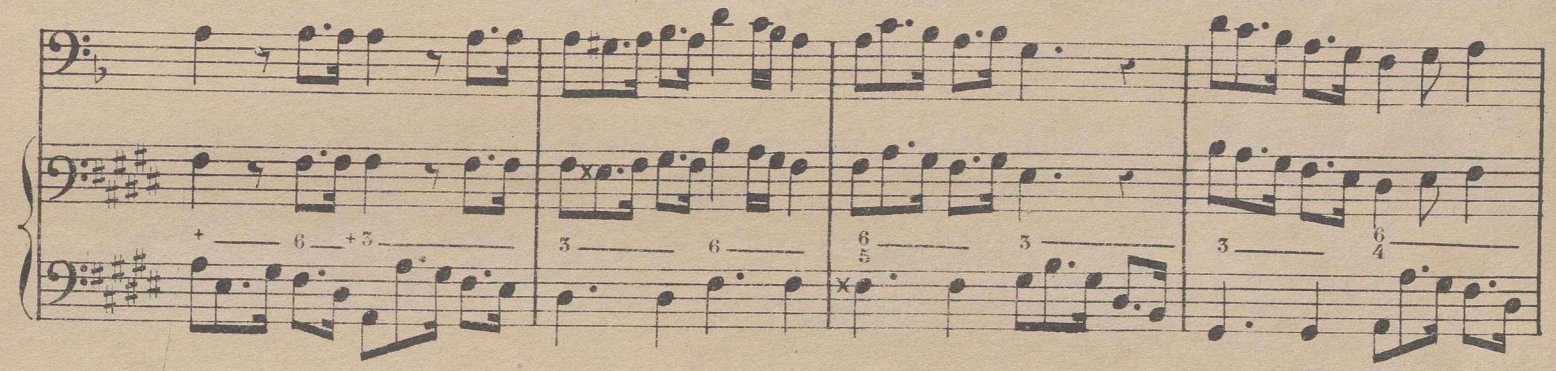

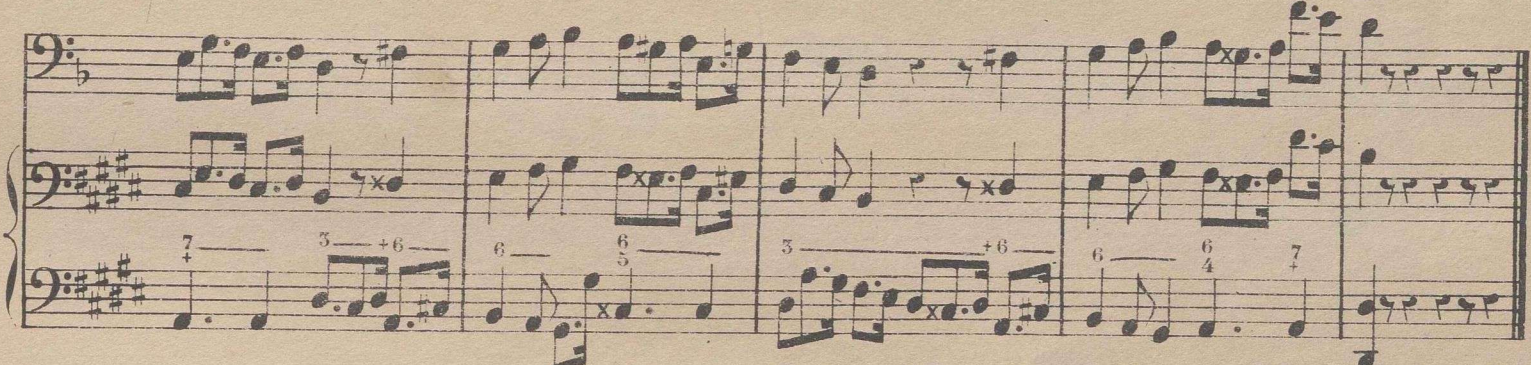

Nota, Las 3 lecciones anteriores son suficientes para que el solfista entienda bien esta clase de medida. Si desea perfeccionarse en este compas, le bastará proporcionarse algunas canciones (Zorzicos) de este metro, las cuales podrá solfear sin tanta dificultad como algunos piensan, teniendo presente, que si estan escritas en §, debe contar que cada compas es una parte de 10.

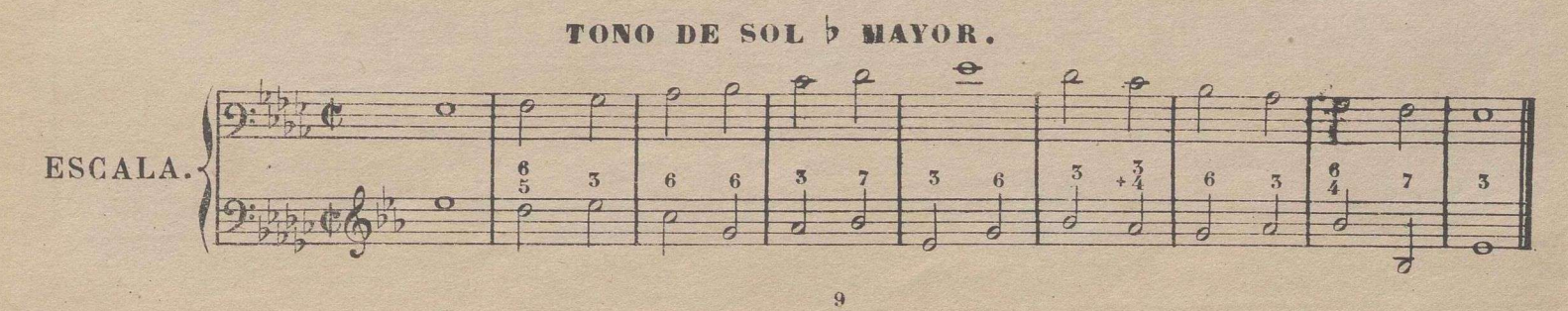

## VALORES IRREGULARES.

Se llaman valores irregulares, cuando en lugar de entrar 4 figuras en una parte entran 5, ó en lugar de 8 entran 7, 9, ó mas notas etc. Véanse los ejemplos siguientes.

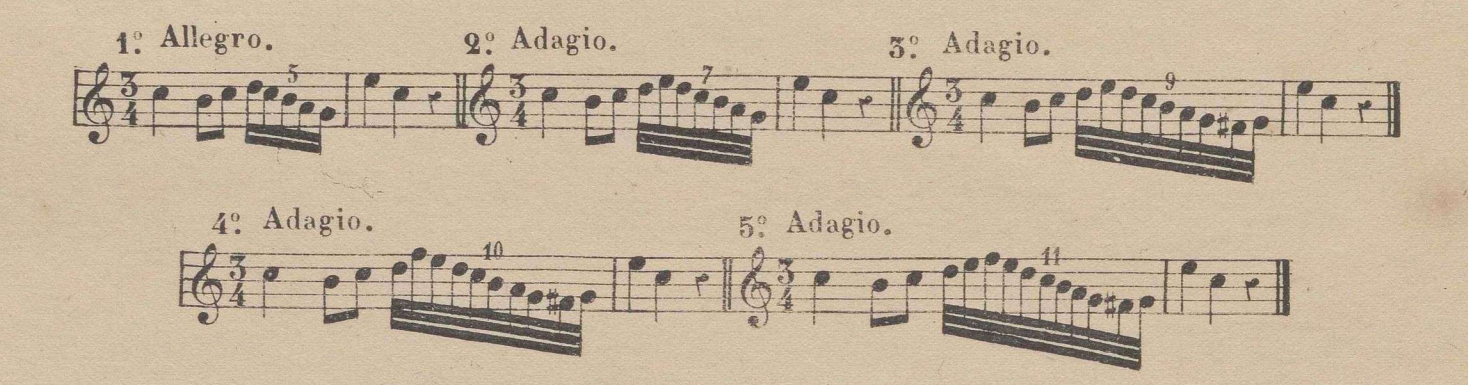

Se advierte, que cuando hay grupos de valor irregular, se pone encima una cifra del número de ellas, para que se ejecuten con mas ó menos rapidez, sin alterar la igualdad del tiempo en las partes del compás. Si la irregularidad es por aumentacion, como en los ejemplos número 1,3,4 y 5, es necesario que la ejecucion de las notas sea mas rápida en proporcion del número que se aumenta: por el contrario, cuando es por diminucion, como en el número 2, (que se usa muy poco) debe ser mas lenta, guardando la misma proporcion.

Leccion comparativa del tono de sol b mayor con el de sol mayor.

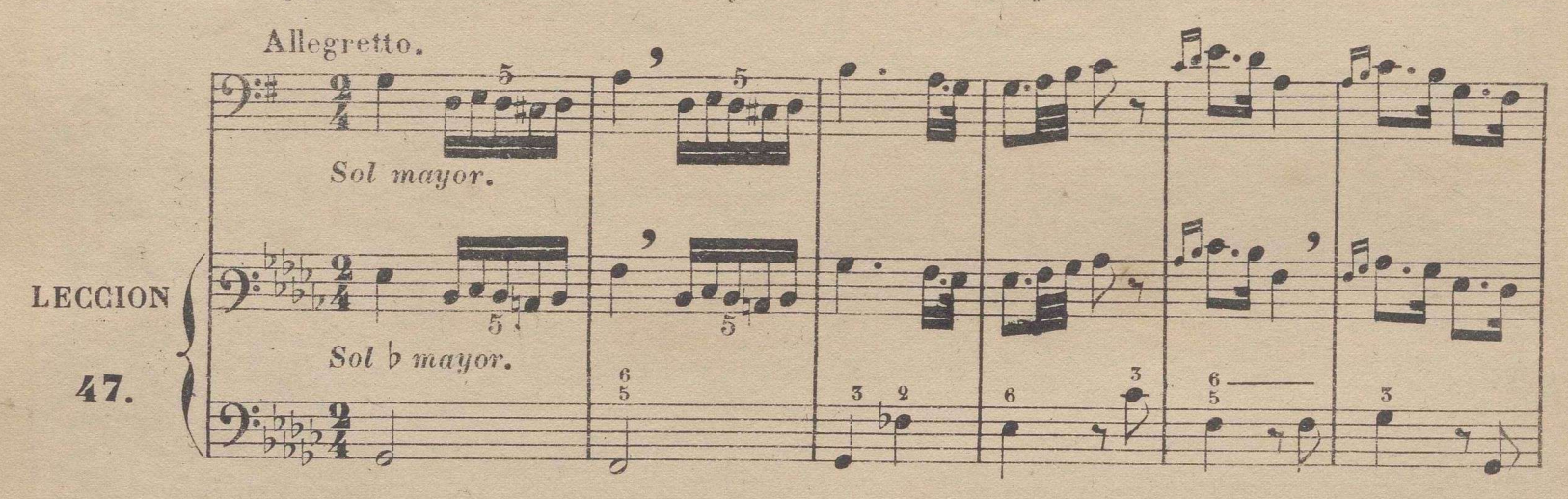

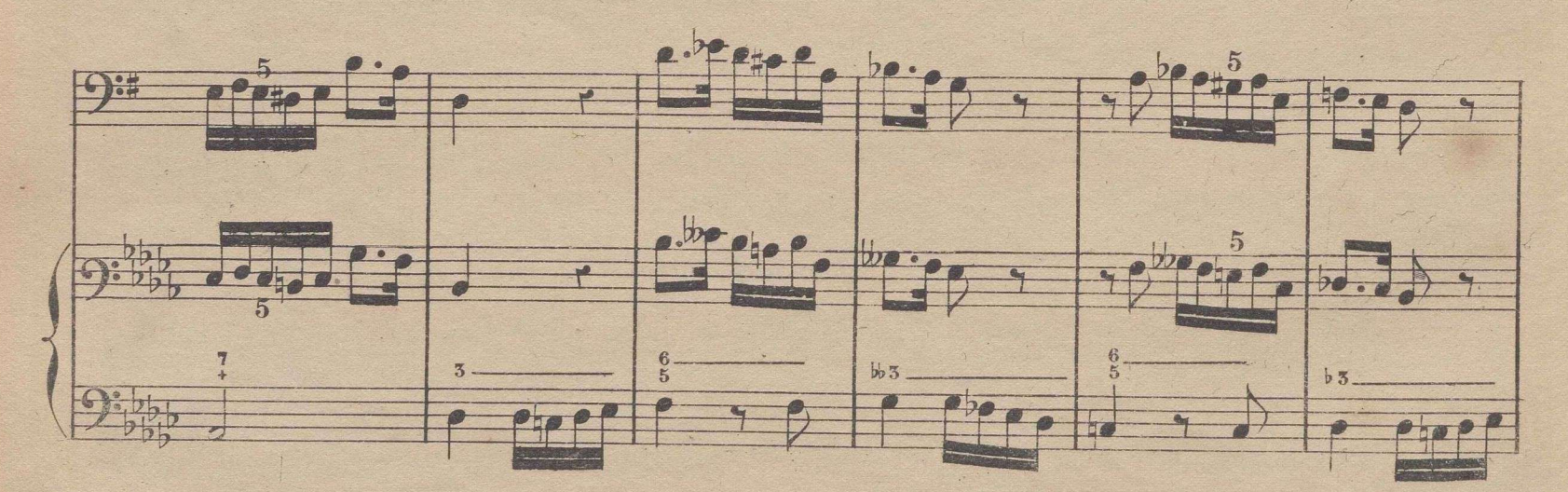

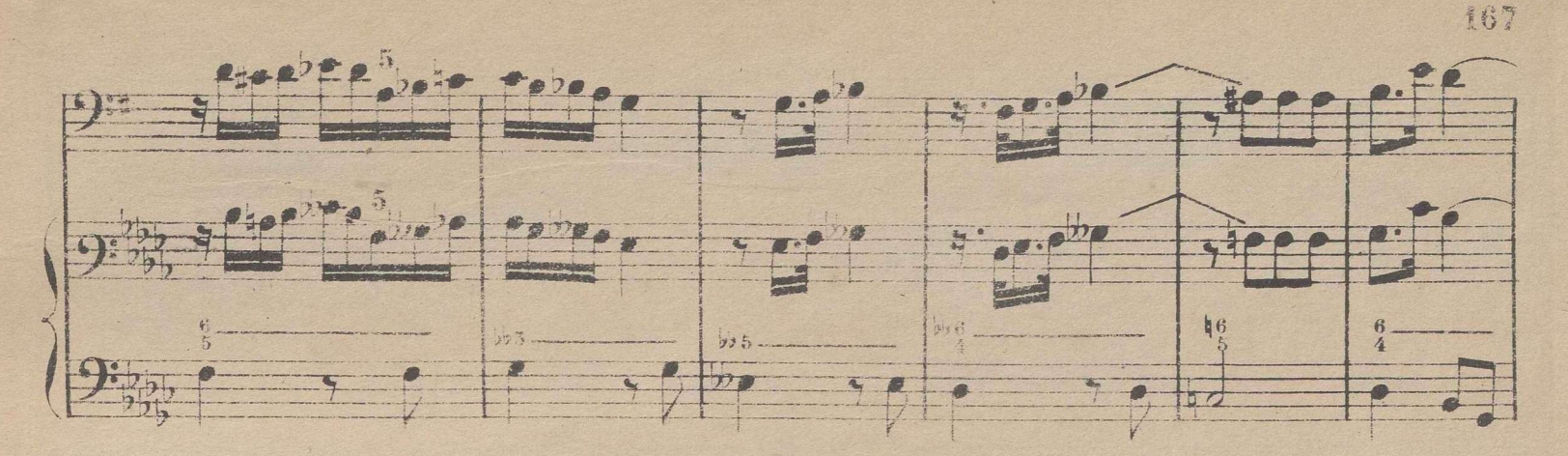

© Del documento, los autores,Digitalizaclón realizada por ULPGC.Biblioteca Universitaria 2022.

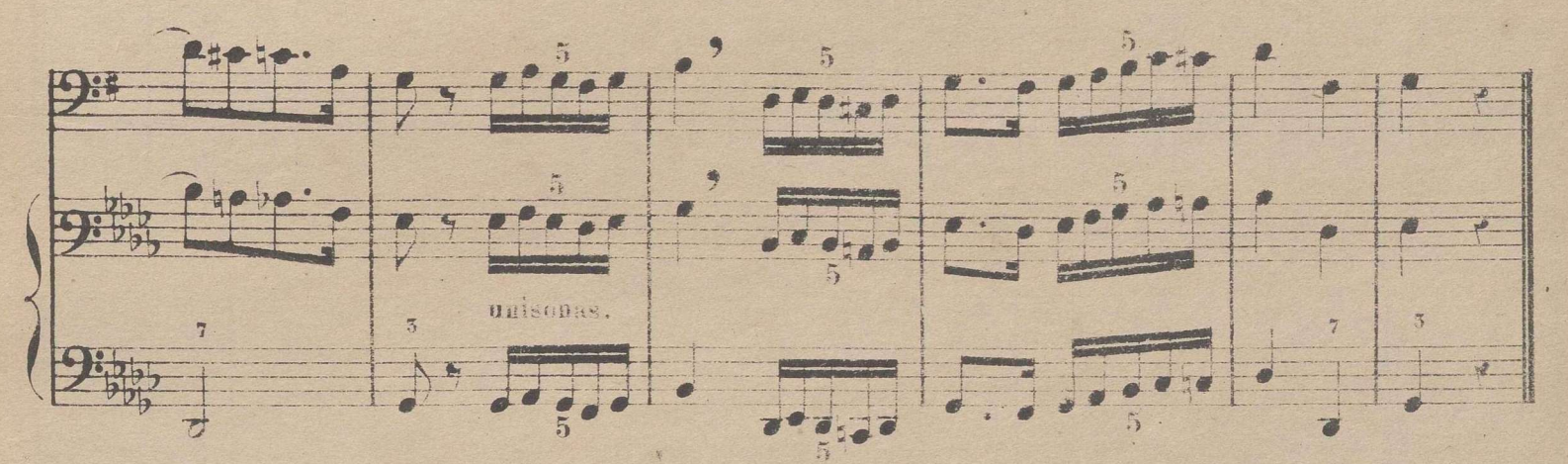

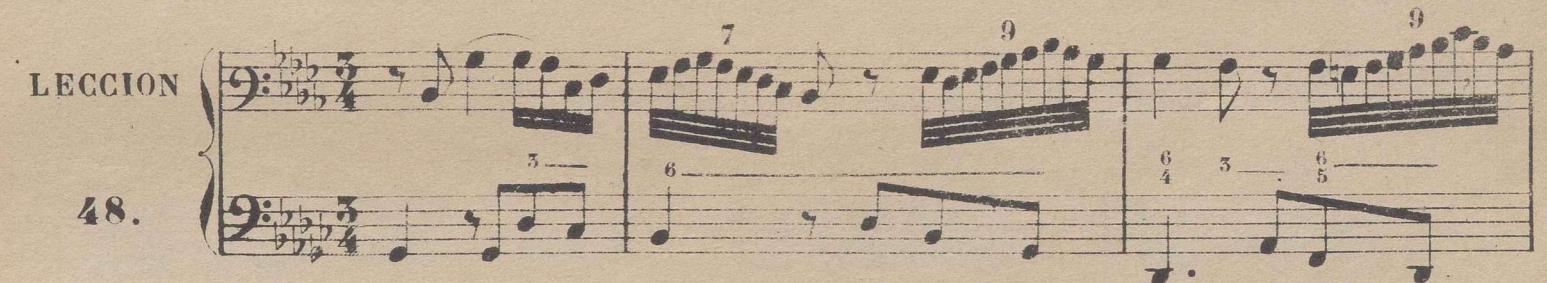

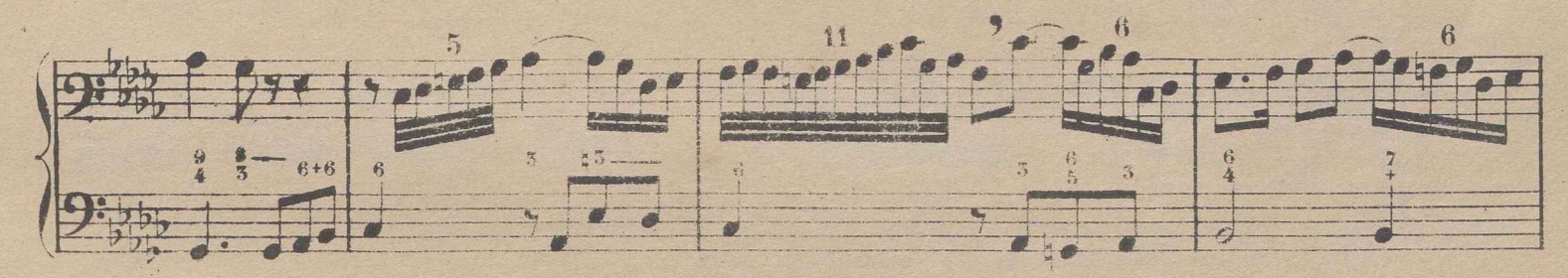

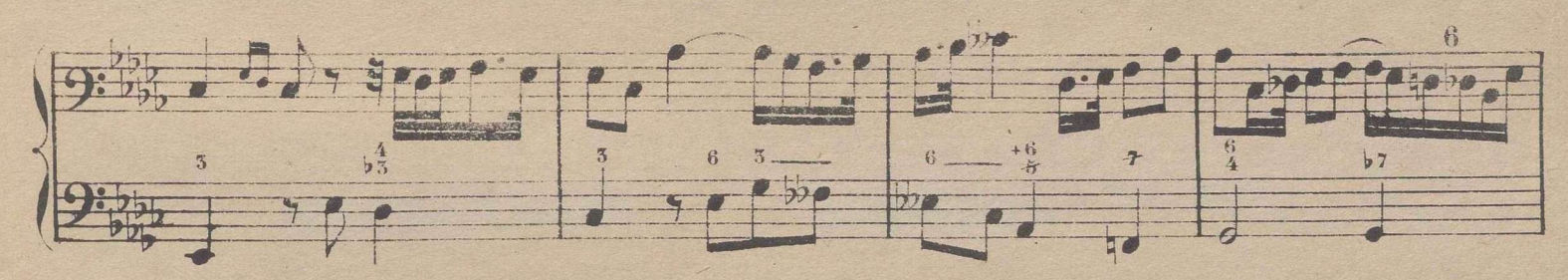

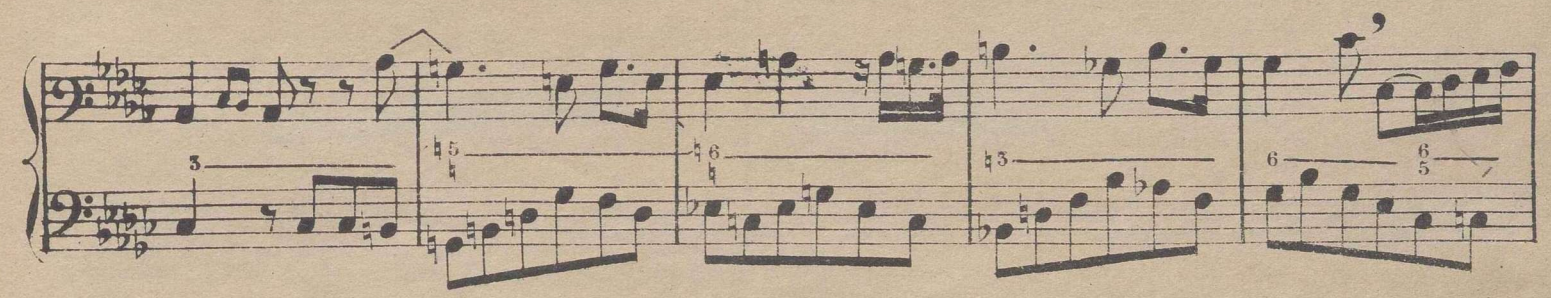

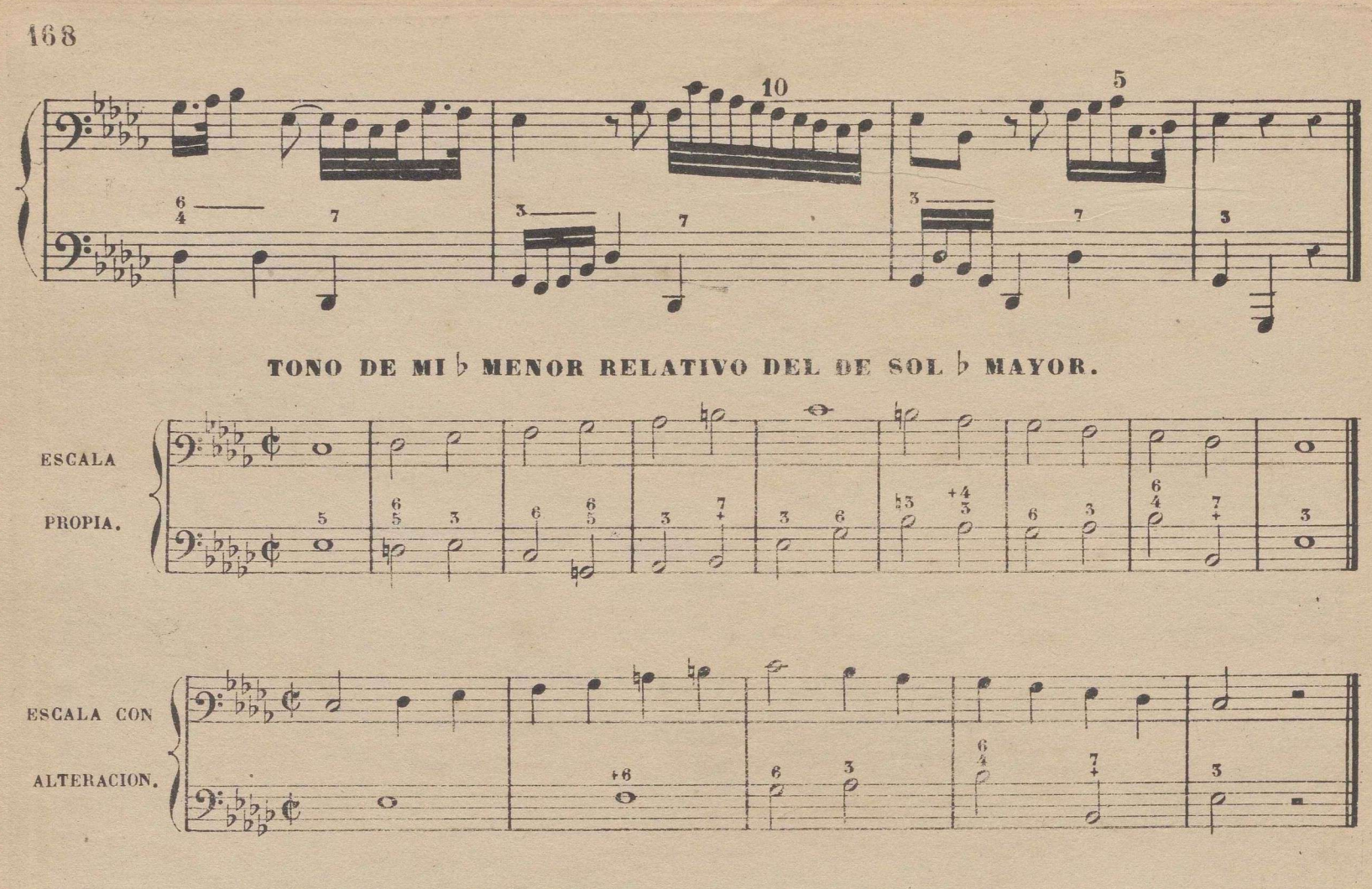

Leccion comparativa del tono de mi b menor con el de mi menor.

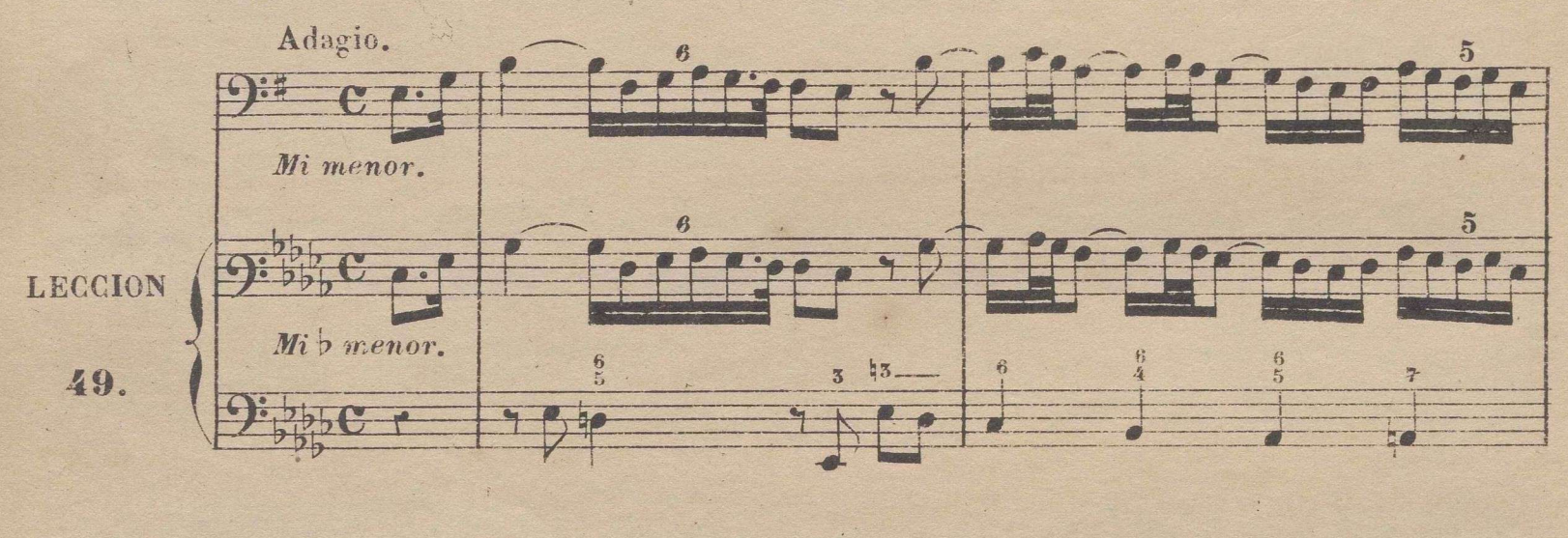

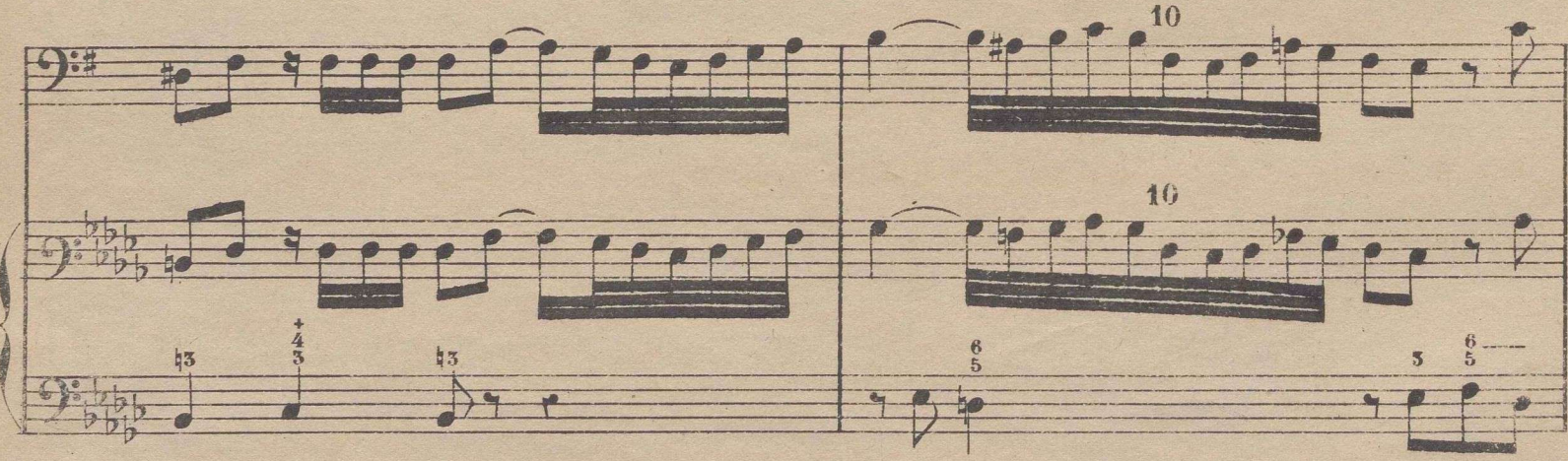

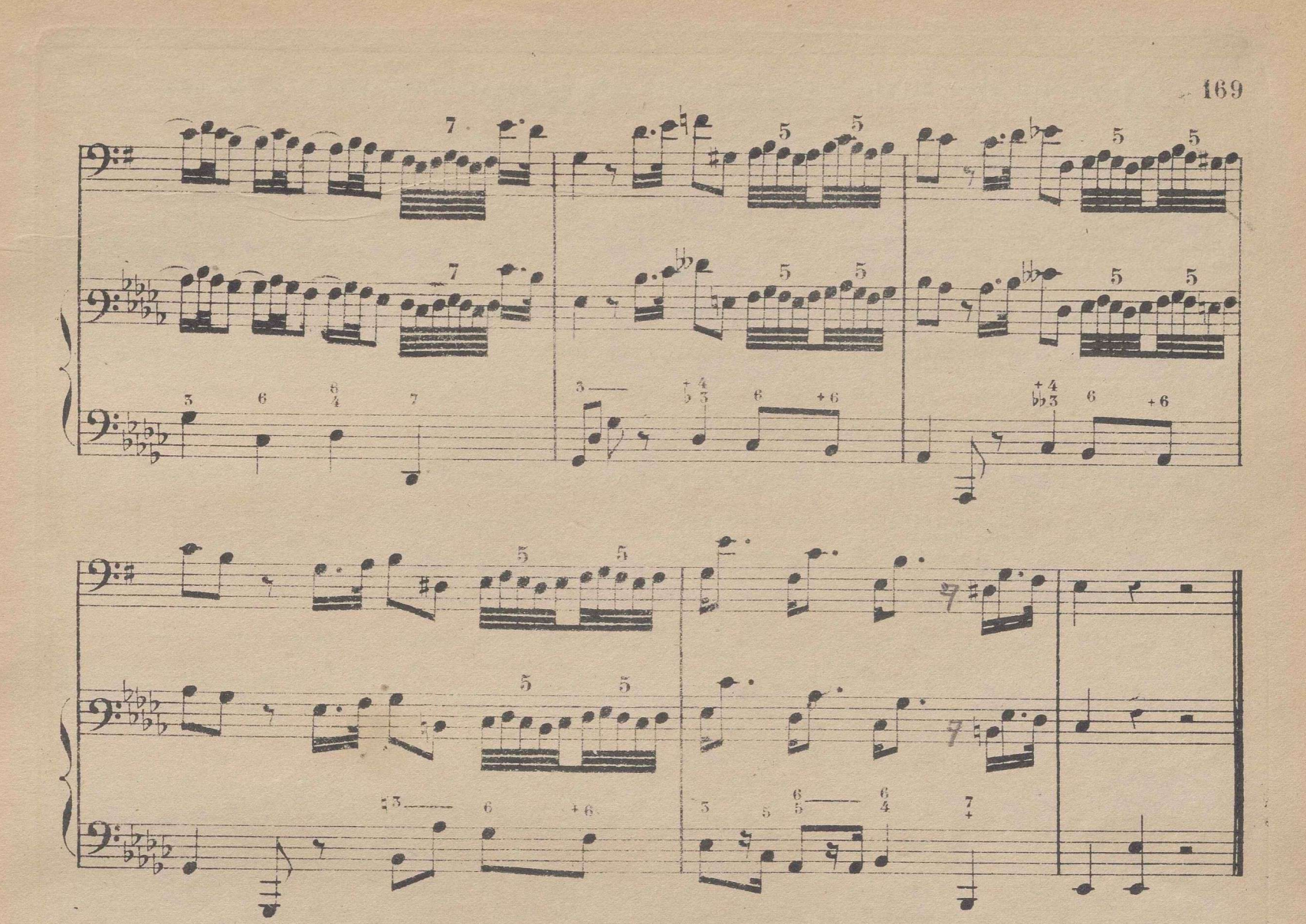

Habiendose recorrido todos los tonos y modos hasta los de 6 sostenidos y 6 hemoles, resta saber al discípulo la razon porque no se usan, ni deben usarse, los que llevan mayor numero de alteraciones propias. El solfista sabe ya, que fa # y sol b son enharmonicamente iguales, por lo cual, tomando como tónicas estos dos signos alterados, el 1. con # y el 2. con b, la escala mayor que se forma sobre ellos es igual y unisono en todos los sonidos é intervalos de la misma, aunque se ejeenta con diversos nombres. Para convencerse de esto, basta comparar los sonidos de la escala de fa # mayor con los de la escala de sol b mayor, cuyos tonos tienen el 1º 6 sostenidos y el 2º 6 bemoles, que son de los últimos que se han practicado.

Si se escribiese en tono de 7 sostenidos, el último estaria en si, y el tono mayor que resultaria seria el de do # mayor: como el de do # es igual al de re b, es mejor y mas sencillo usar el tono de re b mayor, que no tiene mas que 5 bemoles; y asi de los demas. Por esta razon los tonos que llevan mas de 6 alteraciones, solo se pueden usar alguna vez por necesidad en el discurso de una pieza, y aun esto pasageramente. Por la tabla siguiente podrá comprender el discipulo perfectamente la identidad que tienen los tonos de mas de 6 alteraciones con otros de menor numero de ellas.

 $\Omega$ 

170

 $\frac{1}{2}$ 

TABLA DE LOS TONOS CUYOS SONIDOS SON ENHARMONICAMENTE IGUALES.

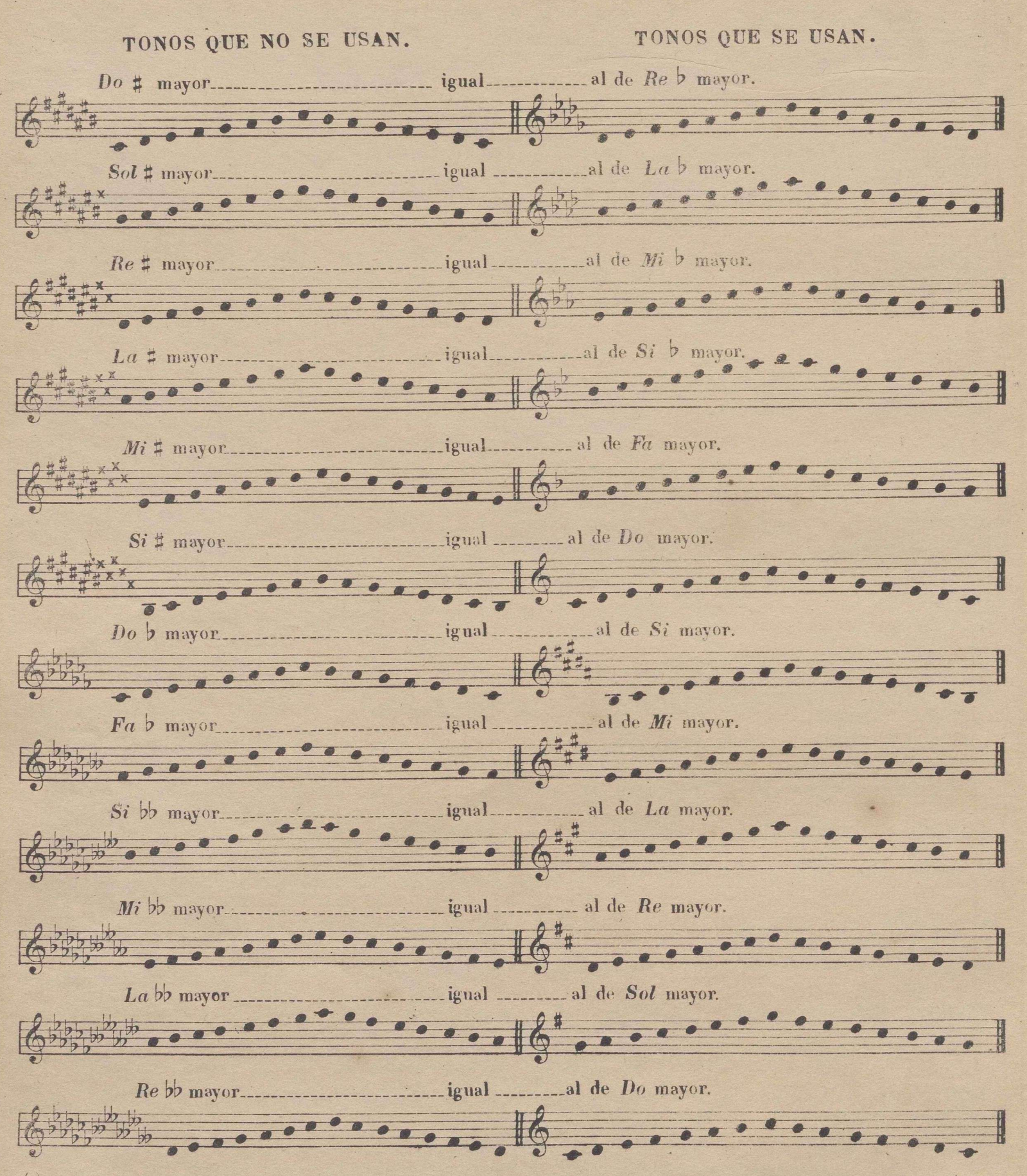

(1) No he puesto en esta tabla los tonos relativos menores por creerlo inutil, pues es consiguiente que si el tono de do # mayor es igual al re b mayor, lo sea igualmente el de la # menor al de si b menor, por ser este relativo de aquel, etc.

FIN DE LA 3<sup>ª</sup> PARTE.

# **PARTE CUARTA.**

© Del documento, los autores.Digitalización realizada por ULPGC.Biblioteca Universitaria 2022.

#### DE LAS · CLAVES.

Aunque se han dado conocimientos de la relación que tienen las claves entre si, al practicarlas en este. método, es conveniente que el discípulo la pueda ver bajo un punto de vista, y adquiera un conocimiento claro sobre esta materia. Los estudios á dos voces, que siguen, como complemento de esta obra, deben ser ejecutados alternativamente, de modo que el discípulo despues de solfear la voz 1ª cante en seguida la 2ª escrita en distinta clave; y para esto necesita saber la relacion que tiene esta con la de la 1ª.

Necesita tambien este conocimiento, para cuando se dedique al estudio de la *harmonia*, y quiera saber la relación que entre si tienen las voces e instrumentos,respecto á su altura ó gravedad, según lo indican las diferentes claves de que se hace uso, cuyo objeto principal es determinar de una manera positiva el diapasón *y* estension, tanto por lo agudo como por lo grave, de las varias clases de voces é instrumentos.

Véanse en el ejemplo y tabla siguientes con las notas que la ilustran.

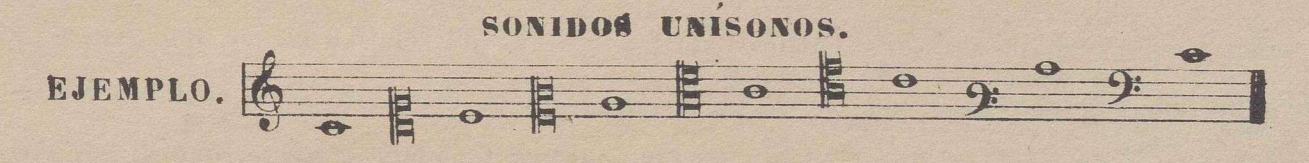

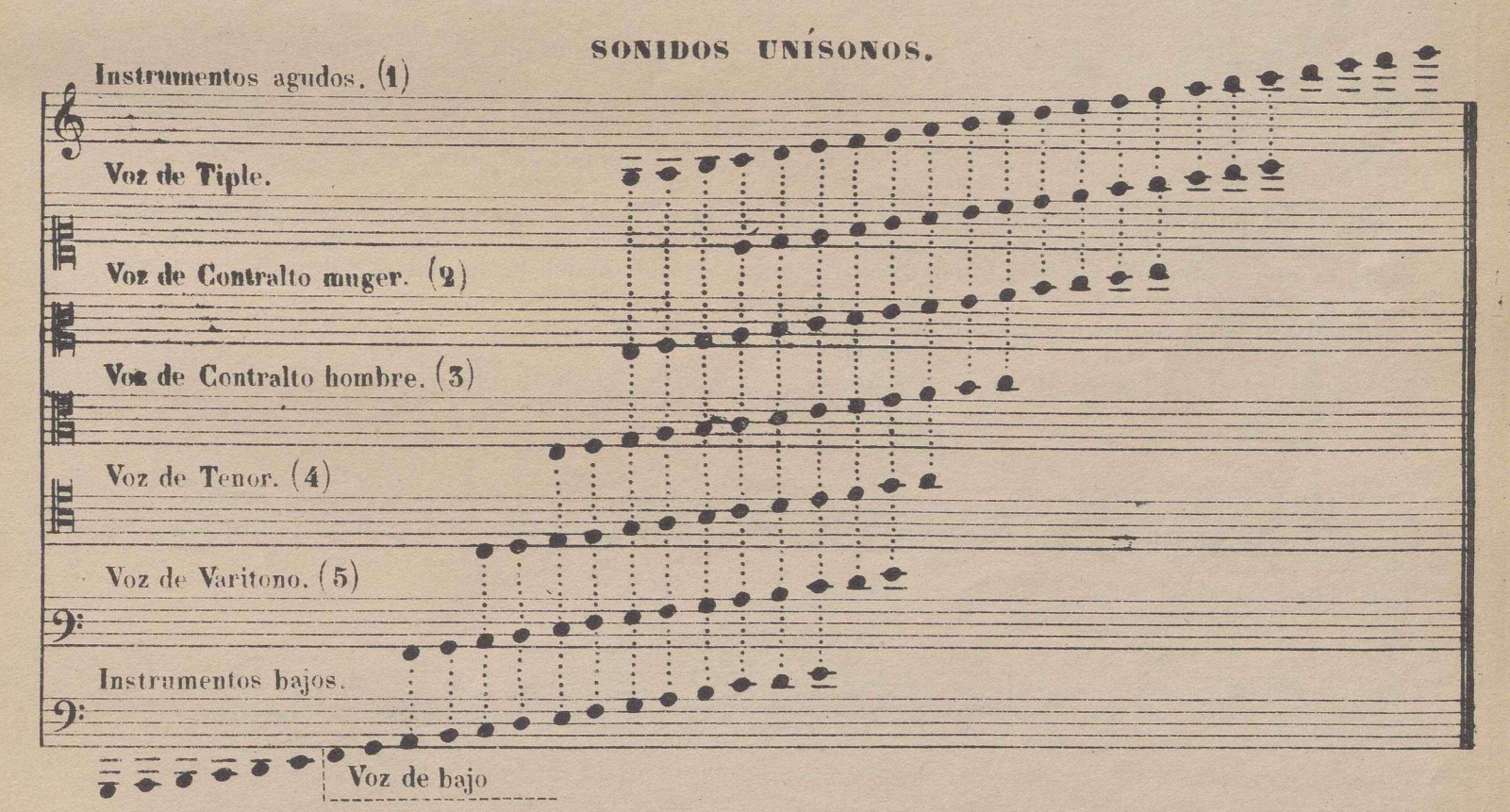

(1) En el día se escribe en clave de sol, no solo para todos los instrumentos agudos, sino también para la voz de tiple y contralto; algunos editores de mu- e sica la usan hasta para tenor.

(2) La clave de *do* en 2? no está ya en uso para voz alguna, y se escribe para contralto muger en la de *do* en 1? lo mismo que para la voz de tiple.

(3) La clave de *do* en 3.ª se usa también para la parte de Viola.

 $\left( 4\right) \,$  La clave de *do* en  $4\rlap{.}^{3}$  se usa para los pasos agudos del Fagot y Violoncello.

(4) La clave de *do* en 4, se usa para los pasos agudos del Fagot y Violoncello.<br>(5) La clave de *fa* en 3<sup>3</sup> no tiene uso para voz alguna, y para Varitono se escribe lo mismo que para el Bajo en la de *fn* en 4<sup>3</sup> linea.

## INSTRUCCIONES PARA CONOCER EL TONO Y MODO EN QUE ESTÁ ESCRITA UNA PIEZA.

© Del documento, los autores.Digitalización realizada por ULPGC.Biblioteca Universitaria 2022.

El discipulo debe haber adquirido ya el conocimiento suficiente para conocer la naturaleza de los tonos y modos; pero sin embargo conviene que se ilustre bien en esta materia: para ello debe tener presente; 1º que todo tono mayor tiene su relativo menor una 3ª menor mas abajo; que todo tono menor tiene su relativo mayor una 3<sup>ª</sup> menor mas arriba; y que ambos tienen armada la clave del mismo modo, esto es, que tienen en la clave unas mismas alteraciones.  $2\rlap{.}^o$  que el órden de dichas alteraciones es el siguiente; el 1<sup>er</sup> sostenido se pone en  $fa$ , el 2º en *do*, el 3º en *sol*, el 4º en  $re$ , el 5º en la, el 6º en *mi* y el 7.° en *si*, siguiendo el mismo órden los dobles sostenidos desde el fa: el órden de los bemoles es al reves: el i', se coloca en *si,* el 2? en *mi,* el 5? en *la,* el 41 en *re,* el 5? en *sol,* el 6° en *do*, y el 7° en *fa*, siguiendo del mismo modo los dobles bemoles desde el *si*. 3° Que cuando la clave no tiene alteracion alguna, el tono de la pieza es *do* mayor, ó su relativo *la* menor. 4º que cuando hay uno ó mas sostenidos en la clave, el último de ellos es la nota *sensible*. 7.ª del tono mayor, cuya *tónica* se halla un semitono mas arriba, ó la 2<sup>ª</sup> del relativo menor, que está un tono mas bajo. 5° Que cuando hay uno ó mas bemoles en la clave, el último de ellos es la 4ª menor de la *tó*nica del tono mayor, ó la 6<sup>2</sup> menor de su relativo menor; teniendo presente, que si hay dos ó mas bemoles, el penúltimo de ellos está en la *tónica* del modo mayor que le corresponde. 6<sup>2</sup>. Que conociendo el discípulo por la armadura de la clave que el tono debe ser uno de dos, esto es, el tono mayor ó su relativo menor, no le resta mas que examinar los 2 ó 4 compases primeros de la *melodia* (que es la parte cantante) para determinar cual de los dos es: si la 5<sup>2</sup> del tono mayor que corresponde se encuentra alterada con sostenido (ó con becuadro si hay 3 ó mas bemoles en la clave) entonces es el modo meñor relativo: sino aparece dicha alteración, el tono es el mayor.

Véanse los ejemplos siguientes cuyos tonos y modos determinará el discipulo segun las reglas dadas.

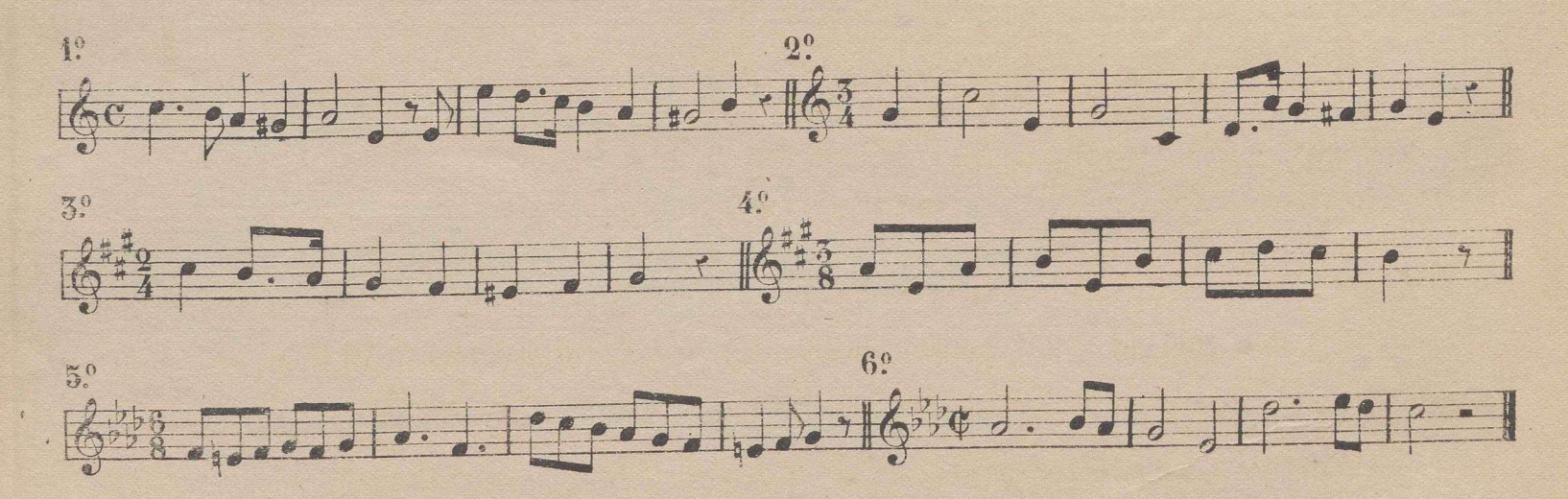

 $\operatorname{Sin}$  embargo de las minuciosas reglas dadas para conocer por sola la melodía el tono de la pie  ${\sf z}$ a ó lección, es necesario confesar que son insuficientes para determinar en algunos casos si el tono es el

o

**173** mayor, ó su relativo menor, de los que corresponden á la armadura de la clave. En esta duda no hay otro medio que el,de ecxaminar el bajo que la acompaña, el cual siempre finaliza en la tónica, y si la 3? de esta es mayor, el modo será mayor, y si es menor será tambien el modo menor. Esta es la única regla infalible en piezas de buena estructura. Véase el ejemplo siguiente, cuyo tono solo puede determiel bajo acompañante, pues la melodía es una misma en ambos tonos. nar

© Del documento, los autores.Digitalización realizada por ULPGC.Biblioteca Universitaria 2022.

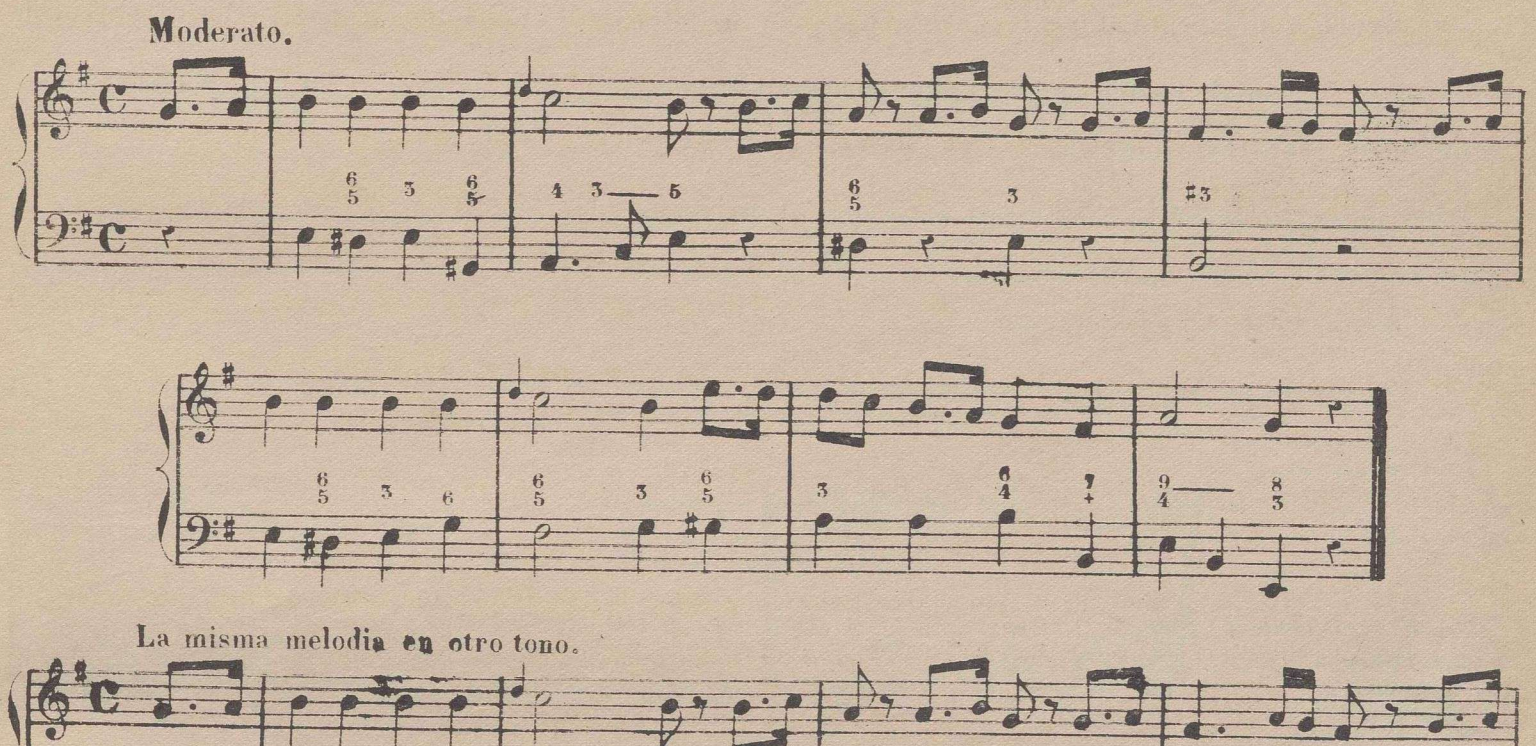

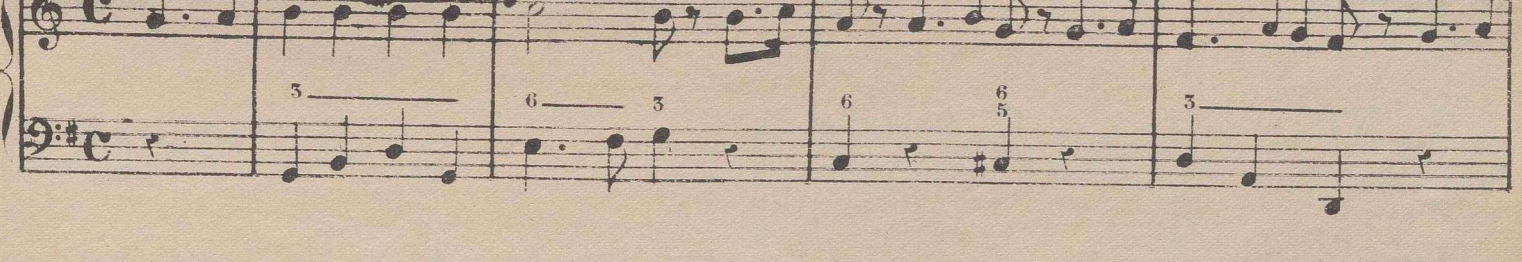

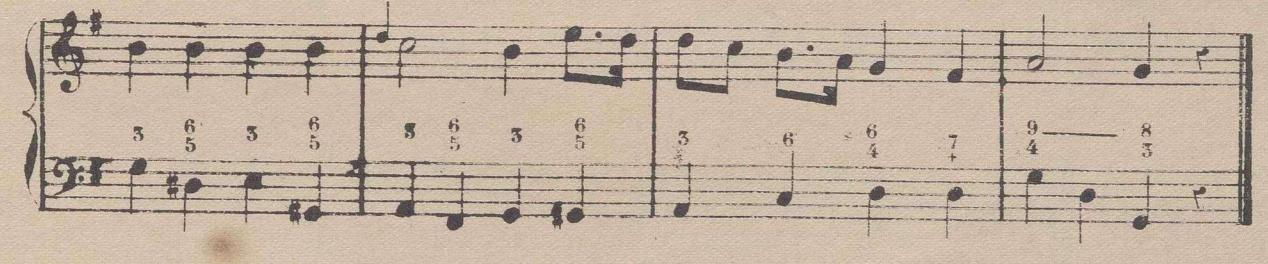

### DEL TRANSPORTE.

El verbo transportar significa ejecutar una pieza de música en distinto tono de aquel en que está escrita, bien sea, subiendola ó bajandola medio tono, uno, dos ó mas tonos. El transporte se hace generalmente por ecxigencias mas ó menos justas de los cantantes, y alguna vez también por circunstancias especiales de tal ó cual instrumento.

El modo mas tacil y seguro para transportar con exactitud, es el suponer otra clave en lugar de la que aparece al principio de la pieza. Esta nueva clave supuesta no cambia el diapason de la *voz* ó.

9

í

instrumento, y si tan solo el nombre de las notas: por ejemplo: una pieza de Violín escrita en su propia clave de *sol*, que se transporta un tono mas bajo por la suposición de la clave de *do* en 4'\* linea, queda en su mismo diapason haciendo *si* b donde hay un *do* etc; pues si se atendiese al diapason y naturaleza de la clave, bajaria una novena en lugar de una segunda. Los partidarios del sistema *uniclave*, ó de una sola clave, para todas las voces é instrumentos no dan razon alguna convincente, cuando se les hace ver la falta de dicho sistema tratándose del transporte; para cuya operación, y otras que no son de este lugar, es indispensable el perfecto conocimiento de todas las siete claves.

© Del documento, los autores.Digitalización realizada por ULPGC.Biblioteca Universitaria 2022.

Los ejemplos siguientes bastarán para que el discípulo comprenda bien esta materia.

*Nota.* Un trozo de música que lleva sostenidos en la clave se transporta medio tono mas bajo, sin suposición de otra clave, v si con solo suponer bemoles en ella: si lleva bemoles se transporta medio tono mas alto con suposición de sostenidos; los dos 1.º ejemplos de los que siguen pertenecen á esta clase.

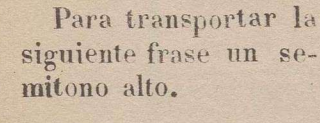

Es necesario suponer 4 sostenidos en lugar de los 3 bemoles.

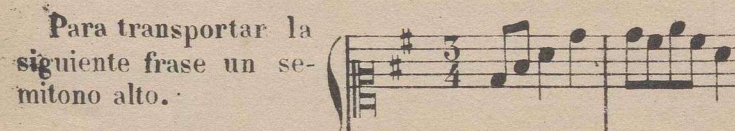

Es necesario suponer clave de *do* en 4<sup>2</sup>. linea con 3 bemoles.

Para transportar la siguiente frase un tono mas alto.

Es necesario suponer clave de *sol* con 2

Para transportar la siguiente frase un tono

ner clave de *do* 2<sup>2</sup>. linea

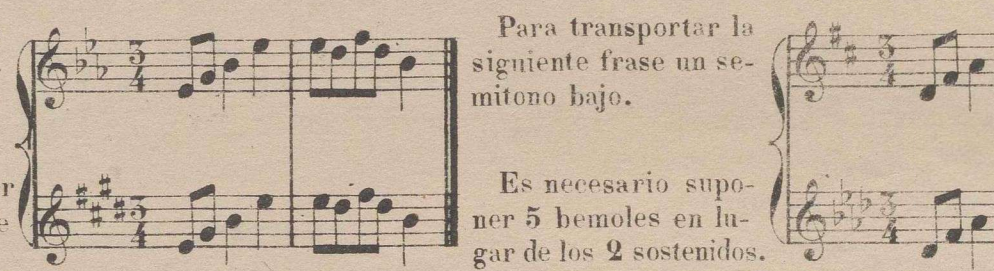

Para transportar la siguiente frase un semitono bajo. <sup>T</sup> **-3**

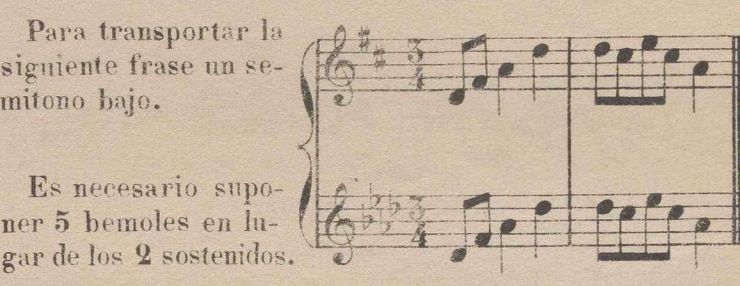

Para transportar la

siguiente frase un se-Es necesario supo - *<sup>f</sup>* \_\_\_\_ \_\_\_\_ *^*\_\_\_\_ ner clave de *fa* en 3<sup>.</sup>'linea con 3 sostenidos. " *\** <sup>1</sup> r

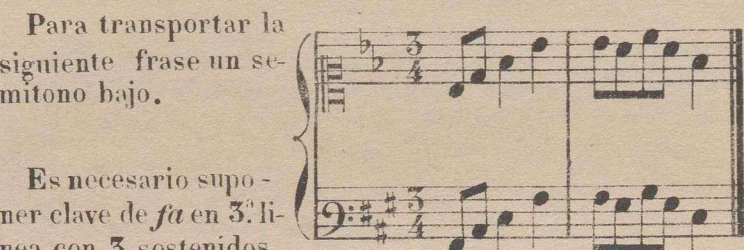

 $\sqrt{\frac{1}{16r^2+1}}$ 

Para transportar la siguiente frase un tono mas bajo.

Es necesario supo- *i* ner clave de *do* en 1ª linea con 2 bemoles.

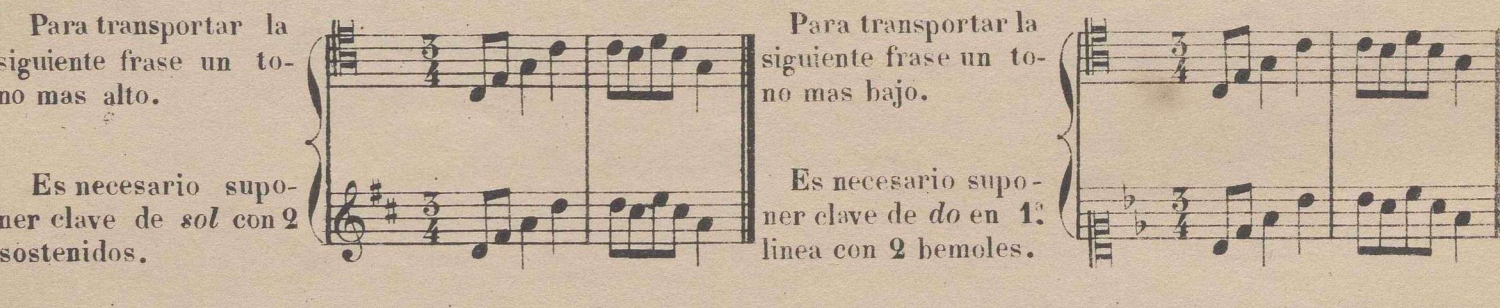

Para transportar la siguiente frase tono y medio mas bajo.

Es necesario suponer clave de *do* en 4<sup>2</sup>. linea con 4 sostenidos. Es necesario supo $-$ <br>
ner clave de *do* 2<sup>2</sup>. linea ( $\frac{3}{\sqrt{2}}$   $\frac{3}{\sqrt{2}}$   $\frac{3}{\sqrt{2}}$   $\frac{3}{\sqrt{2}}$   $\frac{3}{\sqrt{2}}$   $\frac{3}{\sqrt{2}}$   $\frac{3}{\sqrt{2}}$   $\frac{3}{\sqrt{2}}$   $\frac{3}{\sqrt{2}}$   $\frac{3}{\sqrt{2}}$   $\frac{3}{\sqrt{2}}$   $\frac{3}{\sqrt{2}}$   $\frac{3}{\sqrt{2}}$ 

 $\Omega$ 

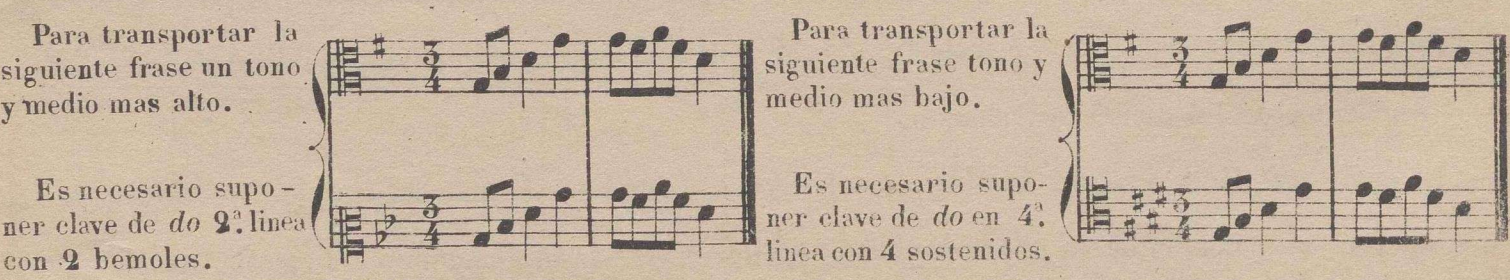

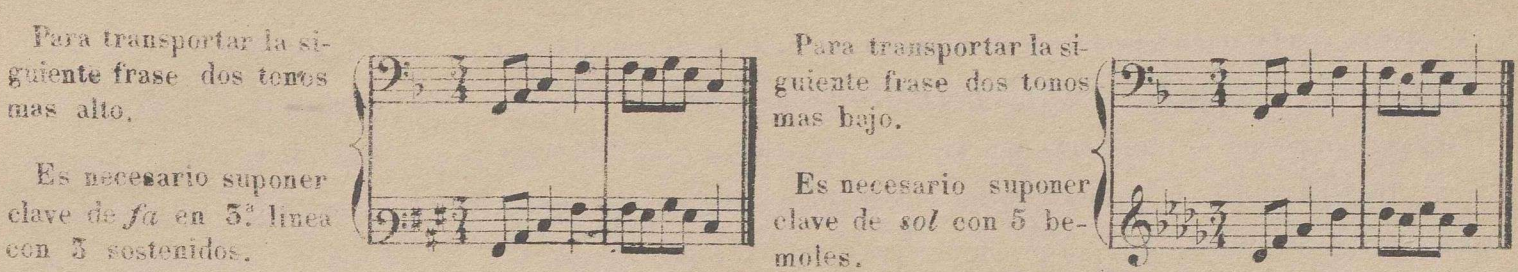

Es necesario suponer clave de fa en 5! linea

mas alto.

Para instruirse completamente el discípulo en esta materia, debe meditar bien las reglas y ejemplos dados, haciendo aplicación a otras piezas de música, Lo que resta ahora, es añadir algunas observaciones relativas á los sostenidos, bemoles y becuadros, que se encuentran accidentalmente en el discurso de una pieza.

© Del documento, los autores.Digitalización realizada por ULPGC.Biblioteca Universitaria 2022.

1. Sea cual fuera el tono que resulte del transporte, es necesario conservar exactamente los mismos inter valos de tonos y semitonos que se hallan entre las notas: de consiguiente, si se quiere transportar una pieza que tiene sostenidos en la clave, suponiendo otra clave con bemoles (como algunos de los anteriores ejemplos) los sostenidos accidentales vienen a ser muchas veces becuadros y los becuadros bemoles. Si por el contrario, se quiere transportar una pieza que tiene bemoles en la clave, suponiendo otra clave con sostenidos, los becuadros vienen á ser muchas veces sostenidos, y los bemoles becuadros.

Veanse y analícense cuidadosamente los 3 ejemplos siguientes.

Ejemplo en que los sostenidos vienen á ser becuadros, y estos bemoles, haciendose el transporte una 3'. mayor baja.

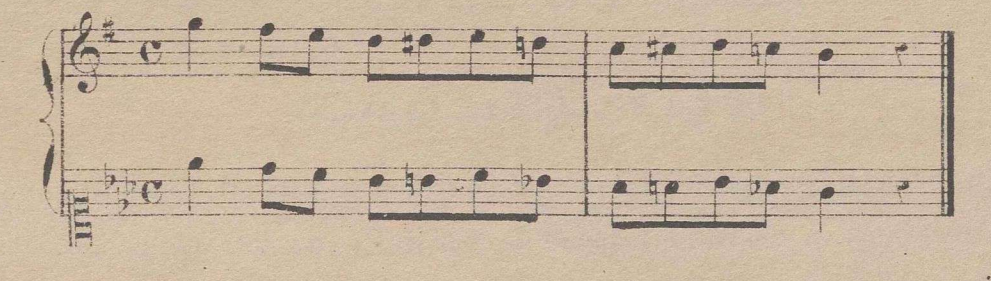

Ejemplo en que los becuadros vienenen á ser sostenidos, y los bemoles becuadros, haciendo el transporte de un semitono bajo.

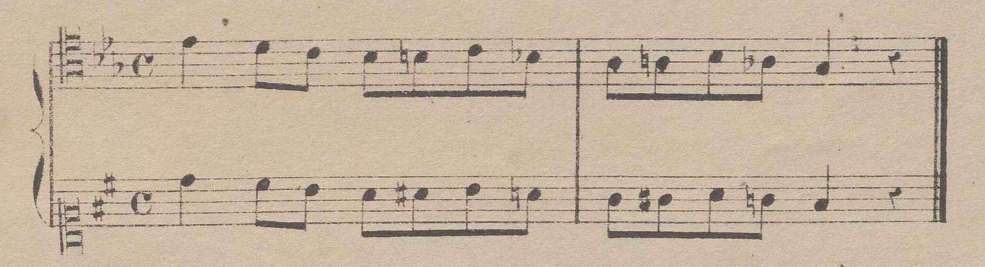

Ejemplo en que los sostenidos, bemoles y becuadros unas veces se corresponden con otros de igual naturaleza, y otras no, haciendo el transporte una  $3^x$  mayor baja.

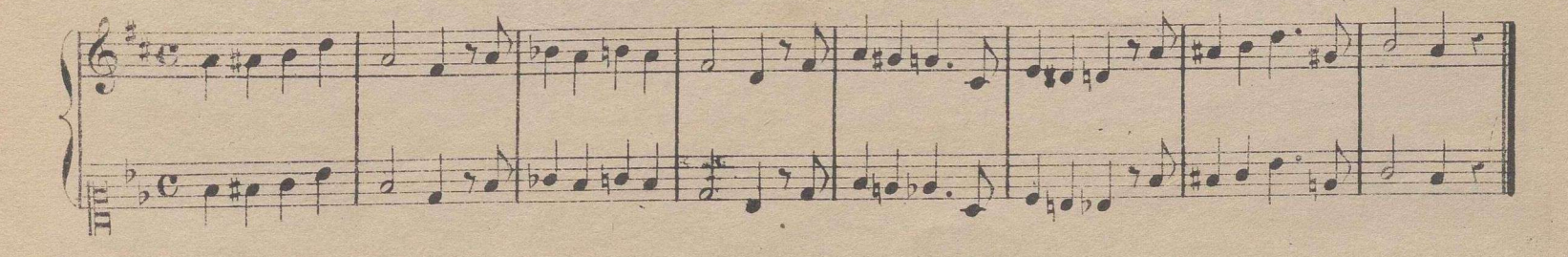

a

© Del documento, los autores.Digitalización realizada por ULPGC.Biblioteca Universitaria 2022.

#### . 176

Advertencia. En la música religiosa de alguna antigüedad se hallan muchas obras, en las cuales estan las voces con claves que no son las que respectivamente les pertenecen; de modo que el tiple tiene clave de *sol,* el contralto de *do* en 2<sup>ª</sup> linea, el tenor de do en 3<sup>ª</sup> y el bajo de fa en 3<sup>ª</sup> ó do en 4<sup>ª</sup>. A estas claves se les da el nombre de *altas*, pero no lo son en la ejecución, porque se transporta una *<sup>4</sup>'1* menor mas baja, á lo cual llaman cantar 4a *baja.* Debe tenerse presente, que este transporte debe hacerse solamente cuando dichas claves altas están al principio de la pieza, y no cuando se encuentran en el discurso de ella, porque en este caso conservan su diapasón. Ve'anse los dos ejemplos siguientes con la ejecución que les pertenece, y el transporte que resulta en el 1° de ellos.

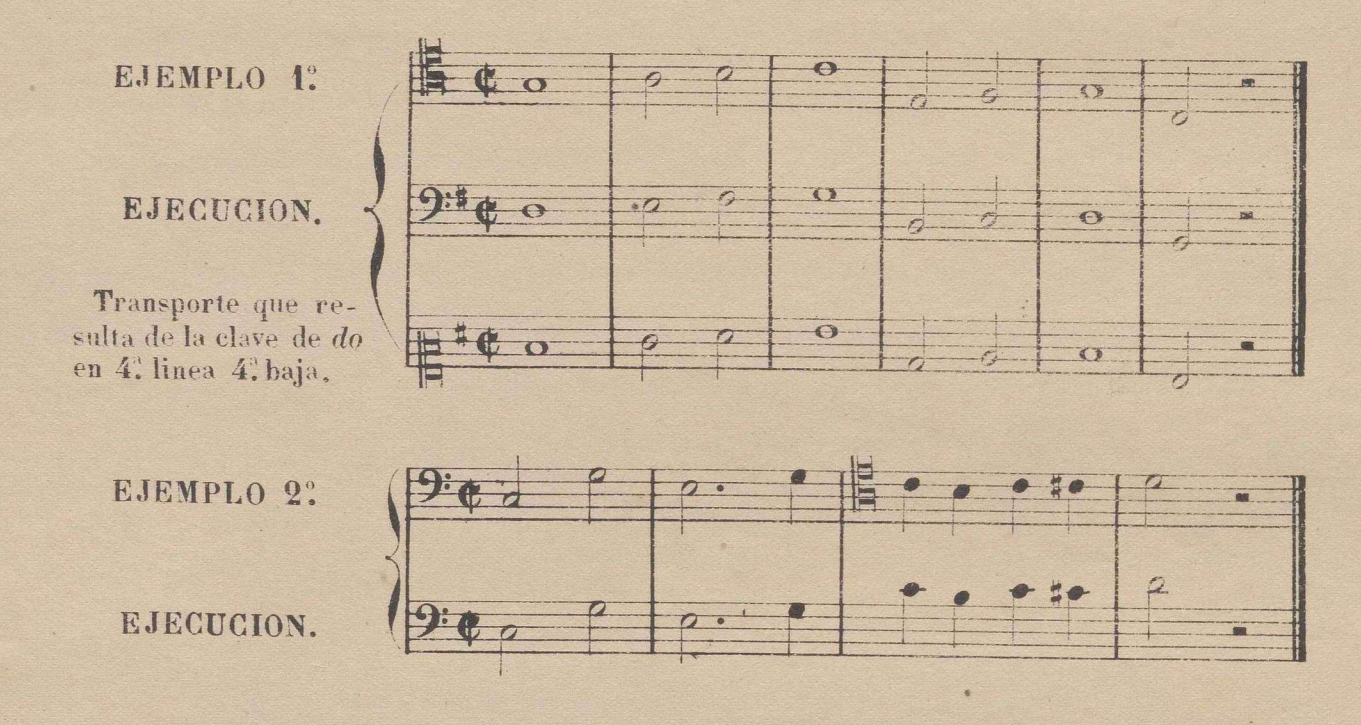

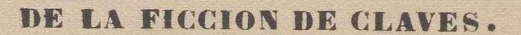

Como los 24 ó 26 tonos que se usan en música (1) no tienen mas que dos modos, uno mayor y otro menor, con los mismos intervalos en sus escalas que el de *do* mayor y su relativo la menor, escogitaron los antiguos un medio para facilitar en el solfeo la entonacion de los tonos que llevan una ó mas alteraciones propias: este medio es el sistema que llamamos*ficción de claves*, que consiste en trasportar con dicha ficción al tono de do mayor ó *la* menor todos los demas tonos, sin que por esto se altere en nada la entonación. (2) Vease el ejemplo siguiente y su ejecución con la ficción de claves.

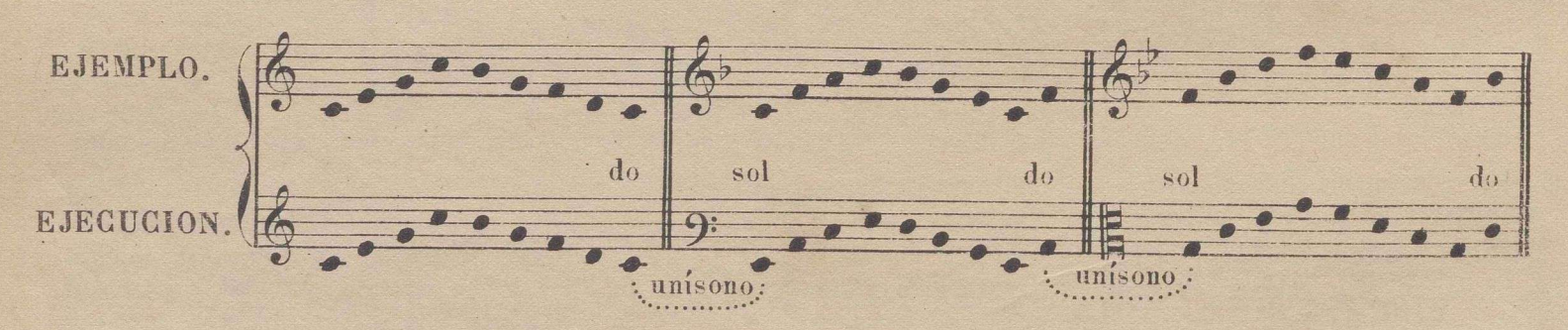

.  $(1)$  Contando el de  $fa \frac{a}{n}$  mayor y su relativo re  $\sharp$  menor como distintos de los de sol  $b$  mayor y mi  $b$  menor, son 26.

(2) Aunque no soy partidario del sistema de ficción de claves como base de enseñanza, he creido conveniente dar instrucciones acerca de él porque contiene mucha utilidad en ciertos casos como digo mas adelante.
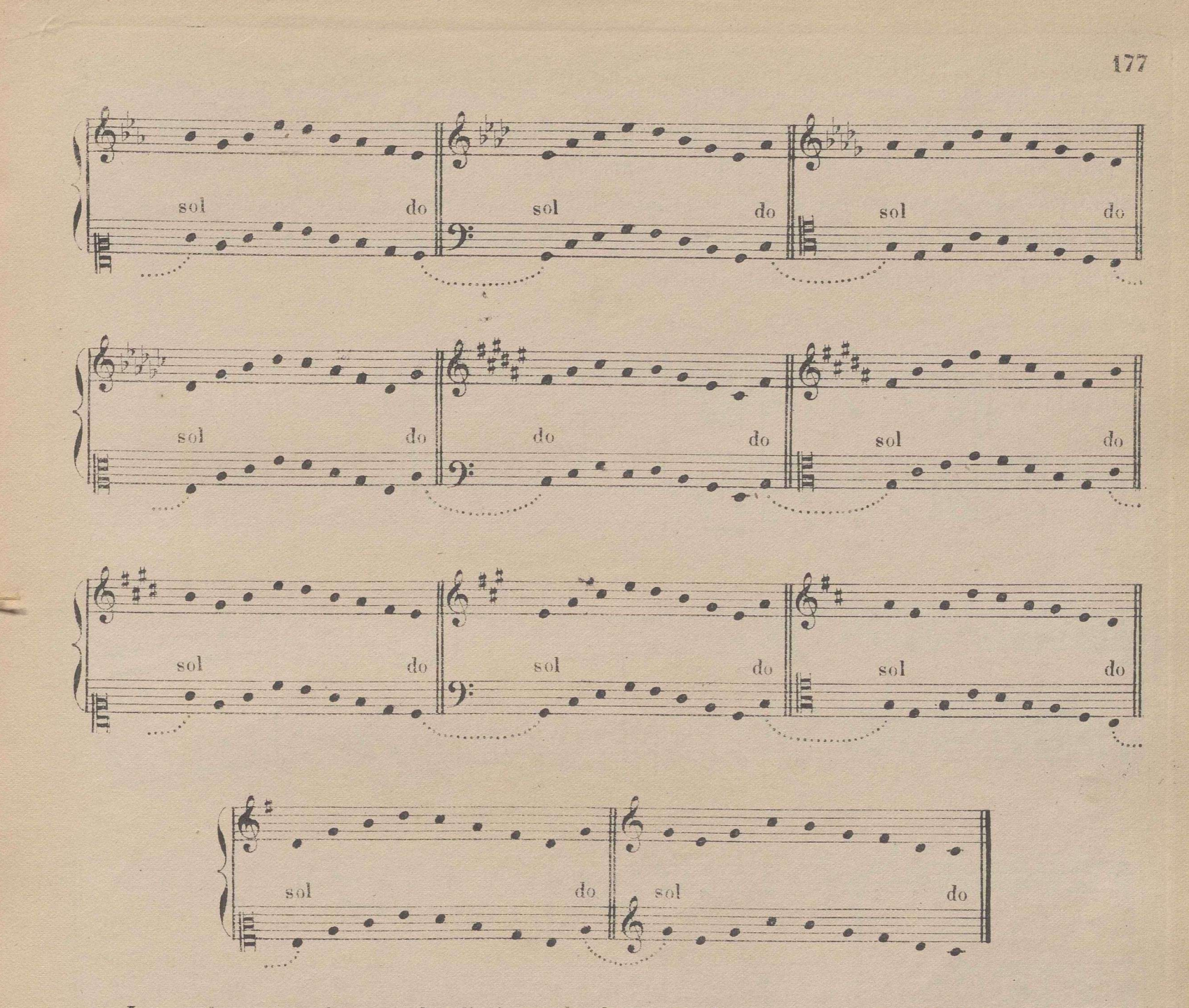

Las reglas que se dan para las ficciones de claves son las siguientes 1. En los tonos quellevan hemoles en la clave, el último de ellos se cuenta fa, y segun la colocación de este signo en el pentagrama, se busea la clave fingida ó supuesta que le pertenece, del modo que está en el ejemplo anterior. 2<sup>a</sup> En los tonos que llevan sostenidos el último de ellos se cuenta vi, y segun su colocacion en el pentagrama, se busca igualmente su correspondiente clave, como puede verse en el ejemplo anterior. 3. Los becuadros accidentales se ejecutan como sostenidos cuando destruyen hemoles, y se entonan como bemoles cuando destruyen sostenidos, como se ve en los dos ejemplos siguientes.

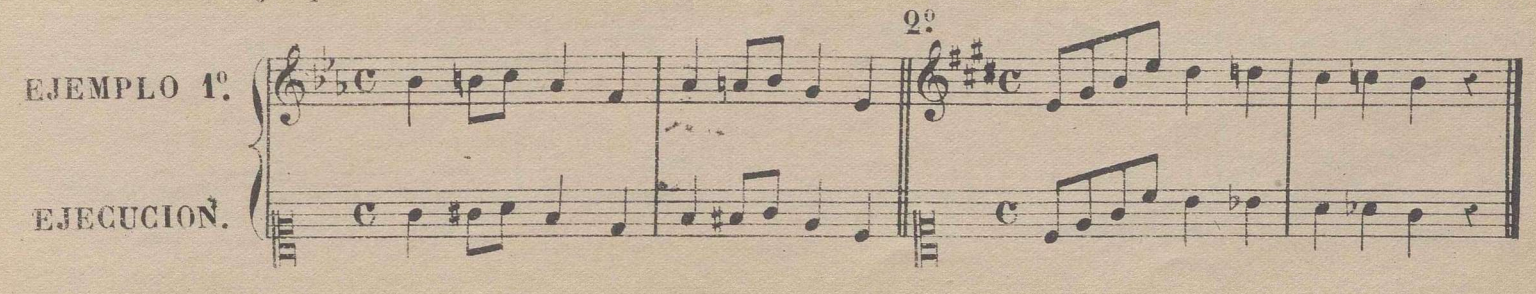

4. Cuando en el discurso de una pieza se ve, que uno ó varios sostenidos ó bemoles accidentales siguen en una serie de compases, y se ve que estas alteraciones se hallan en el mismo órden que las propias, se fingirá la clave que corresponda segun la regla 1; considerando en este caso á dichas alteraciones accidentales como si fuesen propias, hasta que desaparezcan, volviendose entonces a la clave primitiva o a la supuesta al principio. Veanse los ejemplos siguientes y las notas que siguen, con lo cual se comprenderá bien ésta materia.

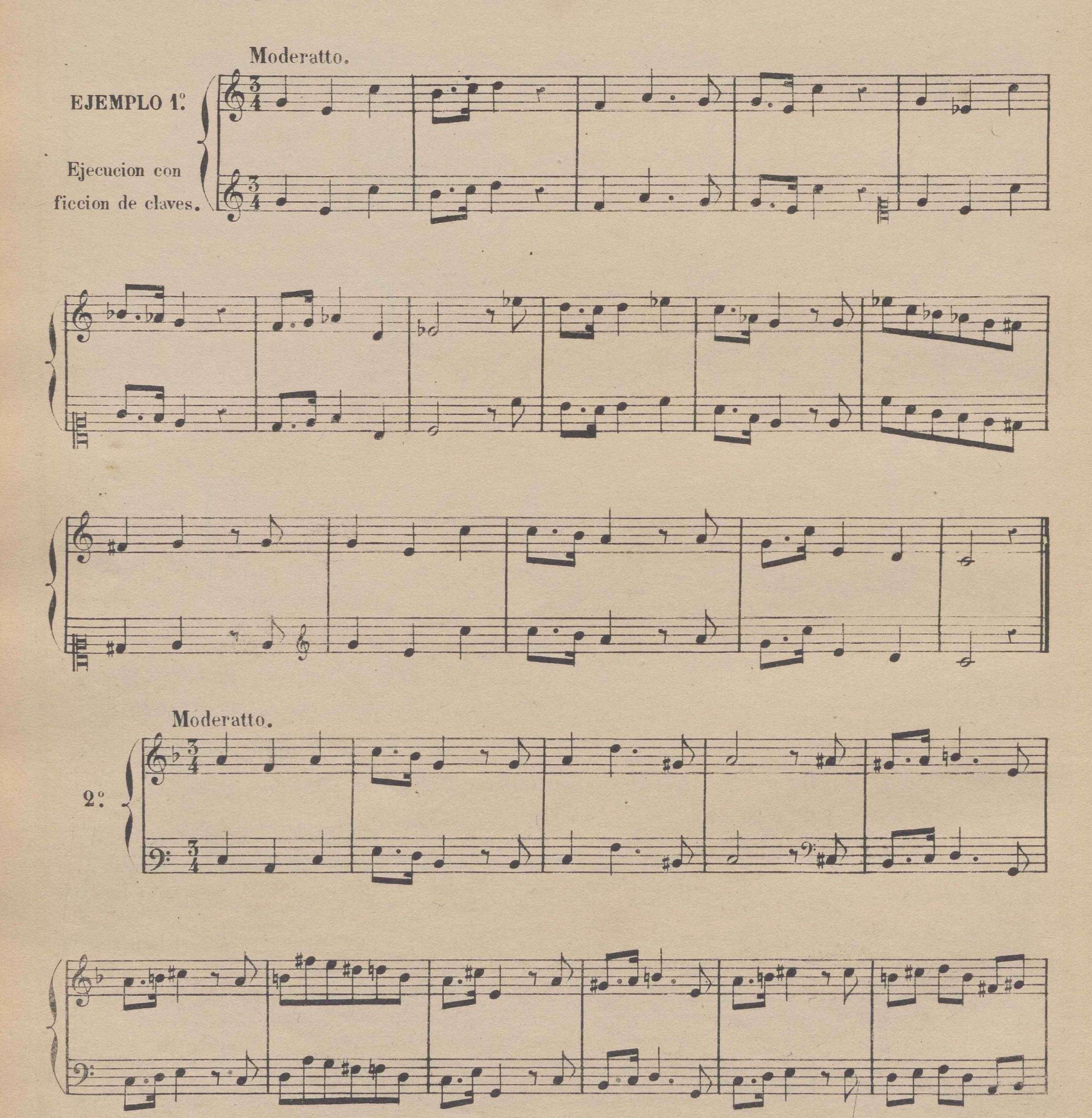

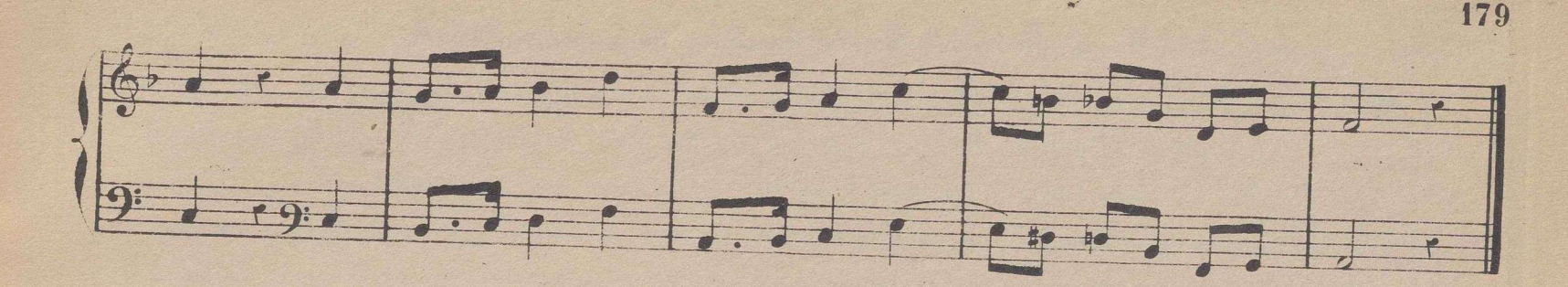

© Del documento, los autores.Digitalización realizada por ULPGC.Biblioteca Universitaria 2022.

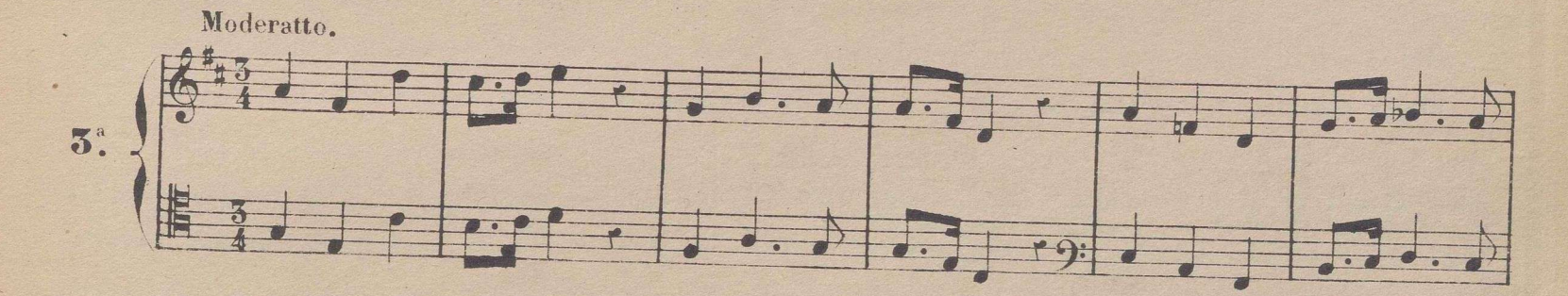

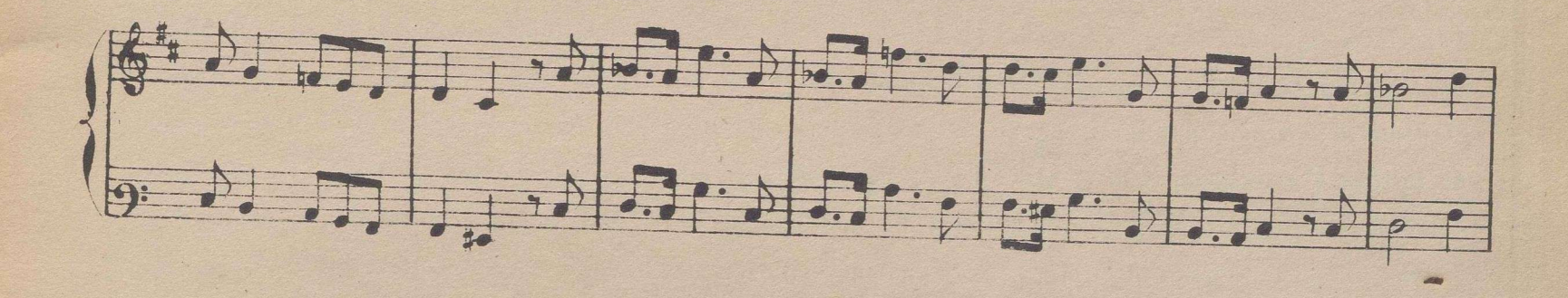

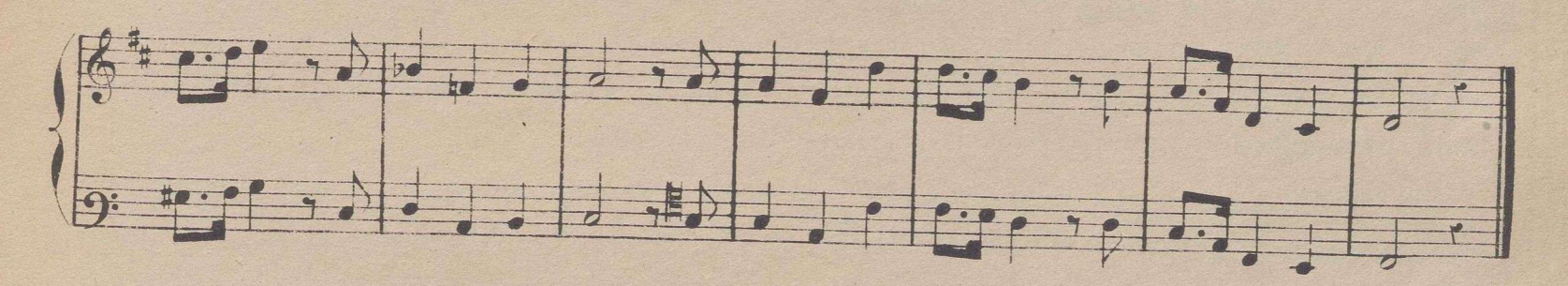

Notas. 1: En el ejemplo 1: se ve, que desde el compás 5: siguen por espacio de 8 compases los bemoles en *si, mi* y *la,* y como este es el orden de ellos, se finge clave diciendo *fa* en el último que esta'' en *la:* cuando digo en el último, no se entienda que es en el orden que aparecen, sino respecto al orden de los bemoles propios, que es el que se debe examinar, para cantar como *fa* el último de ellos; es decir, que sin embargo de ser alteraciones accidentales, tienen que guardar el órden de las alteraciones propias, para fingir clave.

 $2\degree$  En el ejemplo  $2\degree$  se ve que desde el 5° compás, por espacio de 8 compases, desaparece el bemol en  $s$ *i*, y siguen los sostenidos en *fa, do, sol,* y como este es el órden de ellos, se finge clave, contando *si* el ultimo sostenido, que en el o'rden de ellos es el *sol.*

En el ejemplo 3. se ve que desde el 51 compás por espacio de 12 compases sigue un bemol en *si* y un becuadro en *fa,* mas parece que no debía fingirse clave, porque no aparece becuadro en el *do,y* debe

tenerse presente que para hacer la ficción con bemoles, es necesario destruir al mismo tiempo los sostenidos, asi como para hacerla con sostenidos, es necesario destruir los bemoles, si los hubiese; pero sin embargo, esta es propiedad del modo menor, y se finge clave con la condición de hacer sostenido el  $sol$  que resulta de la ficción, á no ser que tenga becuadro, en cuyo caso se hará natural.

© Del documento, los autores.Digitalización realizada por ULPGC.Biblioteca Universitaria 2022.

Omito algunas otras aplicaciones minuciosas, por parecerme suficientes las ya hechas, y no ser.demasiado difuso. Voy sin embargo á dar brevemente mi parecer acerca de la mayor ó menor utilidad del uso de este sistema.

En el arte de la música, asi como en otros muchos ramos del saber humano, se encuentran por una parte decididos partidarios de antiguos sistemas, y por otra ciegos entusiastas de todo lo que es nuevo. Los que han estudiado el solfeo con ficciones de claves, y han llegado á ser buenos músicos y tal vez hábiles maestros, creen generalmente, que solo bajo este sistema se puede llegar á ser buen-solfista.Los modernos, por el contrario, que saben que este sistema no se sigue en el estrangero, y que los nuevos métodos ensenan sin ficciones, hablan de esta materia, no solo con desden sino también con desprecio. Mi opinion dista mucho de estos dos estremos; porque desechándolo como base de enseñanza lo creo útil y conveniente en varios casos. 1º A los niños de coro de las Catedrales, que a la edad de 13 o 14 anos mudan la voz, conviene instruirlos en el solfeo en el menor tiempo posible, para que sirvan en el canto 3 ó 4 años por lo menos: para esto, despues de enseñarles los rudimentos del solfeo, la emision de la voz y el conocimiento de las claves, conviene instruirlos en el sistema de ficciones,pues aunque nor algun tiempo necesiten que el Mtro, se las indique, llegan de este modo á cantar con seguridad las partes no muy difíciles de tiple, para lo cual necesitarian mucho mas tiempo solfeando sin ficciones. 2. Quando un discípulo halla gran dificultad en la entonación de tonos que llevan alteraciones propias, es muy conveniente ayudarse por medio de las ficciones de claves, para después vencerla sin ellas. 3. Aun a los que aprendan por este mi método, ó por algun otro moderno, es muy útil la ficción de claves, porque entre » otras cosas provechosas consigue la de familiarizarse con todas ellas.

Sin embargo de-estas utilidades que acabo de enumerar, tiene este sistema dos grandes defectos, para poderse adoptar como base de enseñanza: El 1º es su complicación, y la dificultad que lleva consigo la aplicación de las reglas respecto de muchos casos que se presentan; el *V'.* es que siendo el objeto de este sistema facilitar las entonaciones dificiles, llegan infinitos casos en los cuales no solo no se puede fingir clave, sino que encuentra el solfista doble dificultad, si no está acostumbrado á vencerlas sin hacer uso de ficciones.

Véase el ejemplo siguiente, contra cuya dificultad nada puede este sistema sino aumentarla.

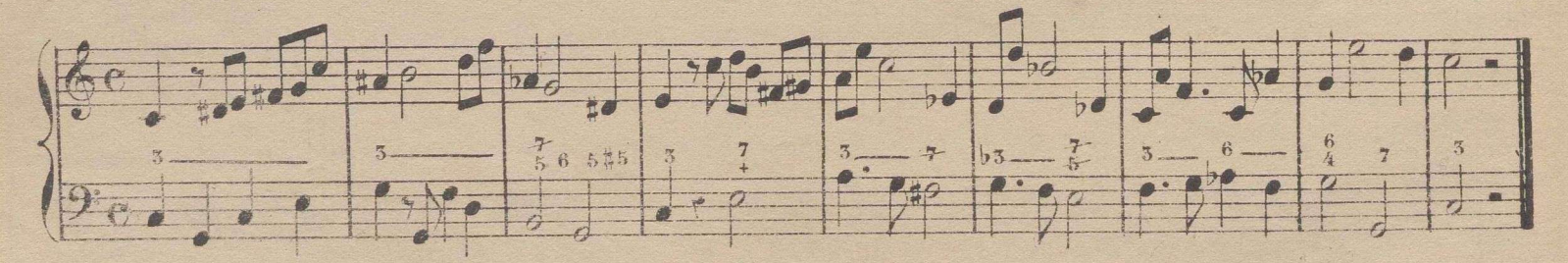

*Advertencia-,* Aconsejo al solfista, que los solfeos que siguen los ejecute alternativamente sin ficciones y con ellas, salvo el parecer del Mtro, que verá lo mas conveniente al discípulo segun sus circunstancias.

 $55$ 

ISO

## ESTUDIOS DE SOLFEO A 2 VOCES

El objeto de los siguientes estudios es, 1º acostumbrar al discípulo al canto simultaneo, 2º hacerle practicar la relación de las claves entre si; 3º ejercitarlo en los dos modos mayor y menor correspondientes a un mismo tono, como do mayor y do menor etc. en fin completar la instruccion del solfista tanto en las dificultades de medida como en las de entonacion. Para lo 1º el Mtro. debe ejecutar la parte 2ª con la voz ó con el piano ú otro instrumento, sino hay otro discípulo que la cante. Para lo 2° el discípulo debe ejecutar alternativamente las dos voces escritas en distintas claves; y para todo lo demás se tendrán presentes todos los preceptos y consejos que se han dado en este método.

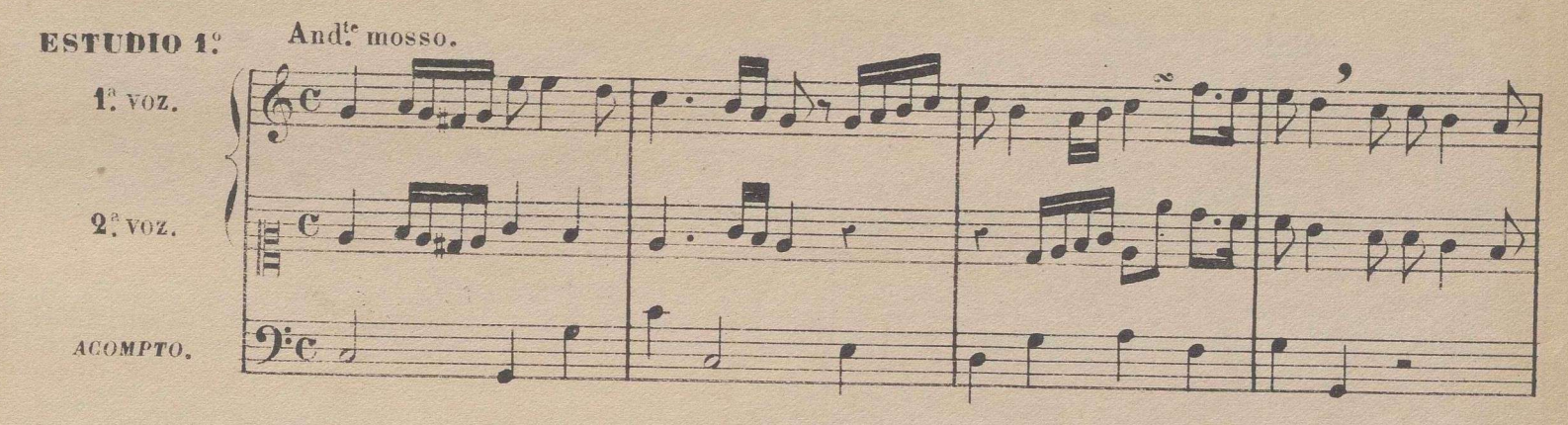

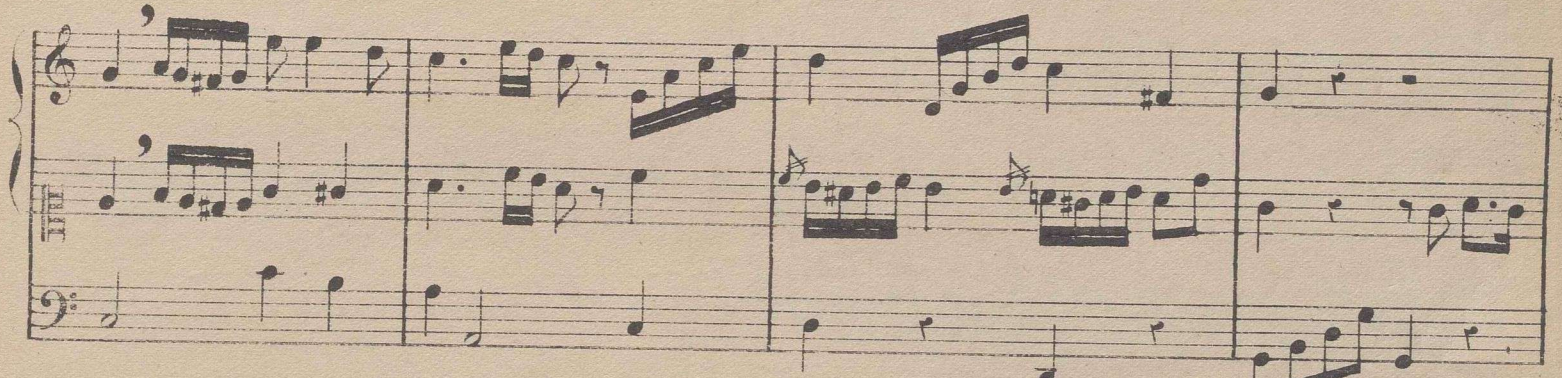

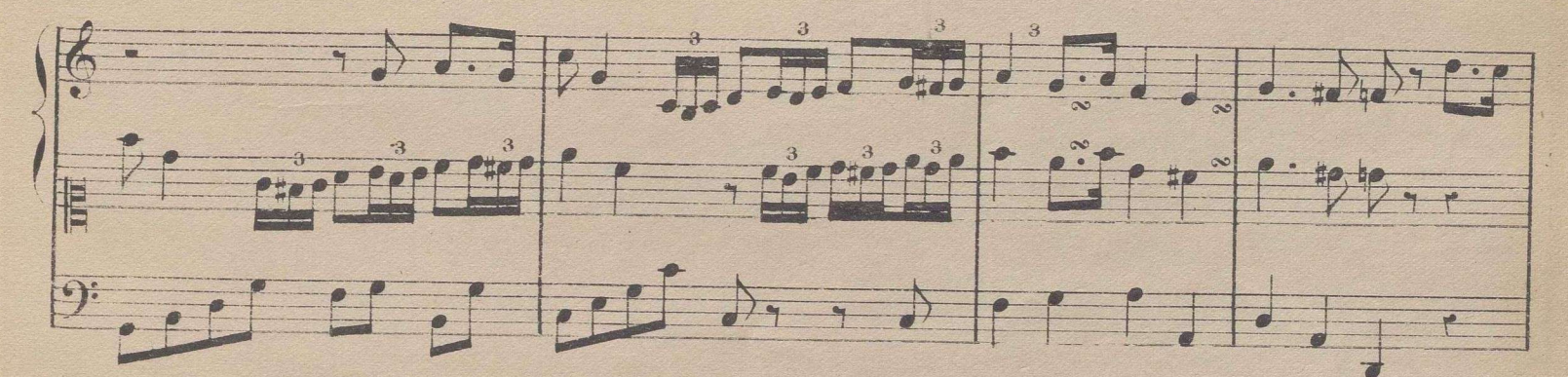

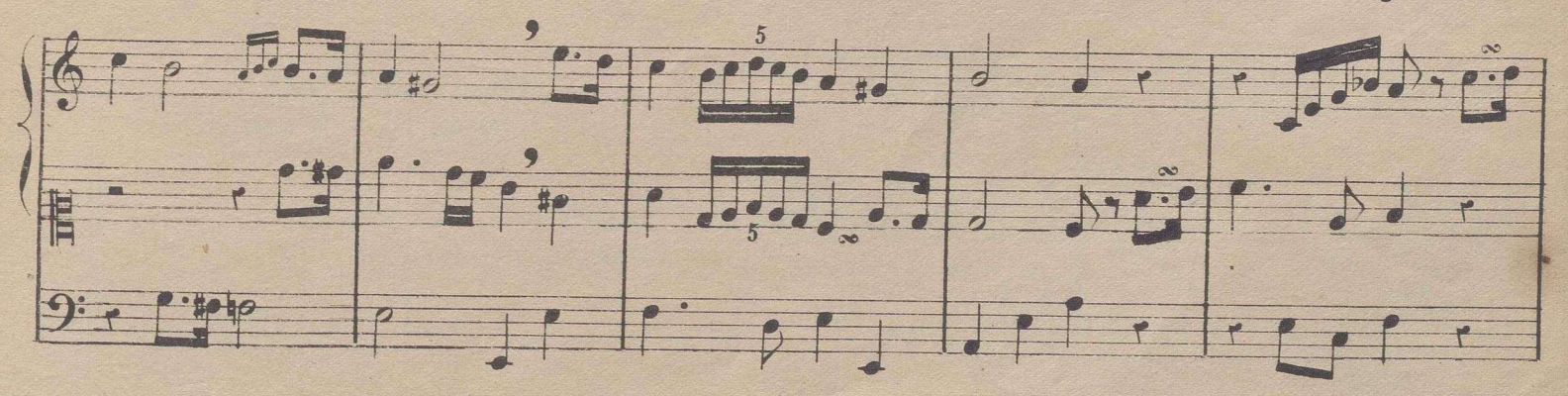

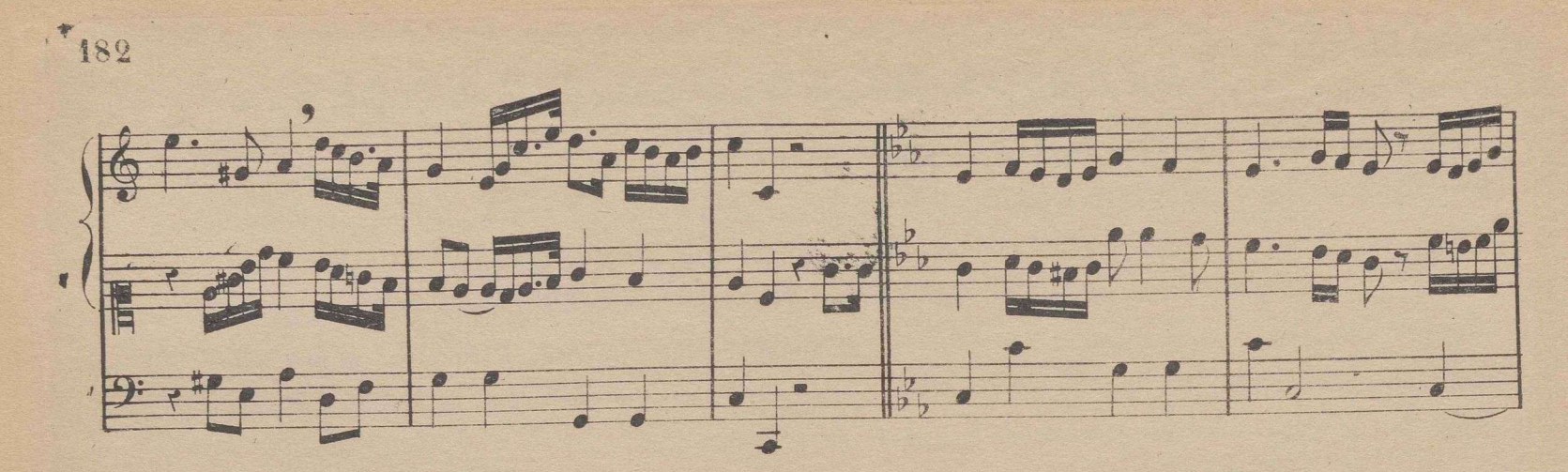

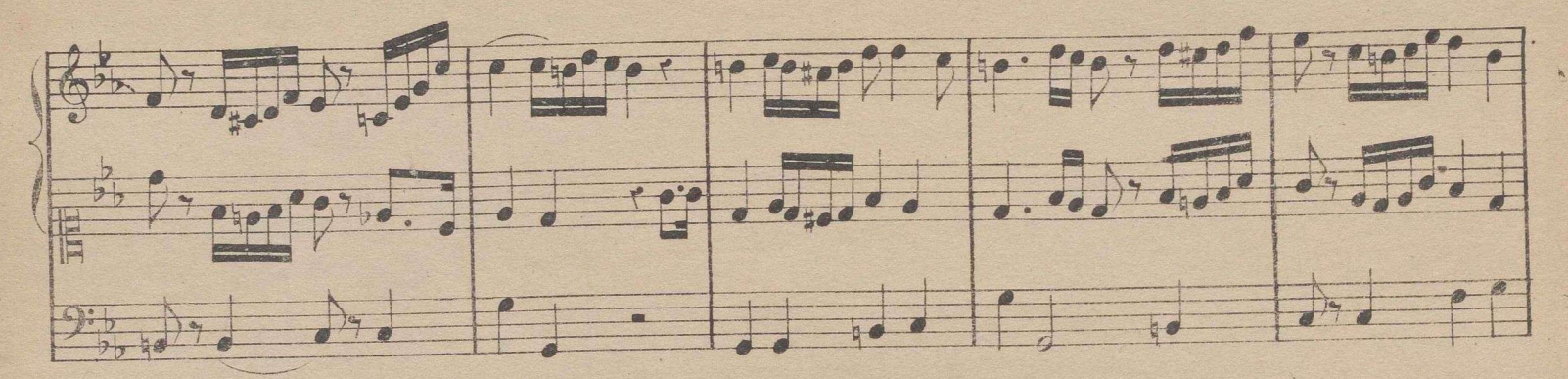

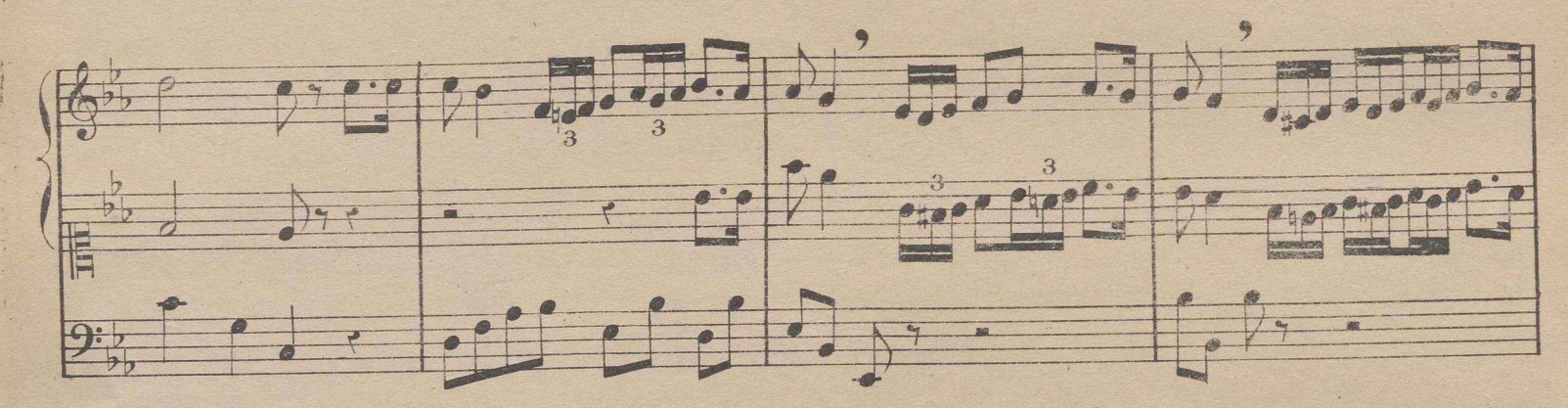

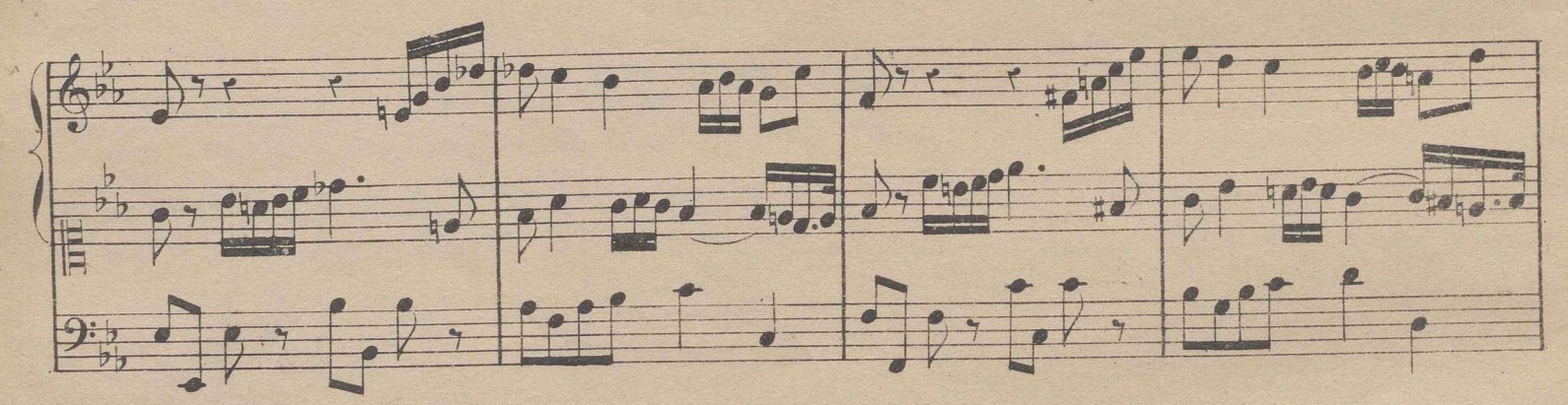

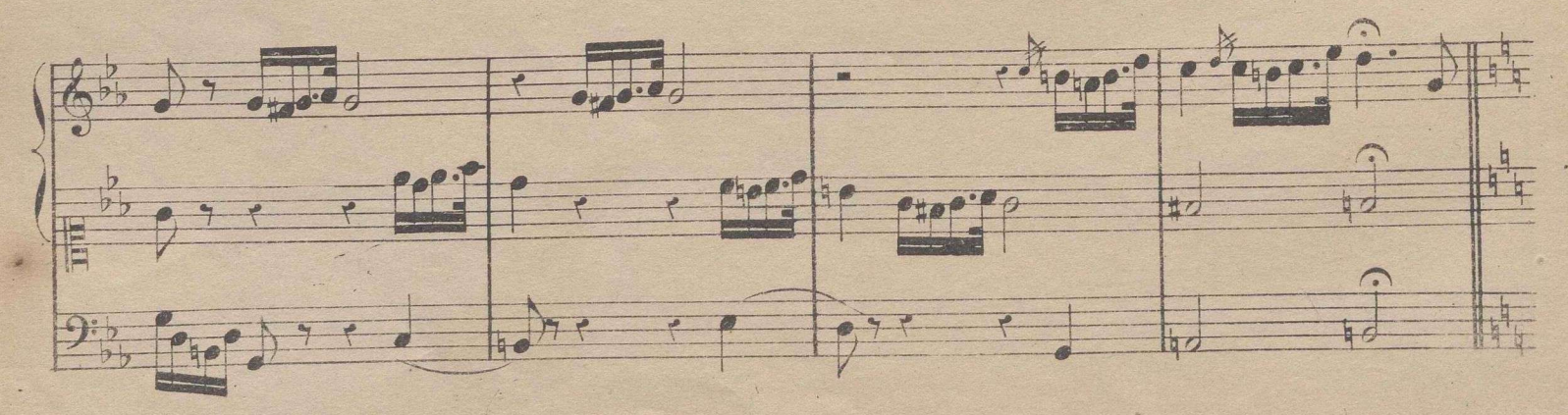

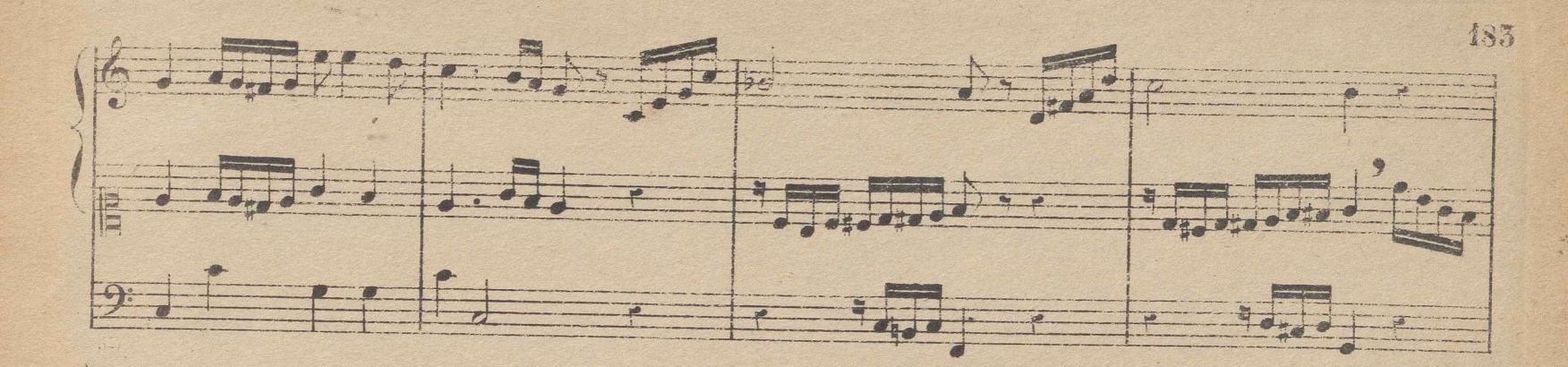

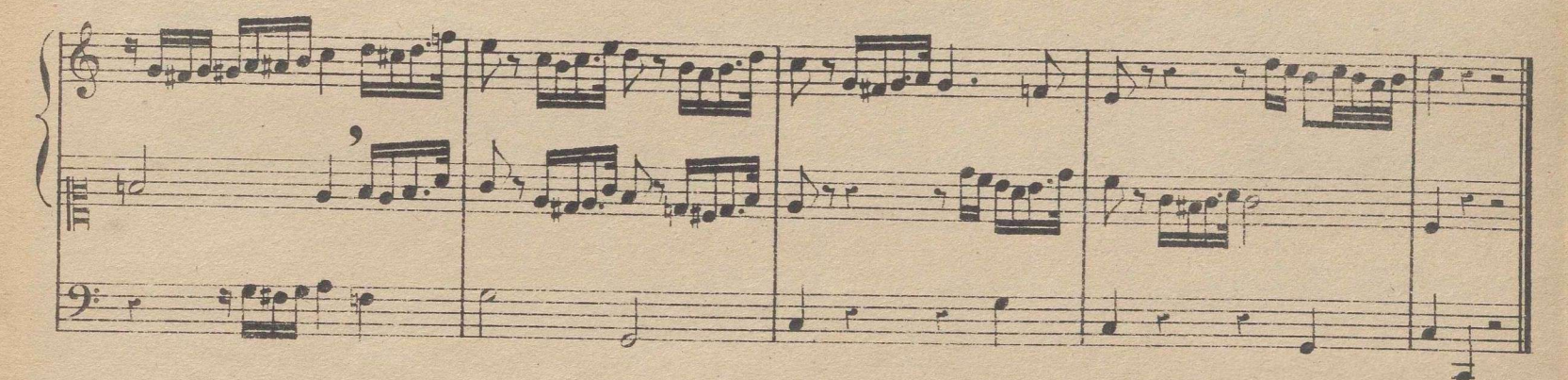

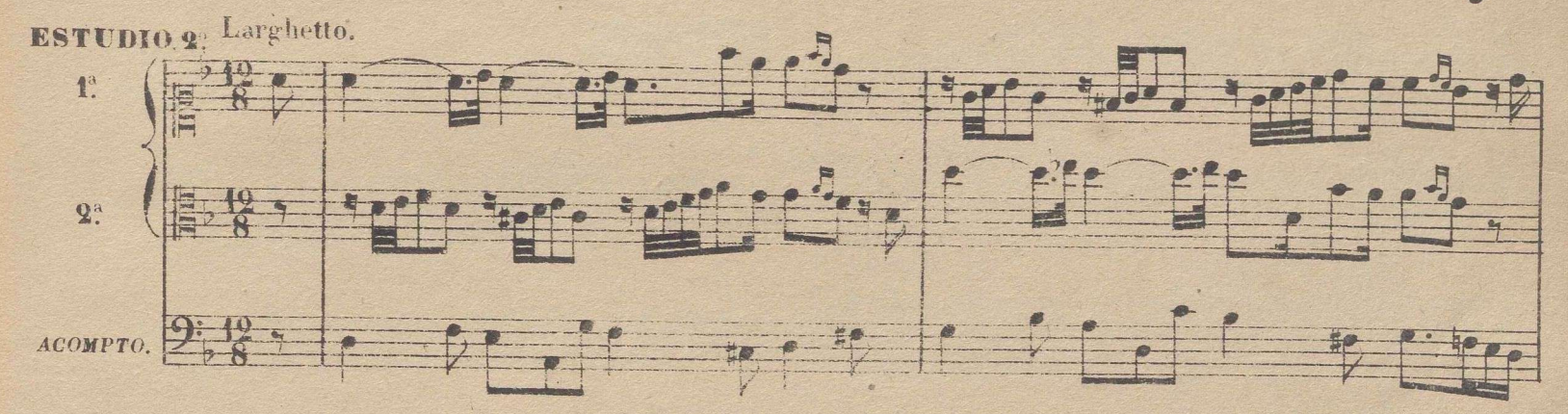

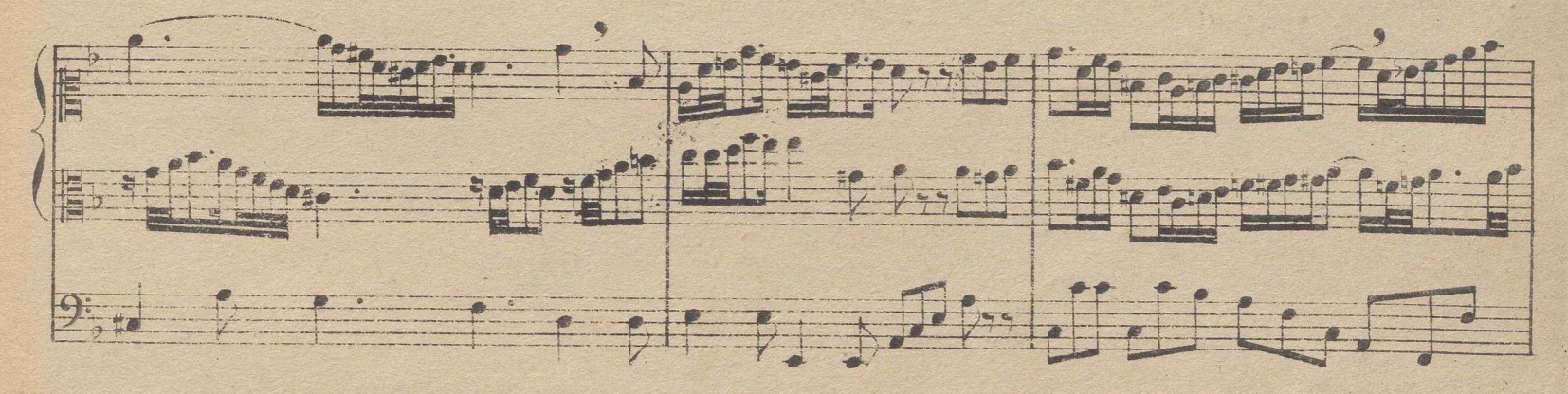

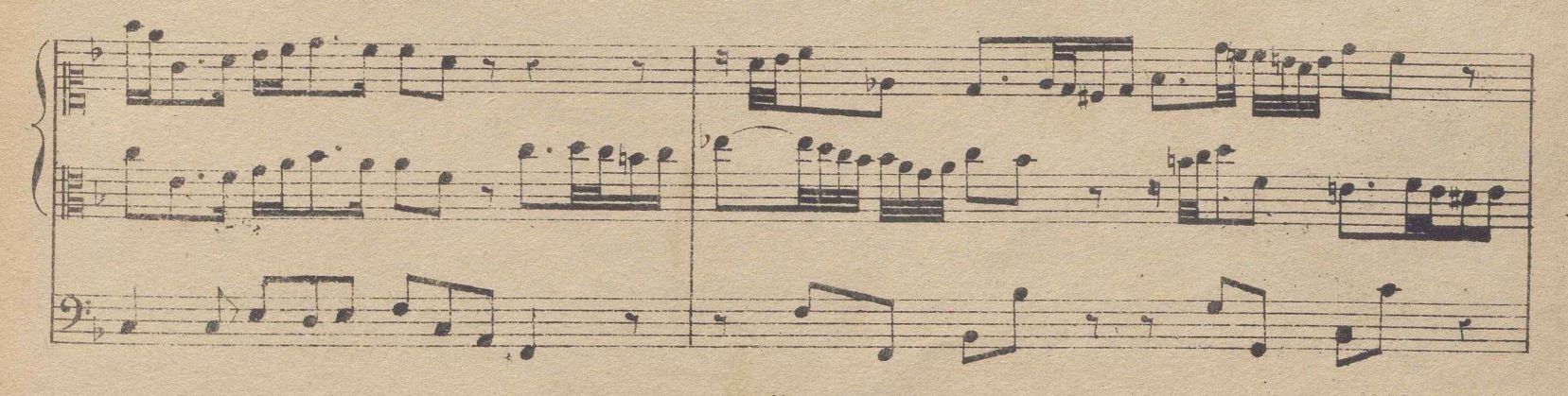

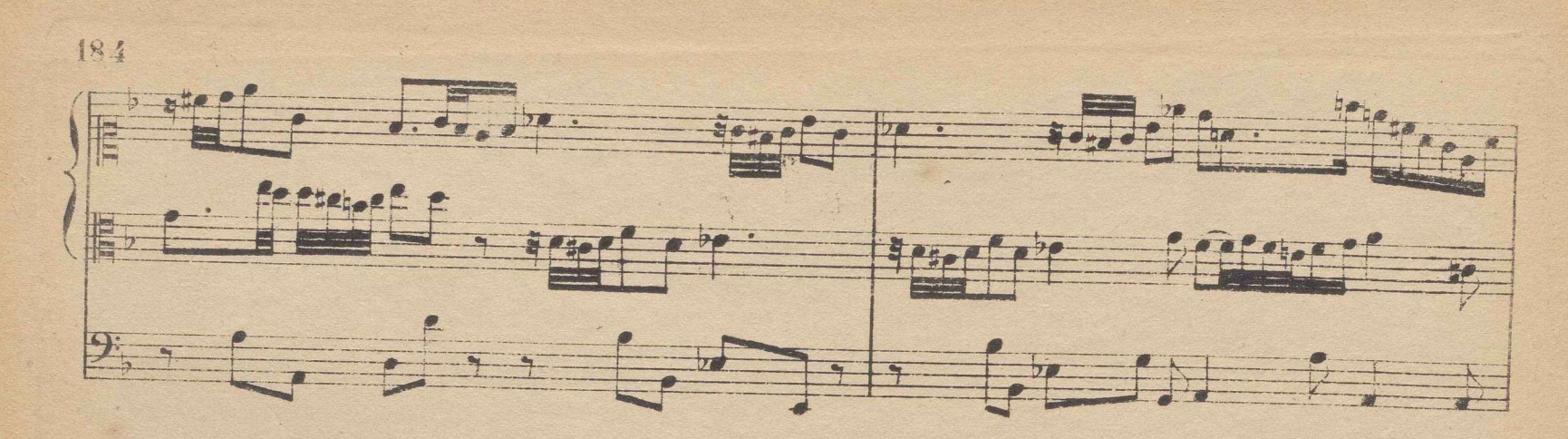

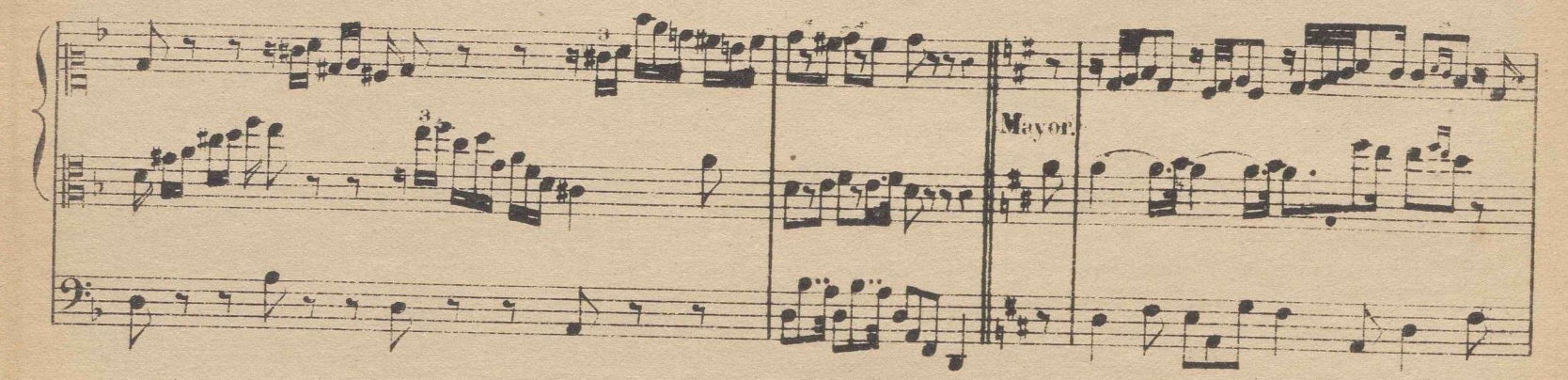

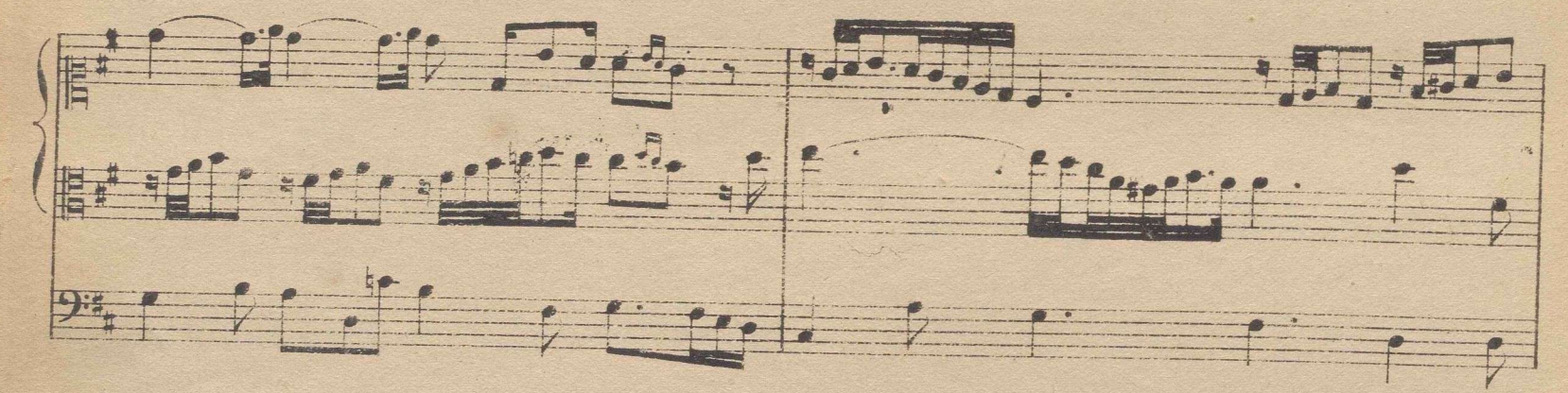

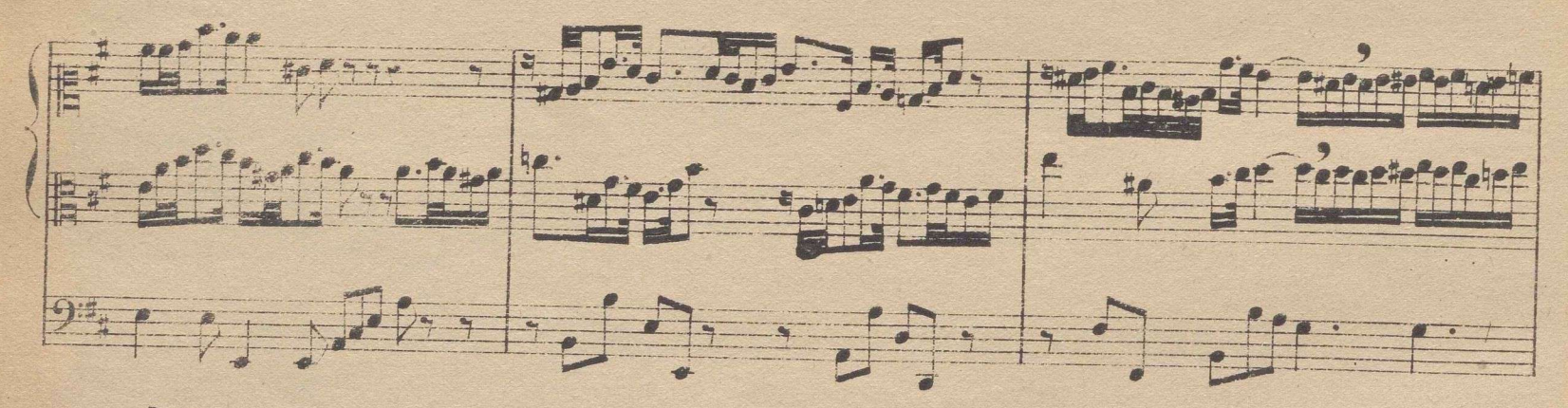

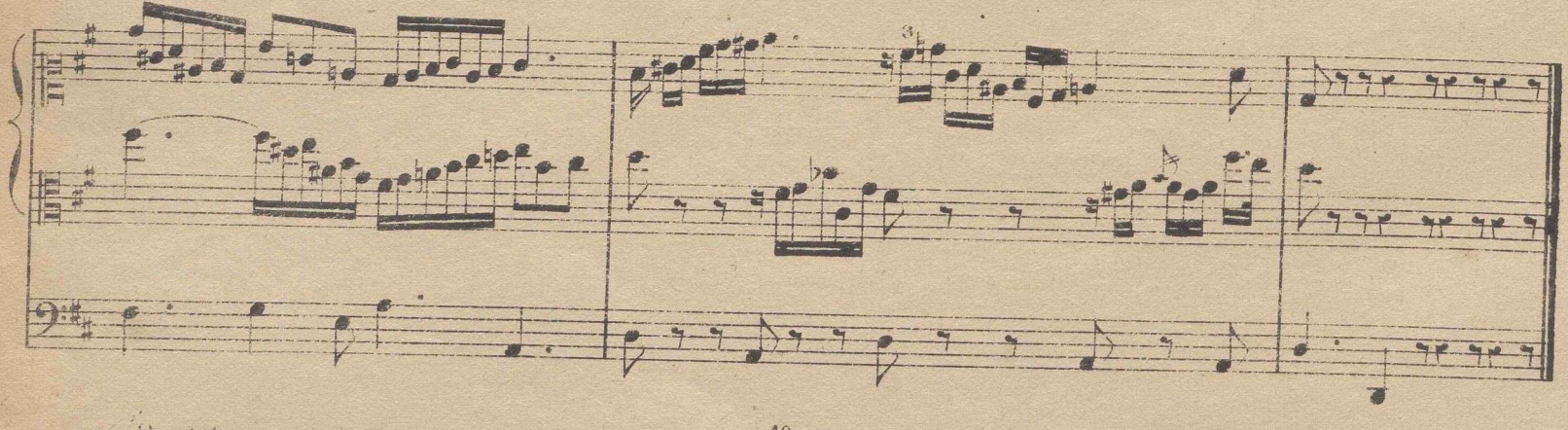

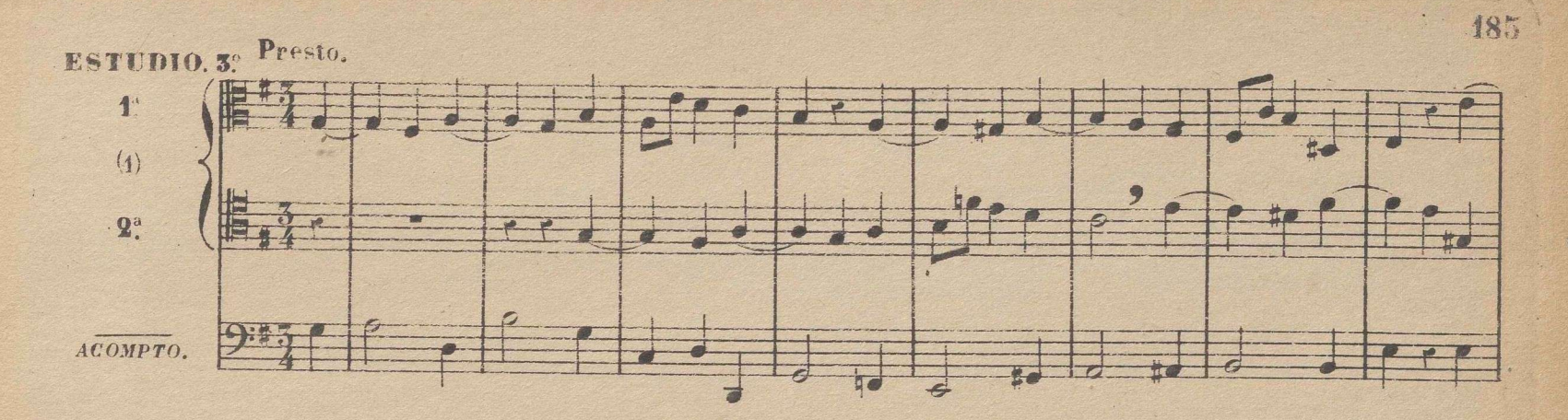

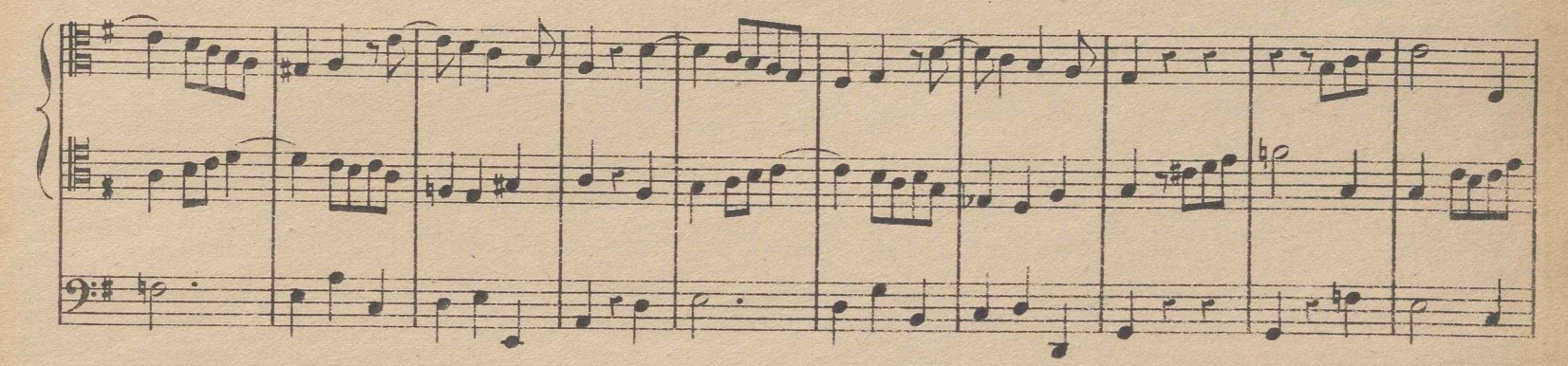

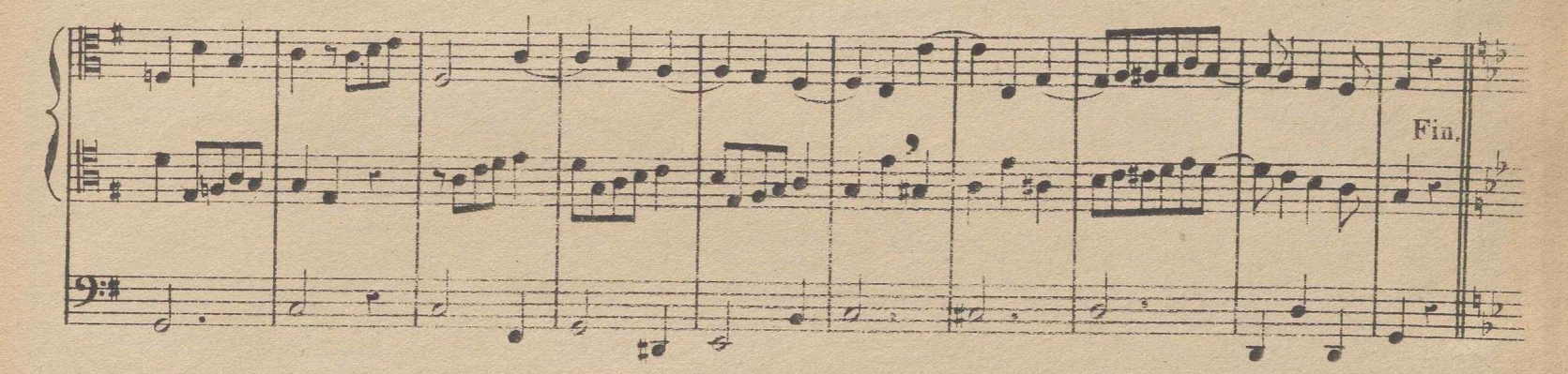

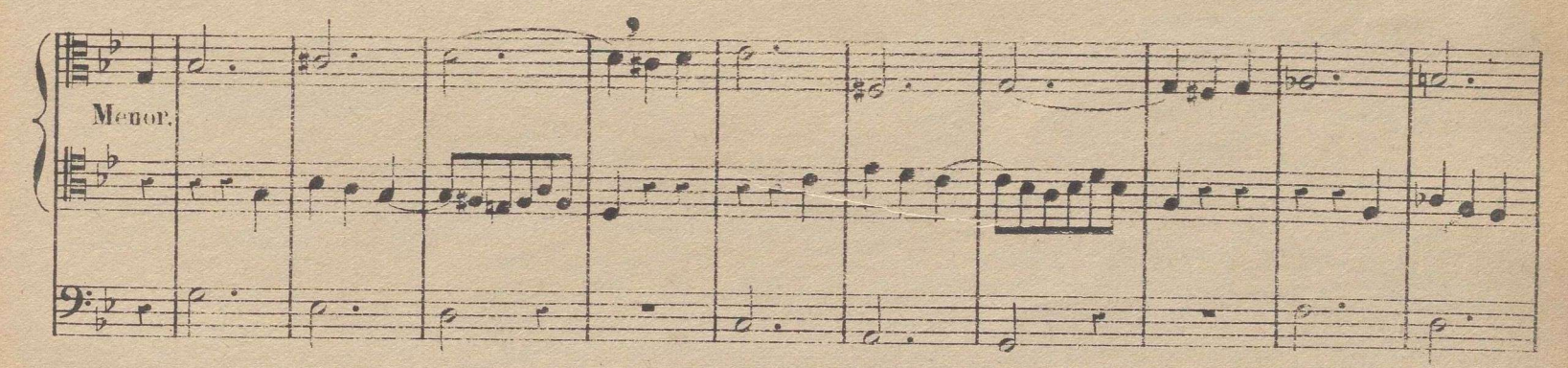

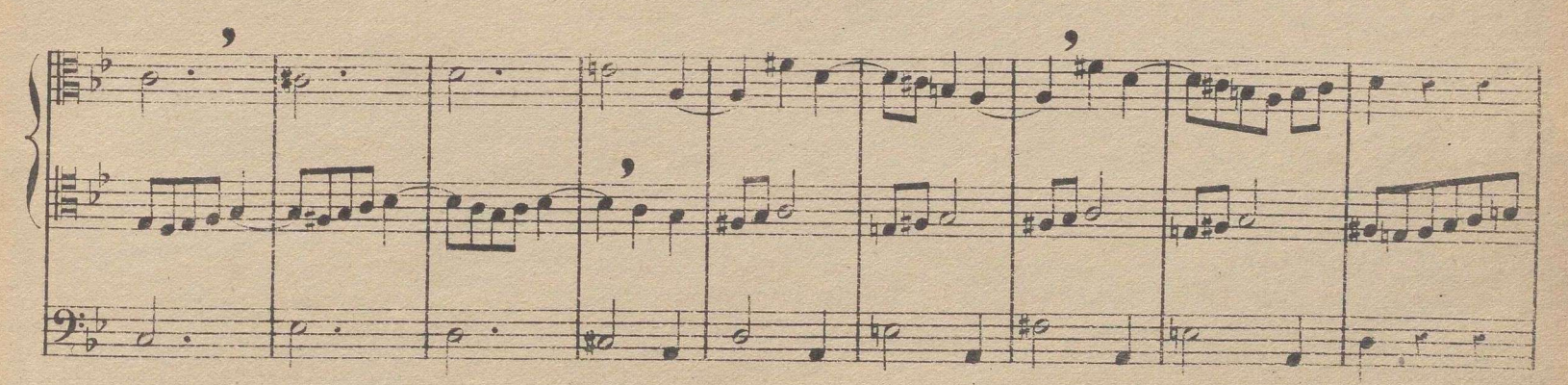

<sup>(1)</sup> En la leccion anterior se ha escrito la parte de la clave de Do en 5<sup>3</sup> una 8<sup>2</sup> alta, por ponerla en la relacion inmediata con la de Sol; y en cata se ha escrito 82 baja por relacionarla con la de Do en 42 10

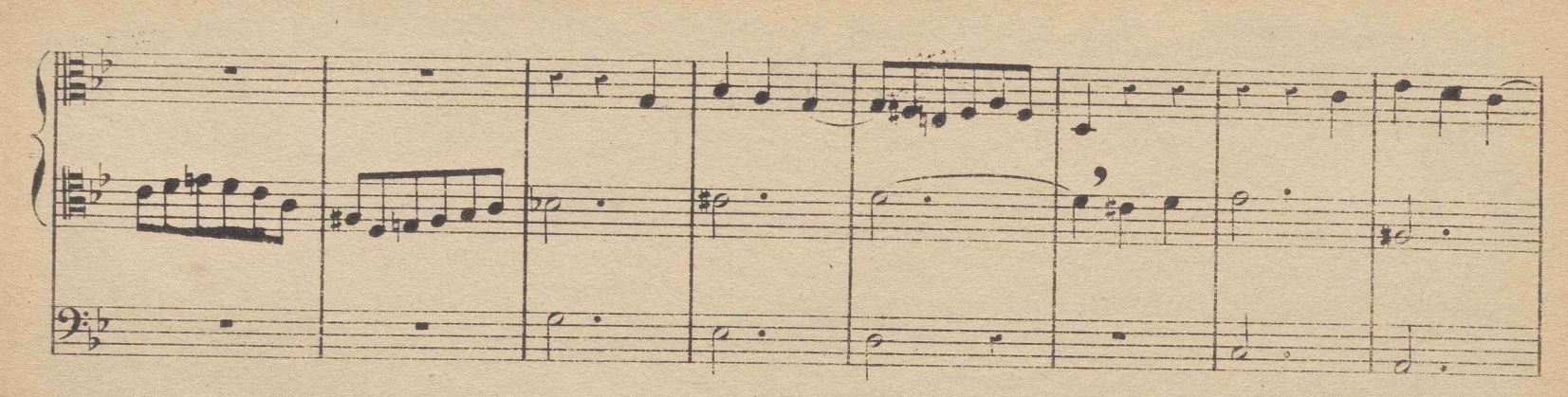

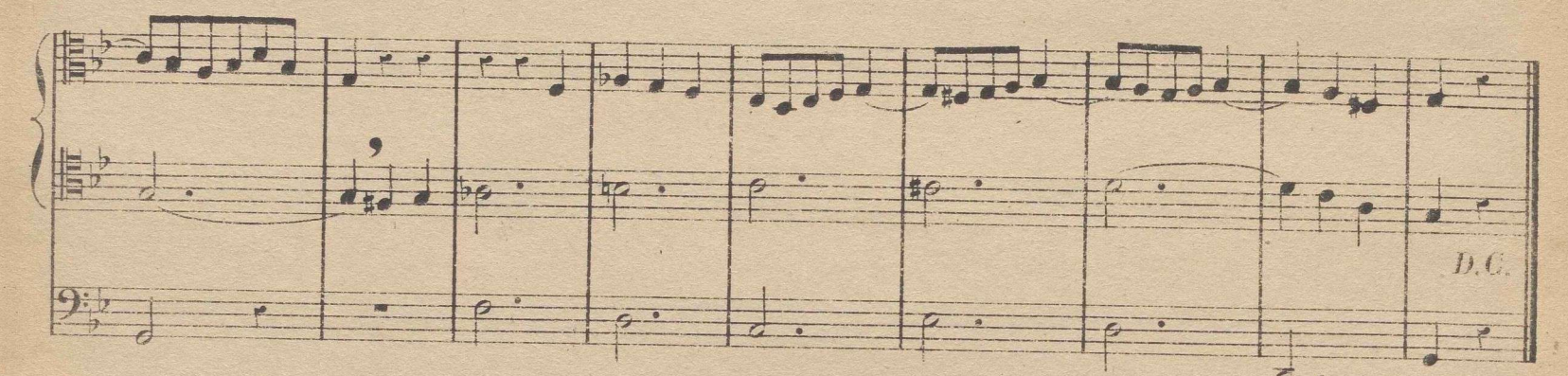

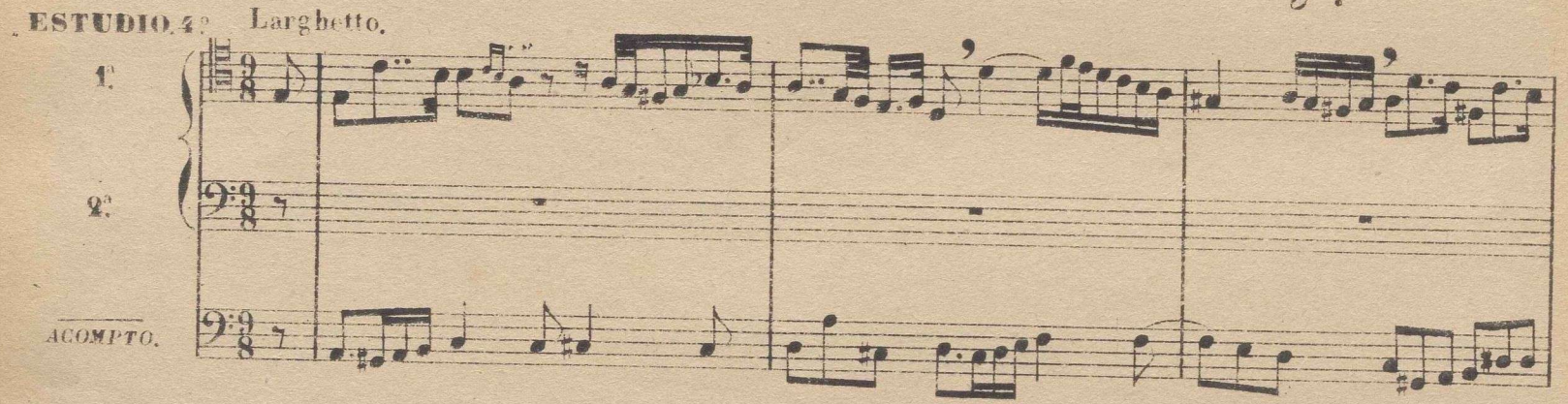

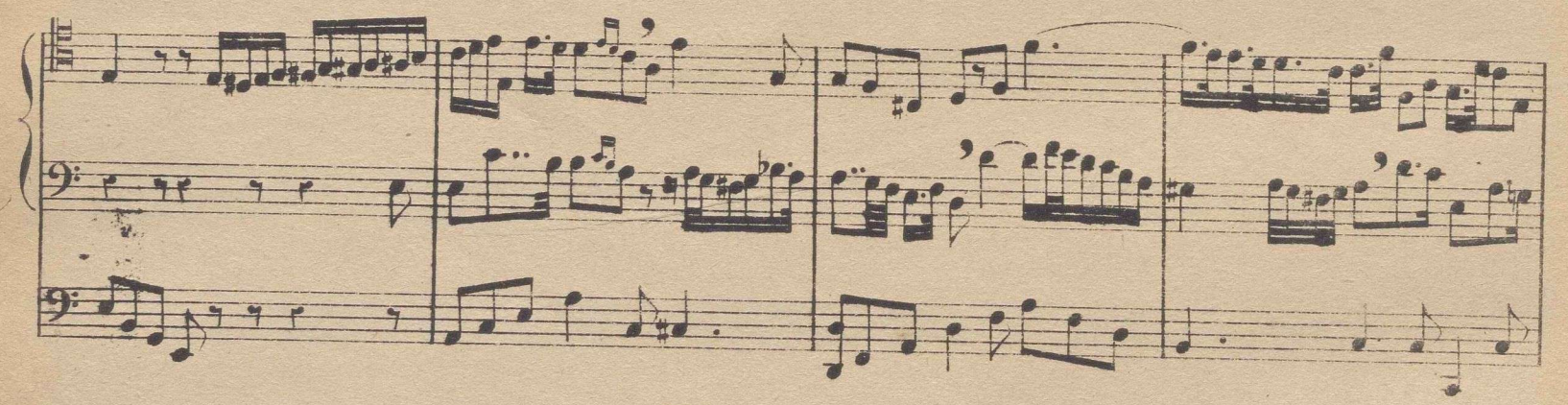

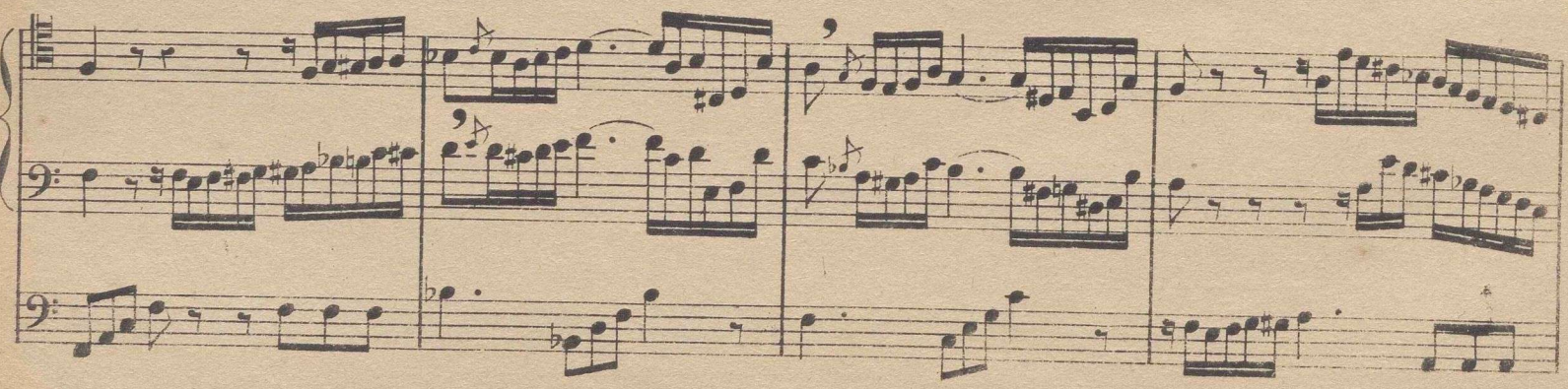

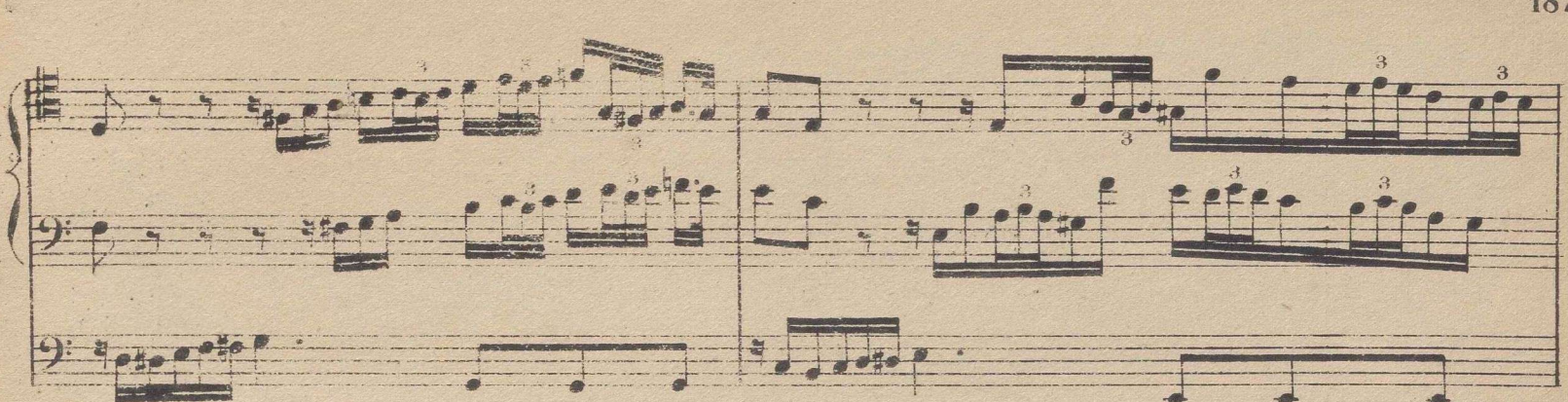

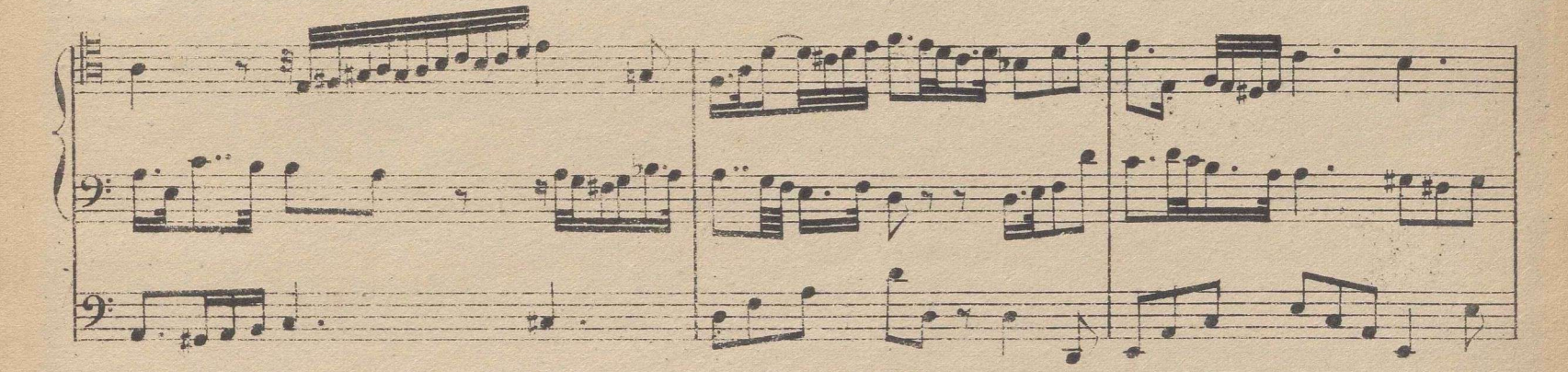

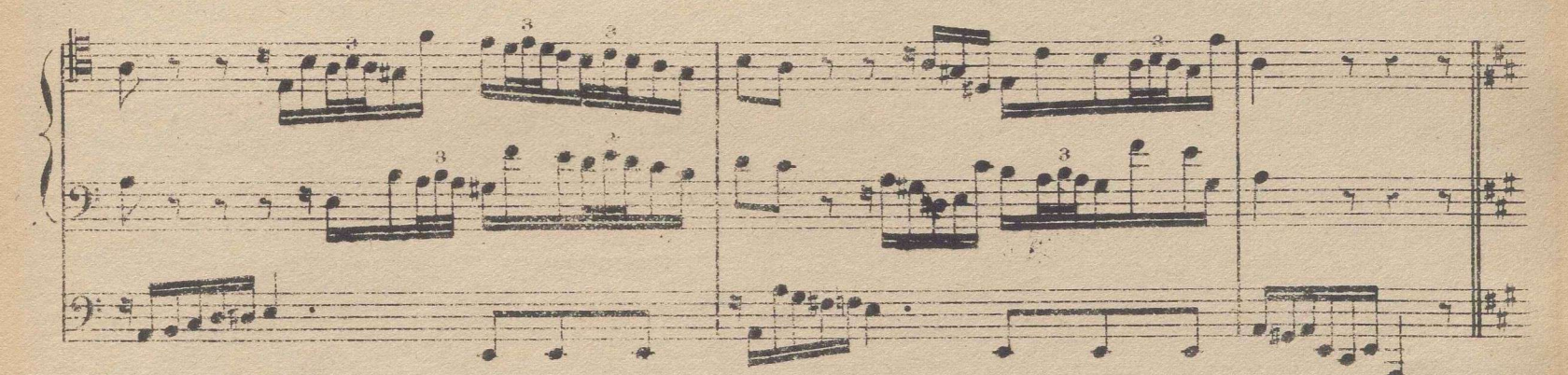

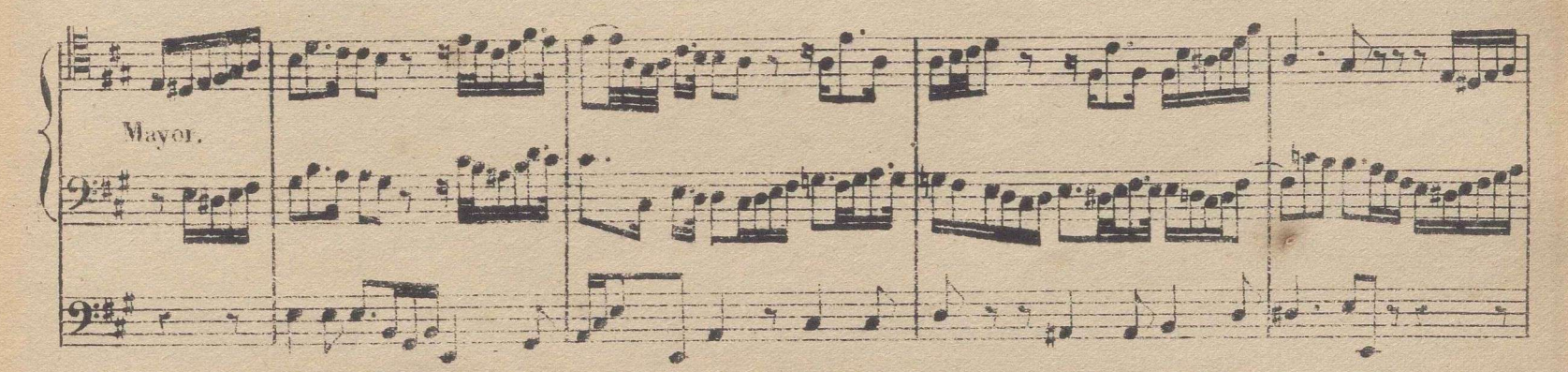

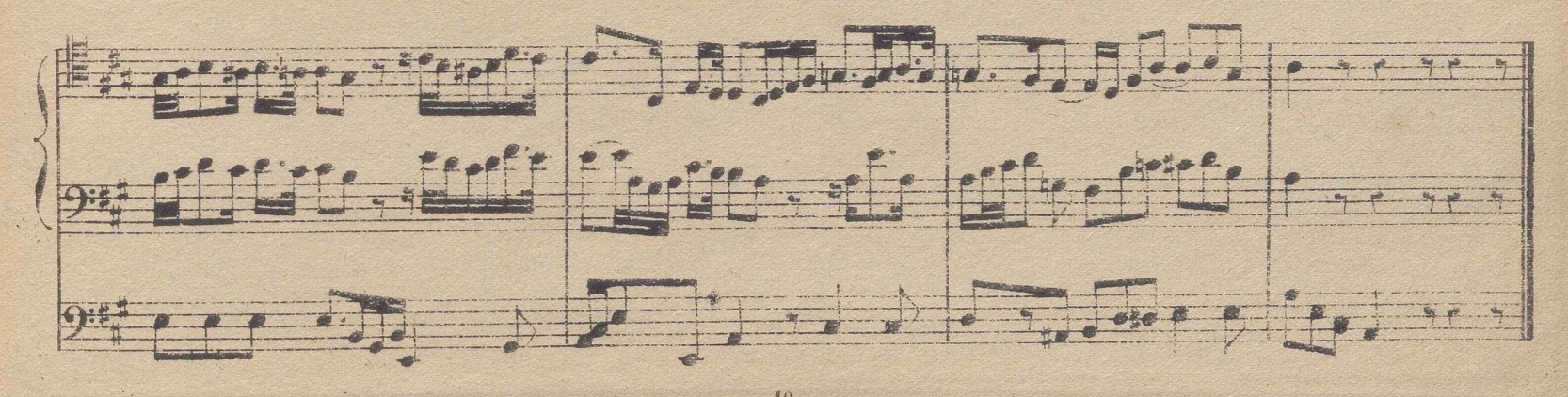

En el último compás del siguiente estudio se halla un punto de reposo (vulgarmente Calderon) al cual sigue una percion de notas pequeñas, que deben ejecutarse libremente, sin atenerse al preciso valor que ellas denotan, á lo cual se da el nombre de fermata, y que algunos llaman tambien cadencia. Hay autores que escriben algunas fermatas con notas ordinarias, poniendo encima ó debajo de ellas la palabra a piacer, que quiere decir a voluntad o gusto del ejecutante.

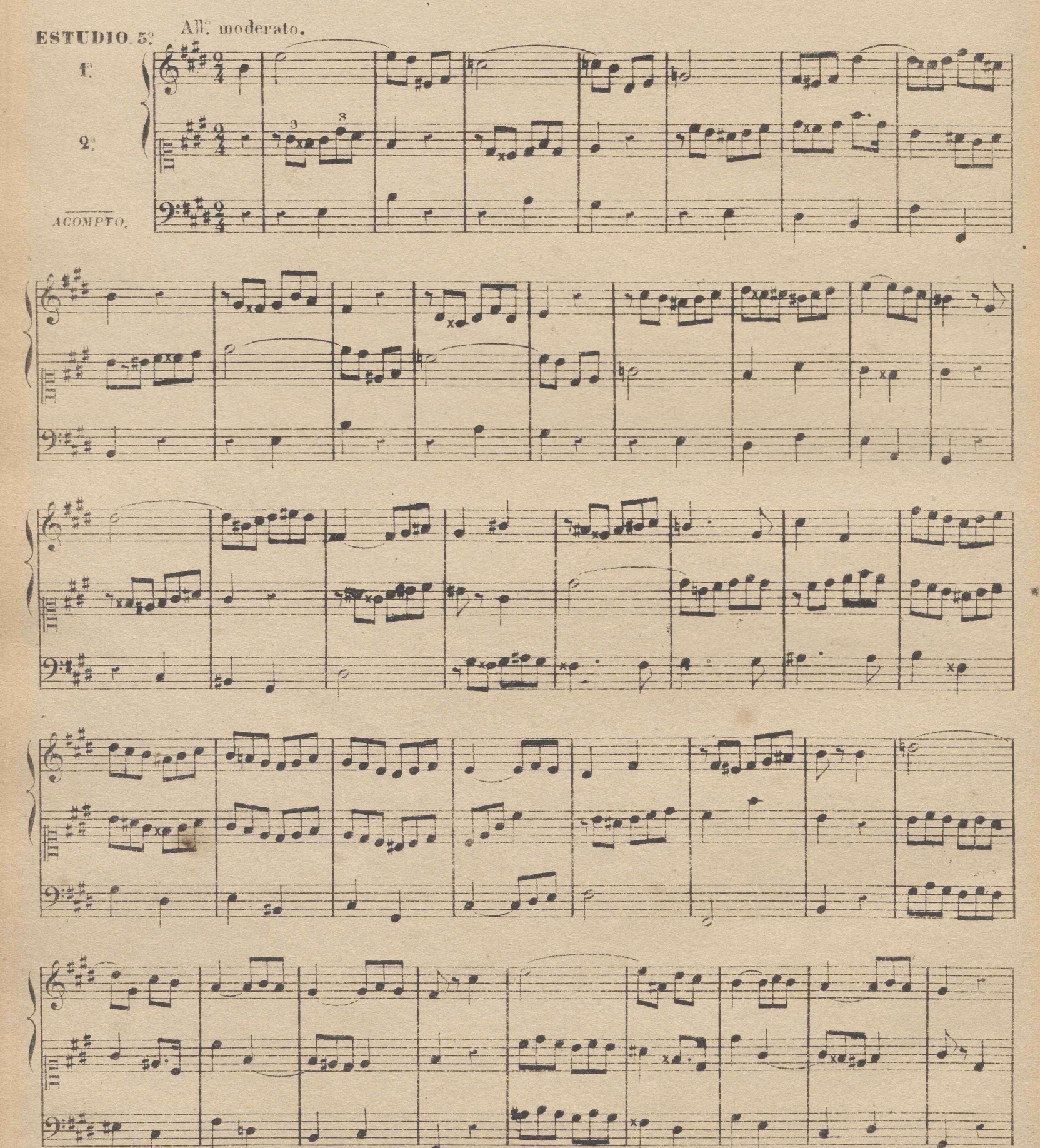

 $40\,$ 

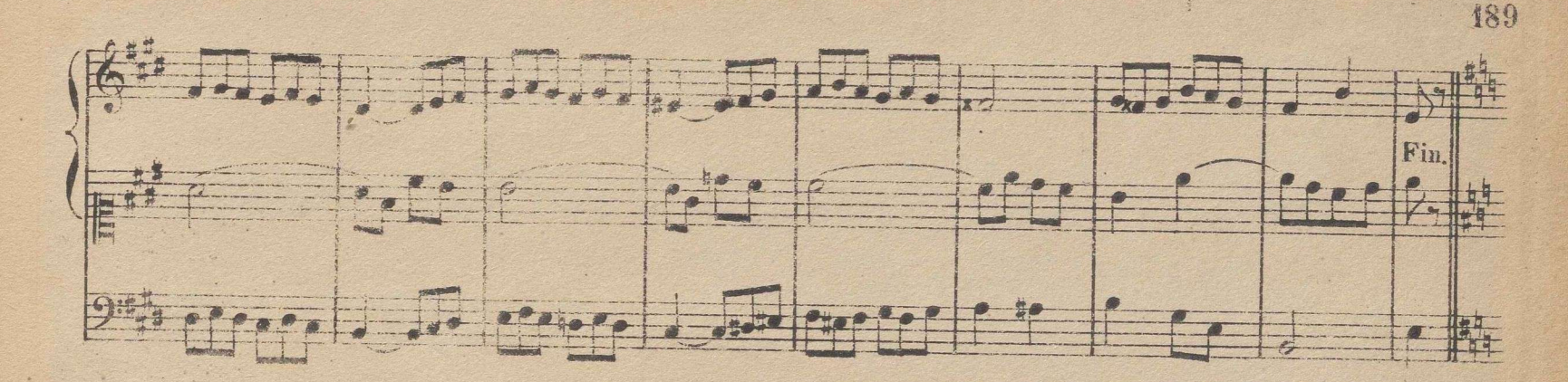

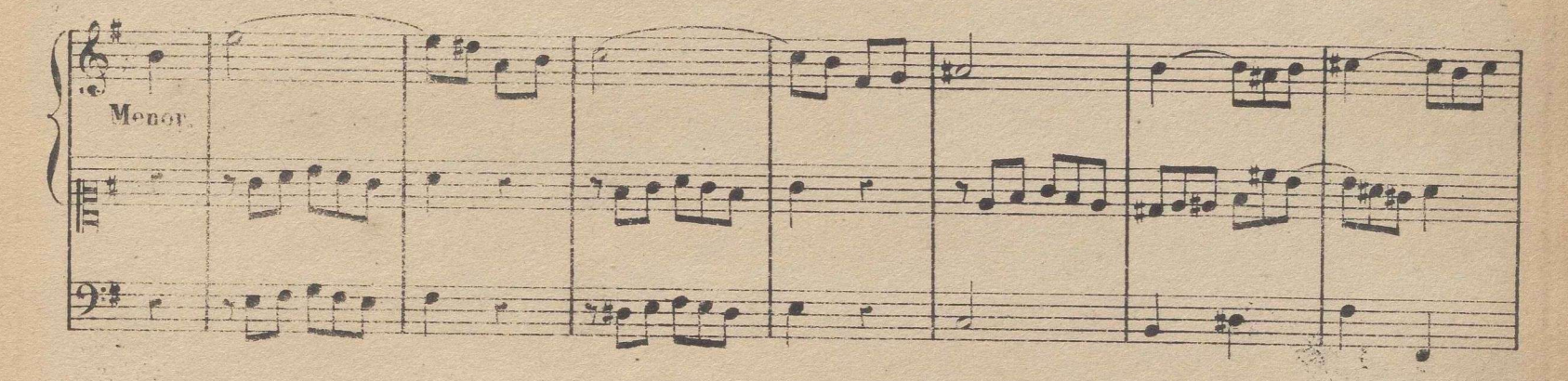

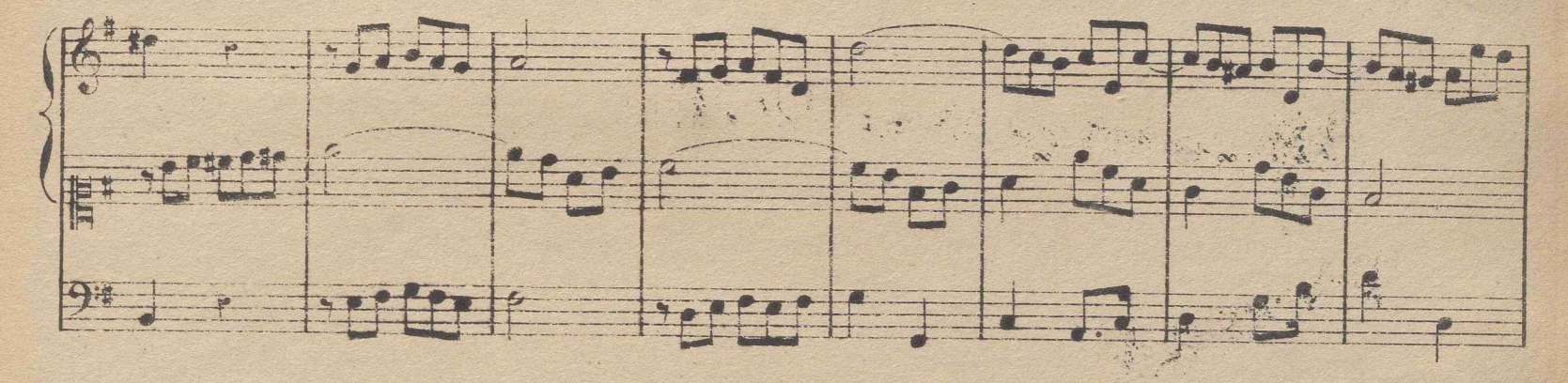

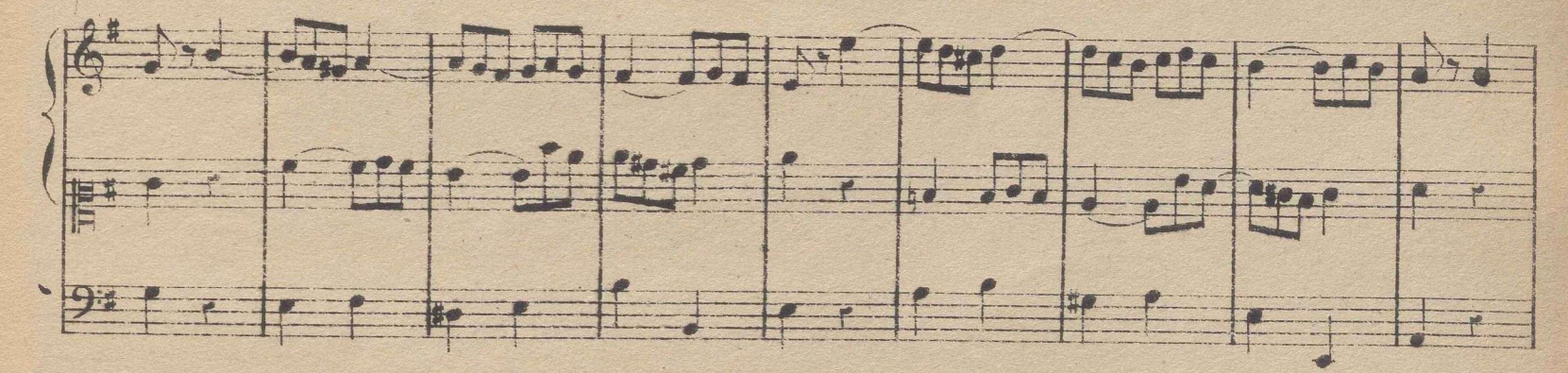

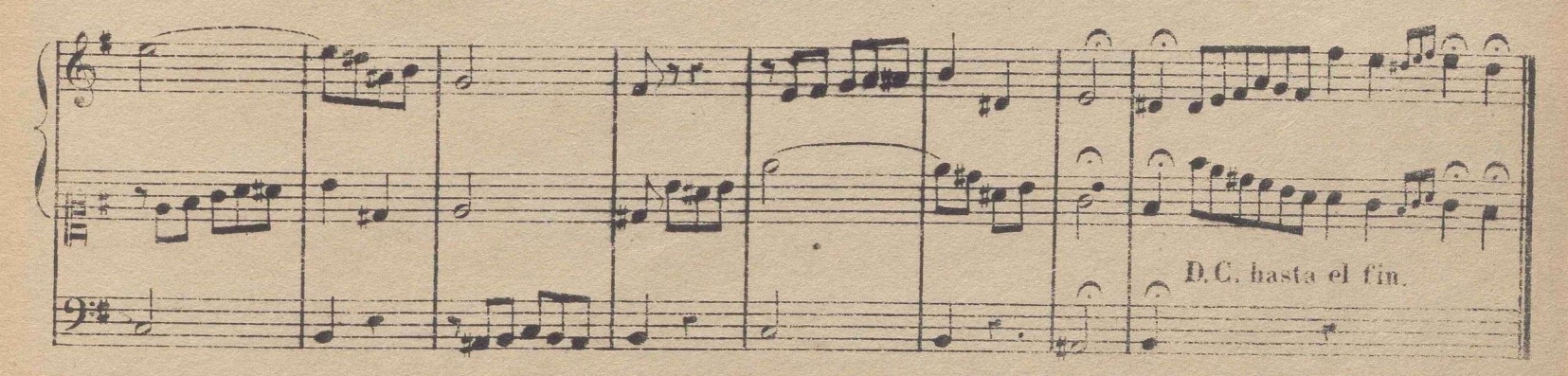

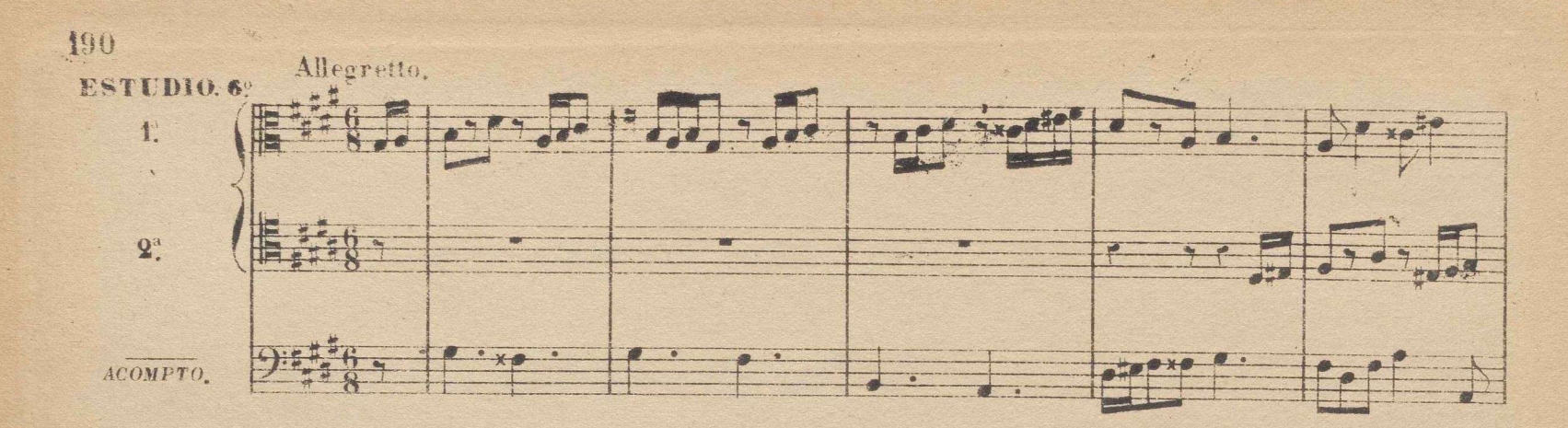

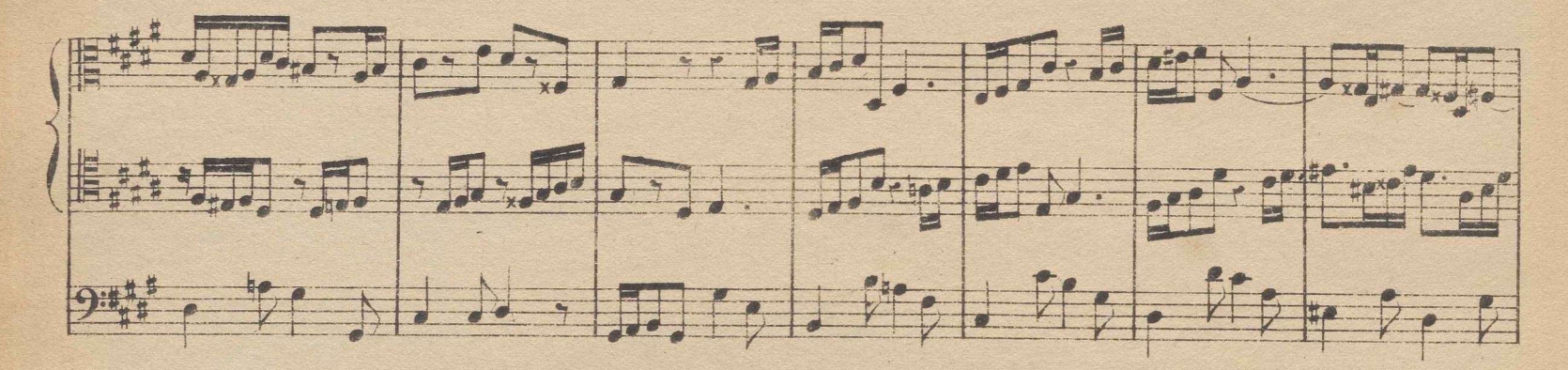

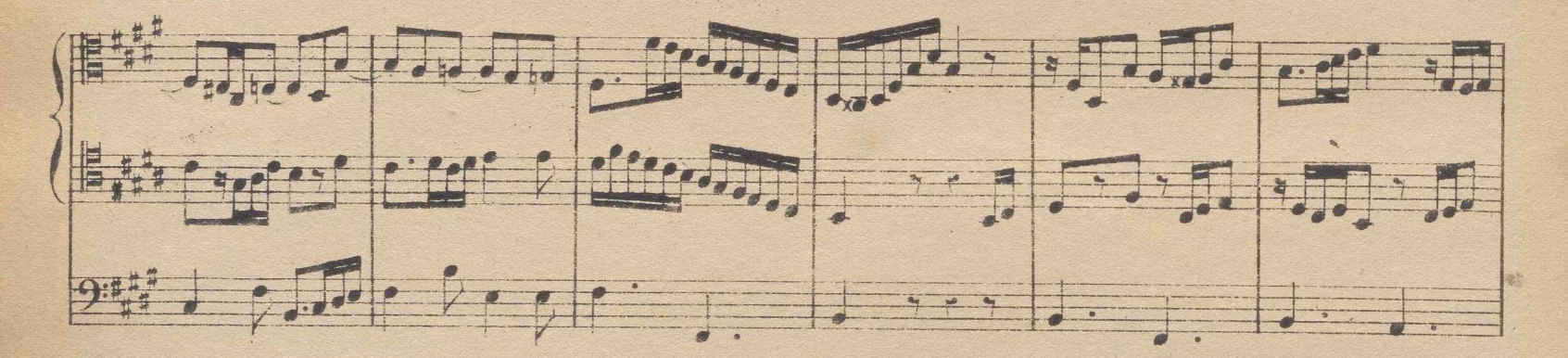

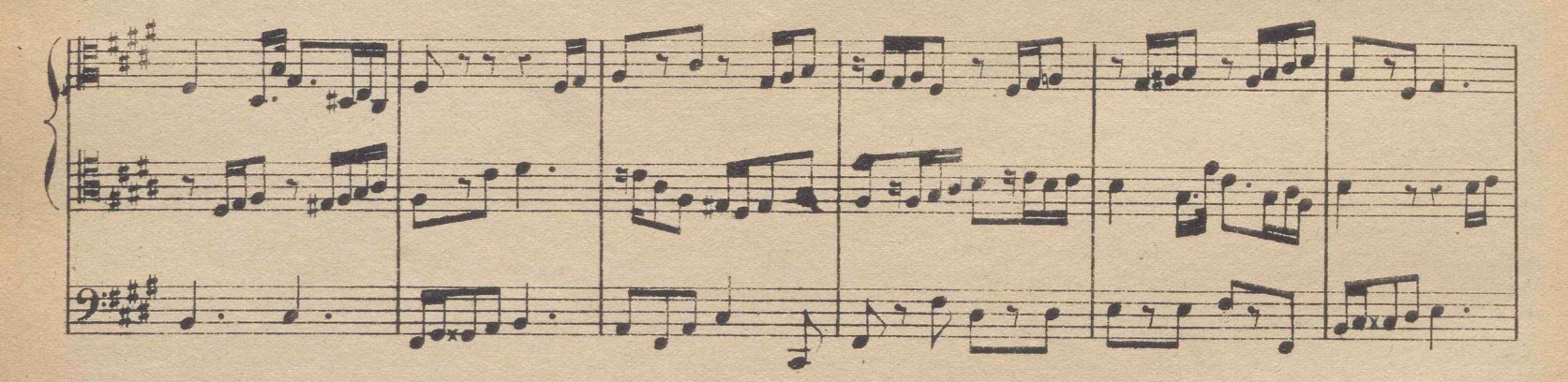

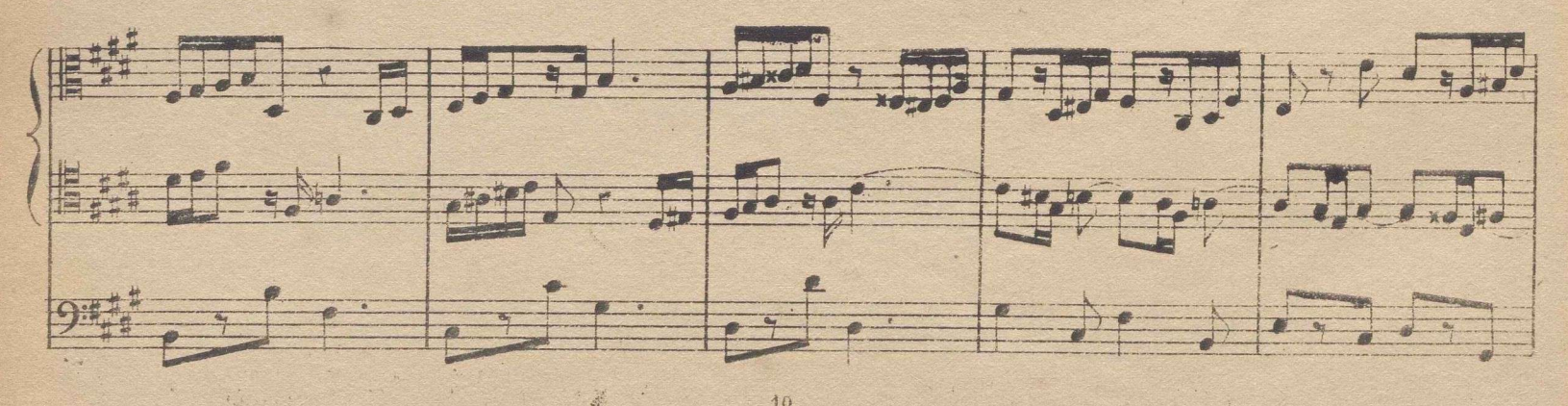

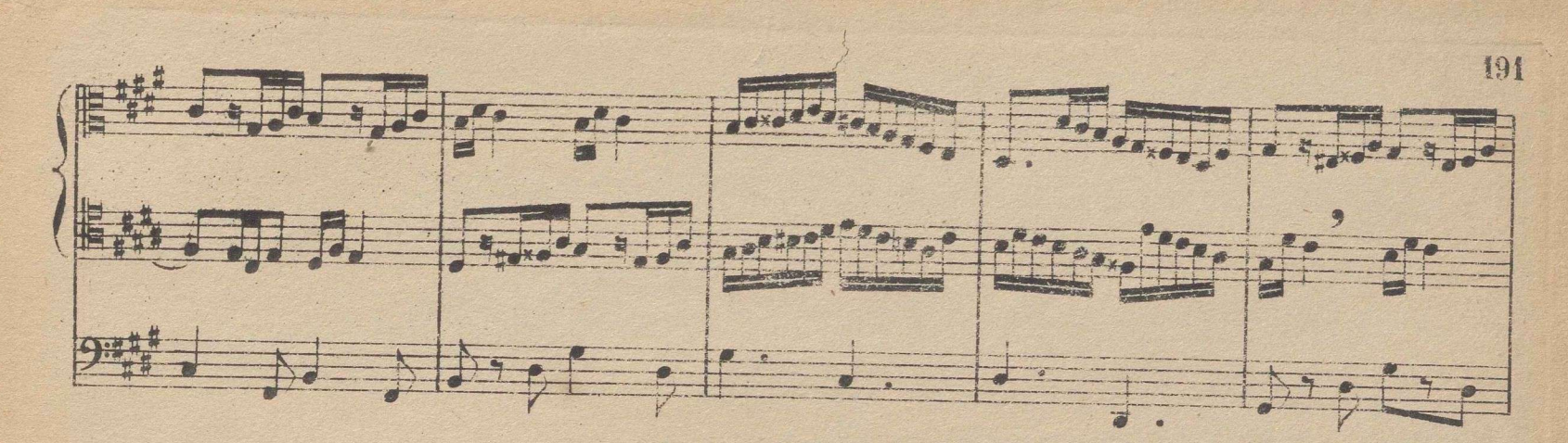

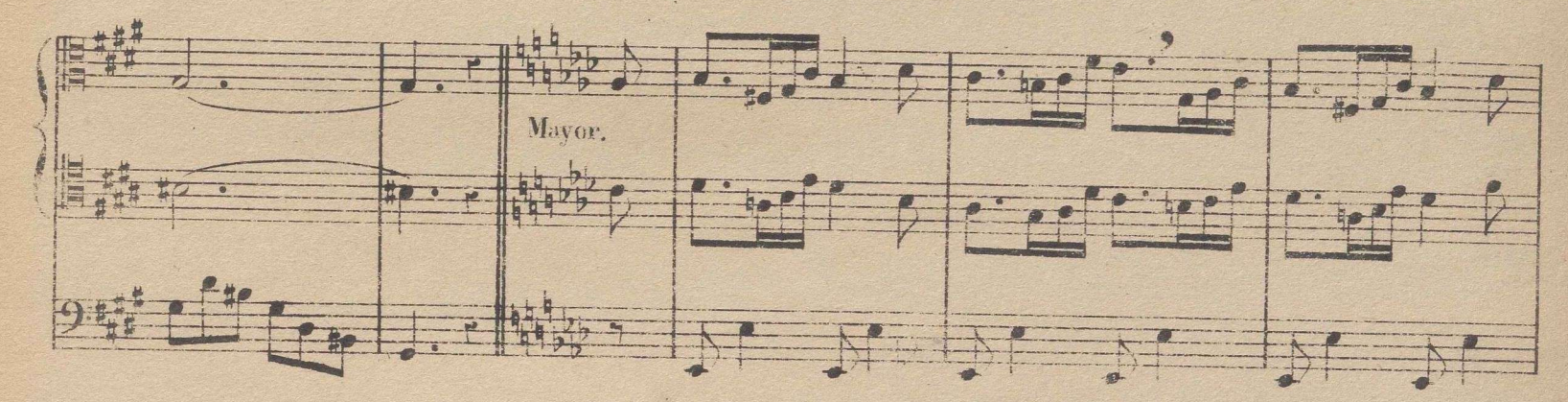

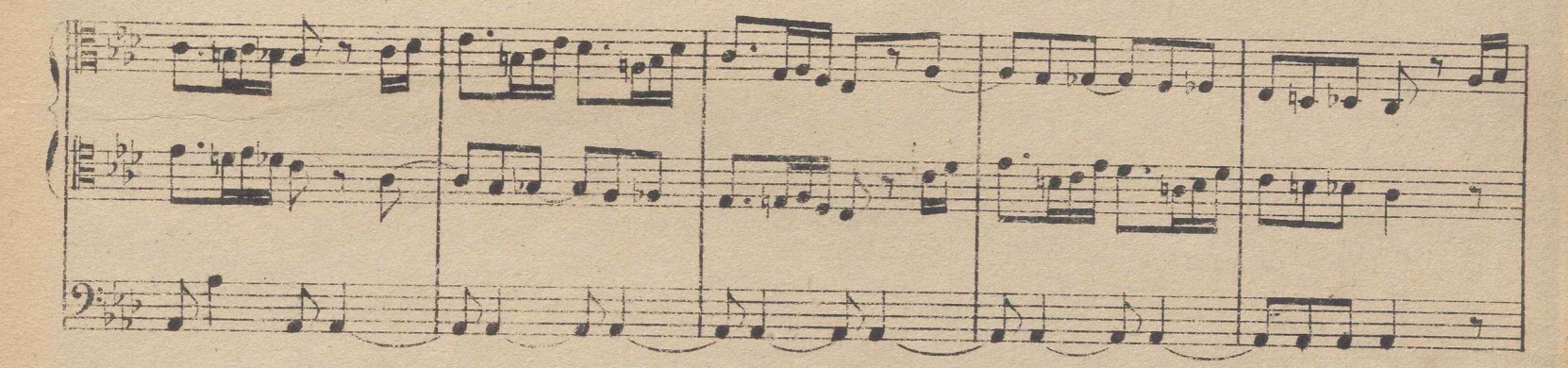

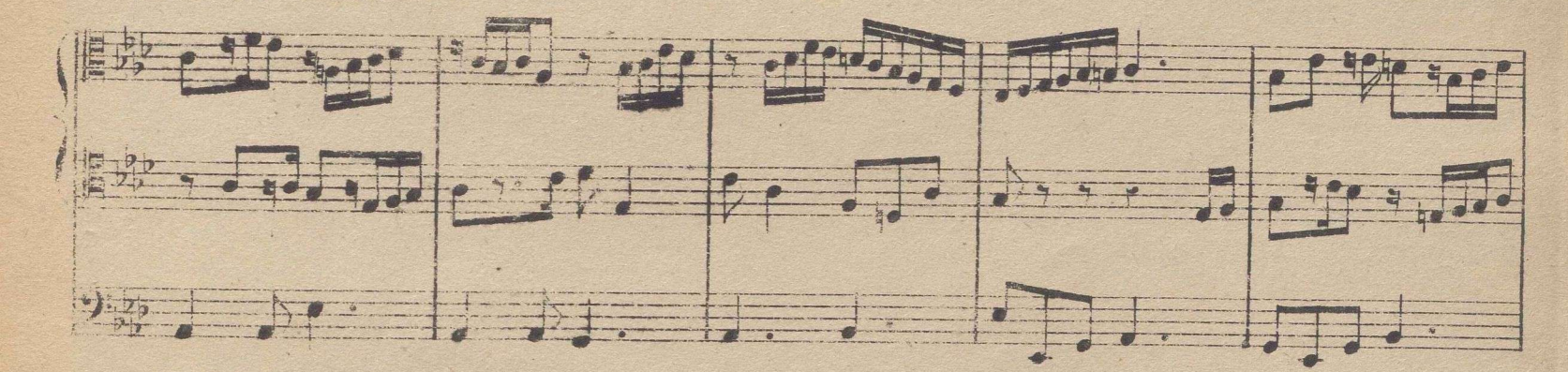

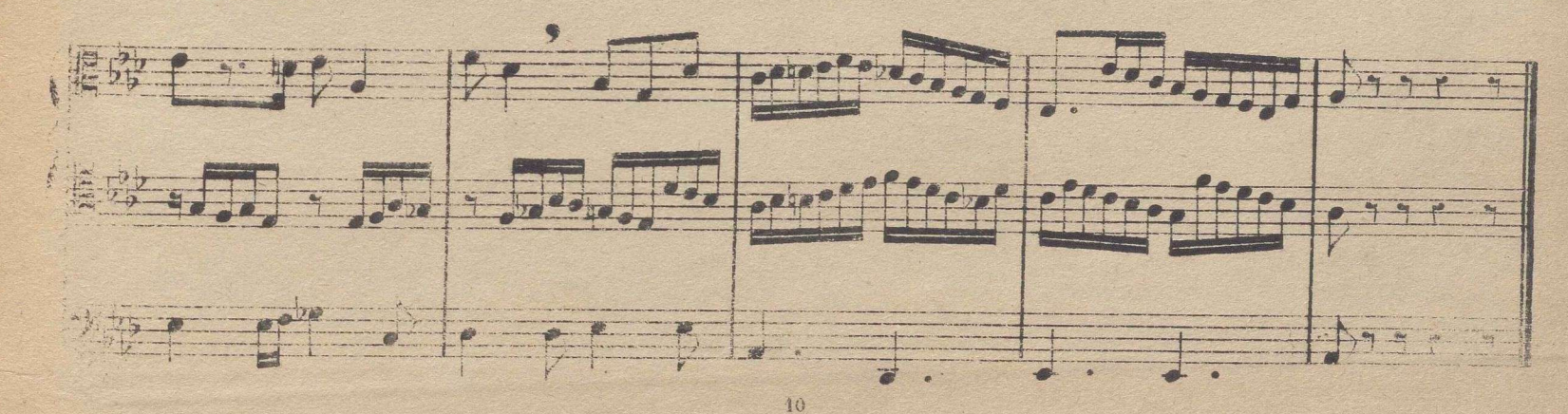

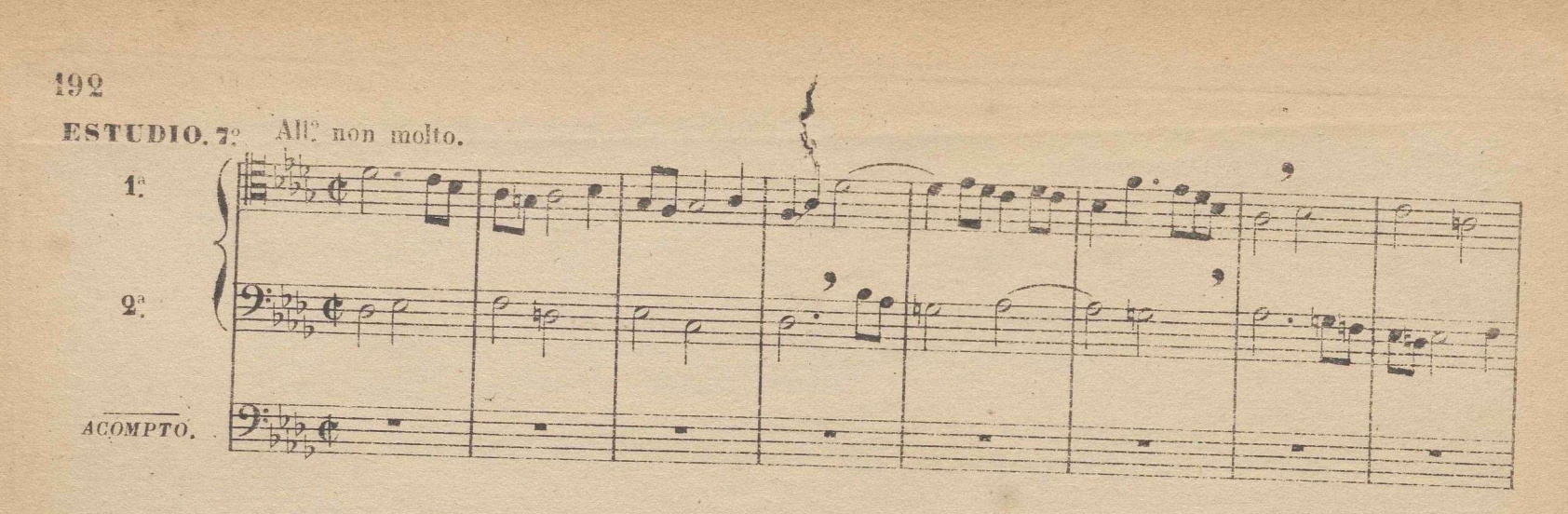

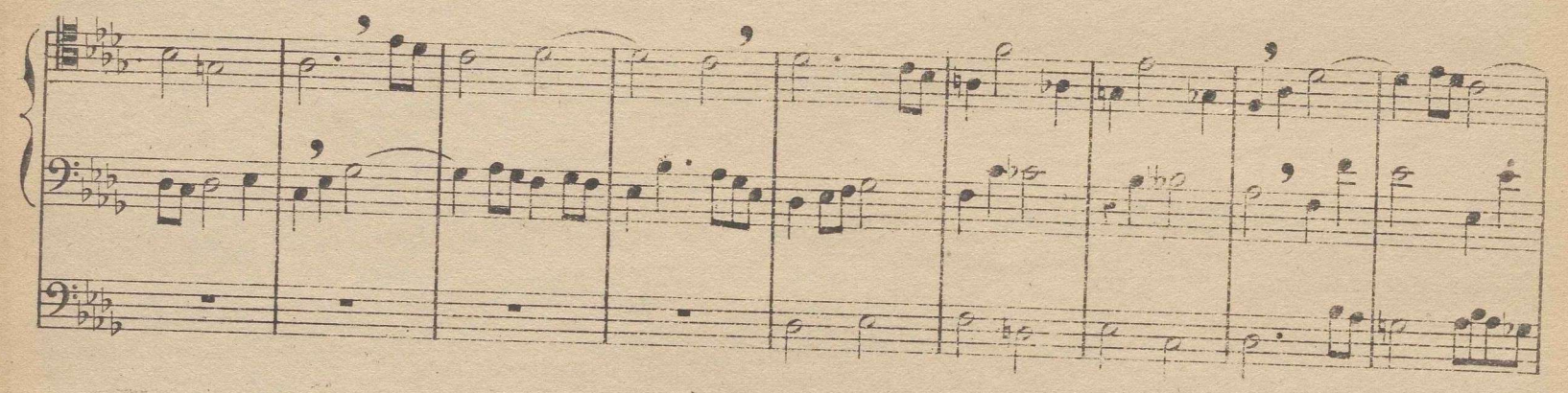

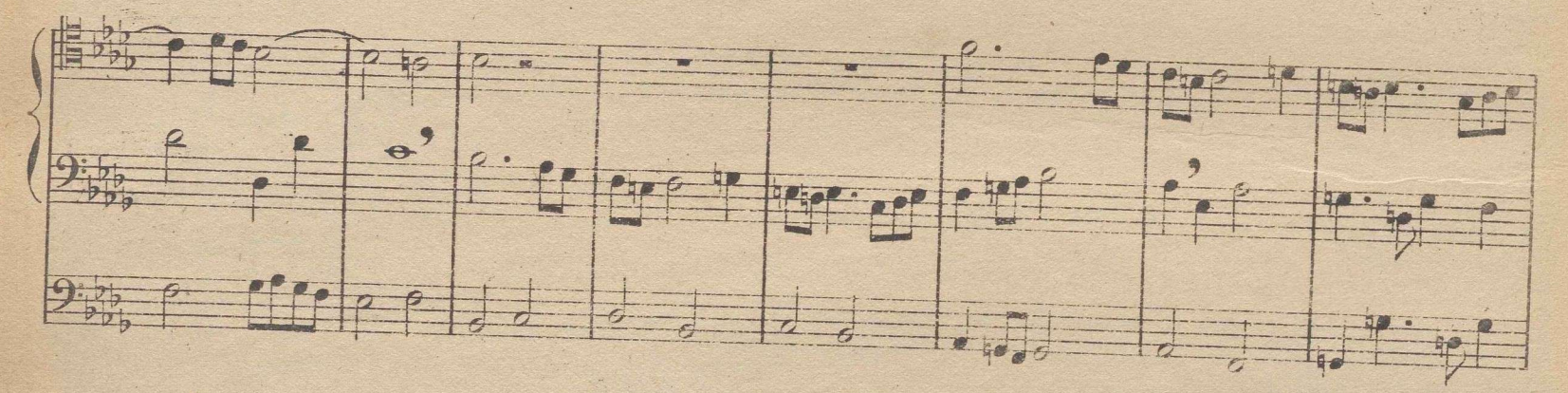

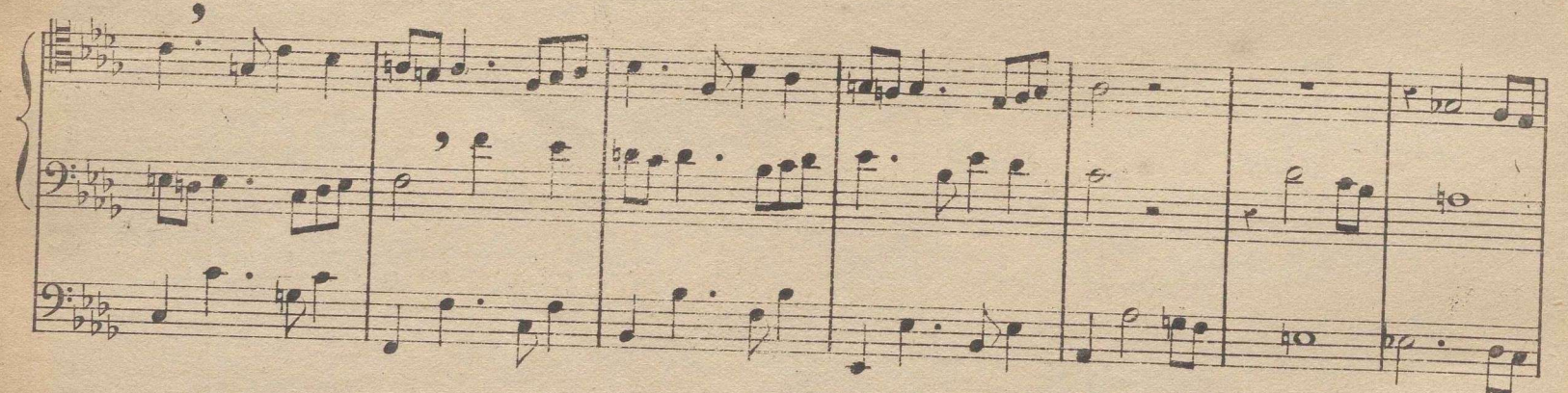

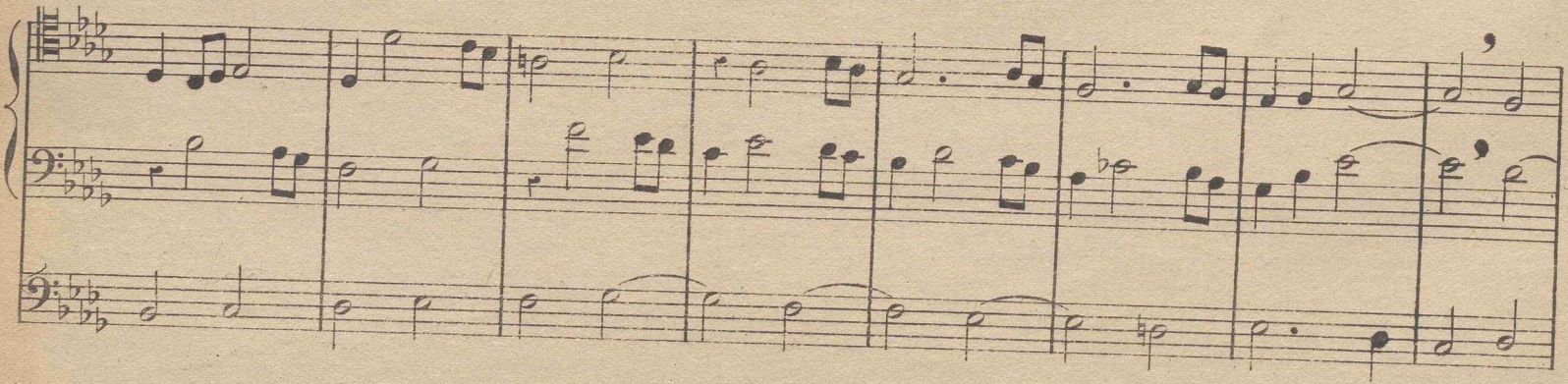

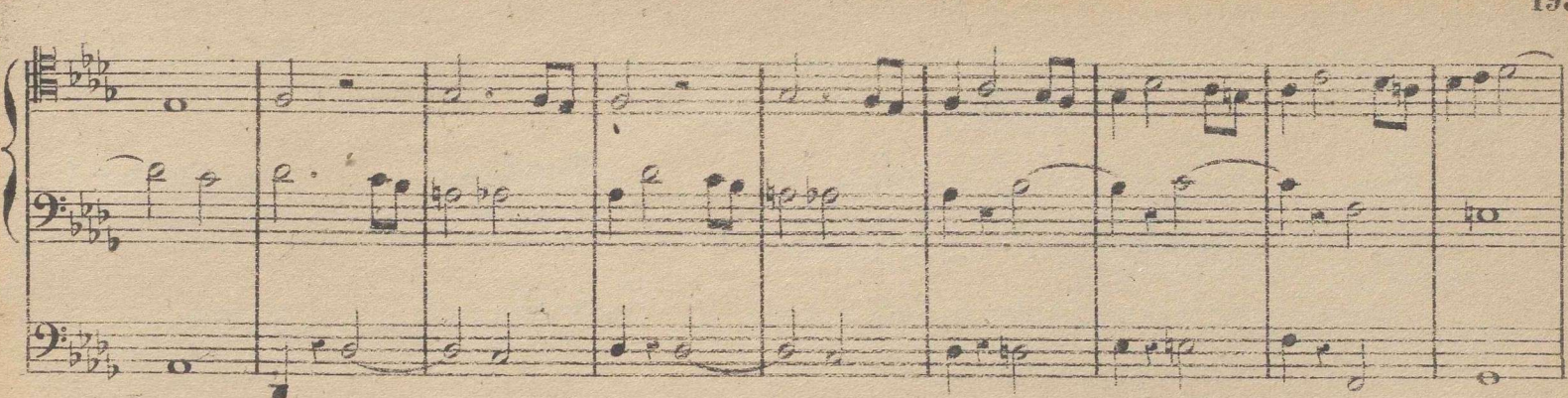

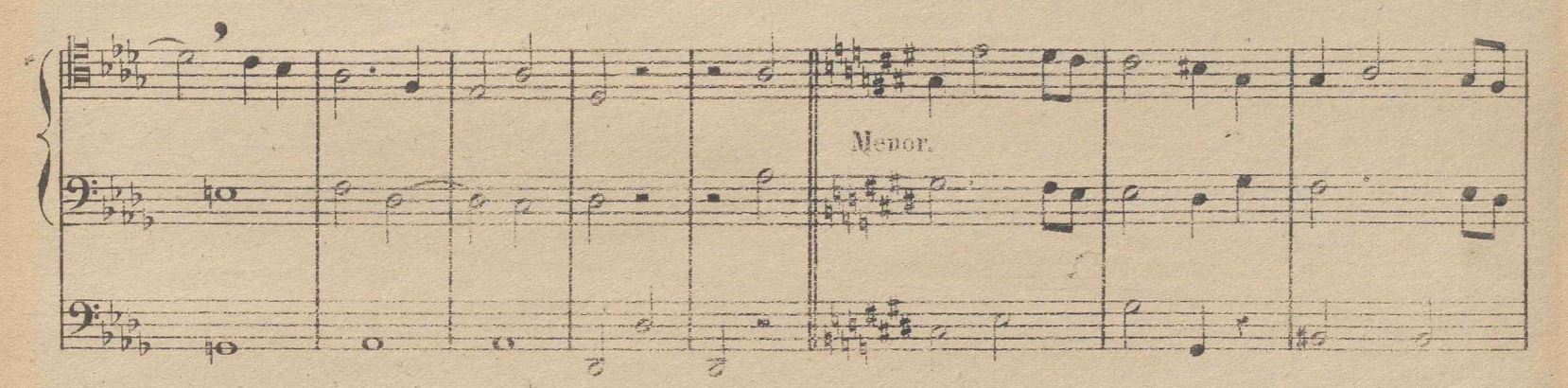

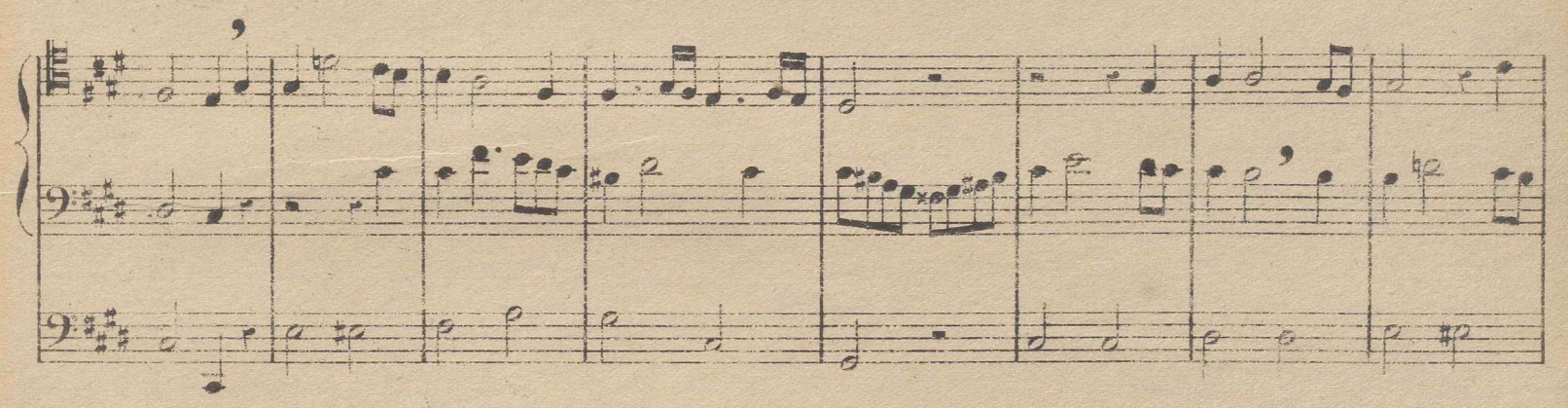

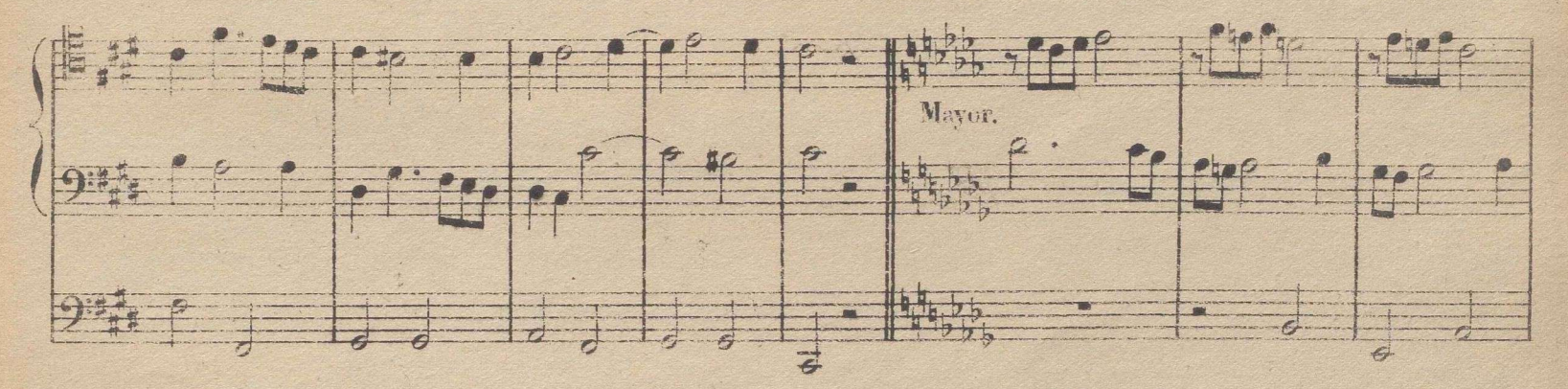

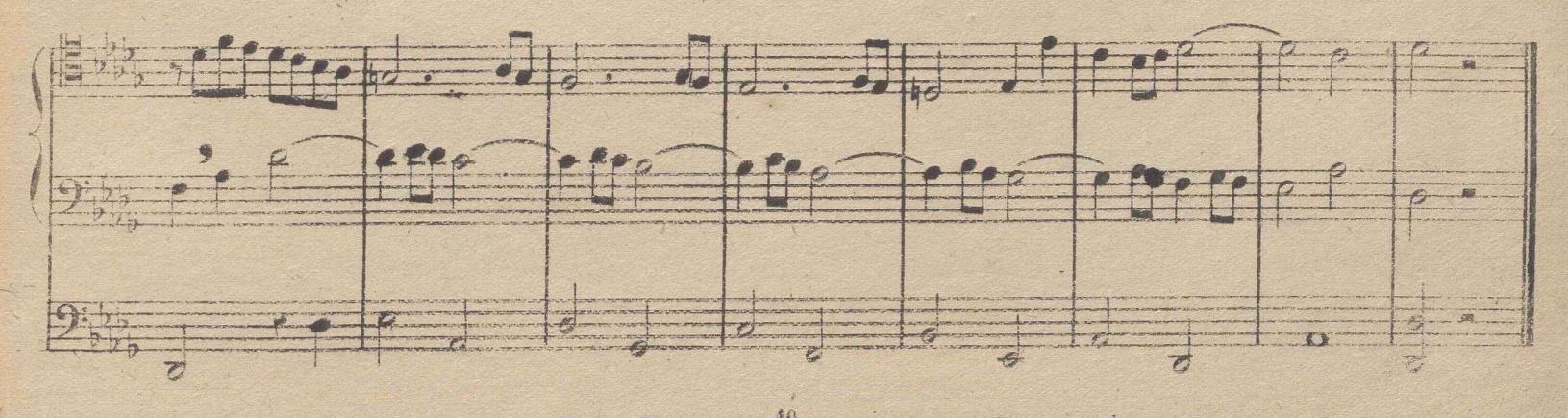

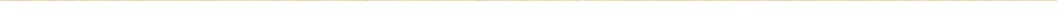

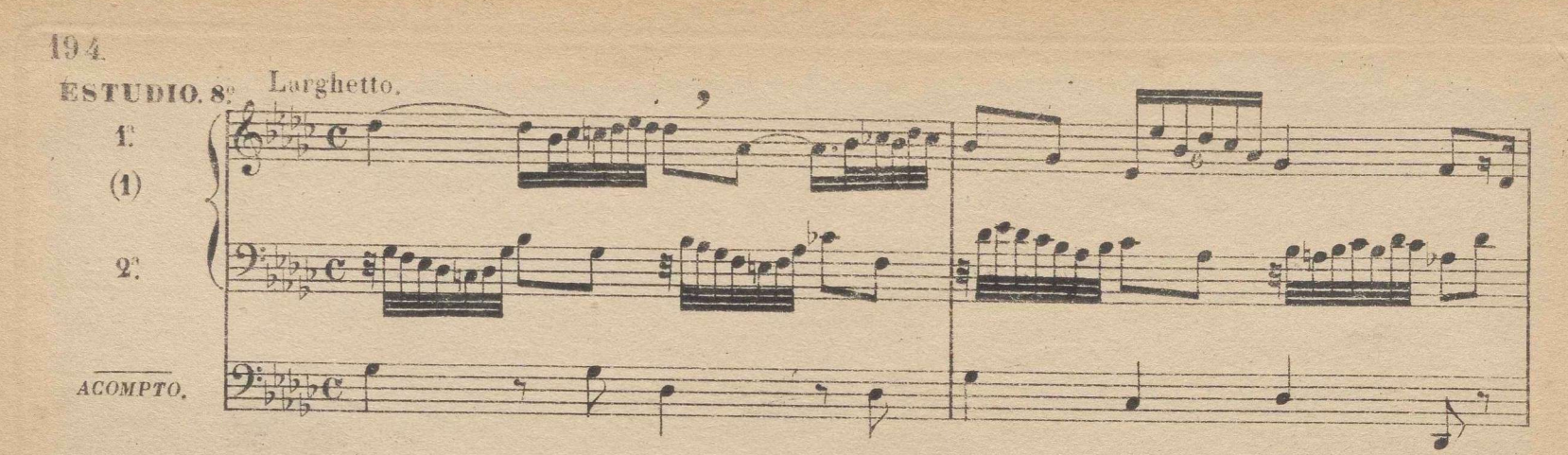

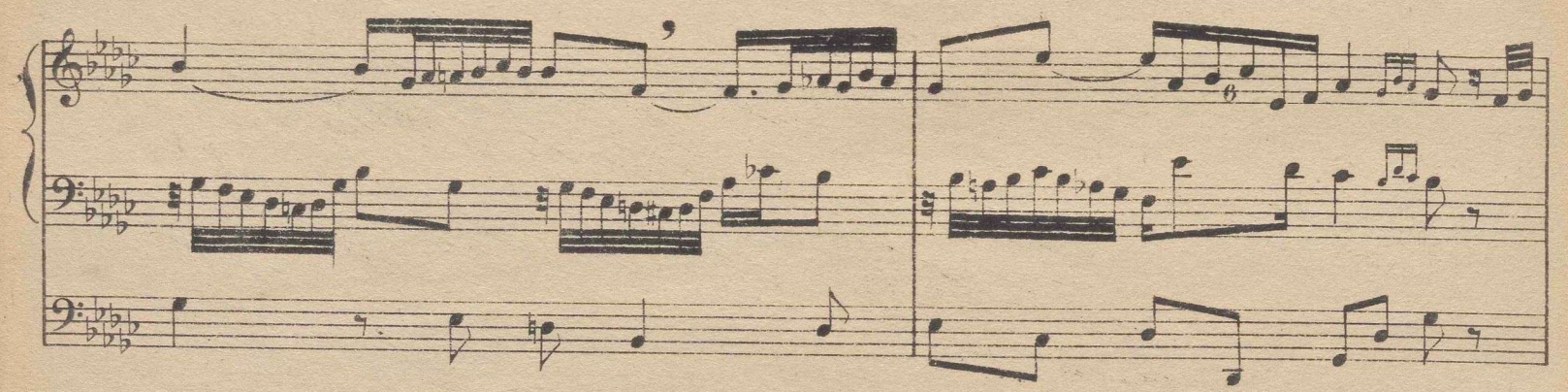

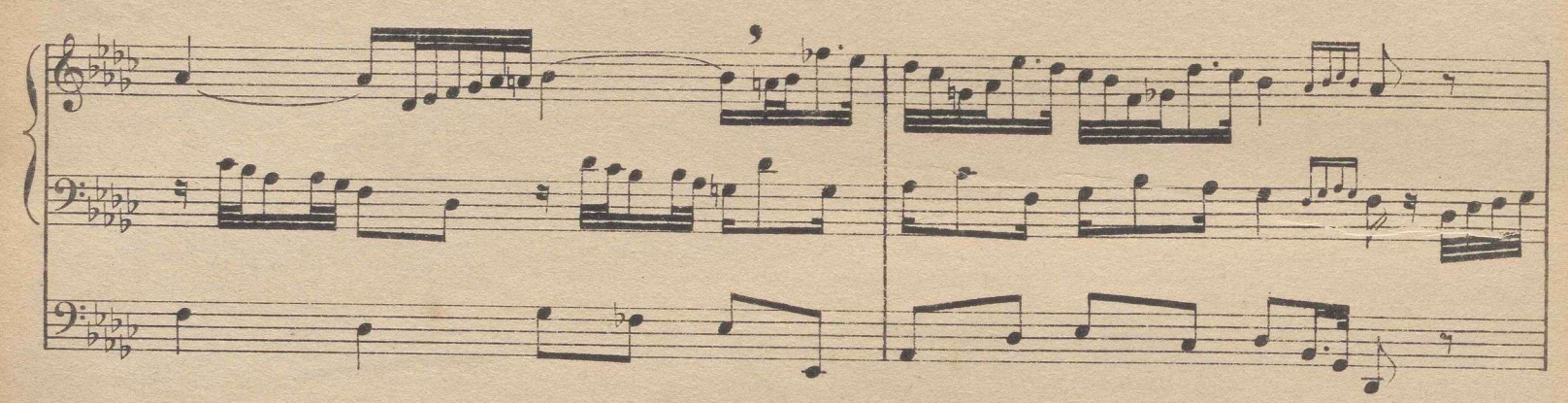

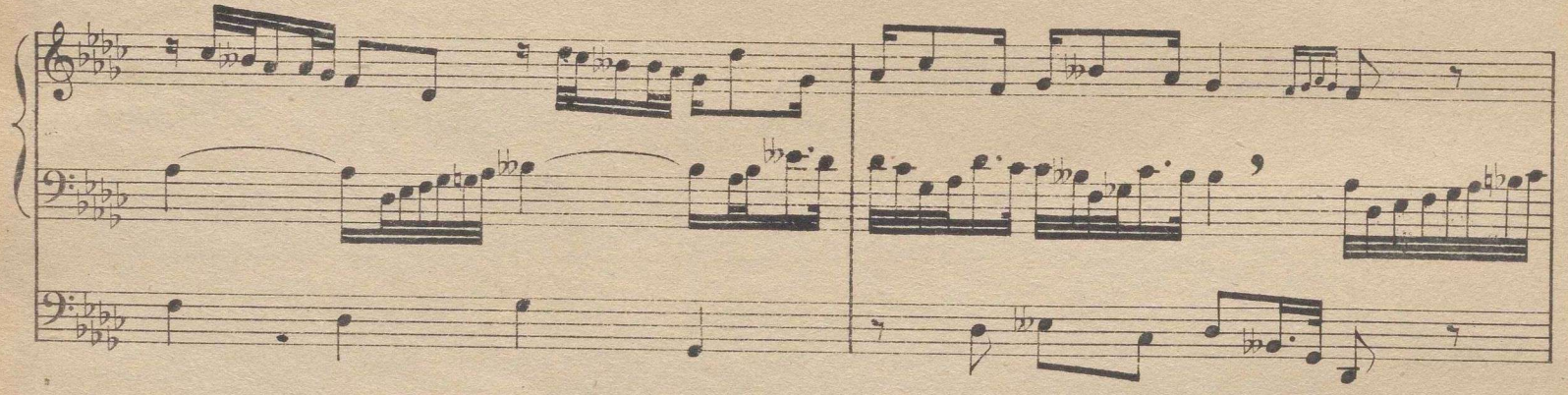

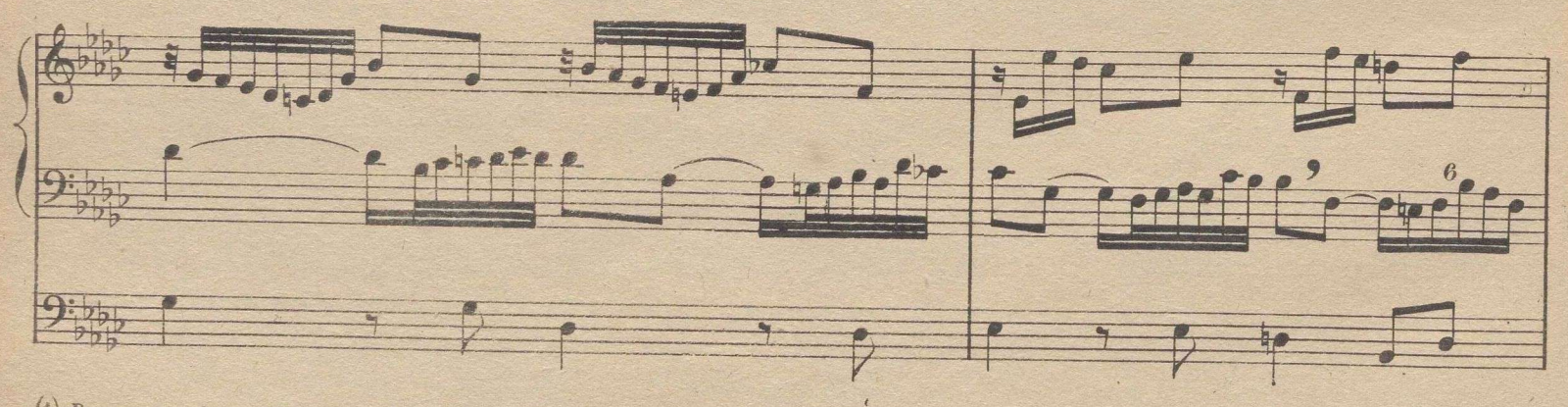

(1) Para cantar alternativamente la 1? y 2? voz en este estudio, debe tenerse presente, que aunque el sol de la 2? linea de la clave de sol es una 8? mas alto que el sol del 4º espacio de la clave de  $f_n$ , serán ambos unisonos en la ejecucion. 10

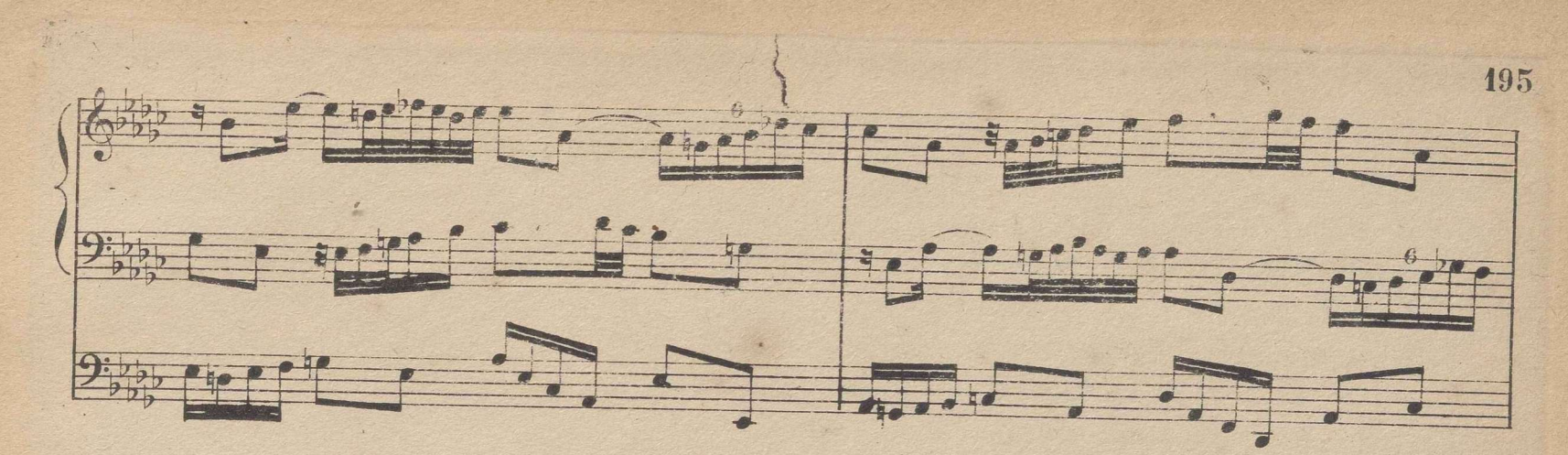

© Del documento, los autores.Digitalización realizada por ULPGC.Biblioteca Universitaria 2022.

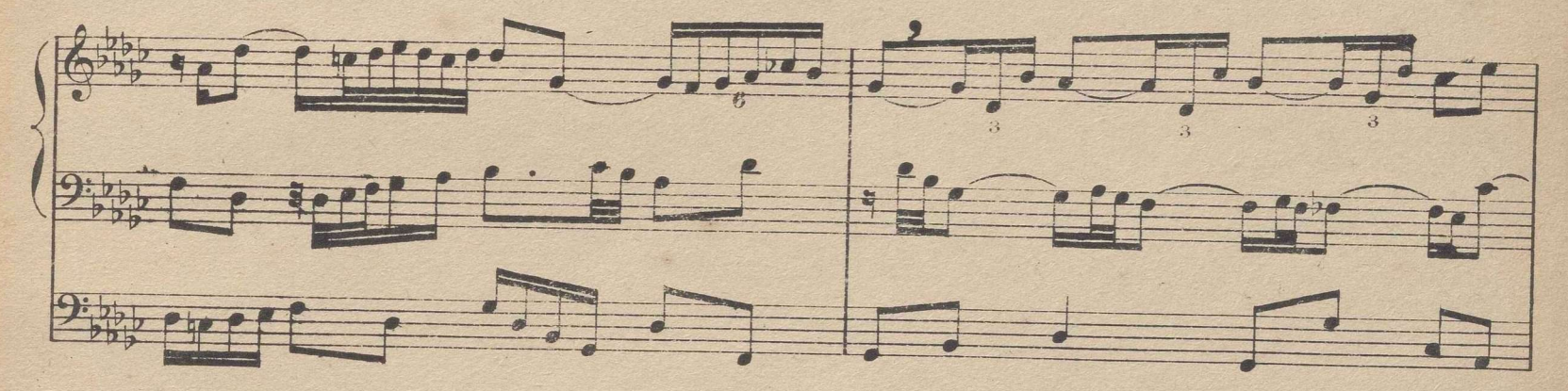

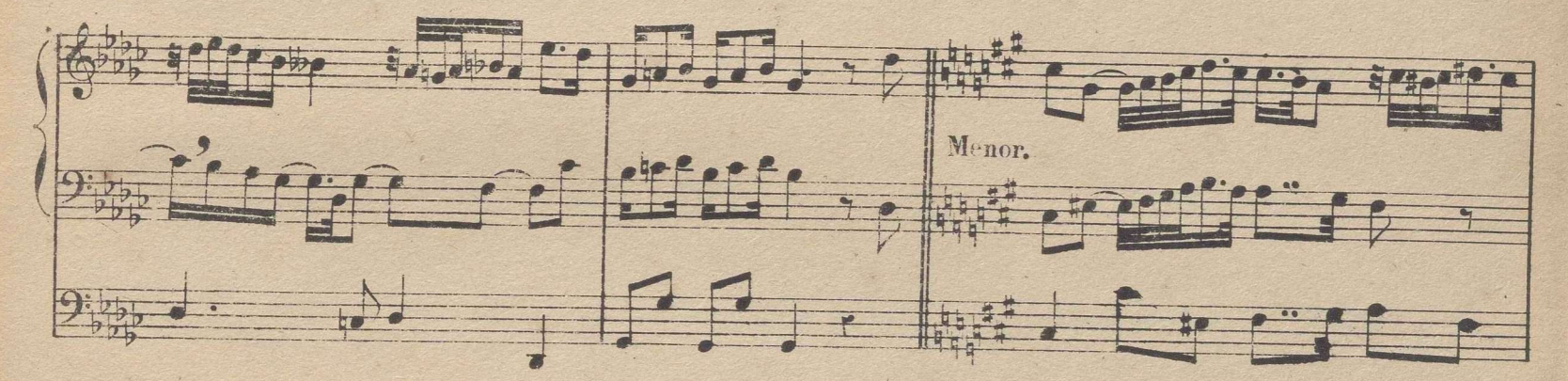

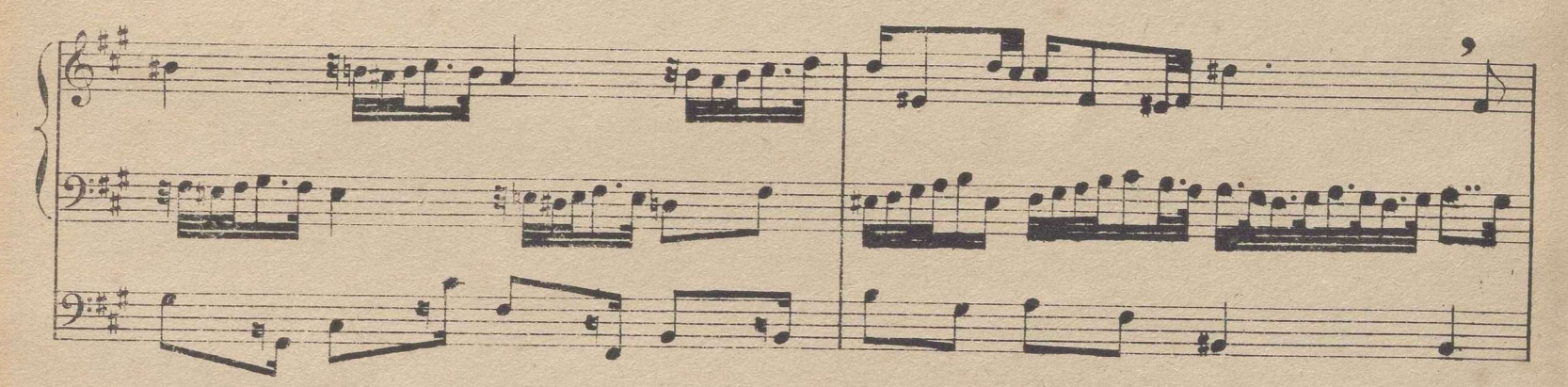

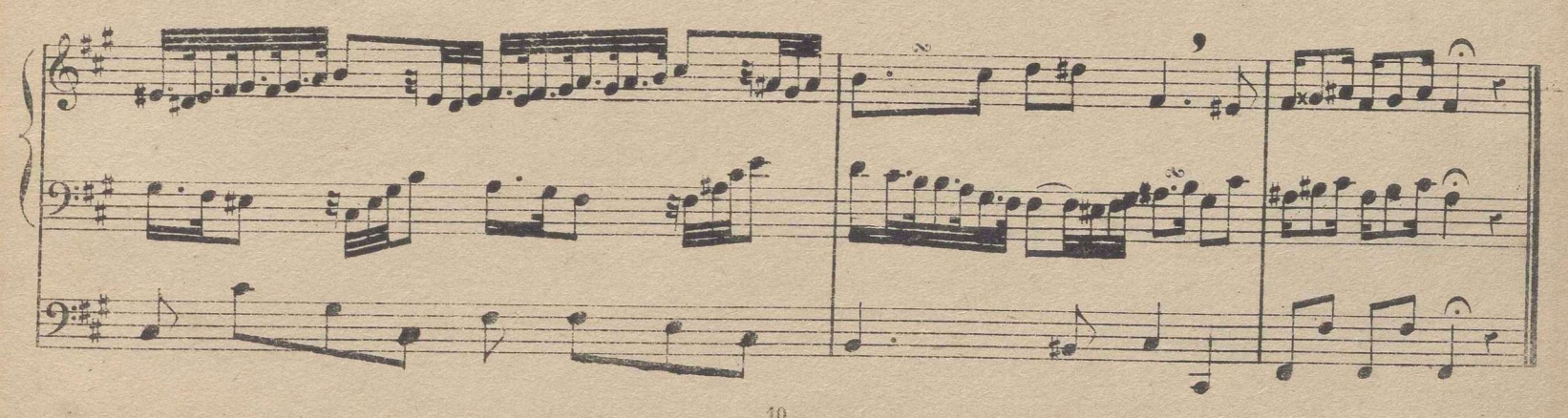

### LINEAS ADICCIONALES.

© Del documento, los autores.Digitalización realizada por ULPGC.Biblioteca Universitaria 2022.

Como las lecciones que contiene este método están encerradas el los estrechos limites de una oucena, el solfista, al dedicarse a un instrumento cualquiera, deberá hallar al principio alguna dificultad en la lectura de los signos colocados en líneas adiccionales, por lo cual debe practicar el siguiente ejercicio, que aunque escrito en clave de sol, sirve para todas ellas suponiendo ya clave de *fa* va de do etc.

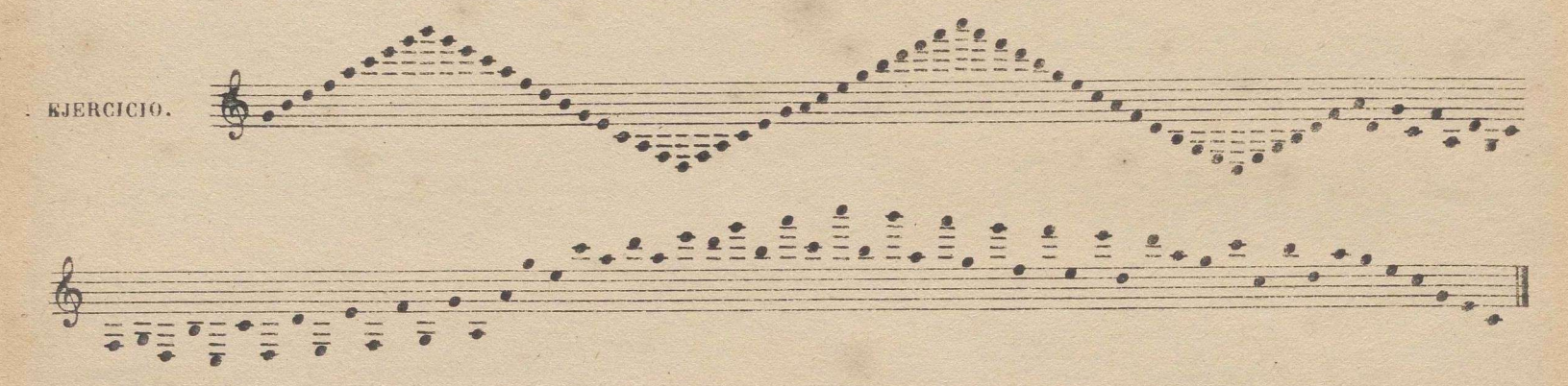

#### TRINO Y SEMITRINO.

Estas dos clases de adornos no se han practicado en este método por no ser propios del *solfeo:* ahora conviene dar conocimiento de ellos. El trino consiste en batir alternativamente la nota sobre que está colocado con la nota inmediata superior: el intérvalo de estas dos notas es siempre 2<sup>a</sup> mayor o se denota con *tr* como abreviación de la palabra trino. Hay dos especies de trinos: uno *largo* menor: o de *cadencia*, y otro breve. Véase el ejemplo siguiente y su ejecución.

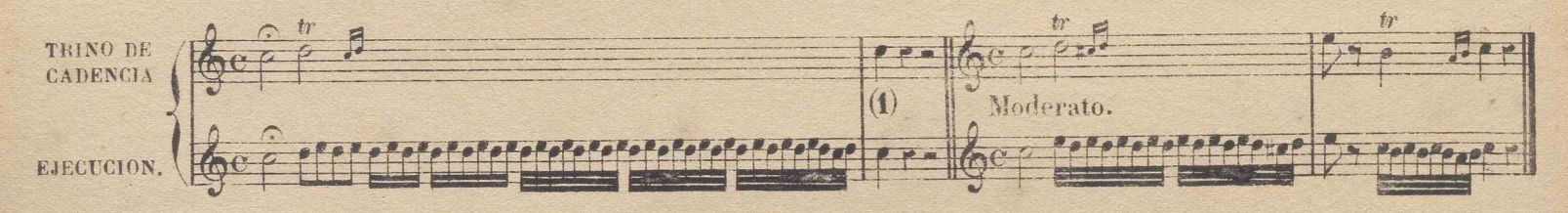

El semitrino, que los franceses llaman mordente, no es otra cosa que un trino breve sin conclusión; algunas veces no es mas que un mordente de dos notas; en el primer caso se escribe con *tr* pero sin las dos notitas de conclusión; y en el 2. con esta señal ... Véanse los ejemplos siguientes, y su ejecución.

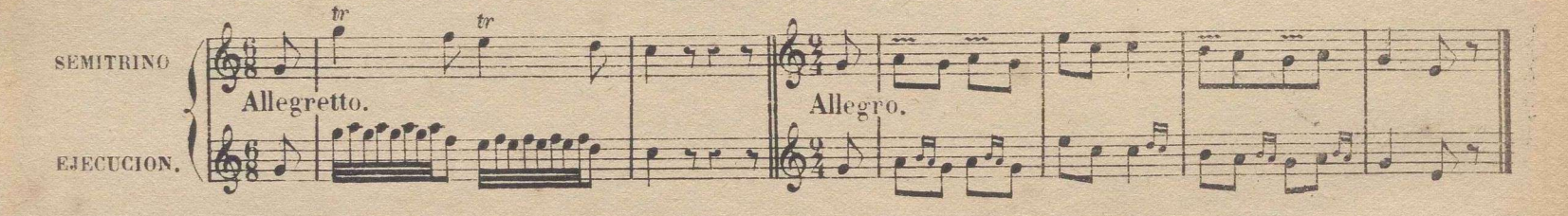

#### VOCALIZACION.

Vocalizar se llama el cantar una lección ó pieza con una de las tres vocales *a e <sup>o</sup>* (generalmente solo se usa la 1<sup>a</sup>) No se trata aqui de la vocalización en la estension de la significación que tiene en un método de canto, sino como estudio intermedio entre solfear y cantar uniendo las palabras á la música. El solfista debe ejercitarse en vocalizar algunas lecciones, que pueden ser de las mismas que ha solfeado, antes de pasar á **ai** cantar con letra, para allanar de este modo la dificultad que sin duda hallaría sin este procedimiento.

### CANTO CON PALABRAS.

Al dedicarse el solfista à cantar con palabras debe tener presente, que es un defecto gravisimo el no pronunciar todas las letras tanto vocales como consonantes, y que es un vicio de que adolecen la mayor parte de los cantantes. Asi como un orador debe pronunciar con mayor claridad en un sermon que en una conversacion familiar, del mismo modo un cantante debe exagerar la claridad de la pronunciacion aun mas que el orador. Me he atrevido a usar del vervo exagerar, por que no he oido jamas a cantante alguno pecar por exageracion respecto à la pronunciacion, mientras que continuamente oimos à la generalidad de ellos, sin poder distinguir si pronuncian en español, en italiano, o en árabe. Cualquiera de las piezas fáciles de canto pueden servir de ejercicio para aprender a cantar con letra, teniendo cuidado de solfearlas antes. Encargo al Maestro estremada severidad acerca de la claridad de la pronunciacion. El siguiente trozo a 4 voces servirá tambien para el mismo objeto, en el cual el discípulo podrá cantar alternativamente todas ellas.

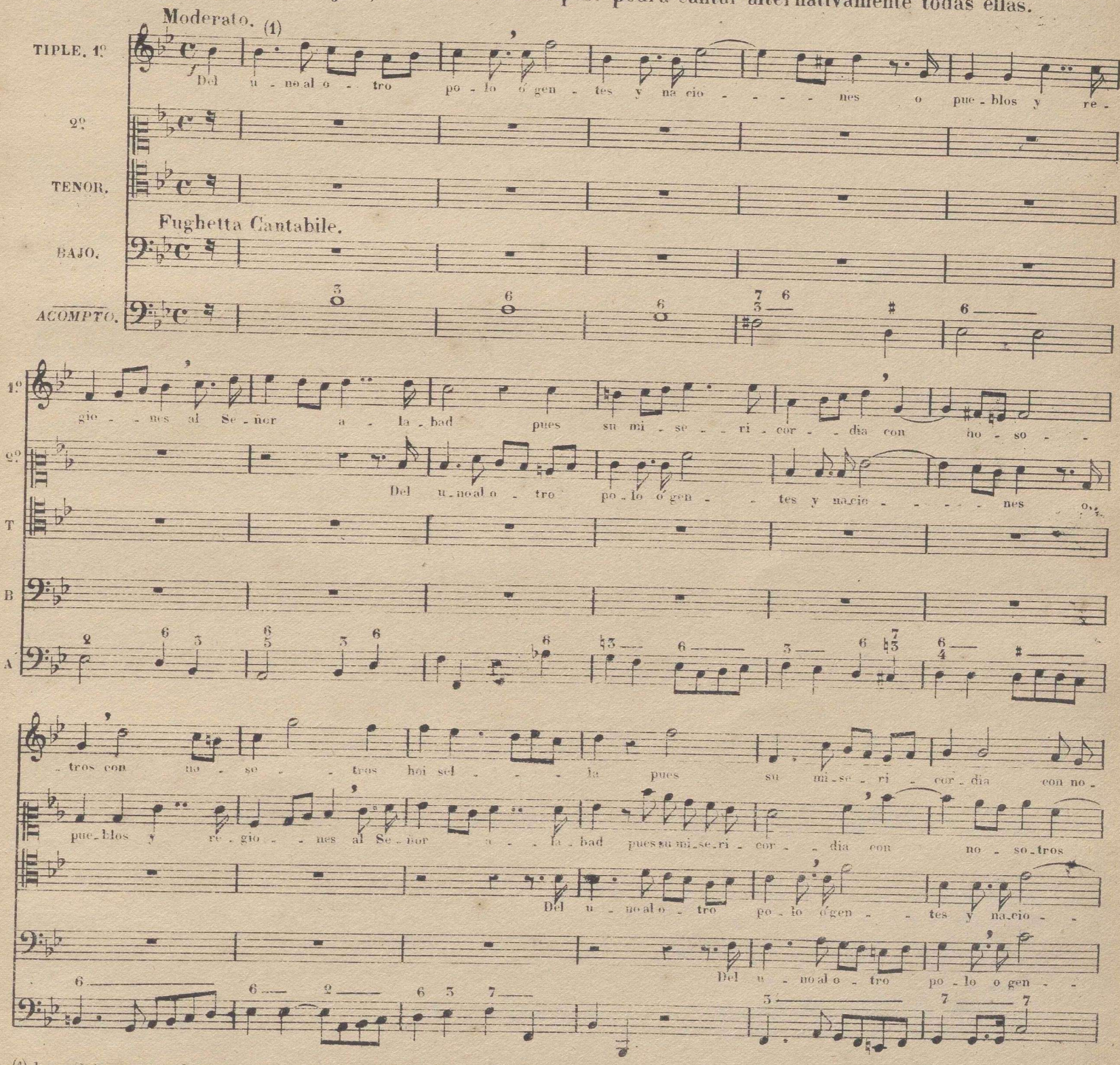

(1) Las palabras son traduccion en verso del salmo 116 de David por el Sr. Carvajal.

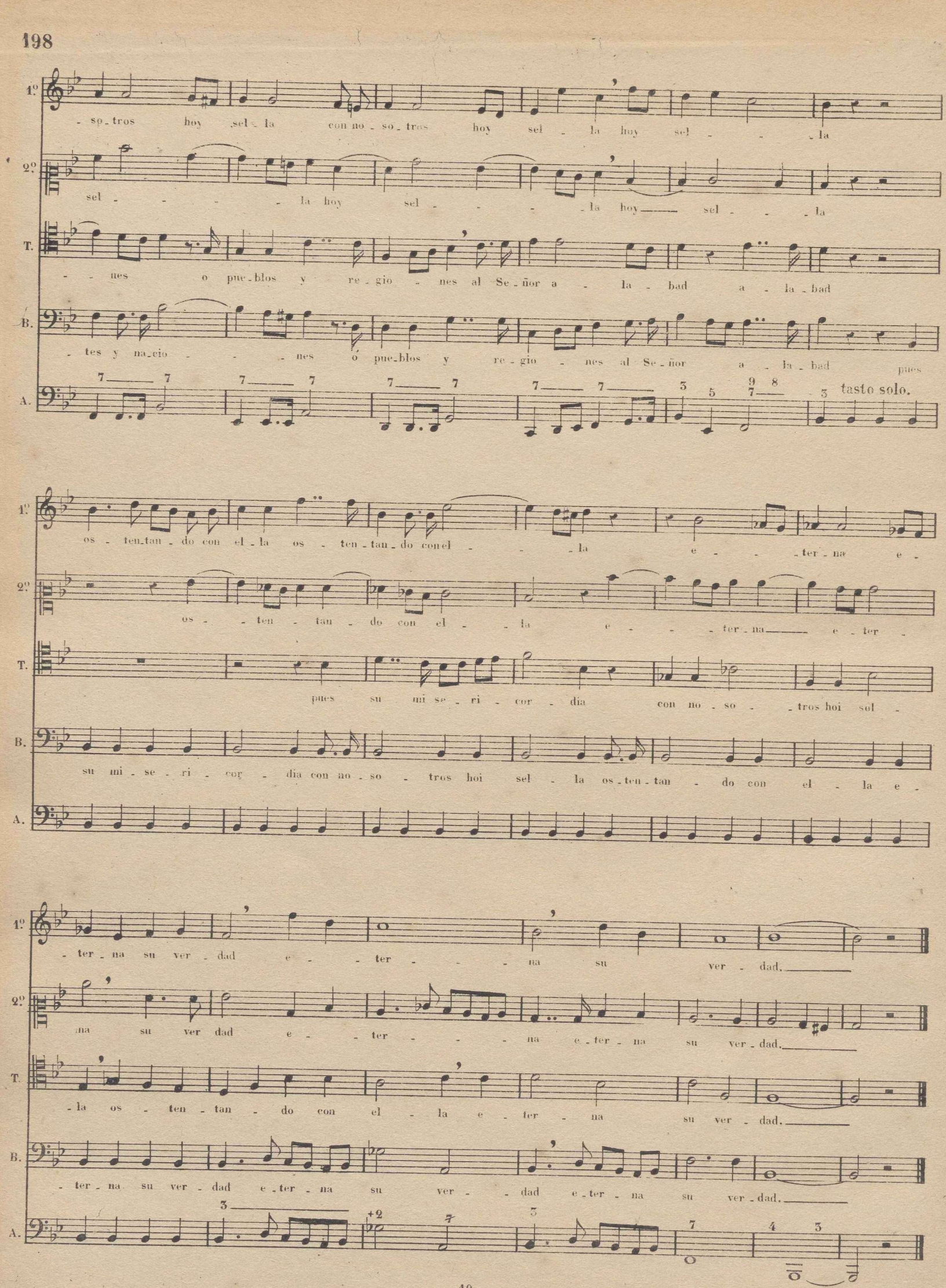

#### ARTICULACIONES.

© Del documento, los autores.Digitalización realizada por ULPGC.Biblioteca Universitaria 2022.

llama articulación el modo de ejecutar un paso cualquiera uniendo **ó separando los sonidos entre si: po**r consiguiente hay dos cipes de articulaciones, que son el *ligado* y el *picado:* el ligado se denota con una linea. curva que abraza los sonidos que se quiere unir ó ligar, los cuales debe ejecutar la voz con un solo golpe de garganta, el instrumento de cuerda con una sola arcada,y el de viento con un s**olo golpe de lengua.El** picado semar ca con un punto puesto encima de cada una de las notas que se quiere separar o cortar: este punto se escribe de tres modos,para significar el mayor ó menor grado de prontitud con que debe c**ort**arse ó abandonarse el sonido,y se llaman *picado, muy picado y picado ligado.* Por el siguiente ejemplo se comprenderá todo esto facilmente.

i

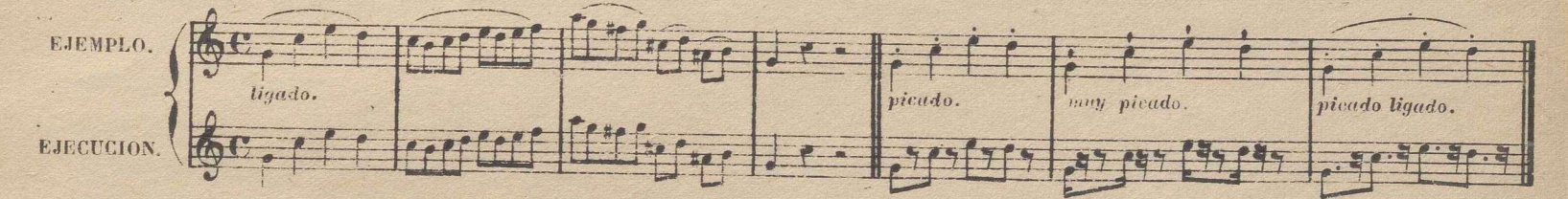

Cuando una misma articulación sigue en un trozo <sup>o</sup>' paso largo, se indica también con las palabras italianas. *legato* (ligado) *marcado* (marcado) *ufacato* (muy picado).

#### ABREVIATURAS.

En la escritura musical usamos un gran numero de abreviaciones, las cuales no solo disminuyen el trabajo de los copiantes, sino que colocadas oportunamente, tanto en las particiones como en las partes separadas, contribuyen a la Claridad <sup>&</sup>gt; pronta inteligencia de la ejecución. Hay abreviaciones de palabras, y las hay también , de notación: las primeras se hallan en la tabla de los términos italianos que sigue a esta materia, y las segundas se hallaran en el trozo siguiente.

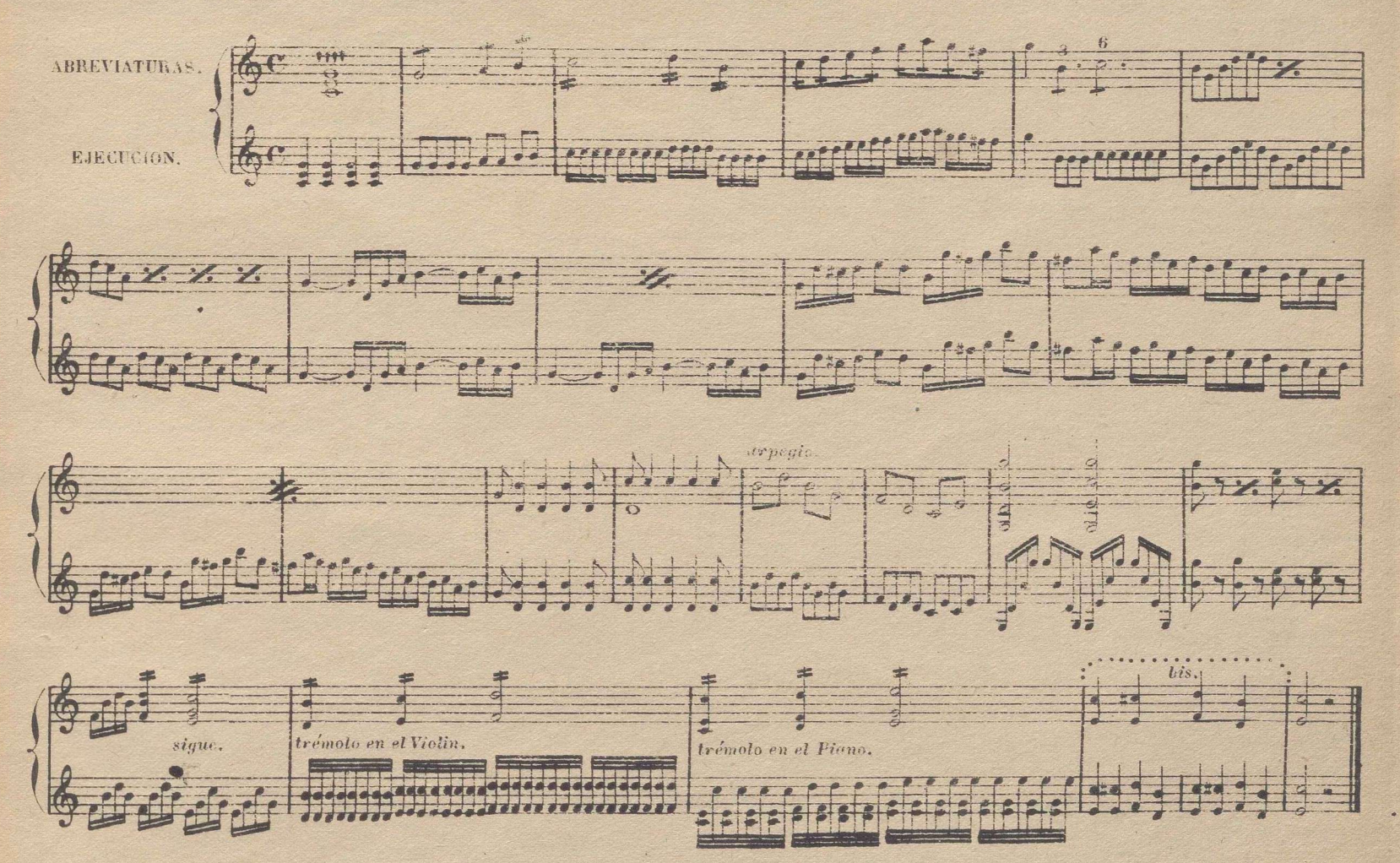

**■JO**

#### **WATICES.**

© Del documento, los autores.Digitalización realizada por ULPGC.Biblioteca Universitaria 2022.

La palabra *matices*, que es propio del arte de la pintura, la usamos en el de la música, para significar los diferentes grados de fuerza ó suavidad por que puede pasar uno ó machos sonidos; estas modificaciones del sonido se designan con las palabras, abreviaciones y signos que se verán en la tabla siguiente, la que contiene. todos los términos italianos mas usados, y su significado en español, los cuales pertenecen, 1º á los matices, 9°á los aires o movimientos, 3º al caracter y representacion, y 4º al movimiento, caracter y espresion a 13 vez. .V *(Nota)* Las abreviaciones de las palabras italianas están en letra bastardilla.

MATICES.

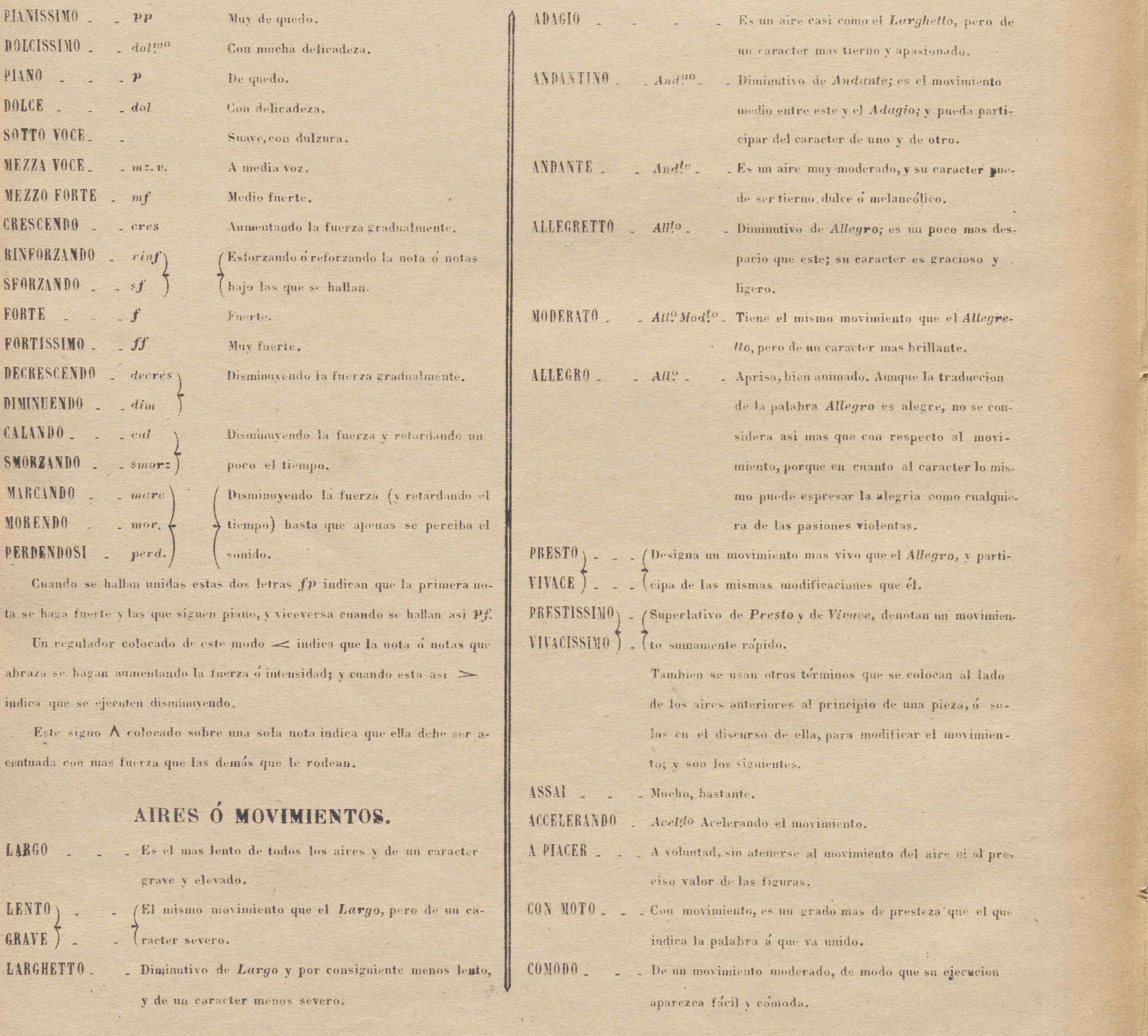

40

-

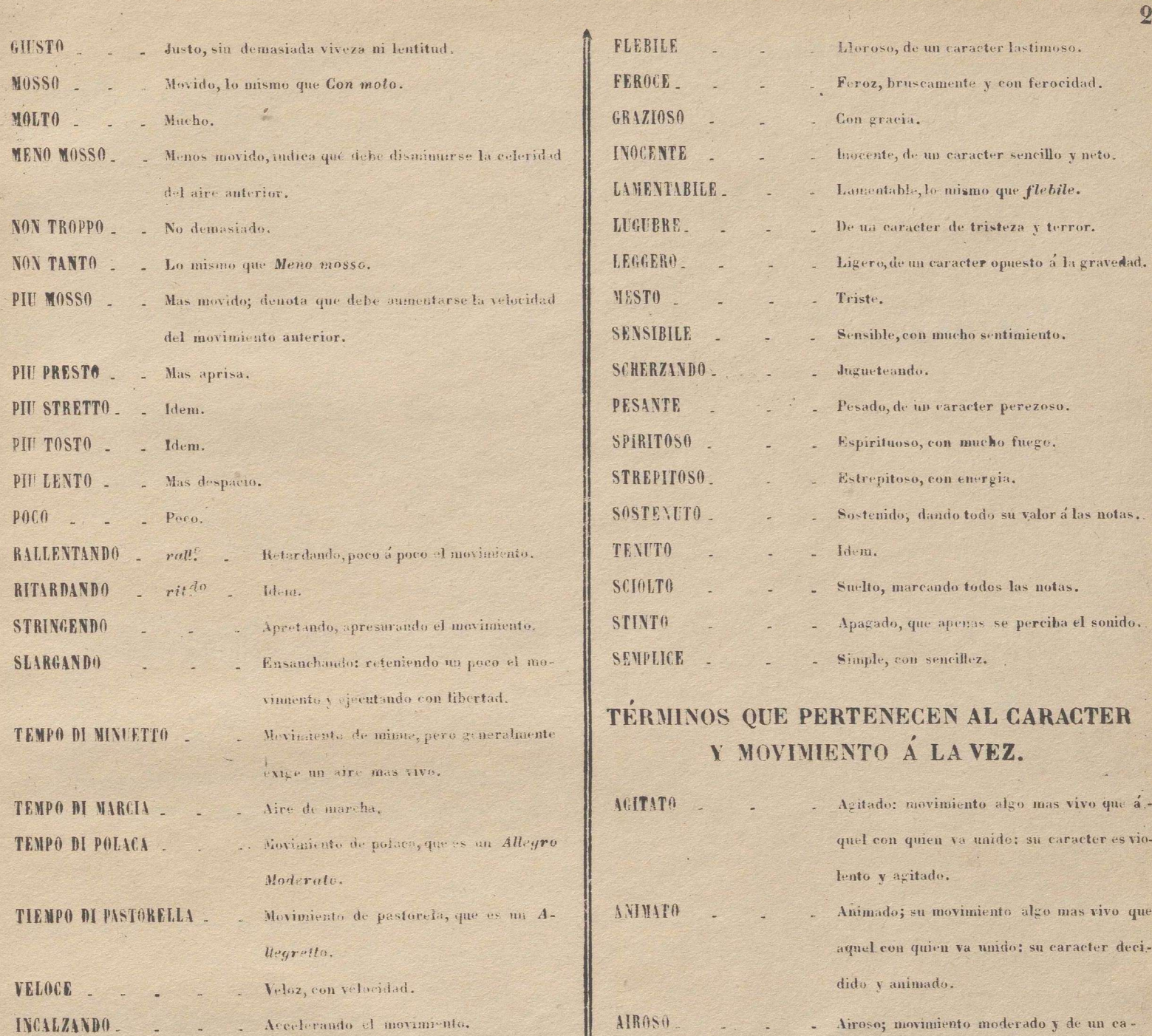

MAESTOSO .

1G

© Del documento, los autores.Digitalización realizada por ULPGC.Biblioteca Universitaria 2022.

# TÉRMINOS QUE PERTENECEN AL  $\begin{bmatrix} 1 & 0 & 0 & 0 \\ 0 & 0 & 0 & 0 \\ 0 & 0 & 0 & 0 \\ 0 & 0 & 0 & 0 \\ 0 & 0 & 0 & 0 \\ 0 & 0 & 0 & 0 \\ 0 & 0 & 0 & 0 \\ 0 & 0 & 0 & 0 \\ 0 & 0 & 0 & 0 \\ 0 & 0 & 0 & 0 \\ 0 & 0 & 0 & 0 \\ 0 & 0 & 0 & 0 \\ 0 & 0 & 0 & 0 \\ 0 & 0 & 0 & 0 \\ 0 & 0 & 0 & 0 \\ 0 & 0 & 0$

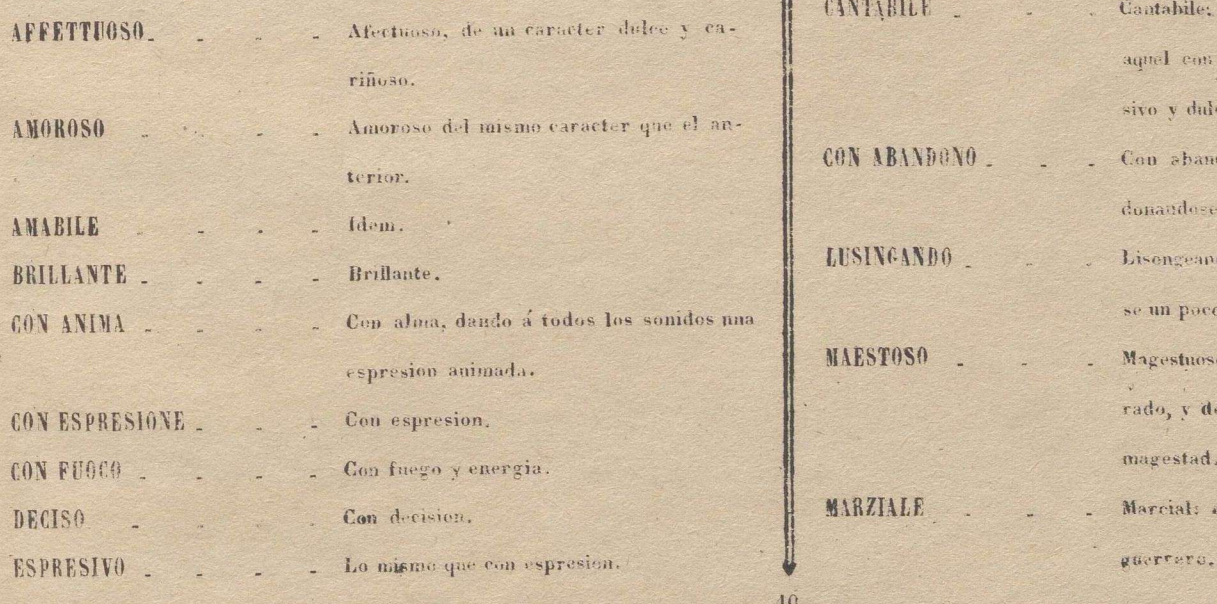

# CARACTER Ó ESPRESION. CON FRIO CON FRIO COM PRIO COM PRIO COM PRIO COM PRIO COM PRIO COM PRIO COM PRIO COM PRIO COM PRIO COM PRIO COM PRIO COM PRIO COM PRIO COM PRIO COM PRIO COM PRIO COM PRIO COM PRIO COM PRIO COM PRIO CO cantabile; su movimiento algo mas lento que aquel con quien va unido: su caracter espresivo <sup>y</sup> dulce.

CON ABANDONO . Con abandono; su movimiento libre y abandonandose á la espresion. EIISINCANDO . Lisongeawlose con la expresión; deteniéndo-

> se un poco como quien se escucha a si mismo. Magestuoso; de un movimiento muy moderado, y de un caracter grandioso y lleno de  $\epsilon$

MARZIALE Marcial: «coviniento de marcha y caracter

## CONOCIMIENTOS GENERALES DE ARWONIA.

El resultado de las vibraciones ú oscilaciones de cuerpos elastico-sonora se llama sonido: la sucesion de varios sonidos forma la melodia: varios sonidos dados á la vez producen un acorde: la sucesion de varios açordes constituyen la harmonia: los acordes se componen de 2, 3 ó mas sonidos; á los de dos llamamos simplemente intér valos: de estos unos son con consonantes y otros disonantes: los 1<sup>os</sup> son 3<sup>ª</sup> menor, mayor, 4<sup>ª</sup> menor 5<sup>ª</sup> mayor, 6<sup>ª</sup> menor, mayor, y 8: los disonantes son 2: menor, mayor, y aumentada, 3: disminuida, 4: idem. y mayor, 5: menor y aumentada, 6: aumentada, y 7: disminuida, menor, y mayor. Véase en el ejemplo siguiente.

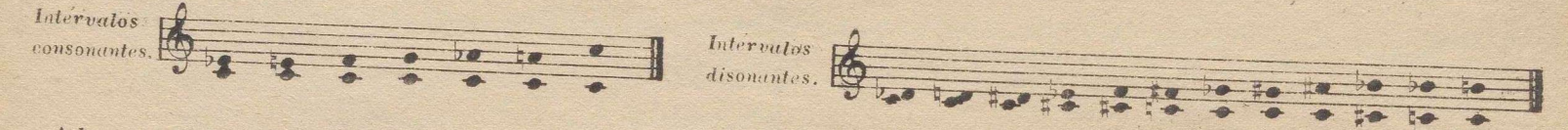

A los que llamamos acordes son los que se compoñen de 3, 4 y 5 sonidos: de estos unos son consonantes y otros disonantes: en todos ellos, inclusos los de 2 x onidos, que llamamos simplemente intérvalos, no siempre ocupa el bajo el sonido primitivo del acorde, sino que pasa a tomar otro cualquiera de los que aquel se compone, a lo cual llamamos inversion del acorde. Los acordes se designan tambien por medio de cifras colocadas sobre el bajo.

Todo esto se comprenderá bien estudiando con detencion la tabla siguiente y las esplicaciones que la ilustran.

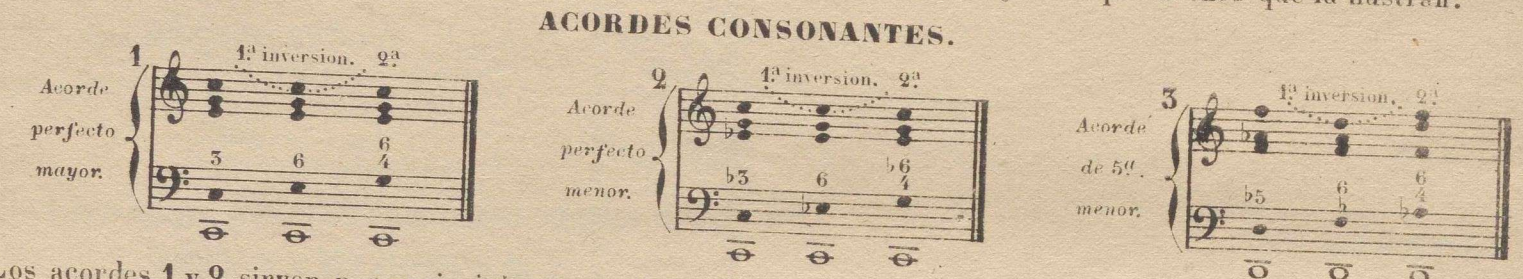

Los acordes 1 y 2 sirven para principiar y concluir una pieza ó periodo de ella, y en este caso no pueden invertirse: el número 3 no puede usarse para hacer reposo alguno. Las redondas en lo grave del bajo designan siempre el origen del acorde, a lo chal llamamos bajo fundamental.

## ACORDES DISONANTES.

Varios acordes de estos toman el nombre de la nota de la escala sobre que se colocan: tengase presente que asi como a la 1ª nota de la escala llamamos tónica, a la 5ª llamamos dominante y sensible a la 7ª

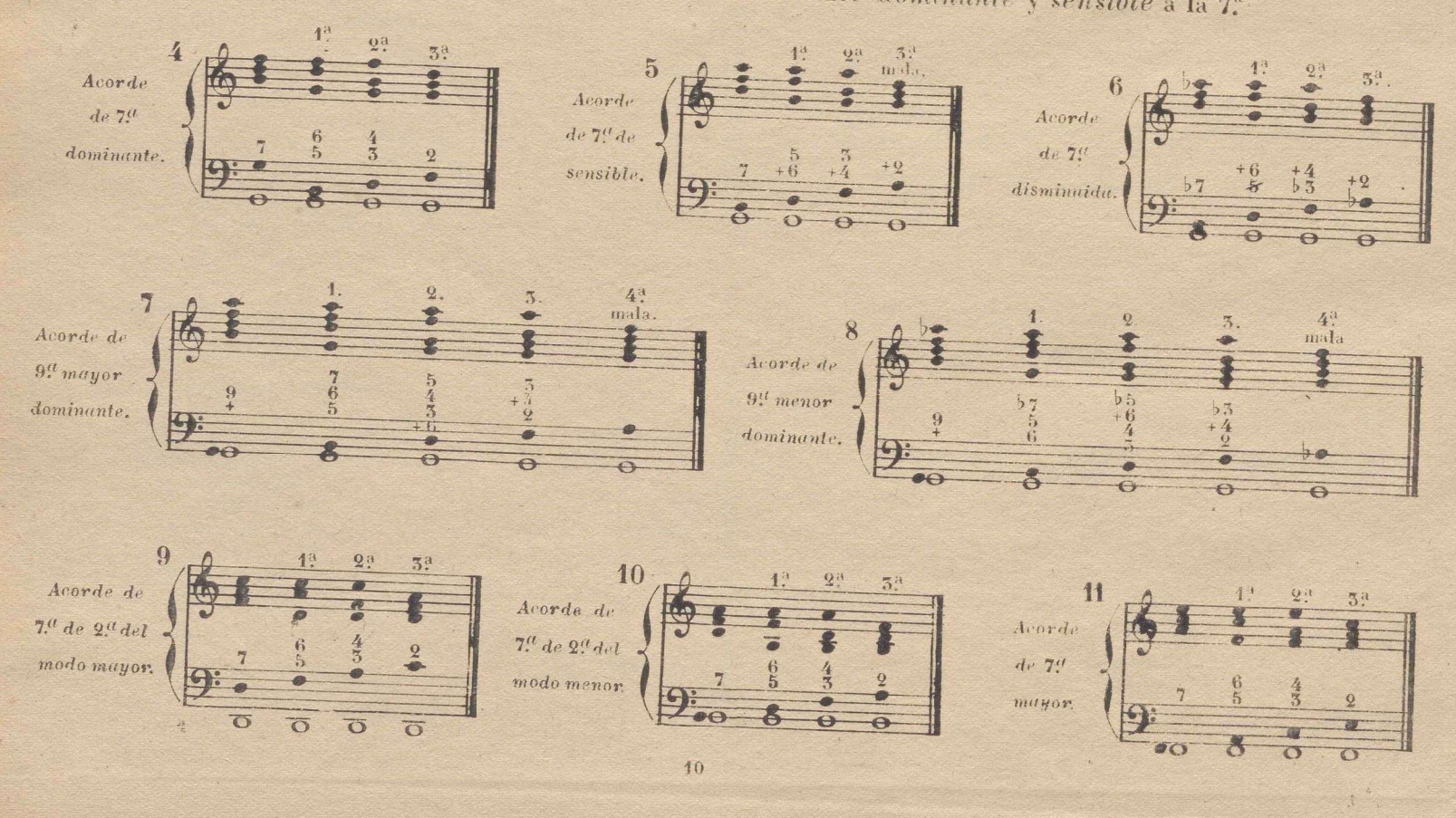

Todos los acordes disonantes resuelven en el siguiente bajando de grado la nota disenante, y subiendo el bájo fundamental una 41 menor o bajando una 52 mayor: si en ellos hay nota sensible, esta debe subir de grado.Bajo estas reglas se hace la resolución natural de los acordes disonantes: se dice natural, porque hay también resolucienes escepcionales en que no se observan dichas reglas. De los 8 acordes disonantes anteriores los 5 primeros no necesitan preparación, pero si los 3 últimos. Preparar la disonancia es hacer que la nota disonante exista en la misma voz desde el acorde aaterior, siendo en este consonante. En los acordes nº 4, 9, 10 y 11 puede suprimirse la 5. (en el acorde original) y penerse en su lugar la 8. En las dos inversiones del n.º 5. debe estar la sensible mas baja que la disonante, y en las inversiones de los nº 7 y 8, además de observarse la misma regla, debe estar la dominaute una 9° mas baja que la disonancia principal, del modo que lo están en los ejemplos de dichos números.

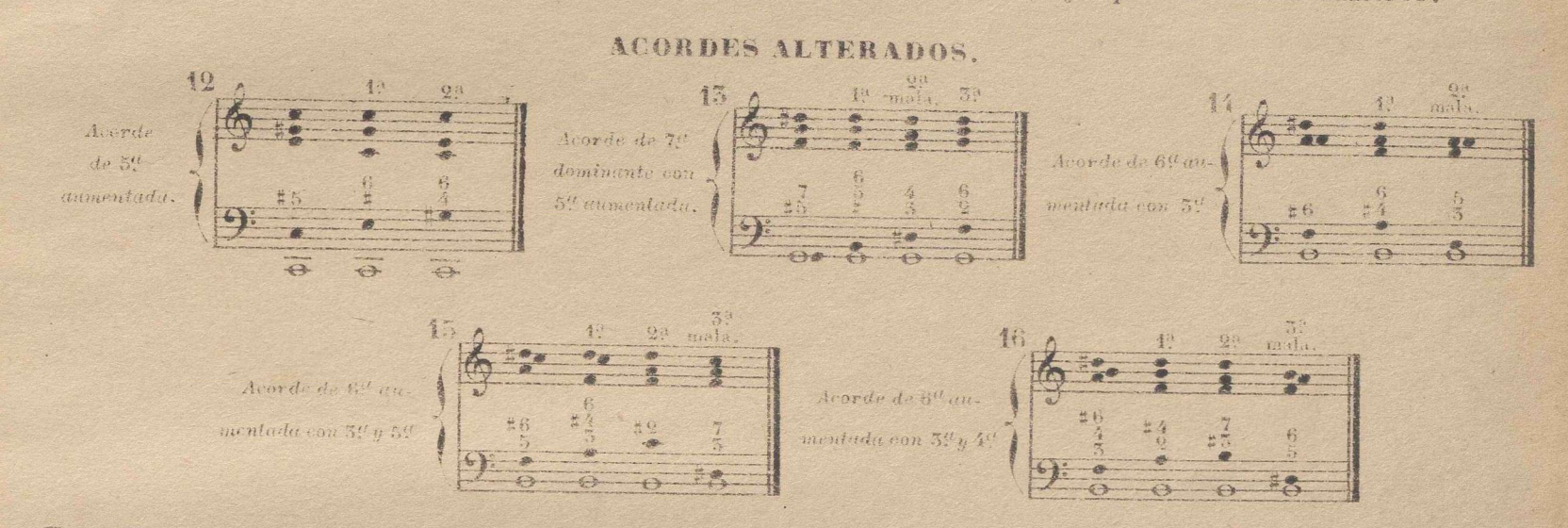

Estos 5 acordes alterados hacen tambien su resolucion natural subiendo el bajo fundamental de 4<sup>ª</sup>, la nota alterada la hace subiendo de grado. En las inversiones de estos mismos acordes es necesario, que no se halle entre las voces el intérvalo de 52 disminuida, y si el de 62 aumentada. Algunos autores modernos de gran nota usan la 32 inversion del mimero 15, sin embargo de hallarse en ella la 3ª disminuida.

Además de las reglas ya dadas concernientes á los acordes y asus resoluciones naturales, es necesario observar las siguientes: 1' no se pueden dar dos 5.ª seguidas ni dos 8.ª entre dos voces cualesquiera que ellas sean (a) 2: no puede darse la 53 ni la 83 entre una de la harmonia y el bajo, siendo por movimiento directo: (b) 53 no puede darse la 43 menoren tre el hajo y otra voz ó parte, sino con nota comun: (c) 4" no se debe doblar la nota sensible ni la accidental. (d)

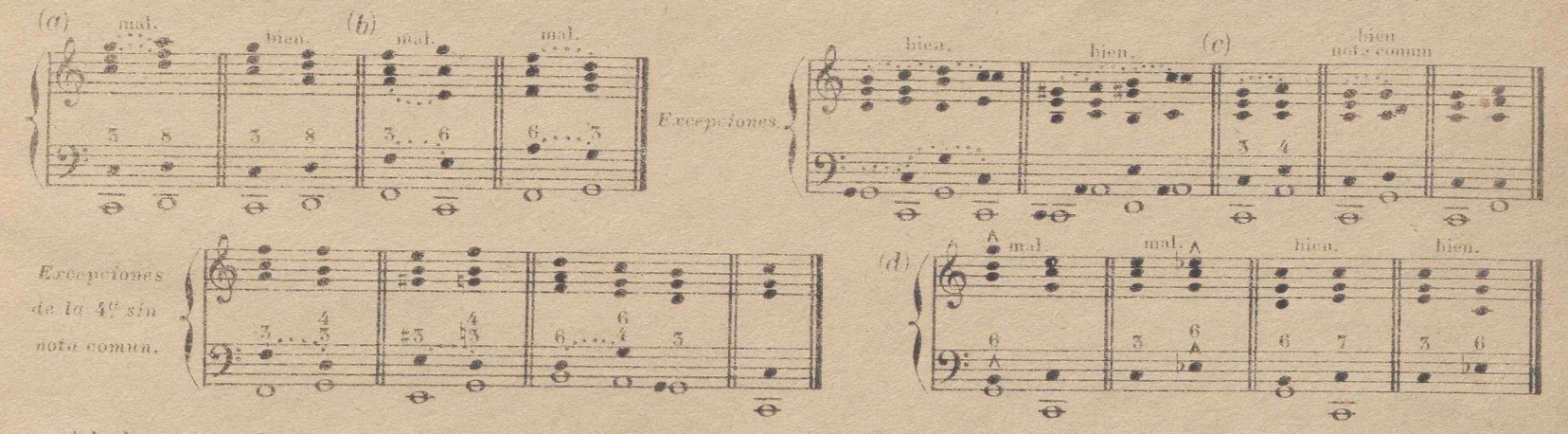

Al dar estos ligeros conocimientos de harmonia, no es mi animo aumentar el número de charlatanes harmonistas e intrusos compositores, que desprovistos de la instrucción necesaria componen de modo, que solo la ignorancia y confusion que existe hoy en materia de música puede justificarlo. El único objeto que me he propuesto es que los solfistas, antes de dedicarse al canto ó a un instrumento cualquiera, tengan alguna idea de las principales reglas de harmonia, para que de este modo se despierte en ellos algun dia el deseo de estudiar con detencion este ramo tan interesante á todos los que se deciden á profesar el arte de la musica.

#### FIN DEL METODO

 $20.5$ 

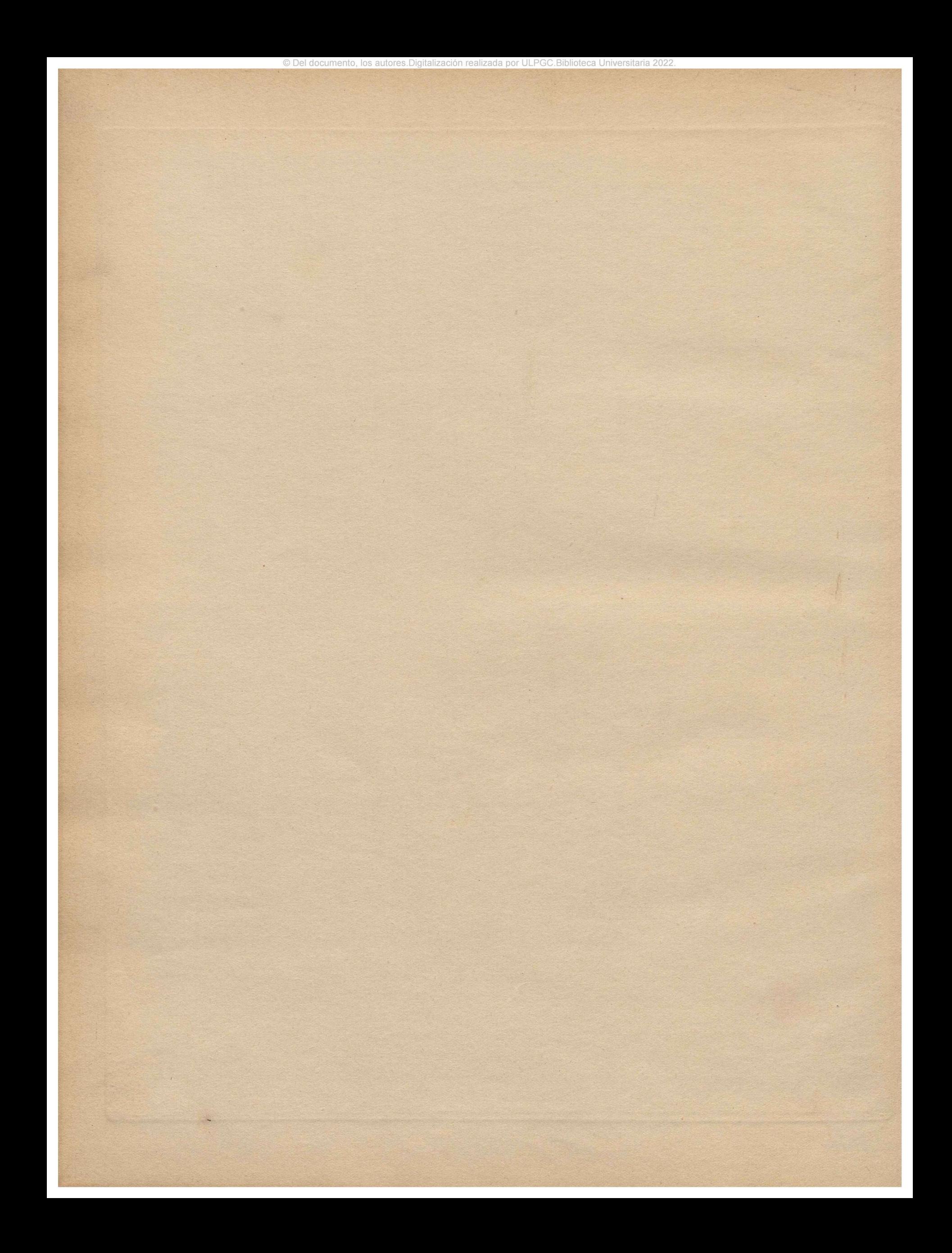

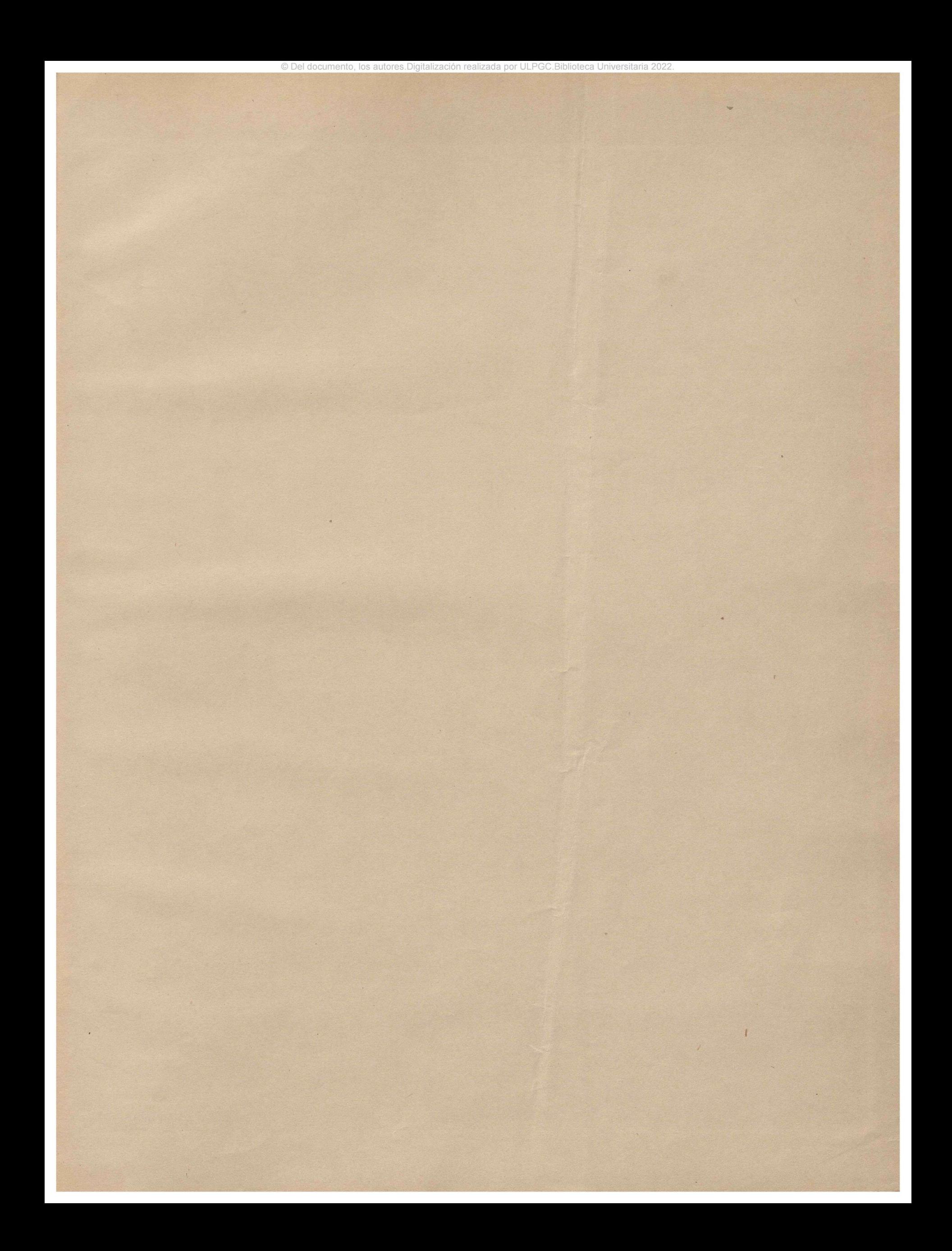

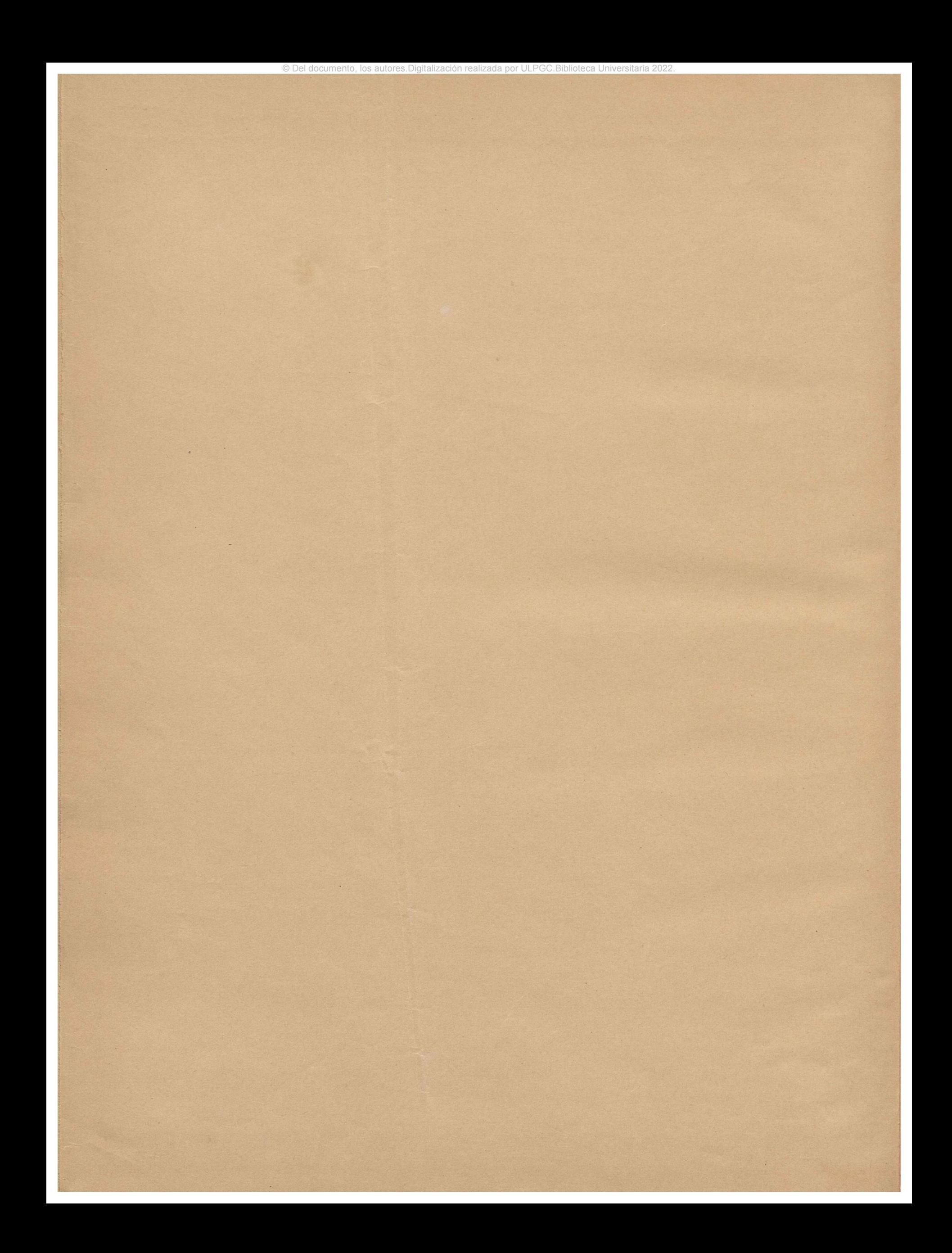

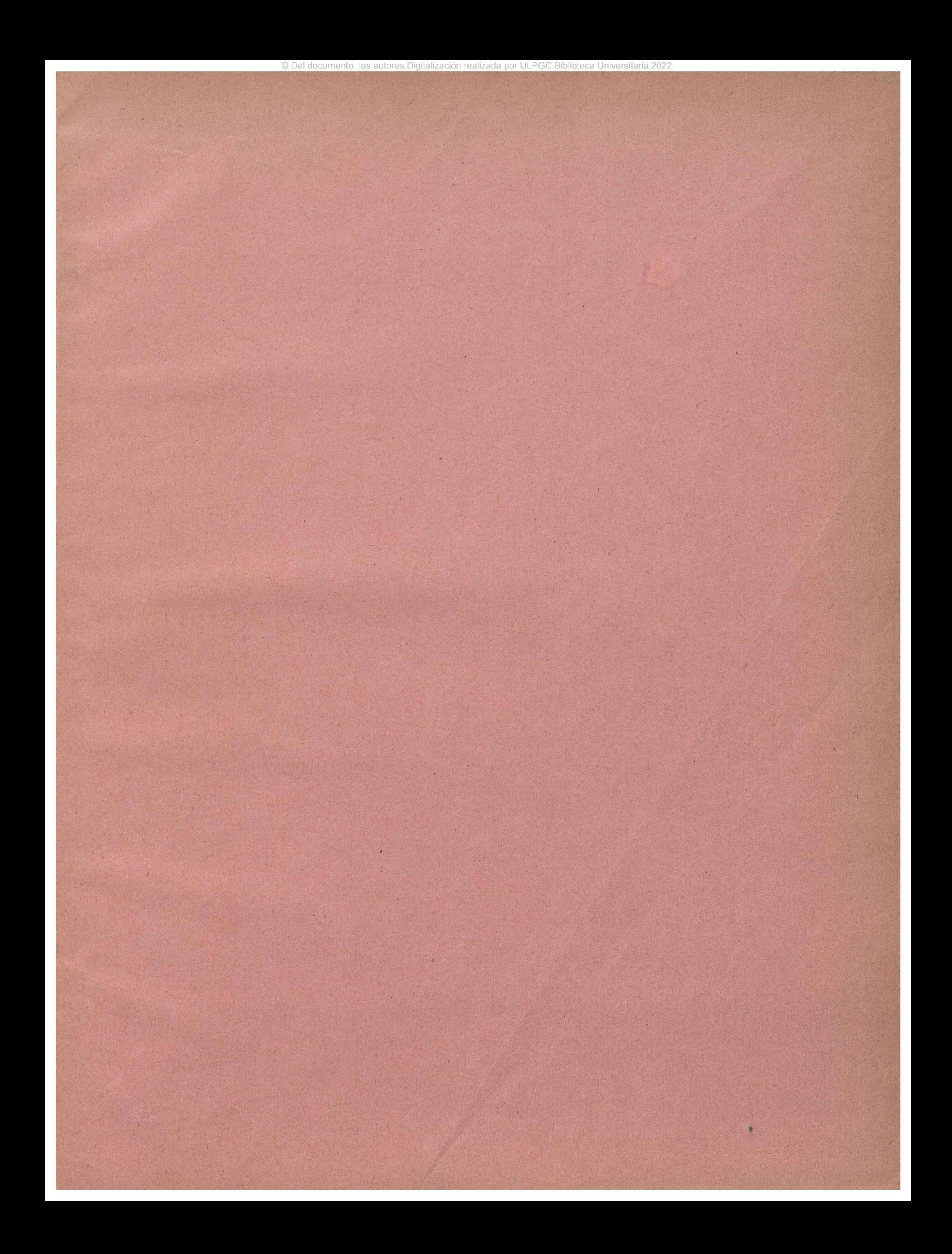

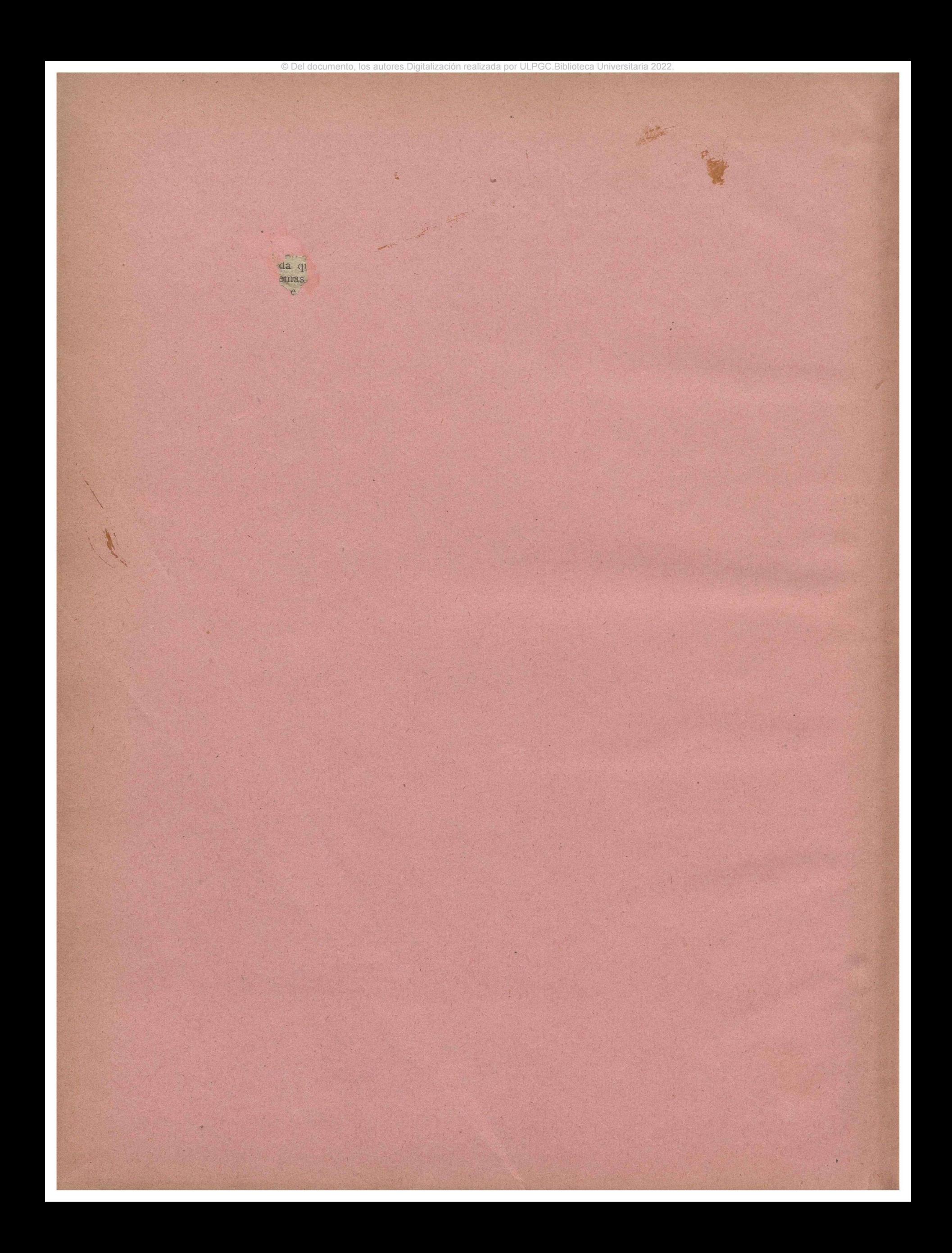

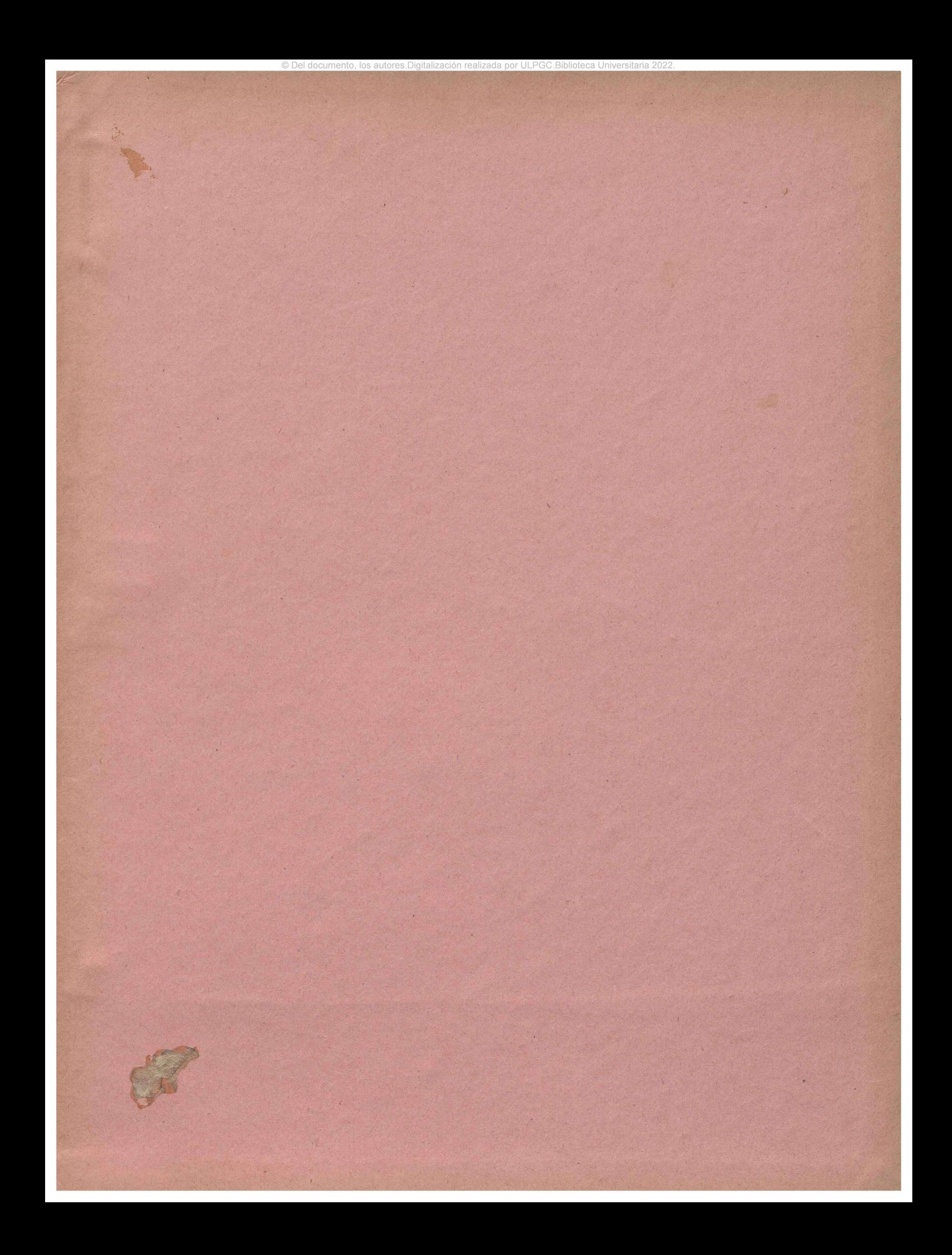